# **Software**<sup>46</sup>

# **Adabas Cluster Services**

**Messages and Codes**

Version 8.2.3

May 2011

# Adabas Cluster Services

This document applies to Adabas Cluster Services Version 8.2.3.

Specifications contained herein are subject to change and these changes will be reported in subsequent release notes or new editions.

Copyright © 2011 Software AG, Darmstadt, Germany and/or Software AG USA, Inc., Reston, VA, United States of America, and/or their licensors.

Detailed information on trademarks and patents owned by Software AG and/or its subsidiaries is located at http://documentation.softwareag.com/legal/.

Use of this software is subject to adherence to Software AG's licensing conditions and terms. These terms are part of the product documentation, located at http://documentation.softwareag.com/legal/ and/or in the root installation directory of the licensed product(s).

This software may include portions of third-party products. Forthird-party copyright notices and license terms, please referto "License Texts, Copyright Notices and Disclaimers of Third-Party Products". This document is part of the product documentation, located at http://documentation.softwareag.com/legal/ and/or in the root installation directory of the licensed product(s).

# **Table of Contents**

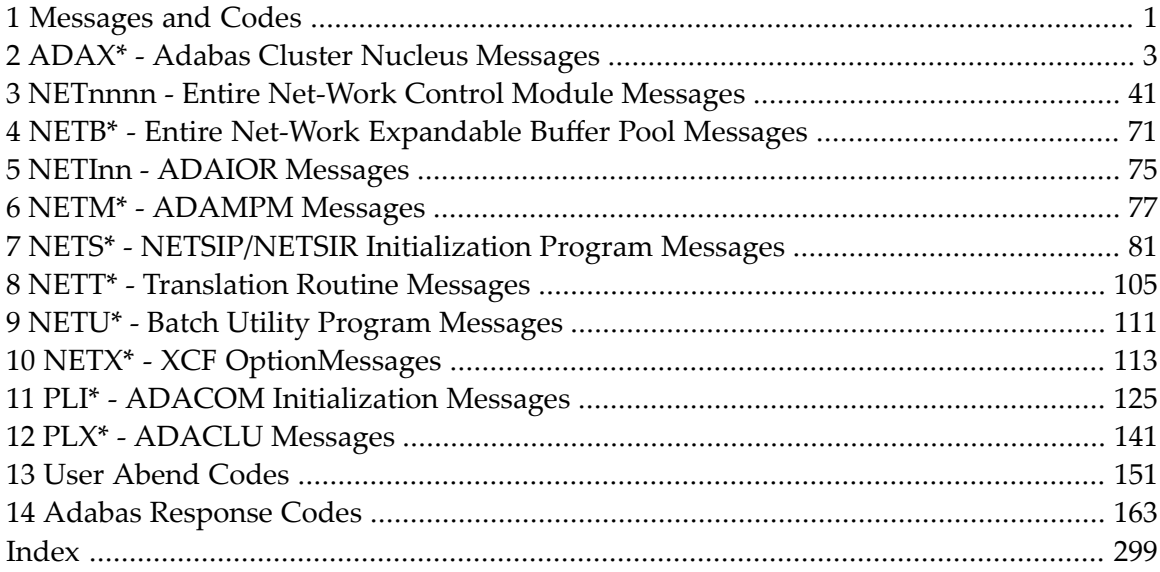

# <span id="page-4-0"></span>**1 Messages and Codes**

Several different kinds of error messages can result when running Adabas Cluster Services: cluster nucleus, ADACOM, ADACLU, and Entire Net-Work messages.

Messages and codes issued from Adabas Cluster Services are described under the following headings:

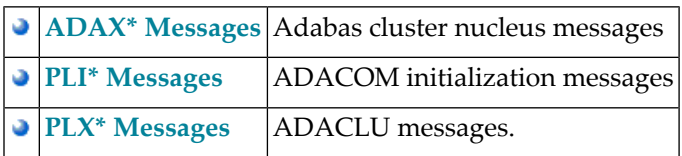

Messages and codes issued from Entire Net-Work are described under the following headings:

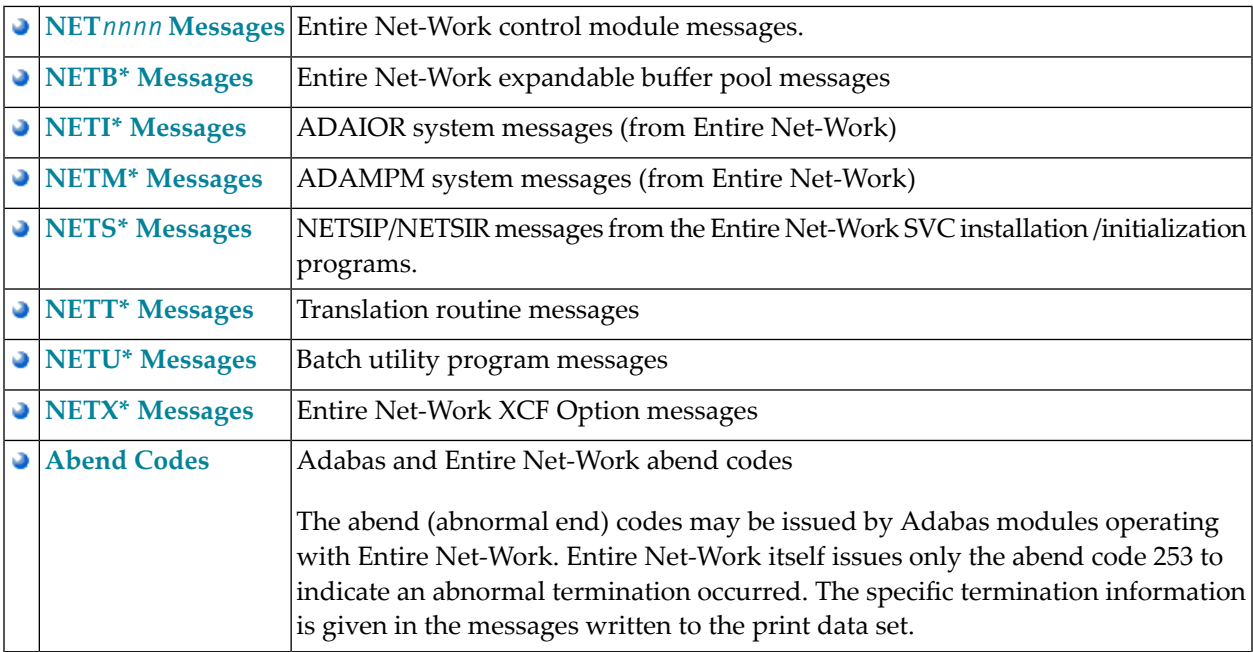

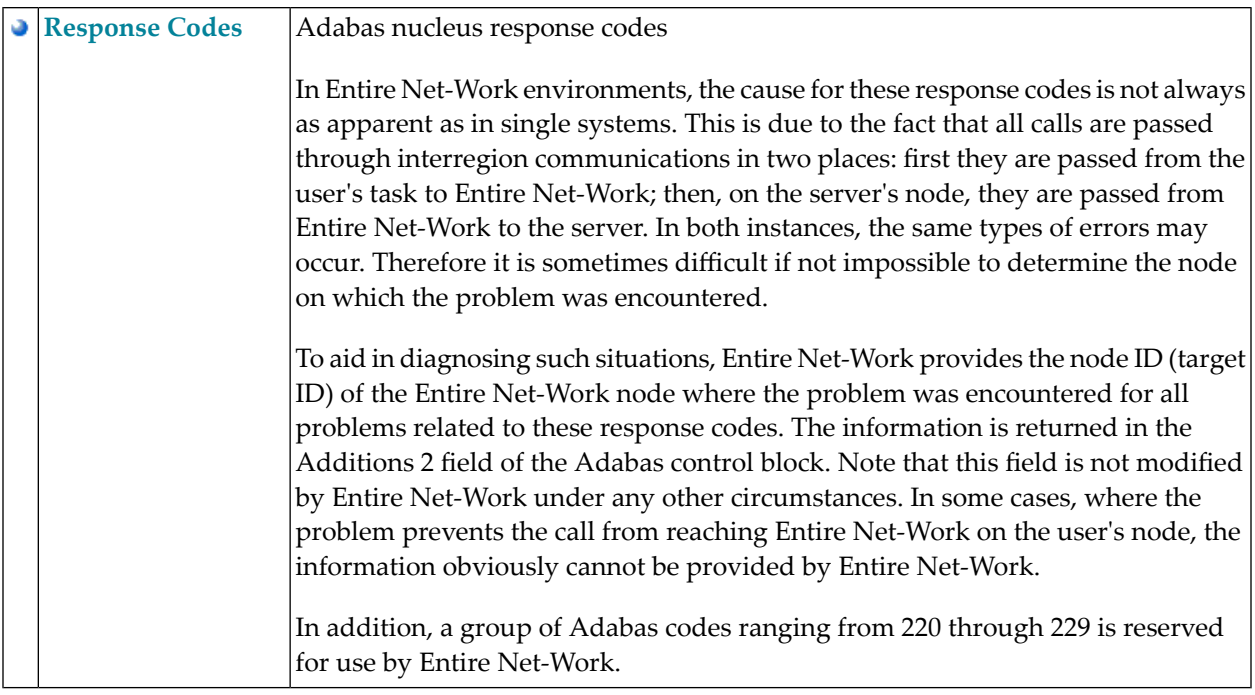

# <span id="page-6-0"></span>**2 ADAX\* - Adabas Cluster Nucleus Messages**

# **ADAX01 {dbid} NUCID {nucid} on system {system} {status}**

**Explanation** A nucleus entered or left the Adabas cluster.

Adabas nucleus cluster members that were identified as active at initialization are indicated with status 'is present'. Post-initialization changes to Adabas cluster membership are indicated with status 'has joined'; 'has withdrawn'; or 'has failed'.

Action No action is required for this informational message.

# **ADAX02 {dbid} System {sysn} status monitor update missing**

- **Explanation** XCF reported that the named system (*sysn*) is not responding. This affects all XCF users on that system, not just Adabas. Until communications are restored, all nuclei on that system may not be able to respond to critical intracluster synchronization messages before the message times out.
- Action Attempt to restore XCF communications with the named system.

## **ADAX03 {dbid} System {sysn} status monitor update resumed**

- **Explanation** After missing one or more status monitoring intervals, the named system (*sysn*) is now responding to XCF communications.
- Action No action is required for this informational message.

# **ADAX04 {dbid} NUCID {nucid} on system {sysn} status monitor update missing**

- **Explanation** XCF reported that the identified nucleus (nucid) on the identified system (sysn) is not updating its heartbeat monitor. It is likely that the nucleus is not able to process commands, including critical intracluster synchronization messages.
- Determine why the nucleus is not able to update its heartbeat monitor. The nucleus may be hung or looping, or there may be other processes in the system preventing the nucleus from getting sufficient CPU allocations. **Action**

# **ADAX05 {dbid} NUCID {nucid} on system {sysn} status monitor update resumed**

**Explanation** The identified nucleus (nucid) on the identified system (sysn) has resumed updating its heartbeat monitor.

Action No action is required for this informational message.

# **ADAX09 {dbid} Post NUC {nucid} failed - RET {return-code} RSN {reason-code}**

**Explanation** This message may appear when another nucleus terminates.

No action is necessary if the other nucleus is terminating abnormally. If the message occurs in an otherwise normal nucleus session, contact your Software AG technical support representative. **Action**

# **ADAX11 {dbid} Adabas cluster messaging initialization failed**

- **Explanation** An error described in preceding messages prevented successful initialization of Adabas cluster messaging services. Nucleus initialization fails with PARM-ERROR 092.
- **Action** Correct the problem identified in the preceding messages.

# **ADAX12 {dbid} Unable to obtain {AXMVT | ADAMCB} storage**

- **Explanation** A request to obtain storage from the work pool for Adabas cluster messaging service control structures failed. Nucleus initialization fails with PARM-ERROR 092.
- Increase the amount of virtual storage available. Alternatively, adjust ADARUN parameters to allow for a larger work pool or decrease ADARUN parameters NT and NU to require fewer AXMCBs. **Action**

# **ADAX13 {dbid} Error {subcode} replying to {nucid} message {msgnum}**

**Explanation** An error occurred while replying to an intracluster command originating from the nucleus whose nucleus ID is given in the message (*nucid*). The reply could not be sent. The error code given in the message (*subcode*) is one of the possible subcodes for response code 123 (ADARSP123). The originating nucleus message sequence numberis alsogiven in the message (*msgnum*).

> The originating nucleus will continue to wait for a reply until the message times out or the nonresponding nucleus ends.

If the reason for the error cannot be determined and corrected, notify your Software AG technical support representitive. **Action**

## **{dbid} Statistics for {type}-type messages {dbid} Messages sent {nn} replies sent {nn} {dbid} Messages arrived {nn} messages accepted {nn} ADAX14**

**Explanation** Produced during normal nucleus termination, this message provides Adabas Cluster Services messaging service statistics:

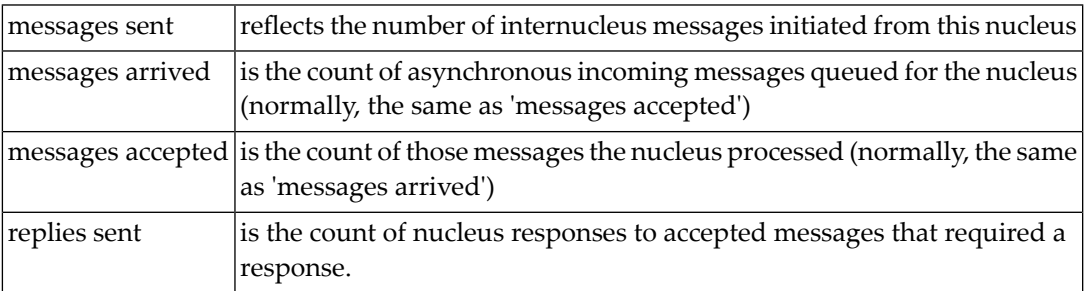

Action No action is required for this informational message.

# **ADAX15 {dbid} AXMCB allocated {nn} used {nn} total requests {nn}**

**Explanation** Produced during normal nucleus termination, this message provides Adabas cluster messaging service statistics:

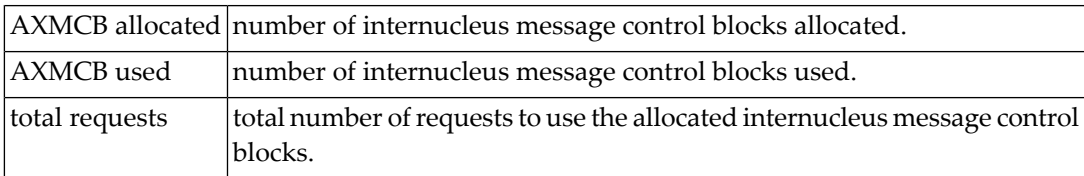

Action No action is required for this informational message.

# **ADAX16 {dbid date time statistic}**

Explanation This message is used to display the output from the DXMSG operator command on the console.

Action No action is required for this informational message.

# **ADAX20 {dbid} XCF transport initialization complete**

**Explanation** The z/OS XCF transport service successfully initialized.

**Action** No action is required for this informational message.

# **ADAX21 {dbid} {error-text}**

**Explanation** The error specified by one of the following error texts occurred during the z/OS XCF transport service initialization check:

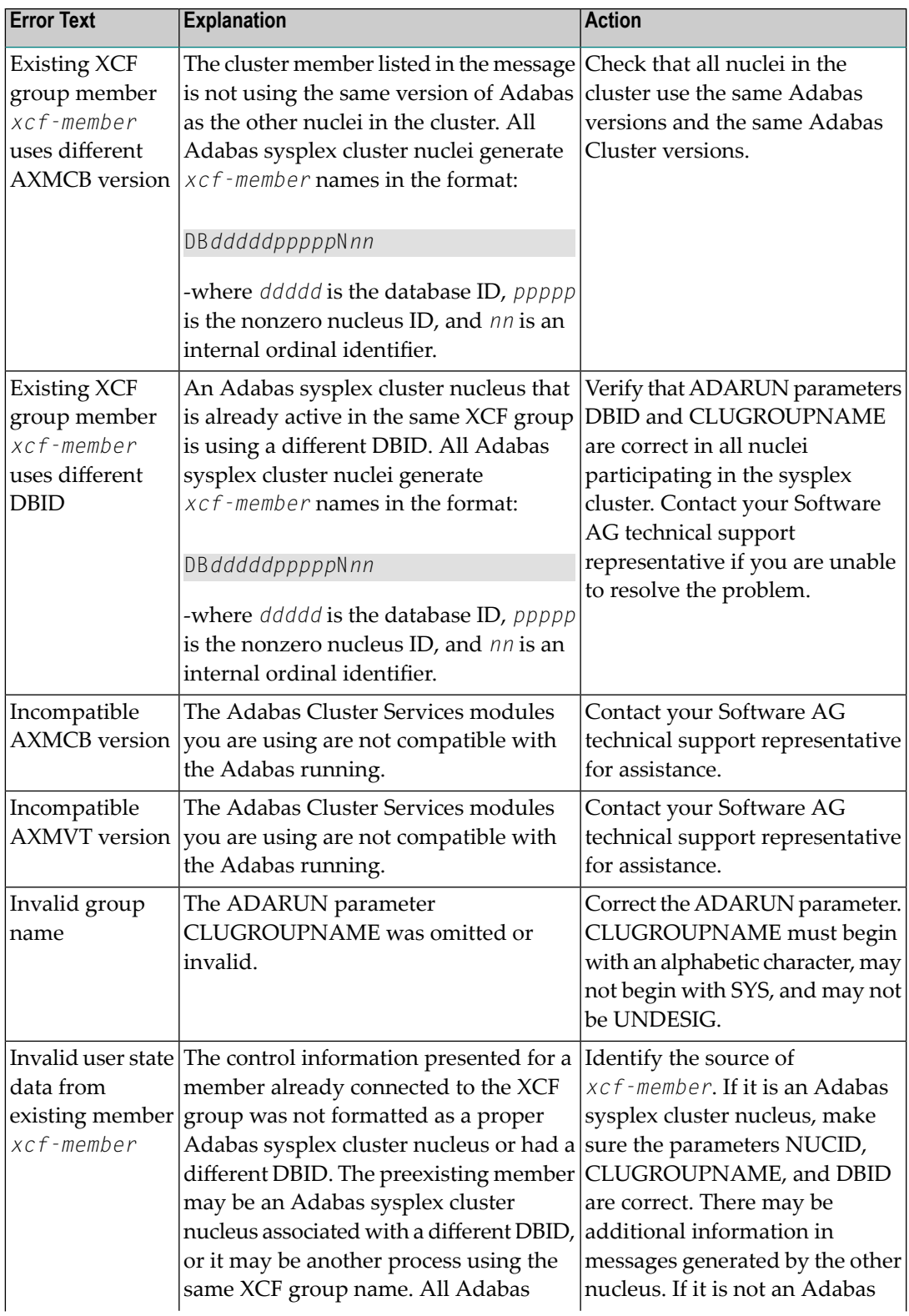

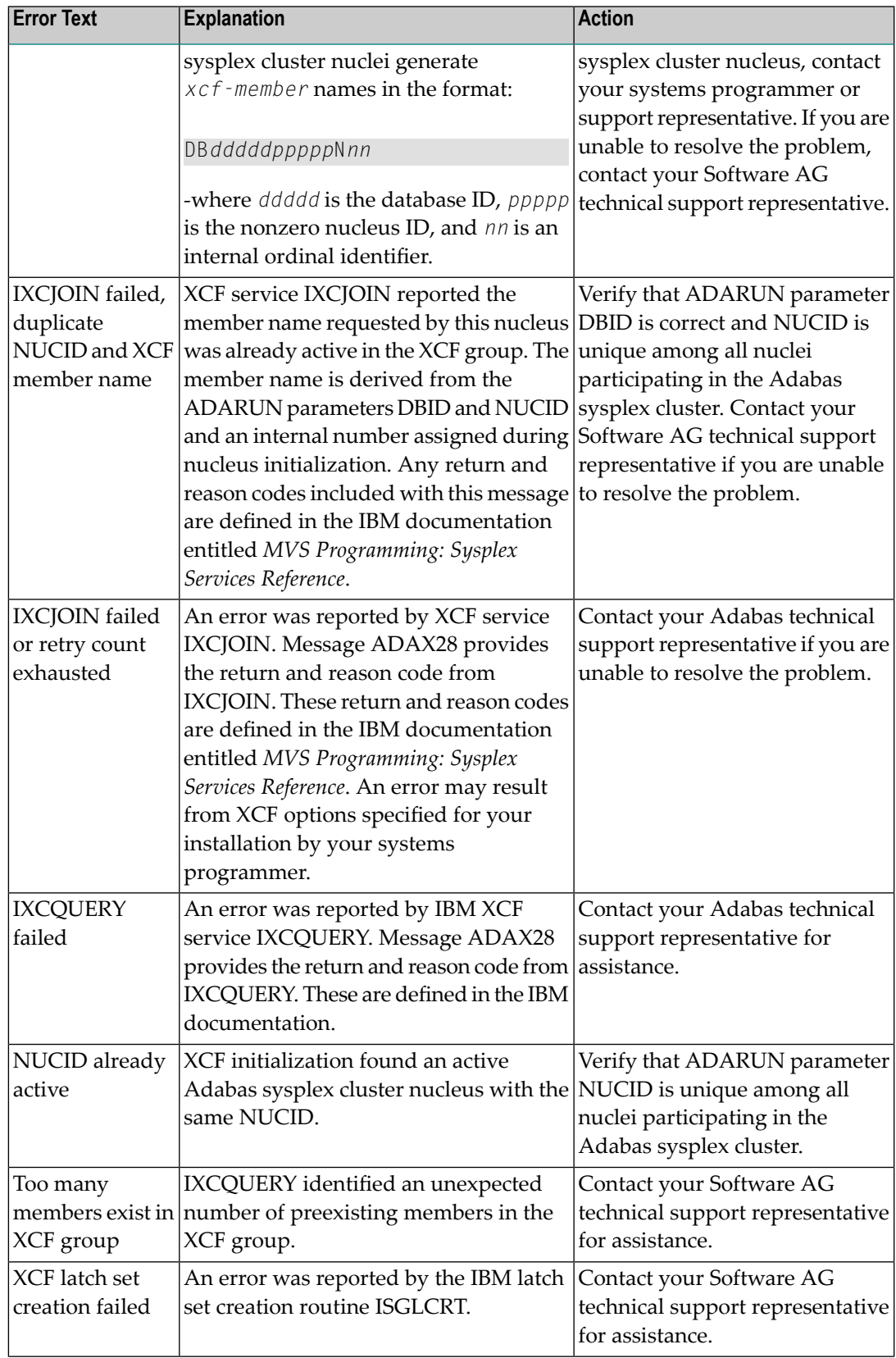

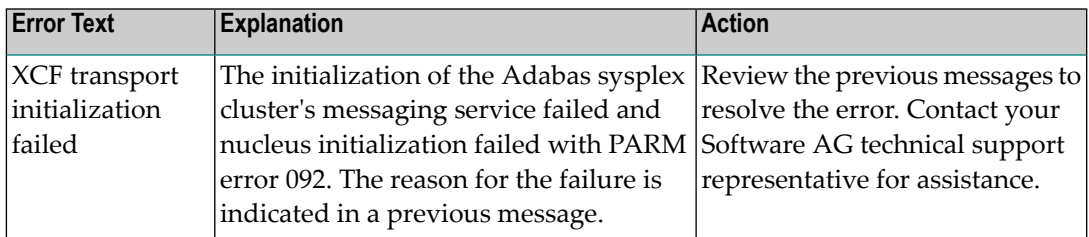

The user actions are given in the table above. If the problem persists, contact your Software AG technical support representative for assistance. **Action**

# **ADAX22 {dbid} Status monitor update missed**

- **Explanation** This nucleus was notified by XCF that it failed to update its heartbeat monitor within the interval specified by ADARUN parameter MXSTATUS. XCF will notify all other nuclei registered to the same XCF group, each of which may issue message ADAX04.
- Determine why this nucleus is not able to update its heartbeat monitor. The nucleus may be hung or looping, or there may be other processes in the system preventing the nucleus from getting sufficient CPU allocations. **Action**

# **ADAX23 {dbid} Status monitor update resumed after {nn} seconds**

- **Explanation** After missing one or more status monitoring intervals, this nucleus has resumed updating its heartbeat monitor. XCF will notify all other nuclei registered to the same XCF group, each of which mayissue message ADAX05. This message reports the number of seconds (*nn*) since the missing status update was first detected and the related ADAX22 message was printed.
- Action No action is required for this informational message.

# **ADAX24 {dbid} {error-text}**

**Explanation** An error occurred while processing an incoming asynchronous message. This message appears only in the z/OS Adabas nucleus JESLOG listing, SYSLOG or operator's console. One of the following error texts is given in this message:

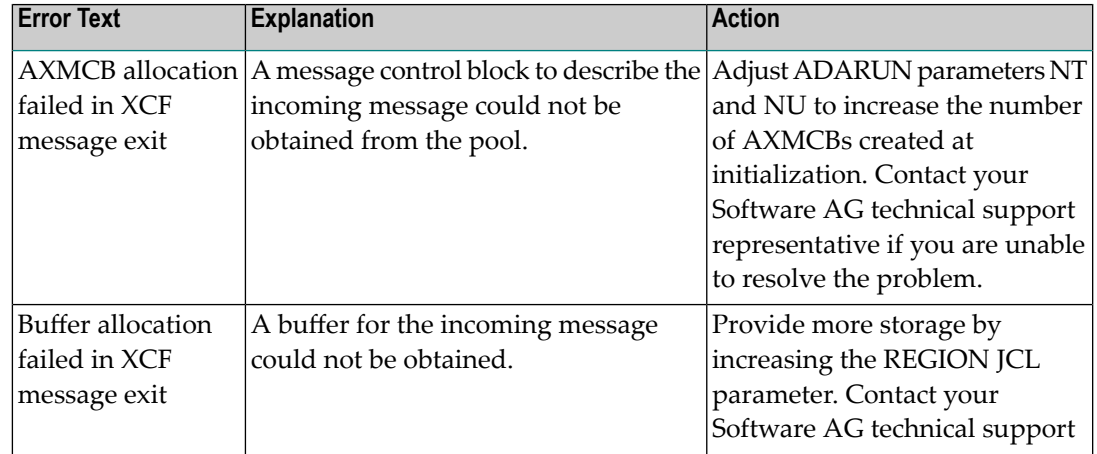

| <b>Error Text</b>                                                | <b>Explanation</b>                                                                                                    | <b>Action</b>                                                                                                    |
|------------------------------------------------------------------|----------------------------------------------------------------------------------------------------|----------------------------------------------------------------------------------------------------|
|                                                                  |                                                                                                    | representative if you are unable<br>to resolve the problem.                                                                                                    |
| Invalid incoming<br>MSGCNTL header<br>in XCF message<br>exit     | The control information presented for<br>the incoming message was not<br>formatted as a proper Adabas cluster<br>nucleus or had a different DBID. This<br>may result if a message was sent from<br>an XCF group member previously cited<br>in message ADAX27.                                                                                                    | See message ADAX27. Contact<br>your Software AG technical<br>support representative if you are<br>unable to resolve the problem.                                                                                                    |
| Out of sequence or<br>missing segments<br>in XCF message<br>exit | The segments of a message whose<br>length required it to be sent in multiple<br>segments did not arrive in the expected for assistance.<br>order.                                                                                                    | Contact your Software AG<br>technical support representative                                                                                                    |
| Segmented<br>message timed out<br>in XCF message<br>exit         | A message whose length required it to<br>be sent in multiple segments was not<br>complete at the expiration of the<br>timeout interval. This may be the result<br>of an error on the sending nucleus, an<br>XCF error, or contention for system<br>resources.                                                                                                    | Contact your Software AG<br>technical support representative<br>if you are unable to resolve the<br>problem.                                                                                                    |
| Unable to receive<br>segment in XCF<br>message exit              | An error was reported from the XCF<br>IXCMSGI service when attempting to<br>receive the message. Message ADAX28<br>provides the IXCMSGI return and<br>reason codes. These return and reason<br>codes are defined in the IBM<br>documentation entitled MVS<br>Programming: Sysplex Services Reference.                                                                                                 | Contact your Software AG<br>technical support representative<br>if you are unable to resolve the<br>problem.                                                                                                    |
| Unable to save<br>message segment<br>in XCF message<br>exit      | An error was reported from the XCF<br>IXCMSGC service when attempting to<br>save the message. Message ADAX28<br>provides the IXCMSGC return and<br>reason codes. These return and reason<br>codes are defined in the IBM<br>documentation entitled MVS<br>Programming: Sysplex Services Reference.<br>There may not be sufficient resources<br>allocated in your installation to save<br>the message. | Contact your systems<br>programmer or technical<br>representative to determine if<br>XCF is experiencing a shortage<br>of resources. Contact your<br>Software AG technical support<br>representative if you are unable<br>to resolve the problem. |

The user actions are given in the table above. If the problem persists, contact your Software AG technical support representative for assistance. **Action**

# **ADAX26 {dbid} Invalid user state data from {xcf-member}**

**Explanation** An error occurred when processing a member state change event generated by the z/OS XCF messaging transport service as a member attempted to join the XCF group. The control information presented for the XCF group member attempting connection was not formatted as a proper Adabas sysplex cluster nucleus or had a different DBID. The joining member may be an Adabas sysplex cluster nucleus associated with a different DBID or it may be another process using the same XCF group name. All Adabas sysplex cluster nuclei generate *xcf-member* names in the format

DB*dddddppppp*N*nn*

where:

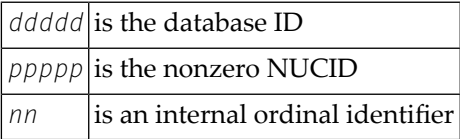

The member state change event is discarded.

Identify the source of *xcf-member*. If it is an Adabas sysplex cluster nucleus, make sure the parameters NUCID, CLUGROUPNAME, and DBID are correct and notify your Adabas technical support representative if this does not correct the problem. There may be additional **Action** information in the messages for the nucleus attempting to join. If it is not an Adabas sysplex cluster nucleus, notify your system programmer or support representative.

# **ADAX27 {dbid} No room in AXCFVT table for {xcf-member}**

- **Explanation** An error occurred when processing a member state change event generated by the z/OS XCF messaging transport service.
- Contact your Adabas technical support representative. The member state change event is discarded. **Action**

# **ADAX28 {dbid} {xcf-service-routine} RET {return-code} RSN {reason-code}**

- **Explanation** This message appears only in the z/OS Adabas nucleus JESLOG listing, SYSLOG, or operator's console. It is issued for certain XCF message transport service requests during initialization and termination, and whenever a request fails. Refer to IBM documentation entitled *MVS Programming: Sysplex Services Reference*for descriptions of the various return and reason codes for each XCF service.
- This message may be associated with an error condition reflected in other messages, or may have caused an Adabas cluster message request to fail. If an associated error is identified, include this message when contacting your Software AG technical support representative. **Action**
- **{dbid} Adabas abend in XCF exit DBID {dbid} NUCID {nucid} abend {routine} S{nnn** }U{nnnn} reason {rsn} PSW {psw} REG 0-3 r{eg 0 reg 1 reg 2 reg 3} REG 4-7 {reg 4 reg 5 reg 6 reg 7} REG 8-B {reg 8 reg 8 reg 10 reg 11} REG C-F {reg 12 reg 13 reg 14 reg 15} **ADAX29**
- **Explanation** A program check or system abend was intercepted by the z/OS XCF messaging transport service FRR or ESTAE routine. The error may have occurred under an SRB.

The nucleus should terminate. A dump may be produced in SDUMP format, either in one of the nucleus-allocated files SYSUDUMP, SYSMDUMP, or SYSABEND; or in a system-allocated file such as SYS1.DUMPn.

Action Contact your Software AG technical support representative for assistance.

# **ADAX2A {dbid} {message-text}**

**Explanation** This message is returned by the Adabas Parallel Services messaging module ADASMM, also called the SMM facility.

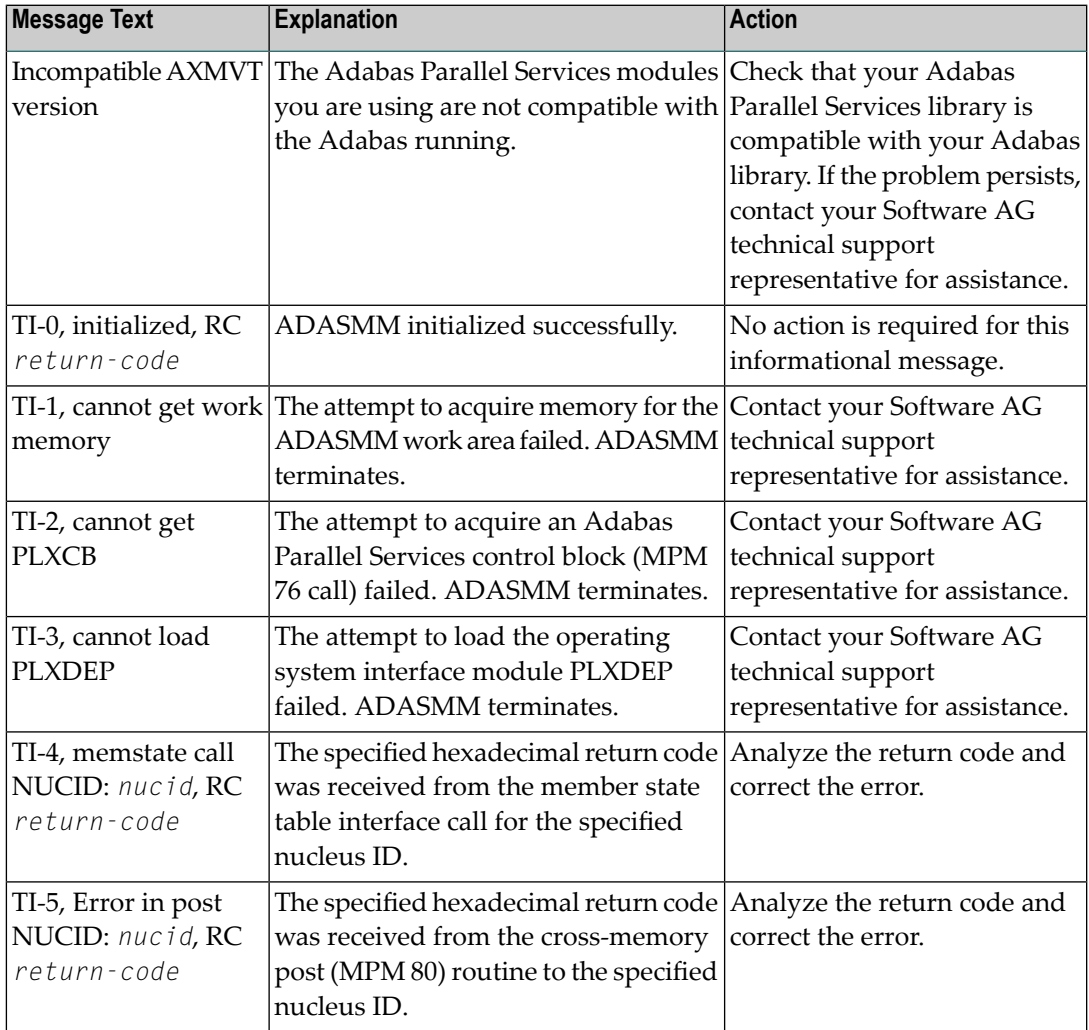

One of the following message texts can appear in this message:

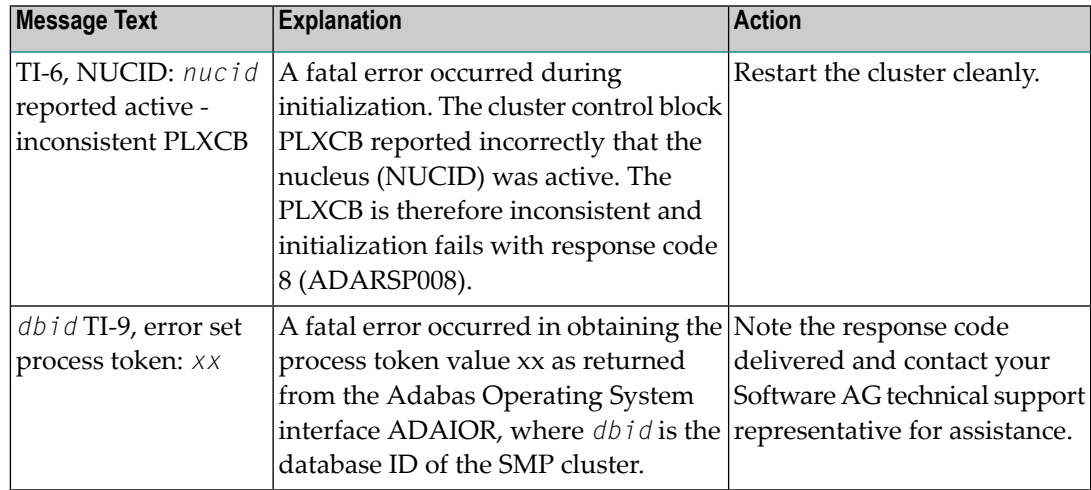

The user actions are given in the table above. If the problem persists, contact your Software AG technical support representative for assistance. **Action**

# **ADAX2B {dbid} {message-text}**

**Explanation** This message is returned by the Adabas Parallel Services messaging module ADASMM, also called the SMM facility.

One of the following message texts can appear in this message:

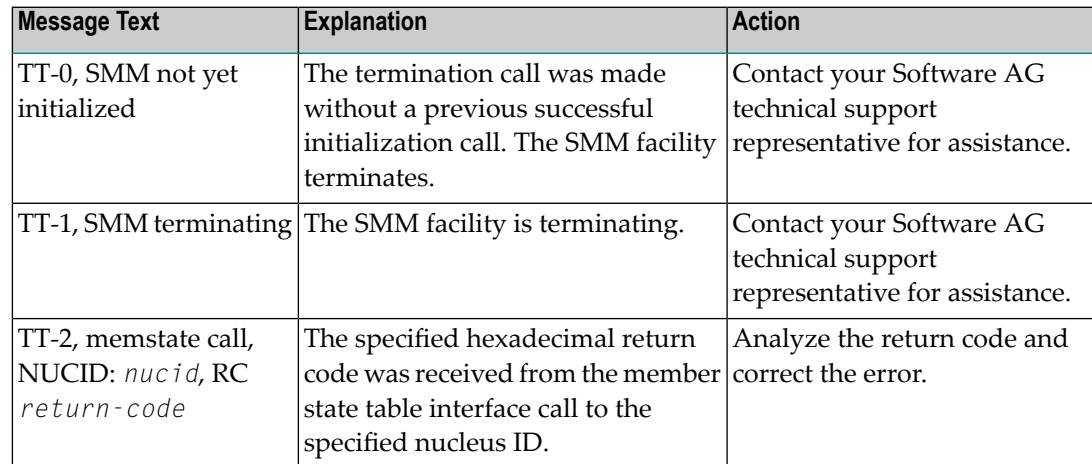

The user actions are given in the table above. If the problem persists, contact your Software AG technical support representative for assistance. **Action**

# **ADAX2C {dbid} {message-text}**

**Explanation** This message is returned by the Adabas Parallel Services messaging module ADASMM, also called the SMM facility.

One of the following message texts can appear in this message:

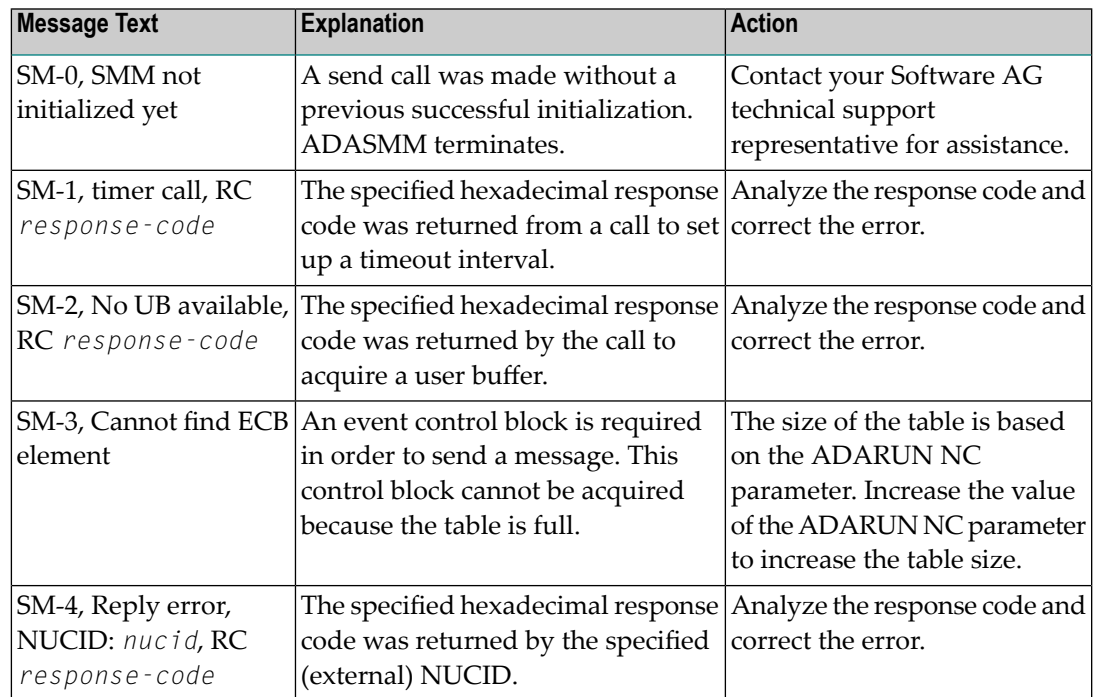

The user actions are given in the table above. If the problem persists, contact your Software AG technical support representative for assistance. **Action**

# **ADAX2D {dbid} {message-text}**

**Explanation** This message is returned by the Adabas Parallel Services messaging module ADASMM, also called the SMM facility.

One of the following message texts can appear in this message:

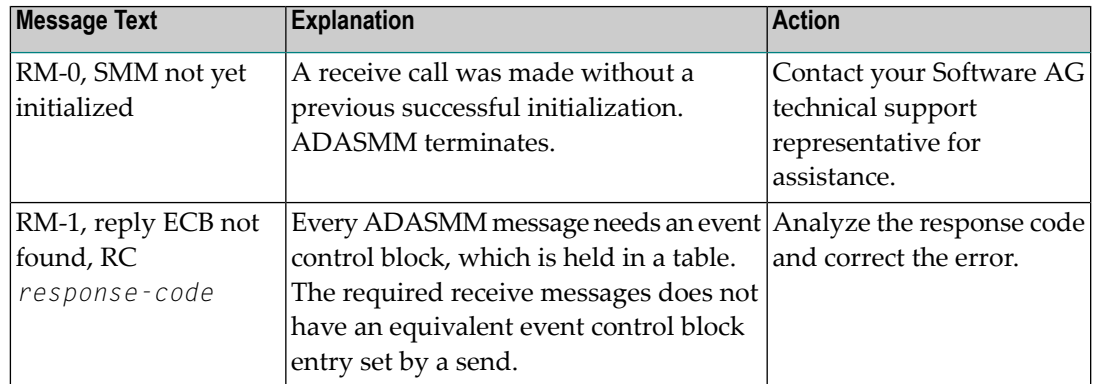

The user actions are given in the table above. If the problem persists, contact your Software AG technical support representative for assistance. **Action**

# **ADAX2E {dbid} {message-text}**

**Explanation** This message is returned by the Adabas Parallel Services messaging module ADASMM, also called the SMM facility.

One of the following message texts can appear in this message:

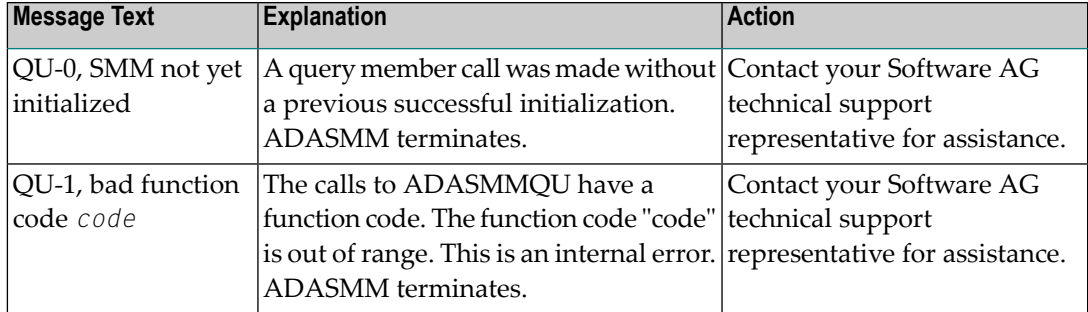

The user actions are given in the table above. If the problem persists, contact your Software AG technical support representative for assistance. **Action**

# **ADAX2F {dbid} TM-0, SMM not initialized yet**

**Explanation** This message is returned by the Adabas Parallel Services messaging module ADASMM, also called the SMM facility.

> A call was made to terminate the cluster session without a previous successful initialization call.

**Action** ADASMM terminates.

# **ADAX2G {dbid} CM-0, SMM not yet initialized**

**Explanation** This message is returned by the Adabas Parallel Services messaging module ADASMM, also called the SMM facility.

A cancel call was made without a previous successful initialization.

**Action** ADASMM terminates.

# **ADAX2H {dbid} {message-text}**

**Explanation** This message is returned by the Adabas Parallel Services messaging module ADASMM, also called the SMM facility.

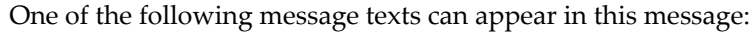

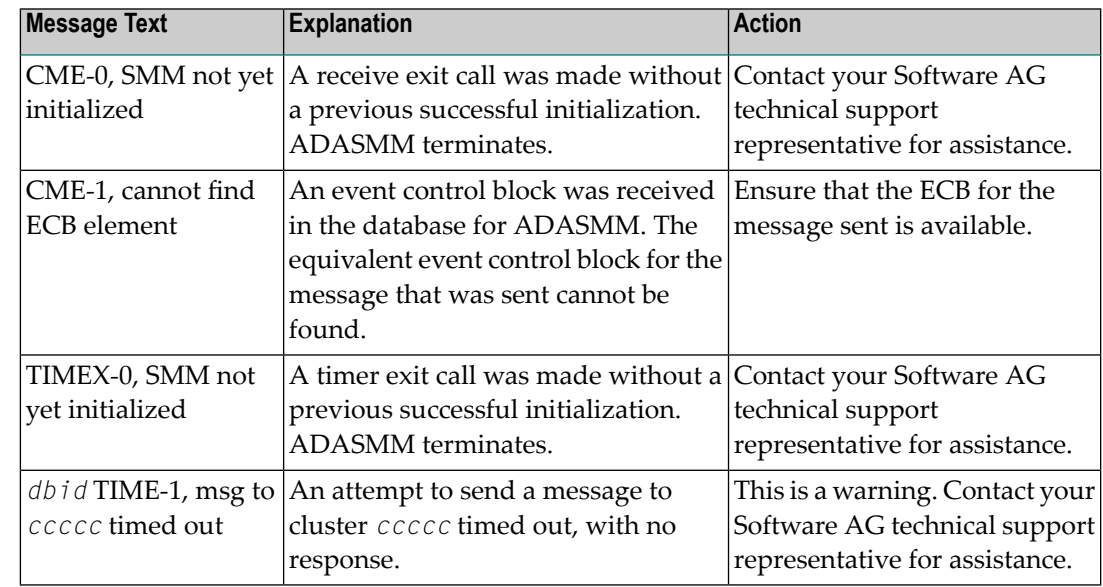

The user actions are given in the table above. If the problem persists, contact your Software AG technical support representative for assistance. **Action**

# **ADAX2I {dbid} {message-text}**

**Explanation** This message is returned by the Adabas Parallel Services messaging module ADASMM, also called the SMM facility.

One of the following message texts can appear in this message:

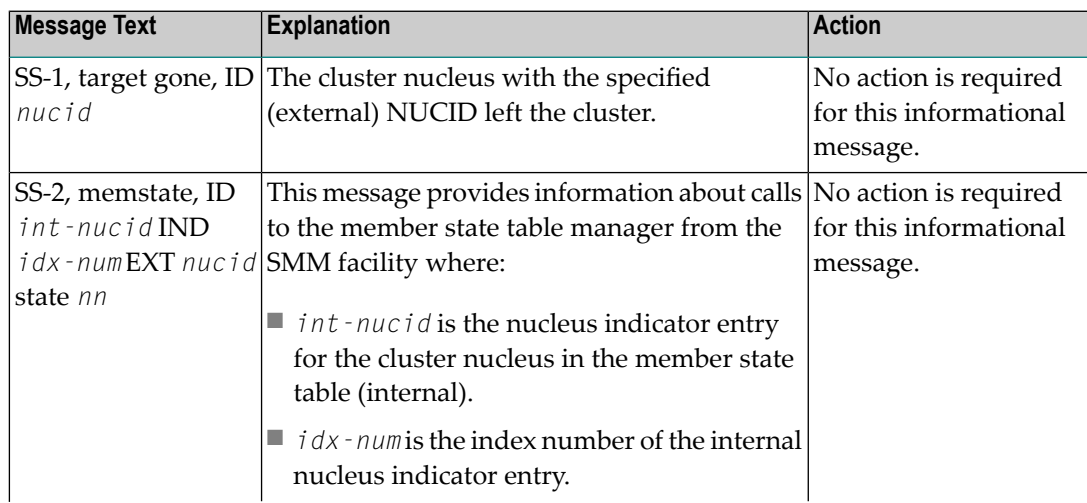

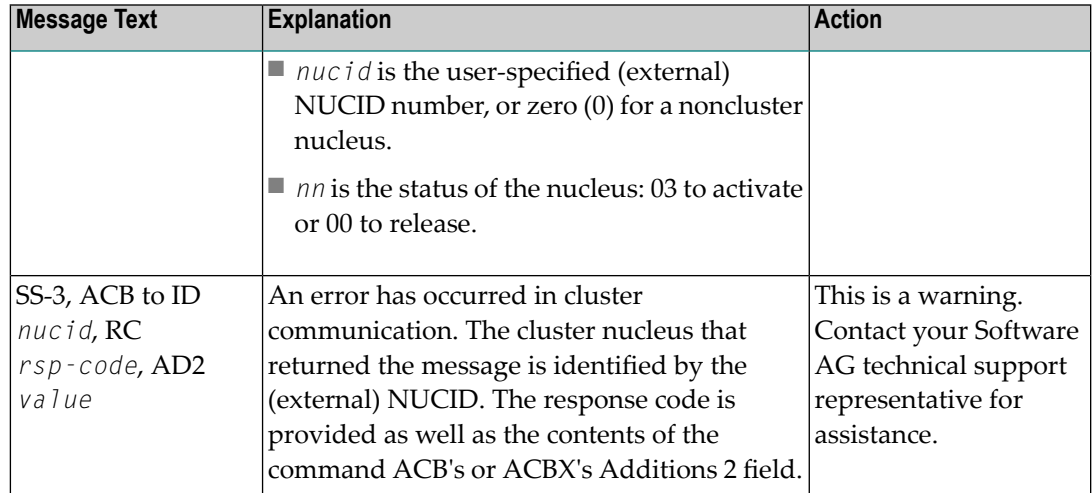

The user actions are given in the table above. If the problem persists, contact your Software AG technical support representative for assistance. **Action**

# **ADAX31 Opening work data set for NUCID={nucid}**

- **Explanation** While recovering from the failure of one or more Adabas cluster nuclei, this nucleus is about to open the Work data set of the nucleus with the specified (external) NUCID, which terminated abnormally.
- **Action** No action is required for this informational message.

# **ADAX32 Open failed. IOR code=X'{rc}', system code=X'{ssss}'**

- **Explanation** While recovering from the failure of one or more Adabas cluster nuclei, this nucleus tried to open the Work data set of the nucleus with the NUCID 'nucid' (message ADAX31), but the open failed. ADAIOR issued response code *rc* (in hexadecimal), and the system's return code is 'ssss' (in hexadecimal). The nucleus job protocol (DD/PRINT) contains an ADAI63 message detailing the name of the Work data set that could not be opened.
- **Action** Determine why opening the Work data set failed. Possible causes include the following:
	- the Work data set or its catalog entry is inaccessible or has been damaged; or
	- the PPT block containing the name of the Work data set has been damaged.
	- If possible, correct the error and restart the nucleus. Otherwise, the database must be restored and regenerated.

If in doubt, contact your Software AG technical support representative.

# **ADAX33 Bad work block for NUCID={nucid} timestamp mismatch -- RABN={rrrr}**

- **Explanation** While recovering from the failure of one or more Adabas cluster nuclei, this nucleus encountered a Work block in which the timestamp at the beginning of the block did not match the control timestamp at the end of the block. The last write of the block was incomplete, or the block has been damaged for another reason. It is inconsistent and cannot be used for recovery. The block was read from the Work data set of the nucleus with the NUCID 'nucid'. Its RABN is 'rrrr'.
- Restore and regenerate the database. If in doubt, contact your Software AG technical support representative. **Action**
- **{dbid} Adabas abend in cache exit DBID {dbid} NUCID {nucid} abend {routine} S{nnn}** U{nnnn }reason {rsn} PSW {psw} REG 0-3 {reg 0 reg 1 reg 2 reg 3} REG 4-7 {reg 4 reg 5 reg 6 reg 7} REG 8-B {reg 8 reg 8 reg 10 reg 11} REG C-F {reg 12 reg 13 reg 14 reg 15} **ADAX40**
- **Explanation** A program check or system abend was intercepted by the z/OS XES parallel sysplex cache service FRR routine. The error occurred under an SRB.

The nucleus should terminate. A dump may be produced in SDUMP format, either in one of the nucleus-allocated files SYSUDUMP, SYSMDUMP, or SYSABEND; orin a system-allocated file such as SYS1.DUMPn.

**Action** Contact your Adabas technical support representative.

# **ADAX41 {dbid} ADANCX GETMAIN failed**

- **Explanation** ADANCX is the nucleus extension module for Adabas cluster environments. The attempt to allocate space for this module failed.
- **Action** Reduce memory requirements or expand the amount of memory available.

# **ADAX42 {dbid} GETMAIN failed**

**Explanation** An attempt to allocate space failed.

**Action** Reduce memory requirements or expand the amount of memory available.

# **ADAX43 {dbid} {ADAXEC | ADASMC} initialization error - {xxx}**

- **Explanation** Internal error.
- Action Contact your Software AG technical support representative.

# **ADAX44 {dbid} ADANCX cache-related GETMAIN failed**

- **Explanation** ADANCX is the nucleus extension module for Adabas cluster environments. A second attempt to allocate space for this module failed.
- **Action** Reduce memory requirements or expand the amount of memory available.

# **ADAX45 {dbid} Unexpected cache connection error - {xxx}**

- **Explanation** An error occurred while connecting to the sysplex cache structure. See the following messages for the reason.
- Correct the problem. If the action to take is not obvious, contact your Software AG technical support representative. **Action**

## **ADAX46 {dbid} GETMAIN failed after connect to cache**

**Explanation** An attempt to allocate space failed after Adabas was connected to the external cache structure.

Action Reduce memory requirements or expand the amount of memory available.

## **ADAX47 {dbid} Cache connect problem RC X{'xxxxxxxx}' reason X'{yyyyyyyy}'**

- **Explanation** An error occurred while connecting to the sysplex cache structure. The 'x's identify cache-related return codes; the 'y's identify reason codes to explain the error.
- If you are using Adabas Parallel Services, contact your Software AG technical support representative for assistance. **Action**

If you are using Adabas Cluster Services, see the IBM manual *MVS Programming: Sysplex Services Reference* for an explanation of the codes. Relevant information can be found in the Return and Reason Codes section of the macro IXLCONN. Common reason codes that occur due to configuration errors include the following:

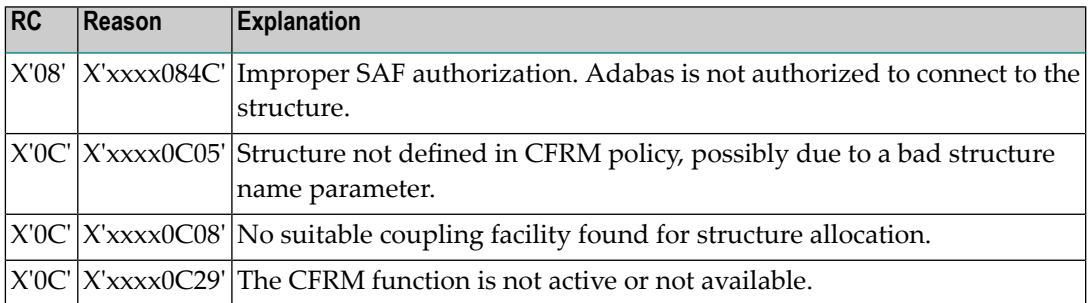

# **ADAX48 {dbid} Cache disconnect RC {rrr} CRC X'{xxxxxxxx}'X reason X'{yyyyyyyy}'**

**Explanation** The message text of this message varies. The following table explains and describes the user action that should occur as a result of the different message texts.

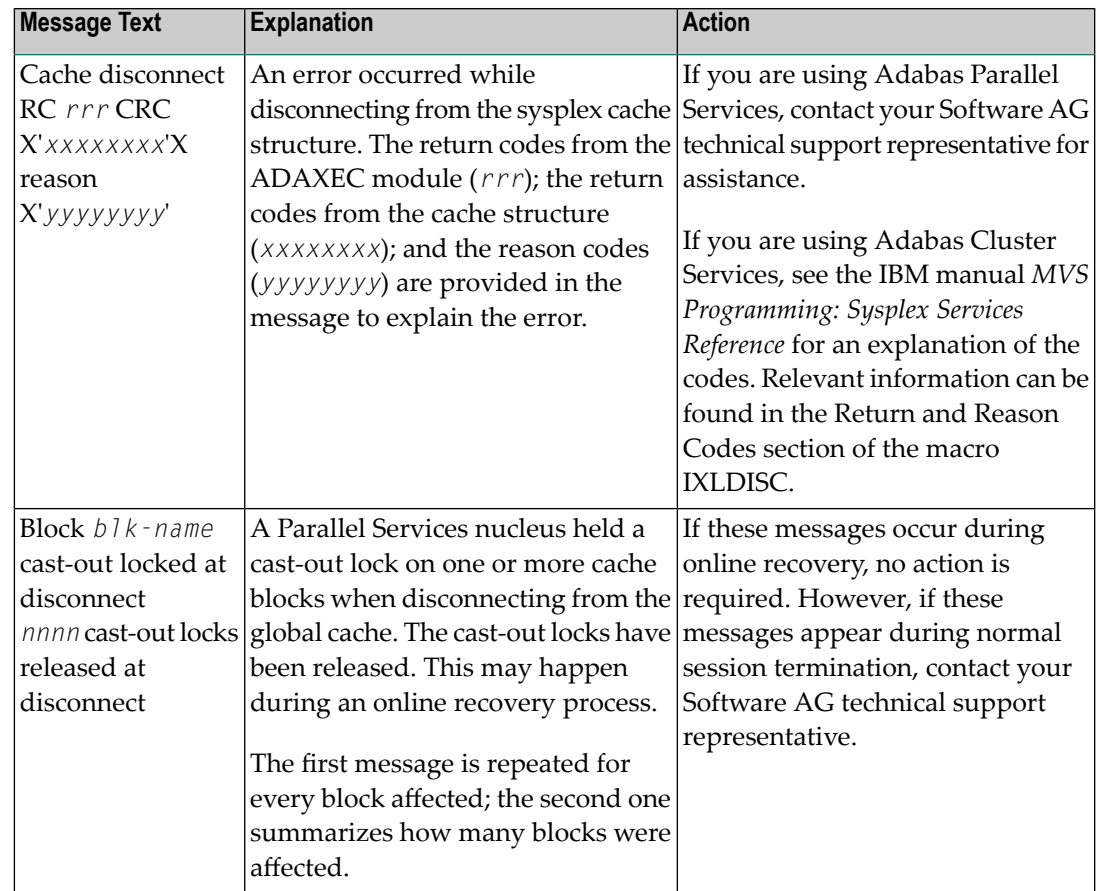

Action Perform the action described in the table above.

**{dbid} Unexpected cache return code encountered {dbid} Function X'{ff}' {xxxxxxxxxxxxxxxxxxxxxxxx} {dbid} CRC X'{yyyyyyyy}' reason X'{zzzzzzz}' ADAX49**

- **Explanation** An unexpected return code was returned during execution of a macro related to the cache structure.
- If you are using Adabas Parallel Services, contact your Software AG technical support representative for assistance. **Action**

If you are using Adabas Cluster Services, see the IBM manual *MVS Programming Sysplex Services Reference* for an explanation of the codes. Relevant information can be found in the Return and Reason Codes section of the macro IXLCACHE, in the chapter corresponding to the function displayed in the message.

### **{dbid} GETMAIN failed for cast-out directory buffer {dbid} Size requested X{nnnnnnnn} ADAX50**

**Explanation** An attempt to allocate space for the cast-out directory buffer failed.

- **Action** Reduce memory requirements or expand the amount of memory available.
- **{dbid} Cache structure allocation unacceptable {dbid} Requested cache allocation values {dbid} Storage classes X'{ee}' {dbid} Cast-out classes X'{ffff}' {dbid} ADJUNCT=YES {dbid} Maximum data elements per entry X'{gg}' {dbid} Data element characteristic X'{hh}' {dbid} Actual cache allocation values {dbid} Storage classes X'{ii}' {dbid} Cast-out classes X'{jjjj}' {dbid} ADJUNCT={YES | NO} {dbid} Maximum data elements per entry X'{kk}' {dbid} Data element characteristic X'{mm}' ADAX51**
- **Explanation** The Adabas nucleus connected successfully to the cache structure; however, the attributes of the cache structure are inappropriate for the Adabas sysplex cluster. Most likely, the cache structure is already being used by another program.
- Determine which other program is using the cache structure. Either terminate this other program or specify a different cache structure for use by Adabas Cluster Services. **Action**

## **I{dbid} Incompatible existing user(s) of the {dbid} cache structure {cache-structure-name} ADAX52**

- **Explanation** The cache structure with the name indicated is already being used by another Adabas cluster. Cache structure names may only be used for a single Adabas cluster of nuclei.
- **Action** Use the cache structure name identified for use by your particular cluster.

# **ADAX53 {dbid} Internal error - no available XQRB**

**Explanation** An internal error has occurred.

**Action** Contact your Software AG technical support representative for assistance.

# **ADAX54 {dbid} Insufficient cache data elements**

- **Explanation** The cache structure connected successfully; however, the number of cache data elements in the external cache structure (or global cache area) is not sufficient. There must be enough data elements to hold 80,000 or more bytes of information. The number of data elements allocated is indicated earlier in message ADAX57.
- Increase the size of the external cache structure (or global cache area). Alternatively, modify the ADARUN parameters DIRRATIO and/or ELEMENTRATIO to ensure that enough cache data elements are allocated. **Action**

# **ADAX55 {dbid} This job will now terminate**

- **Explanation** An internal error occurred that caused the nucleus to terminate abnormally. A message issued prior to this one provides more information related to the error.
- **Action** Contact your Software AG technical support representative for assistance.

# **ADAX56 {dbid} {message-text}**

**Explanation** Various message texts can be associated with the message number, as described in the following table:

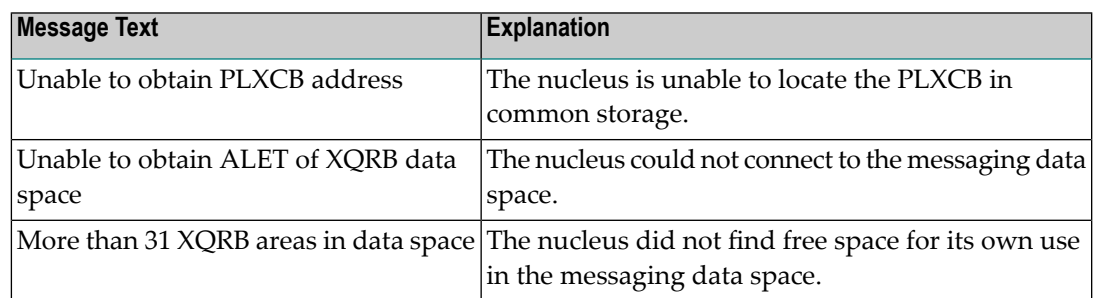

For all possible message texts, contact your Software AG technical support representative for assistance. **Action**

**{dbid} Connected to cache structure {cache-structure-name} {dbid} Directory elements {xxxxxx} {dbid} Data elements {yyyyyy} {dbid} Data element size {zzzzzz} ADAX57**

- **Explanation** An Adabas cluster nucleus successfully connected to the specified cache structure (or global cache area) in a cluster environment. This message provides a count of the cache's directory entries and data elements, along with the data element size.
- Action No action is required for this informational message.
- **{dbid} Time expired waiting for notification of {dbid} existing connectors to the cache structure ADAX58**
- **Explanation** The attempt to connect an Adabas cluster nucleus to the cluster cache structure in a sysplex environment timed out waiting for information about existing connections to the cache structure.
- Try again to start the Adabas sysplex cluster nucleus. If the error continues to occur, contact your Software AG technical support representative. **Action**
- **{dbid} Unexpected return code from {ADAXEC | ADASMC} {dbid} function X'{ff}' {xxxxxxxxxxxxxxxxxxxxxxxx} {dbid} RC {rrr} ADAX59**
- **Explanation** An unexpected return code was received during a call to the referenced module. The message includes the function code and return code.
- Action Contact your Software AG technical support representative.

# **ADAX5A {dbid} DSST update omitted because cache or buffer pool full**

**Explanation** After data storage updates, the nucleus is unable to read a DSST block into the buffer pool or global cache or to write the updated DSST block to the cache, because the buffer pool or cache was full. It is possible that the DSST bytes for one or more of the updated data storage blocks are incorrect.

This message is printed at most once in 10 minutes.

Incorrect DSST bytes may have slightly adverse effects on the effectiveness of space reuse in data storage. If the associated data storage blocks are updated again, incorrect DSST bytes are implicitly corrected.

- Either the buffer pool or the global cache or both are too small to support the number of parallel commands running in the nucleus or the whole cluster. Increase the buffer pool or global cache size. **Action**
- **{dbid} Connecting to S64 cache at {address} {dbid} Connect to S64 cache return code {ADAIOR-return-code}/{zOS-return-code}/{zOS-reason-code} {dbid} Disconnecting from S64 cache {dbid} Disconnect from S64 cache return code {ADAIOR-return-code}{/zOS-return-code}/{zOS-reason-code} ADAX5B**
- **Explanation** ADABAS Parallel Services is using z/OS shared 64-bit addressable storage as part of its cache configuration. Connecting to the S64 object establishes a local affinity and makes the object addressable. Disconnecting deletes the affinity, after which the object is no longer addressable. Any non-zero return code received from z/OS IARV64 is formatted.
- If the attempt fails, examine the IARV64 return and reason code description in the IBM documentation entitled *MVS Programming: Authorized Assembler Services Reference, Volume 2* **Action** *(EDTINFO-IXGWRITE)*. If the cause is not clear, notify your Software AG technical support representative.

# **ADAX5C {dbid} Unchanged blocks will [NOT] be written to cache**

- **Explanation** This message reports the setting of the ADARUN <code>CLUCACHEUNCHANGED</code> parameter for this Adabas Parallel Services nucleus. Unchanged blocks either will or will not be written to the global cache.
- Action No action is required for this informational message.

# **ADAX5D {dbid} Invalid cache token{ tt...tt} at disc**

**Explanation** A logic error occurred. An invalid token was passed to the cache disconnect function. If the disconnect is already identified as abnormal, termination continues. If not, the nucleus ends with abend S0C6.

Action Contact your Software AG technical support representative for assistance.

**{Peer nucleus | Unknown connector} {connection-name } {is already | has} connected to {cache | lock} structure {structure-name} ADAX60**

**Explanation** An event occurred related to another connector of a cache or lock structure.

Action No action is required for this informational message.

# **ADAX61 {date time statistic-text statistic-value}**

**Explanation** Whenever a nucleus disconnects from a cache, this message is issued with cache activity statistics. These may be useful in diagnosing problems and selecting a suitable cache configuration. Bear in mind that the statistics show only one nucleus's activity. Full understanding may require examining the statistics of other nuclei.

> This message is also used to display the output from the DXSTAT, DXCACHE, DXLOCK, DXFILE, and DMEMTB operator commands on the console. For examples of this message used with these commands, refer to the documentation for Adabas Cluster Services operator commands.

Here is an example of the statistics provided in this message:

```
ADAX61 Statistics at disconnect for cache C00C7231 
Cache Directory Management Activity 
              32,565 Read located active 
                5,230 Read obtained from free pool 
                    0 Read reclaimed, first choice criteria 
                    0 Read reclaimed, second choice criteria 
                    0 Read reclaimed, third choice criteria 
                    0 Read reclaimed, fourth choice criteria 
                    0 Read unable to obtain (cache full) 
                   0 Total number of directory reclaim attempts 
                   0 Number of directories examined for reclaim
```
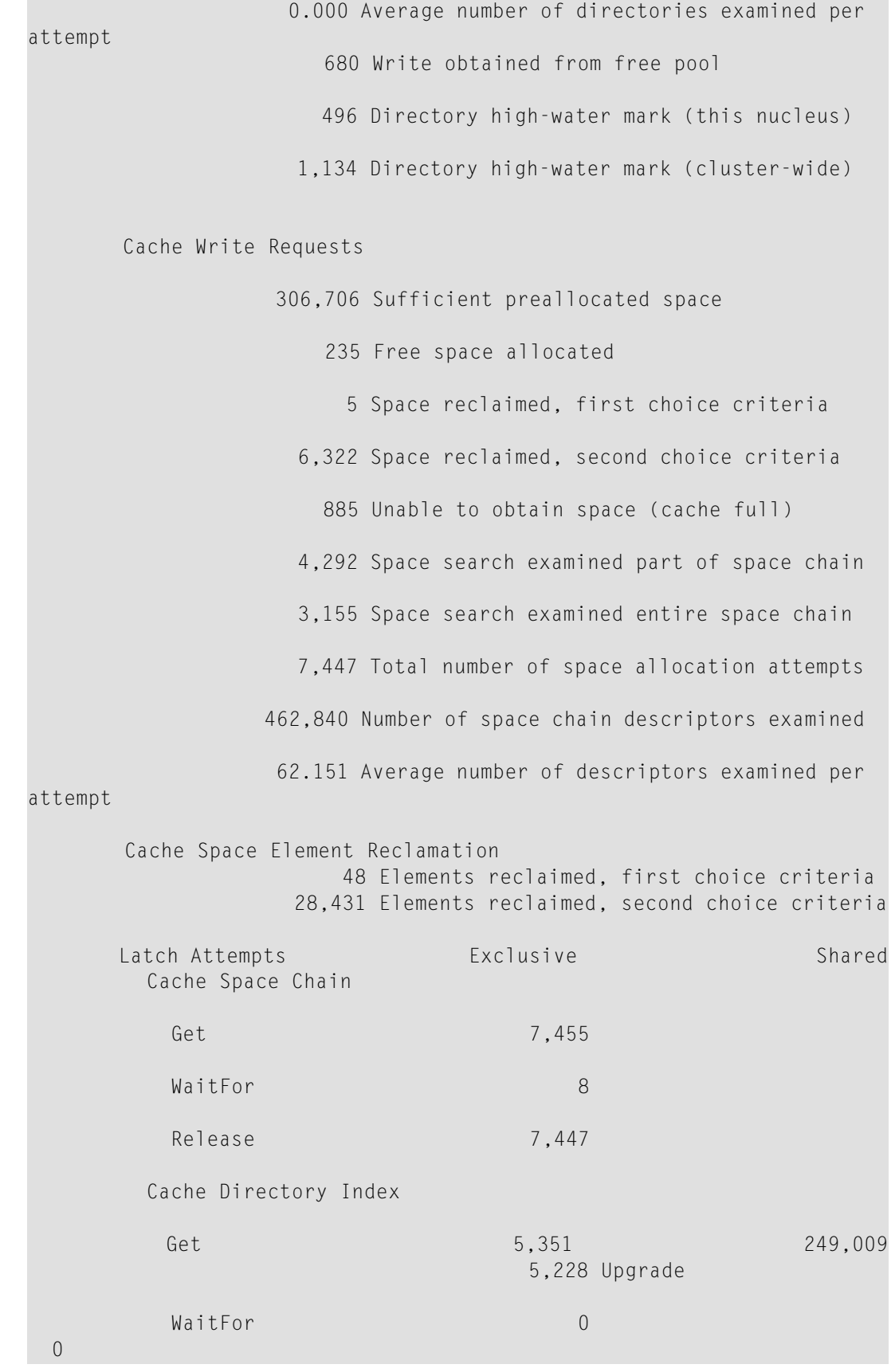

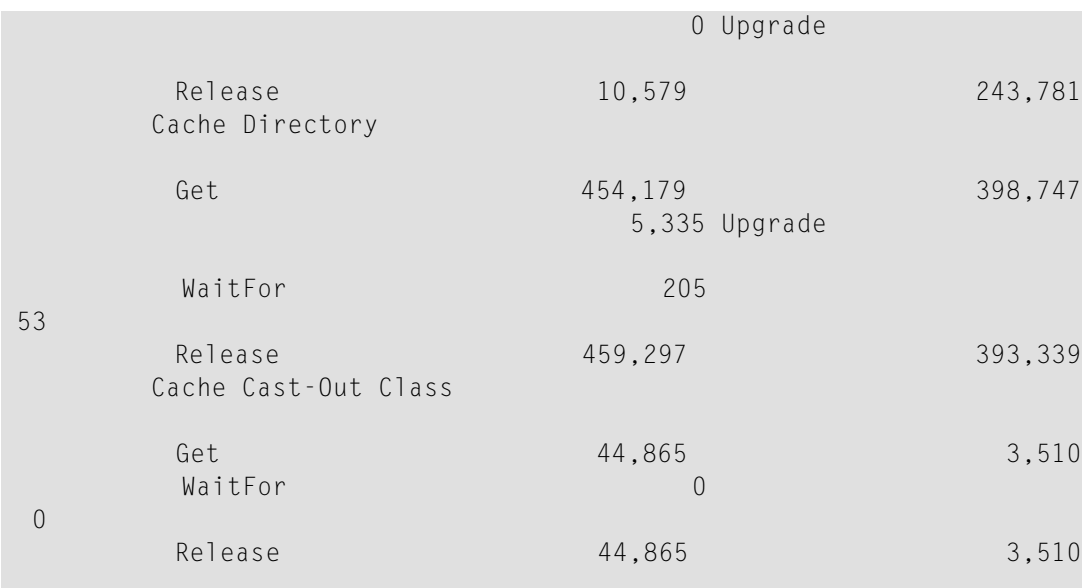

These statistics are described in the following table:

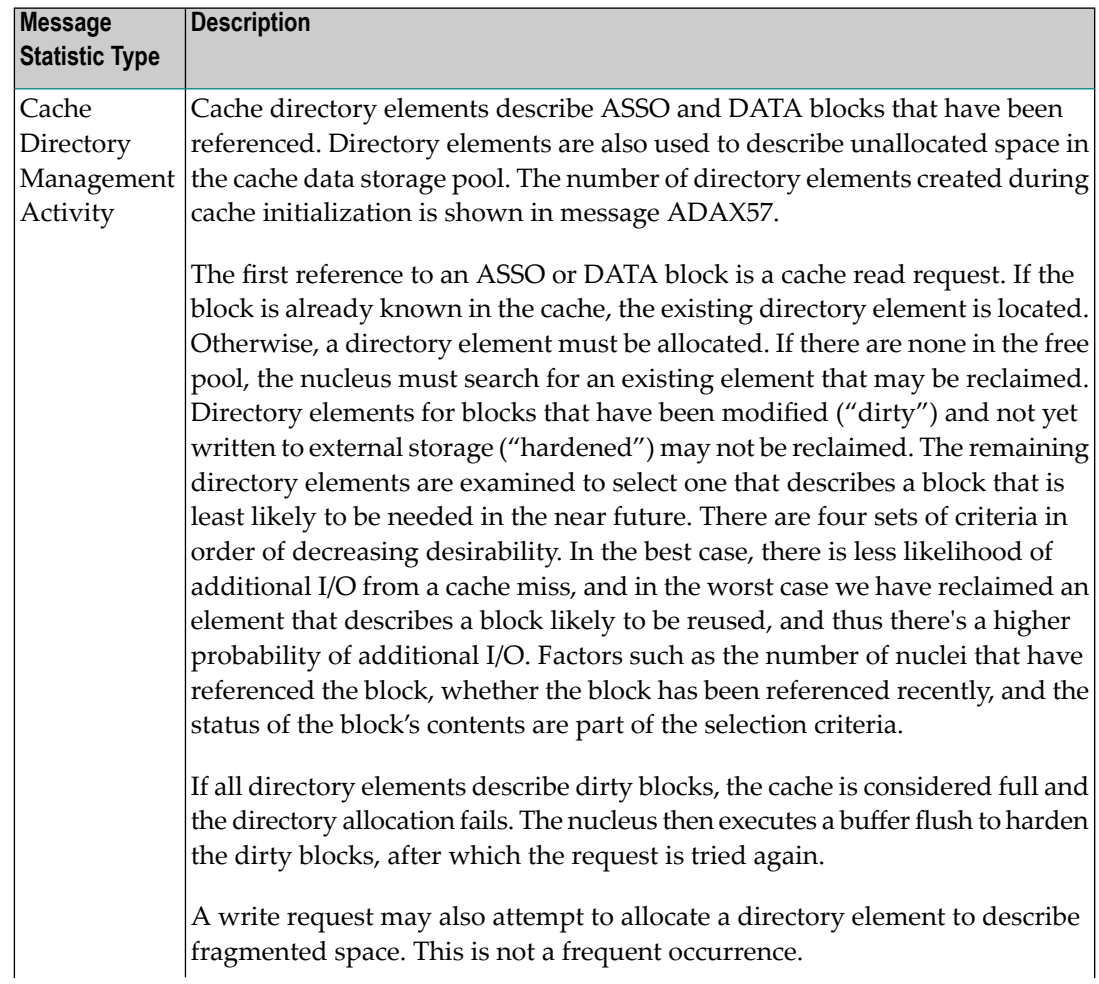

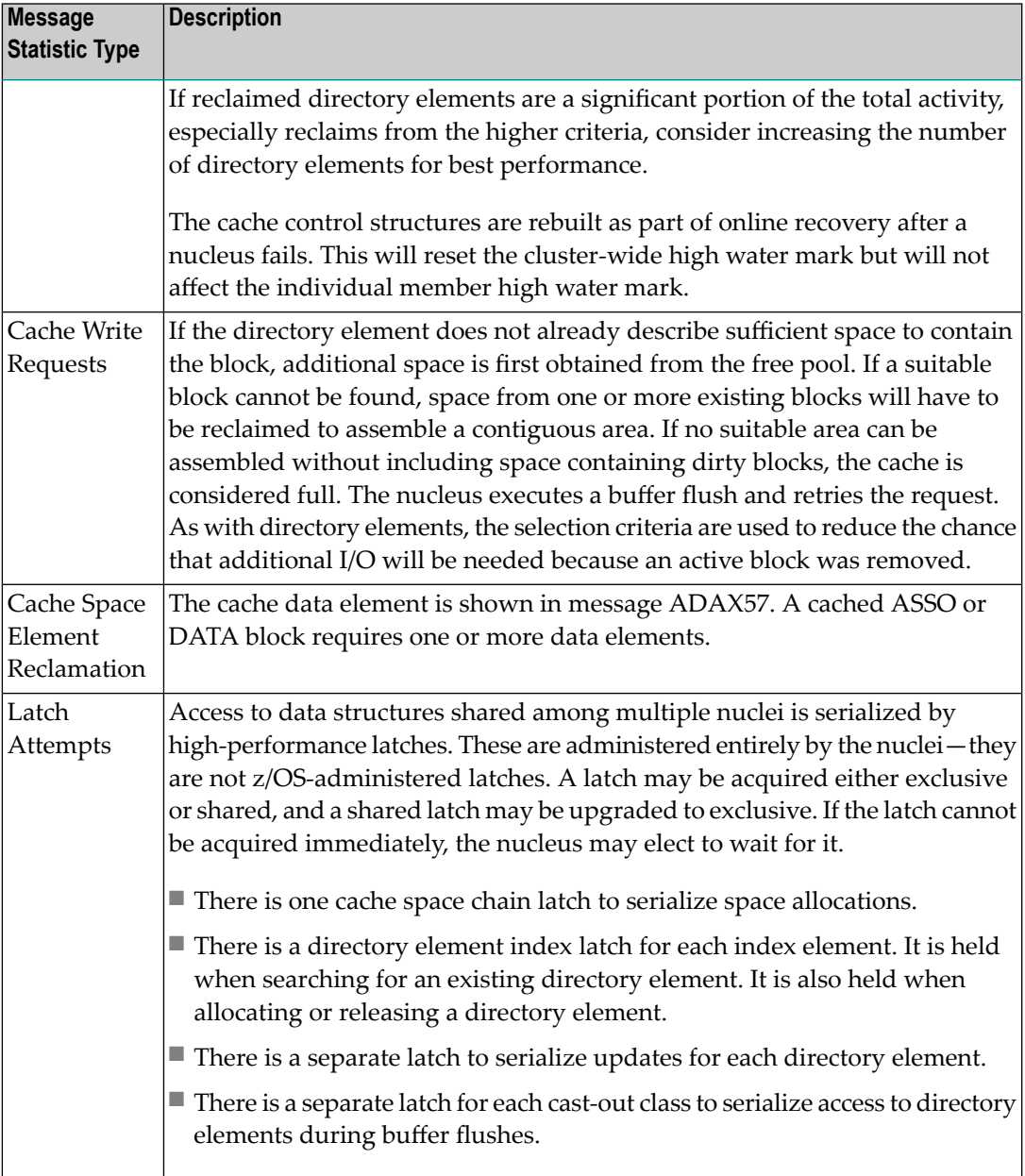

**Action** No action is required for this informational message.

## **Unexpected lock return code encountered function X'{xx}' LRC X'{cccccccc}' reason X'{rrrrrrrr}' ADAX62**

**Explanation** An attempt to lock or unlock a logical resource failed. The lock manager function number is 'xx'; its response code is *cccccccc*; and its reason code is *rrrrrrrr*. All variables are in hexadecimal.

The nucleus terminates abnormally.

This is an unexpected error. Contact your Software AG technical support representative for assistance. **Action**

> If you are using Adabas Cluster Services, see the IBM manual *MVS Programming: Sysplex Services Reference* for an explanation of the codes, . Relevant information can be found in the Return and Reason Codes section of the macro IXLLOCK.

# **ADAX63 Lock connect problem RC X'{cccccccc}' reason X'{rrrrrrrr}'**

**Explanation** An error occurred while connecting to the lock structure. The lock manager's response code is *cccccccc*, its reason code is *rrrrrrrr*. Both variables are in hexadecimal.

The nucleus terminates abnormally.

This is an unexpected error. Contact your Software AG technical support representative for assistance. **Action**

> If you are using Adabas Cluster Services, see the IBM manual *MVS Programming: Sysplex Services Reference* for an explanation of the codes. Relevant information can be found in the Return and Reason Codes section of the macros IXCQUERY and IXLCONN. Common reason codes that occur due to configuration errors include the following:

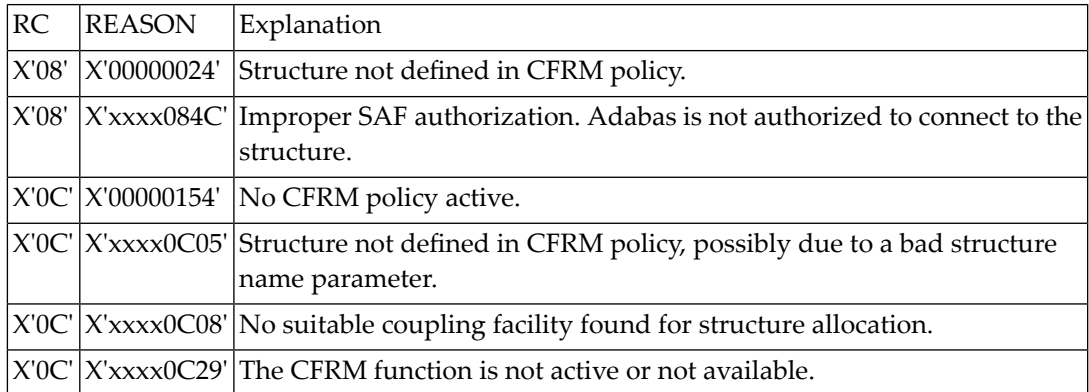

# **ADAX64 ADANCX lock-related GETMAIN failed**

**Explanation** The lock manager failed to acquire main storage.

Restart the nucleus with a larger REGION parameter or make the nucleus parameters NH, NU, or LDEUQP smaller. **Action**

### **Parameter taken over: {parameter-name} old: {old-value} new: {new-value} ADAX65**

**Explanation** This message is printed in two instances. It occurs when:

- 1. The parameter value of a newly started cluster nucleus is taken over (replaced) by the global parameter value in use by the already active cluster nuclei. The old value (*old-value*) is the parameter value read from the ADARUN statements of the starting nucleus; the new value (*new-value*) is the global parameter value in use by the already active cluster nuclei.
- 2. A global parameter value is changed on one nucleus in the cluster. This new parameter value is propagated to all of the other active cluster nuclei and is taken over (used) by them.

Action No action is required for this informational message.

### **Incompatible global parameter {parameter-name} specified: {value-specified} in effect: {value-in-effect} ADAX66**

**Explanation** An incompatible parameter value has been specified for a second or subsequent cluster nucleus when it starts. When this occurs, the starting nucleus:

- Does not take over (use) the global parameter value.
- Does not come up.

The parameter value specified (*value-specified*) by the second or subsequent cluster nucleus and the parameter value currently in effect ( $v$ alue-in-effect) for all cluster nuclei are given in the message.

Resolve the incompatibility of the parameter values so that the newly started cluster nucleus and the other active cluster nuclei can use the same parameter value. **Action**

### **Incompatible existing user(s) of the lock structure {lock-structure-name} ADAX67**

- **Explanation** The lock structure with the name specified in the message is already being used by another Adabas sysplex cluster or by other software. Lock structure names must be unique in the sysplex environment and for each Adabas nucleus cluster.
- Use the lock structure name that has been identified for use by your particular Adabas sysplex cluster. **Action**

### **Time expired waiting for notification of existing connectors to the lock structure ADAX68**

- **Explanation** An attempt to connect an Adabas sysplex cluster nucleus to the lock structure timed out waiting for information about existing connections to the lock structure.
- Determine whether any conditions exist in the coupling facility or the system itself that could interrupt the flow of information or make the flow extremely slow. **Action**

## **Lock structure too small expected min number of records {nnn,nnn,nnn} ADAX69**

- **Explanation** The lock structure defined in the CFRM policy is too small to handle the current settings of the ADARUN parameters. The minimum number of records expected by the processes is indicated.
- Either decrease the value of the ADARUN parameters NU, NH, or LDEUQP; or increase the size of the lock structure. **Action**

# **ADAX6B IXLEERSP request got RSP {rsp-code} RSN {reason-code}**

**Explanation** After a peer nucleus disconnected abnormally from the lock structure, this nucleus issued an IXLEERSP request to XES to acknowledge the peer failure, but the IXLEERSP request got the response code and reason code shown. These are documented in *MVS Programming: Sysplex Services Reference* IBM manual in the *Return and Reason Codes* section of the IXLEERSP macro.

> This nucleus will continue performing the online recovery process after the peer failure. It will disconnect from the lock structure as part of the recovery process, which is another way of acknowledgingthe peerfailure to XES. However, due to the unsuccessful IXLEERSP request, there is a very small chance of a cluster-wide deadlock involving XES.

In the case of a hangup of the online recovery process, cancel a nucleus that has notyet printed an ADAX89 message. This may unravel the deadlock. If there is no such nucleus, cancel the **Action** nucleus that will do the session autorestart, as per the ADAX89 messages. Restart the cluster after all nuclei have terminated.

> In either case, report the occurrence of the ADAX6B message to your Software AG technical support representative.

- **Connected to lock structure {lock-structure-name} number of lock entries {nnn,nnn} max number of record elements {nn,nnn} ADAX70**
- **Explanation** An Adabas cluster nucleus successfully connected to the specified lock structure in a z/OS parallel sysplex environment. This message provides
	- a count of lock entries; and
	- the maximum number of records elements.
- Action No action is required for this informational message.

# **ADAX71 Retrying cache write for RABN X'{rrrrrrrr}'**

**Explanation** This message identifies the RABN value in hexadecimal for which a cache write is being retried. The error leading to the write retry is identified in previous messages.

### **GETMAIN failed for lock element table size requested X{nnnnnn} ADAX72**

**Explanation** An attempt to allocate space for the lock element table failed.

Action Reduce the memory requirements for the table or expand the amount of memory available.

# **ADAX73 Lock structure size error**

- **Explanation** An error was detected in the lock structure policy: both the SIZE and INITSIZE values are zero.
- **Action** Review the lock structure policy and make the necessary changes.

# **ADAX74 {dbid} Warning: Now it is too late to copy DDPLOGR{n}**

**Explanation** Corresponds to the ADAN05 message at startup, but occurs during online recovery.

Adabas has begun to write data protection log data to the data set identified by DD/PLOGRn. This means that the data set can no longer be copied to tape for subsequent use as input to the REGENERATE or BACKOUT functions of the ADARES utility. A user exit 2 (dual log processing) or user exit 12 (multiple log processing) call either was not made or did not successfully copy the DD/PLOGRn data set with the ADARES utility.

If the database is running without user exit 2, overwriting the PLOG data is normal and this message can be ignored. **Action**

> If the database is running with user exit 2, this message occurs only when the user exit asks the nucleus to proceed even though the PLOG has not been copied. Whether this is an error or not depends on the logic the user has implemented in the user exit.

# **ADAX75 {dbid} Protection log PLOGR{n} started**

**Explanation** Corresponds to the ADAN21 message at startup, but occurs during online recovery.

Adabas is now ready to begin writing data protection information to the dual or multiple data protection log identified by DD/PLOGRn.

**Action** Execute the PLCOPY function of the ADARES utility at this time to reinitialize the PLOGs.

# **ADAX76 {dbid} Nucleus run with protection log {nnnnn}**

**Explanation** Corresponds to the ADAN02 message at startup, but occurs during online recovery.

The Adabas nucleus session has been initiated and database protection logging has been specified. Subsequent execution of the REGENERATE and BACKOUT functions of the ADARES utility for any updates applied during the session is possible.

# **ADAX77 {dbid} IDTH prefix problem**

- **Explanation** A query request to ADAMPM to get the address of the IDTH failed. The nucleus terminates abnormally.
- **Action** This is an unexpected error. Contact your Software AG technical support representative.

# **ADAX78 {dbid} ADACOM is not running or CLULOCKSIZE is not specified**

- **Explanation** While trying to connect to the global lock area, ADASML detects that either ADACOM is not running or the CLULOCKSIZE parameter is not specified. The nucleus terminates abnormally.
- Start ADACOM before starting the Adabas Parallel Services cluster nucleus and specify a nonzero value for the CLULOCKSIZE parameter. **Action**
- **{dbid} Global resource lock on this system is invisible to NUCID {nucid} on the system {sysname} ADAX79**
- **Explanation** Cluster Services nuclei working on the same database synchronize some of their actions using resource locks via Global Resource Serialization (GRS).

During session start one nucleus detected that a resource lock it obtained was not effective against the peer nucleus with the NUCID shown, which was active on the system shown.

The starting nucleus terminates with parm-error 105.

Contact your system programmer to ensure that GRS is configured in a way that GRS resource locks are mutually effective against one another on all systems on which you intend to run Cluster Services nuclei. **Action**

# **ADAX80 {dbid} Online recovery initiated**

**Explanation** An Adabas cluster nucleus initiated an online recovery process after it detected that a peer nucleus in the same cluster terminated abnormally. (Each surviving nucleus initiates its own online recovery process.) The online recovery process stops all ongoing work in the nucleus, performs a session autorestart (including the backout of all open transactions), or waits until a peer nucleus performs the session autorestart, and then resumes normal processing.

# **ADAX80 {dbid} Online recovery in progress**

**Explanation** A nucleus started while other nuclei that were already active in the same cluster were performing online recovery in response to a nucleus failure. The starting nucleus waits until the online recovery process completes and then continues with its startup sequence.

# **ADAX80 {dbid} {Online save | Trans suspend | ADAEND/halt} process canceled**

**Explanation** In order to recover from the failure of a peer nucleus (online recovery), the nucleus canceled

- a running online save operation in which case the save operation fails;
- a running transaction suspension operation; or
- an ADAEND or HALT shutdown request, in which case the nucleus does not shut down after the recovery process has finished.
- Either restart the save operation after the online recovery process has completed successfully; or issue another ADAEND or HALT request if you still want to shut down the nucleus. **Action**

# **ADAX81 {dbid} Waiting for active transactions to finish**

**Explanation** When the online recovery process started, one or more transactions were active. The recovery process allows them to continue for a while in an attempt to bring them to normal completion.

# **ADAX82 {dbid} All transactions finished**

**Explanation** All transactions that were active when online recovery started have finished normally.

# **ADAX82 {dbid} {count} active transaction(s) interrupted**

**Explanation** A number of transactions indicated in the message were active when online recovery started but did not finish within the allotted time and were interrupted. They are backed out during online recovery. The affected users receive response code 9 (ADARSP009), subcode 18, for their next commands.

# **ADAX83 {dbid} Waiting for active commands to finish**

**Explanation** When the online recovery process was ready to interrupt all ongoing work, one or more commands were still active. The recovery process allows them to continue for a short time in an attempt to bring them to normal completion.

# **ADAX84 {dbid} All commands finished**

**Explanation** All active commands that the online recovery process was waiting for have finished normally.

# **ADAX84 {dbid} {count} Active command(s) interrupted**

**Explanation** A number of active commands indicated in the message did not finish within the allotted time and were interrupted. They are sent back to their respective users with response code 9 (ADARSP009), subcode 19. Their associated command IDs, if any, are deleted.
# **ADAX85 {dbid} Waiting for active I/Os to finish**

**Explanation** When the online recovery process interrupted all ongoing work, one or more I/Os were active. The recovery process waits for these I/Os to finish.

# **ADAX86 {dbid} All I/Os finished**

**Explanation** All I/Os that the online recovery process was waiting for have finished.

## **ADAX87 {dbid} Waiting for outstanding messages to be answered**

**Explanation** When the online recovery process interrupted all ongoing work, one or more internucleus commands were still due a response. The recovery process waits for the responses to arrive.

## **ADAX88 {dbid} All outstanding messages answered**

**Explanation** All outstanding responses for internucleus commands that the online recovery process was waiting for have arrived.

## **ADAX89 {dbid} Session autorestart will be done by {this | peer} nucleus**

**Explanation** The session autorestart that is part of the online recovery process is performed either by this nucleus or by a peer nucleus, as indicated in the message.

## **ADAX90 {dbid} Recovery syncpoint {syncpoint} initiated**

**Explanation** If more than one nucleus remains active when a peer nucleus terminates abnormally, the surviving nuclei synchronize their online recovery processes using several syncpoints, which all nuclei must reach before recovery processing can continue.

> This message indicates that the nucleus that performs the session autorestart is ready to proceed when all other nuclei have reached the respective syncpoint.

## **ADAX91 {dbid} Waiting on recovery syncpoint {syncpoint}**

**Explanation** The online recovery process is waiting for the nucleus that performs the session autorestart to initiate the recovery syncpoint indicated.

## **ADAX92 {dbid} Recovery syncpoint {syncpoint} reached**

**Explanation** All nuclei involved in the collaborative online recovery have reached the recovery syncpoint indicated. The recovery process proceeds.

#### **{dbid} Beginning session autorestart {dbid} Beginning WORK4 interpretation {dbid} WORK4 handling failed ADAX93**

**Explanation** Various message texts can appear for this message number. The explanation and action for each is given in the following table.

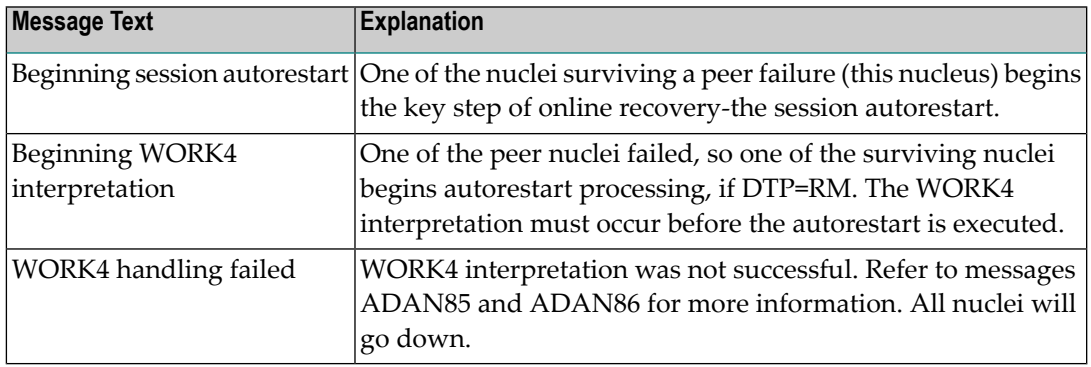

#### **{dbid} Session autorestart executed successfully {dbid} DTP=RM-USERS are copied {dbid} DTM=RM-USER-COPY failed {dbid} DTM=RM-USER-LOCKS not gotten ADAX94**

**Explanation** Various message texts can appear for this message number. The explanation and action for each is given in the following table.

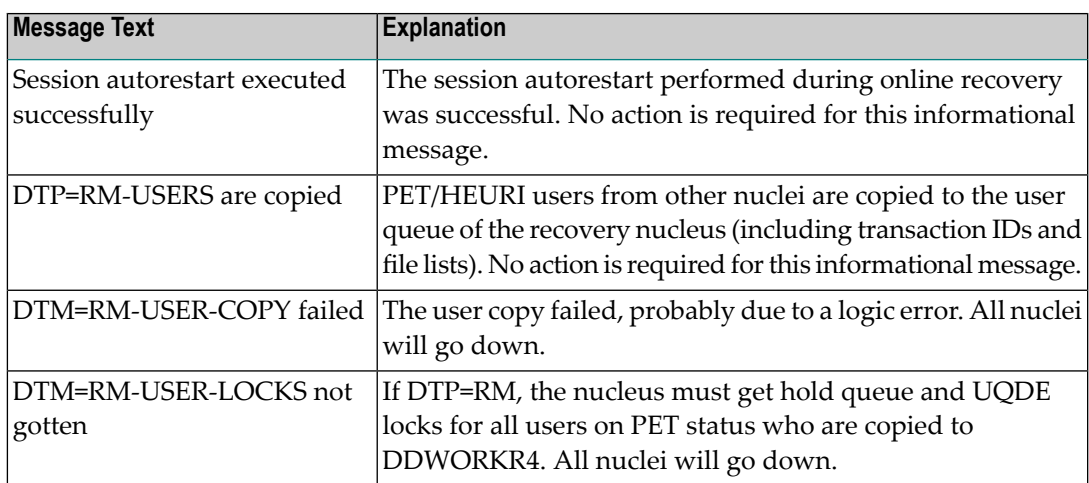

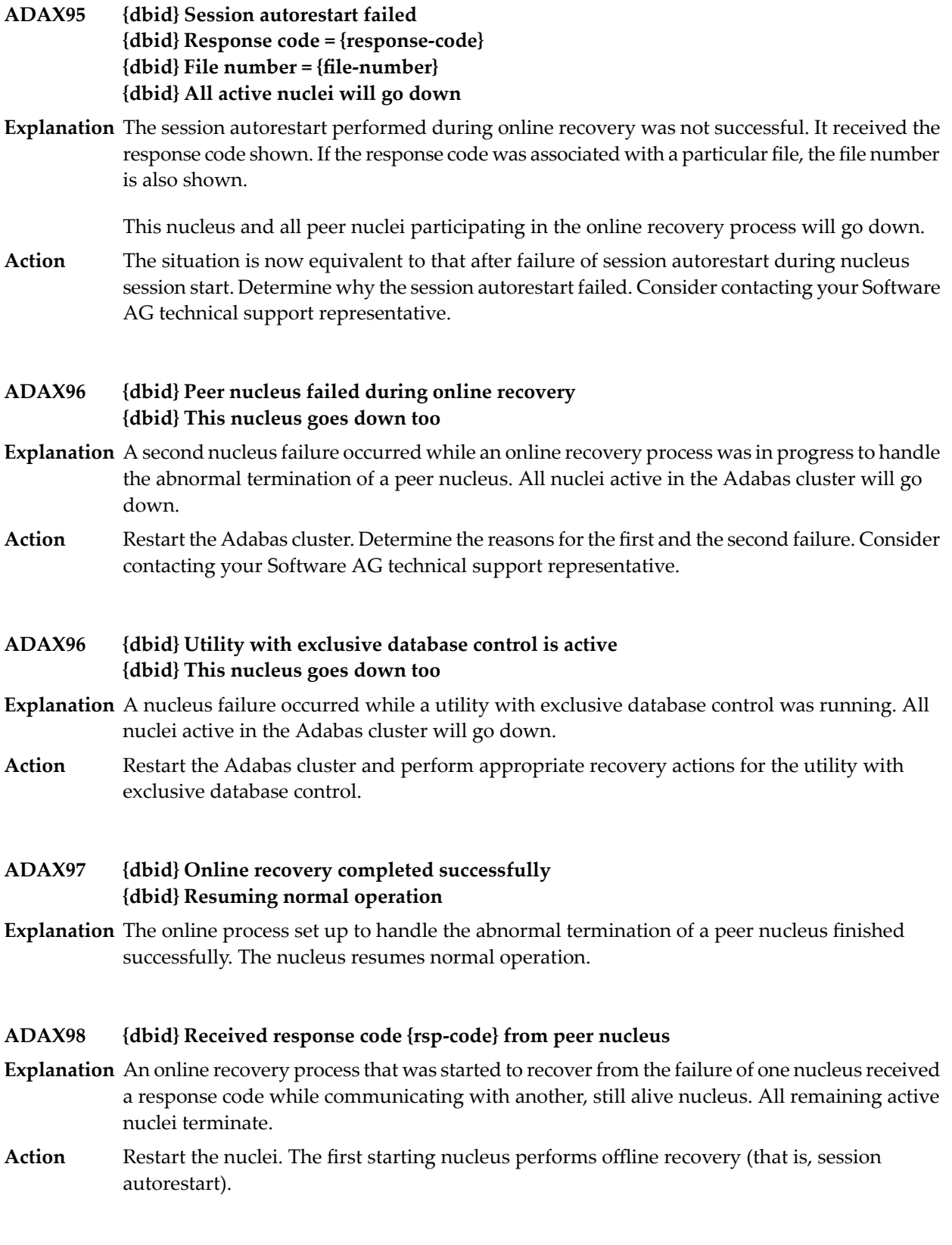

## **ADAX98 {dbid} V2/{xxx} command received {rsp-rr/ss} from NUCID {nnn}**

**Explanation** An internal command used for inter-nucleus communication encountered a messaging failure; it got the response code/subcode shown from the peer nucleus shown.

#### **ADAX99 {dbid} Uncorrectable intracluster communication failure**

**Explanation** This message may follow message ADAX9E or ADAX9H. After a messaging failure during intracluster communication the nucleus has decided to terminate itself due to an uncorrectable communication failure.

The nucleus terminates abnormally with user abend code 79.

Investigate the cause of the intracluster communication failure, starting with the response code and subcode reported in one or more preceding ADAX9E messages. **Action**

> If some kind of timeout (MXMSGWARN, MXMSG, MXCANCELWARN, or MXCANCEL parameter) was involved in the failure, ensure that all cluster nuclei run with high enough priority to get sufficient resources for participating in cluster-wide business.

Consider contacting your Software AG technical support representative.

#### **ADAX9A {dbid} Could not determine message status for V2/{xxx} command return code = {nn}**

**Explanation** When a cluster nucleus tried to determine the status of an internal intracluster command (given in the message), an error occurred. The internal return code is shown. A preceding message might possibly contain more information about the error.

> The nucleus ignores the error and continues normally. Because it could not determine the status of the responses to the intracluster command cited, it does not warn early about outstanding responses (ADAX9B and ADAX9C messages)

Action Contact your Software AG technical support representative.

## **ADAX9B {dbid} Caution: Waiting for V2/{xxx} CMD being sent to NUCID ({nn})**

**Explanation** A cluster nucleus issued an XCF send request for an intracluster command (shown) to a peer nucleus (shown), but the command has not yet been sent within the time period set by the MXMSGWARN parameter. The number nn (shown) distinguishes different internal intracluster commands that may be in progress at the same time.

> No direct system action occurs. However, if the command is not sent or the peer nucleus does not respond within the time period set by the MXMSG parameter, either nucleus may terminate abnormally.

This message is for your information. It may be useful for analysis in the case of a subsequent error. **Action**

#### **{dbid} Caution: NUCID {nucid} ({jobname})on system {sysn} is slow torespond tointernal V2/{xxx} command ({nn}) ADAX9C**

**Explanation** A cluster nucleus sent an internal intracluster command (shown) to a peer nucleus (shown) in the cluster. The peer nucleus has not yet responded to the command within the time period set bythe MXMSGWARN parameter. The number nn (shown) distinguishes different internal intracluster commands that may be in progress at the same time.

> No direct system action occurs. However, if the peer nucleus does not respond within the time period set by the MXMSG parameter, it will be canceled.

This message is foryourinformation. You may want to use the provided information (NUCID, job name, system name) to make sure that the cited peer nucleus gets sufficient resources (CPU, storage, priority) for participating in cluster-wide business. **Action**

## **ADAX9D {dbid} Clear: received response to V2/{xxx} from NUCID ({nn})**

**Explanation** The peer nucleus listed in the message (nucid) that was slow to respond to an internal intracluster command (*xxx* ) has finally responded. This message retracts the warning of a previous ADAX9B or ADAX9C message (shown with a matching *nn* number).

> The peer nucleus is no longer in danger of being canceled (for this particular intracluster command).

**Action** No action is required for this informational message.

# **ADAX9E {dbid} Error: V2/{xxx} {cmd} received RSP {rsp/sub} from NUCID {nucid}**

**Explanation** The internal command listed in the message (*xxx*) and used for intracluster communication encountered a messaging failure. The response code and subcode as well as the peer nucleus are given in the message. The response code and subcode are described in *Nucleus Response Codes*, elsewhere in this guide.

> The reaction of the nucleus to this error varies, depending on the type of internal command and on the response code received. The nucleus may cancel the peer nucleus causing the error, wait for a failing peer nucleus to terminate, terminate itself due to an unhandled error condition, or pass the response code up the call chain.

**Action** Investigate the cause of the response code and subcode to resolve the error.

If some kind of timeout (MXMSGWARN or MXMSG parameter settings) is involved in the error, ensure that all cluster nuclei run with high enough priority to get sufficient resources for participating in cluster-wide business.

If the problem persists, contact your Software AG technical support representative.

## **ADAX9F {dbid} Canceling peer nucleus {nucid} ({jobname}) on system {sysn}**

**Explanation** This message may follow message ADAX9E. A failure occurred when a nucleus issued an intracluster command to a target peer nucleus (listed in the message) because the target nucleus did not respond to the command in time. As a result, the sending nucleus is canceling the target peer nucleus.

> The nucleus waits for the canceled peer nucleus to terminate and then performs an online recovery process.

Investigate the cause of the intracluster communication failure, starting with the response code and subcode reported in one or more preceding ADAX9E messages. **Action**

> If some kind of timeout (MXMSGWARN or MXMSG parameter setting) was involved in the failure, ensure that all cluster nuclei run with high enough priority to get sufficient resources for participating in cluster-wide business.

If the problem persists, contact your Software AG technical support representative.

#### **{dbid} Caution: NUCID {nucid} ({jobname}) on system {sysn} was canceled; Failure notification still outstanding ADAX9G**

**Explanation** The nucleus identified in the message by its nucleus ID (nucid), job name (jobname) and system name (*sysn*) was canceled, but the nucleus printing this message did not receive (within the time period set by the MXCANCELWARN parameter) the failure notifications reported in ADAX60 messages confirming that the canceled nucleus was terminated. As long as the canceled nucleus might still be active, the Adabas cluster cannot recover from the failure.

> This message might also occur if the cited nucleus has not been canceled but is failing for another reason and is slow to terminate.

If the peer nucleus does not terminate within the time period set by the MXCANCEL parameter, this nucleus may ask for permission to terminate itself (if the MXWTOR parameter was set) or terminate itself without asking (if the MXWTOR parameter was not set).

Use the provided information (nucleus ID, job name, and system name) to make sure that the canceled peer nucleus gets sufficient resources (CPU, storage, priority) for terminating. **Action**

#### **{dbid} Error: Canceled NUCID {nucid} ({jobname}) on system {sysn} has not terminated; unable to perform cluster recovery ADAX9H**

**Explanation** The nucleus identified in the message by its nucleus ID (nucid), job name (jobname) and system name (*sysn*) was canceled, but the nucleus printing this message did not receive (within the time period set by the MXCANCEL parameter) the failure notifications confirming that the canceled nucleus has terminated. As longas the canceled nucleus might still be active, the Adabas cluster cannot recover from the failure.

> This message might also occur if the cited nucleus was not canceled but failed for another reason and has not terminated.

The nucleus printing this message terminates itself with message ADAX99 and user abend 79.

Check the status of the cluster nucleus cited in the message. Investigate why it did not terminate after being canceled or why the nucleus that printed this message did not receive the corresponding failure notifications (reported in ADAX60 messages). **Action**

> Consider using the MXWTOR parameter to request that a cluster nucleus ask for permission before terminating itself after failing to cancel an unresponsive peer nucleus.

Ensure that all cluster nuclei run with high enough priority to get sufficient resources for participating in cluster-wide business.

If the problem persists, contact your Software AG technical support representative

- **{dbid} Error: Canceled NUCID {nucid} ({jobname}) on system {sysn} has not ended yet. Ensure that this nucleus ends toallow Adabas clusterrecovery. Will terminate at {hh:mm:ss} (after {nnn} seconds). Reply 'W'ait, 'T'erminate, or 'R'eshow message ADAX9J**
- **Explanation** This message requests an operator response. The nucleus identified in the message by its nucleus ID (*nucid*), job name (*jobname*) and system name (*sysn*) was canceled, but the nucleus printing this message did not receive (within the time period set by the MXCANCEL parameter) the failure notifications reported in the ADAX60 messages confirming that the canceled nucleus has terminated. As long as the canceled nucleus might still be active, the Adabas cluster cannot recover from the failure.

This message might also occur if the cited nucleus was not canceled but failed for another reason and has not yet terminated.

The nucleus will wait for the time period set by the MXWTOR ADARUN parameter for either the failure notifications of the canceled peer nucleus or a response from the operator. If the nucleus receives the expected failure notifications of the canceled peer nucleus, it retracts the ADAX9J message and starts an online recovery process to recover from the failure.

Check the status of the other cluster nucleus cited in the message. If it terminates, this ADAX9J message will be retracted. **Action**

Respond to this message using one of the following responses:

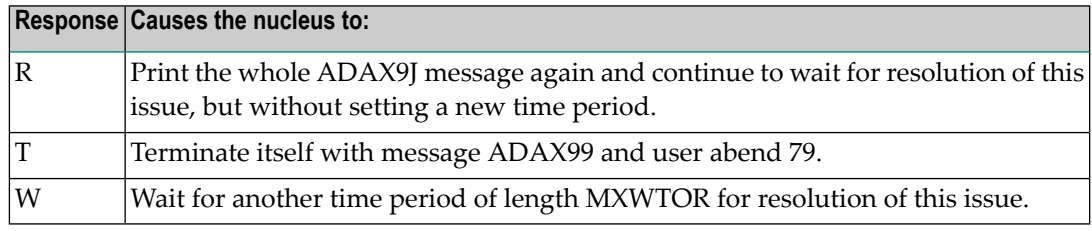

If you do not respond and the failure notifications of the canceled peer nucleus do not arrive bythe MXCANCEL time, the nucleus terminates itself with messages ADAX9H and ADAX99 and user abend 79.

## **ADAX9K {dbid} Clear: Received failure notifications from NUCID {nucid}**

- **Explanation** The peer nucleus identified in the message (nucid) that was slow to terminate after being canceled has finally ended. This message retracts the warning of previous ADAX9G or ADAX9J messages about outstanding failure notifications. The nucleus is no longer in danger of terminating itself (for this particular incident).
- Action No action is required for this informational message.

#### **ADAX9L {dbid} All operator queries retracted**

- **Explanation** After the operator was asked in a previous ADAX9J message to check the status of a peer nucleus that had been canceled but did not terminate, the peer nucleus has now ended. The nucleus printing this message has retracted all outstanding ADAX9J operator queries.
- **Action** No action is required for this informational message.

#### **ADAXS4 {Cluster nucleus cache-related storage above the 2gig bar}{is [NOT] backed bylarge pages}**

**Explanation** Two different messages may appear using this message ID, depending on whether the word NOT appears in the message text. These messages appear because the LARGEPAGE ADARUN parameter was set to "YES" for your cluster nuclei and these messages indicate the ability of your operating system to support them.

> If the message indicates that cluster nucleus cache-related storage above the 2 gigabyte bar is *NOT* backed by large pages, the LARGEPAGE ADARUN parameter was set to "YES", but either the system does not support large pages or insufficient 1-megabyte pages were available to support the request.

If the message indicates that cluster nucleus cache-related storage above the 2 gigabyte bar *is* backed by large pages, the LARGEPAGE ADARUN parameter was set to "YES", and is fully supported by the operating system.

- If the message indicates that cluster nucleus cache-related storage above the 2 gigabyte bar is *NOT* backed by large pages, consider the following actions: **Action**
	- If your system does not support large pages, do not use the LARGEPAGE ADARUN parameter. Remove it from your cluster nuclei startup JCL and restart the nuclei
	- If your system does support large pages, consider increasing the number of 1-megabyte pages specified for your operating system using the LFAREA parameter in PARMLIB member IEASY xx. Contact your system administrator for assistance. For more information, read your IBM *MVS Initialization and Tuning* documentation.

If the message indicates that cluster nucleus cache-related storage above the 2 gigabyte bar *is* backed by large pages, no action is required for this informational message.

# **3 NETnnnn - Entire Net-Work Control Module Messages**

Messages relevant to overall Entire Net-Work operation are listed below. Messages are eitherissued to the print data set or displayed at the operator console and logged to the print data set, as appropriate.

## **NET0001I: STATEMENT TOO LONG**

**Explanation** Entire Net-Work parameter statements, even though they may extend over multiple lines, may not be infinitely long. The current maximum for any one statement is approximately 4000 characters (not counting embedded comments).

> The statement in question is not interpreted; any statements following it are scanned for errors; session initialization is aborted after all statements have been read.

**Note:** Errors reported in subsequent statements may result from this error.

**Action** Try to abbreviate some keywords or eliminate some unnecessary blanks from the statement.

## **NET0002I: INVALID STATEMENT: {aaaaaaaa}**

**Explanation** The statement verb, *aaaaaaaa*, is not one of those recognized by Entire Net-Work (NODE, DRIVER, or LINK).

> The statement in question is not interpreted; any statements following it are scanned for errors; session initialization is aborted after all statements have been read.

**Note:** Errors reported in subsequent statements may result from this error.

Ensure correct coding of recognized statements; you may have coded a comment or a continuation line incorrectly. **Action**

#### **NET0003I: INVALID KEYWORD: {aaaaaaaa}**

**Explanation** A keyword parameter was coded (*aaaaaaaa*), that is not recognized in this statement.

The statement in question is not interpreted beyond this point; it and anystatements following it are scanned for errors; session initialization is aborted after all statements have been read.

**Note:** Errors reported in subsequent statements may result from this error.

Ensure correct coding of recognized keywords; note that the set of valid keywords is likely to be different between access methods, and between DRIVER and LINK statements of the same access method. **Action**

#### **NET0004I: INVALID VALUE FOR KEYWORD: {aaaaaaaa nnn}**

**Explanation** There are certain constraints on valid values for some keyword parameters, such as:

- numeric values
- hexadecimal values
- YES or NO only, etc.

In this case, parameter *aaaaaaaa* was not correctly specified. The *nnn* value in the message is specified for multiple value parameters only; if given, it specifies the position of the subparameter in error.

The statement in question and any statements following it are scanned for errors; session initialization is aborted after all statements have been read.

Refer to the section *Entire Net-Work Parameter Statements* in *Entire Net-Work Reference* for the allowed parameter values. **Action**

## **NET0005I: DUPLICATE NODE STATEMENT**

**Explanation** More than one NODE statement was coded in the parameter data set.

The statement in question is not interpreted. Any statements following it are scanned for errors. Session initialization is aborted after all statements have been read.

**Note:** Errors reported in subsequent statements may result from this error.

**Action** Eliminate all but one of the NODE statements from the parameter data set.

#### **NET0006I: INVALID DRIVER NAME: aaaaaaaa**

**Explanation** The value aaaaaaaa is not a valid line driver name.

The statement in question is not interpreted; any statements following it are scanned for errors; session initialization is aborted after all statements have been read.

**Note:** Errors reported in subsequent statements may result from this error.

Action For the valid name, see the documentation for the appropriate Entire Net-Work line driver:

- Read about the CTCA line driver in *Entire Net-Work CTC Option Administration*
- DCAM line driver in *Entire Net-Work DCAM Communication Administration*
- IUCV line driver in *Entire Net-Work Administration*
- SMH line driver in *Entire Net-Work Administration*
- TCP/IP line driver in *Entire Net-Work TCP/IP Option Administration*
- VTAM line driver in *Entire Net-Work Administration*
- XCF line driver in *Entire Net-Work XCF Option Administration*
- Simple Connection Line Driver in *Entire Net-Work TCP/IP Option Administration*

## **NET0007I: DUPLICATE aaaaaaaa DRIVER STATEMENT**

**Explanation** More than one DRIVER statement was coded for the access method aaaaaaaa.

The statement in question is not interpreted; any statements following it are scanned for errors; session initialization is aborted after all statements have been read.

**Note:** Errors reported in subsequent statements may result from this error.

**Action** Eliminate any extraneous DRIVER statements from the parameter data set.

## **NET0008I: {aaaa} DRIVER NOT AVAILABLE**

The NET*aaaa* line driver module could not be loaded from your libraries. This is either due **Explanation** to an error in specifying the line driver name, or the line driver is not installed in your libraries.

> The statement in question is not interpreted; any statements following it are scanned for errors; session initialization is aborted after all statements have been read.

**Note:** Errors reported in subsequent statements may result from this error.

Ensure that the driver NET*aaaa* is available and installed correctly, verify correct spelling, or check your JCL for correct library specifications. **Action**

## **NET0009I: MORE THAN nn VALUES FOR KEYWORD: aaaaaaaa**

**Explanation** More values than expected were coded for the multiple-value keyword parameter aaaaaaaa. The value nn is the maximum number of values permitted by the definition of the parameter.

> The statement in question and any statements following it are scanned for errors; session initialization is aborted after all statements have been read.

**Note:** Errors reported in subsequent statements may be caused by this error.

Refer to the section *Entire Net-Work Parameter Statements* in *Entire Net-Work Reference* for the allowed parameter values. **Action**

#### **NET0010I: REQUIRED PARAMETER NOT SPECIFIED: aaaaaaaa nnn**

**Explanation** The keyword or positional parameter aaaaaaaa was either incorrectly specified or was missing. The value nnn is specified for multiple value parameters only; if given, it specifies the position of the missing subparameter.

> The statement in question and any statements following it are scanned for errors; session initialization is aborted after all statements have been read.

**Note:** Errors reported in subsequent statements may be caused by this error.

Refer to the section *Entire Net-Work Parameter Statements* in *Entire Net-Work Reference* for the allowed parameter values. **Action**

#### **NET0011I: EOF FOUND BEFORE END OF STATEMENT**

**Explanation** The last statement line found before the end of the data set indicated that a continuation line was to be expected.

The Entire Net-Work session is terminated abnormally.

Action Correct the parameter statement.

#### **NET0012I: Adabas LIBRARY IS NOT Y2K READY**

**Explanation** This message informs you that your Adabas library does not provide Year 2000 support.

None. This message is informational only.

If you want Year 2000 compliance, upgrade the Adabas installed on your system to Version 6.2 SP1 or later or use the WAL library provided with Entire Net-Work. **Action**

#### **NET0013I: BUFFER POOL INIT FAILED, RC=nn**

**Explanation** The Entire Net-Work Buffer Pool Manager failed to set up the buffer pools as specified in the BUFFERS keyword parameter on the NODE statement.

> Return codes of 20 and 24 indicate that the required amounts of memory were not available; other values indicate possible internal errors, and should be reported to your Software AG technical support representative.

The Entire Net-Work session is terminated abnormally.

Correct the condition that caused the buffer pool failure (provide enough storage in the partition or address space, provide enough real storage to permit page-fixing the page-fixed **Action** buffer pool, or consider reducing the buffer pool sizes). On BS2000 systems, check the address space limit by calling SHOW-USER-ATTRIBUTES and, if necessary, increase it using MODIFY-USER-ATTRIBUTES from a privileged user ID.

#### **NET0014I: CONTROL BLOCK SPACE UNAVAILABLE**

**Explanation** A storage request for permanent control blocks failed. Permanent control blocks describing the network topology are not allocated from the buffer pools but obtained from the operating system instead.

The Entire Net-Work session is terminated abnormally.

Action Provide more storage in the partition or address space.

## **NET0015I: aaaa DRIVER INIT FAILED (RC=nn)**

**Explanation** Line driver initialization failed; an explanatory message should have been issued by the line driver. The return code (nn) is access method dependent; it may relate to possible internal errors.

> The statements following this DRIVER statement are scanned for errors; session initialization is aborted after all statements have been read.

**Note:** Errors reported in subsequent statements may be caused by this error.

Refer to the access-method-specific messages for corrective action. If an internal error is indicated, have a system dump and any other documentation available and contact your Software AG technical support representative. **Action**

#### **NET0016I: aaaa DRIVER NOT PREVIOUSLY INITIALIZED**

**Explanation** A LINK statement referred to the access method aaaa, but either a DRIVER statement for aaaa was not specified, the specified line driver could not be loaded, or the driver initialization failed. Note that the DRIVER statement must appear before the LINK statement.

> The statement in question and any statements following it are scanned for errors; session initialization is aborted after all statements have been read.

**Note:** Errors reported in subsequent statements may be caused by this error.

Ensure that a DRIVER statement is before the LINK statement and that the LINK statement specifies the correct DRIVER statement name. **Action**

#### **NET0017I: DUPLICATE LINK NAME: aaaaaaaa**

**Explanation** The names of all links on a node must be unique.

The statement in question and any statements following it are scanned for errors; session initialization is aborted after all statements have been read.

**Note:** Errors reported in subsequent statements may be caused by this error.

**Action** Assign unique link names to all LINK statements on the node.

#### **NET0018I: ADAMPM CALL nn FAILED**

**Explanation** An error occurred during interregion processing. Most likely, ADAMPM has also issued a NETM*xx* message to explain the problem; otherwise, an internal system error occurred. The call type is specified as nn.

The Entire Net-Work session is terminated abnormally.

Refer to the section *[ADAMPM](#page-80-0) Messages* for details. If a system error occurred, have a system dump and anyother documentation available, and contactyour Software AG technical support representative. **Action**

## **NET0019I: COMMAND QUEUE SPACE UNAVAILABLE**

**Explanation** The storage request for the command queue (request queue) failed. The amount of storage necessary is (NC+1)\*192 bytes, where NC is the value of the NC parameter in the ADARUN statement.

The Entire Net-Work session is terminated abnormally.

Provide more storage in the partition or address space or reset the NC parameter value. Note that the amount of storage required for the command queue is usually small compared to the overall storage requirements of Entire Net-Work. **Action**

## **NET0020I: UNRESOLVED VCONS IN DRIVER MODULE**

**Explanation** An internal error occurred; an incorrect line driver module was probably loaded.

The Entire Net-Work session is terminated abnormally.

Have the storage dump and/or dumps of the Entire Net-Work modules available, then contact your Software AG technical support representative. **Action**

## **NET0021I: UNEXPECTED EVENT INDICATOR: {xxxxxxxx}**

**Explanation** An internal error occurred; an incorrect line driver module was probably loaded.

The Entire Net-Work session is terminated abnormally.

**Action NET0022I: ACM WORK BUFFER SHORTAGE**

**Explanation** The access method working storage requests could not be satisfied by the line driver. This typically indicates an insufficient asynchronous buffer pool size.

The Entire Net-Work session is terminated abnormally.

Check the buffer pool statistics printed at the end of the session, provide more storage in the asynchronous buffer pool. **Action**

> For BS2000 systems running TCP/IP with subtask NETTCP, the ADARUN CMSIZE parameter and possibly the address space size need to be increased.

Have the storage dump and/or dumps of the Entire Net-Work modules available, then contact your Software AG technical support representative.

## **NET0023I: NODE STATEMENT MISSING**

**Explanation** A NODE statement must be given as the first parameter statement.

The Entire Net-Work session is terminated abnormally.

Code an appropriate NODE statement as the first parameter statement. For more information, see the section *Entire Net-Work Parameter Statements* in *Entire Net-Work Reference*. **Action**

## **NET0024I: NO DRIVER LOADED**

**Explanation** After initialization, the number of successfully initialized line drivers is zero. With no active line drivers, there is no point in continuing the Entire Net-Work session.

The Entire Net-Work session is terminated abnormally.

Verify that all line drivers and their environments have been installed correctly, and that all DRIVER statements have been coded accordingly. **Action**

## **NET0025I: TRACE TABLE INIT FAILED, RC=nn**

**Explanation** The requested trace table could not be initialized. RC=4 indicates that not enough storage was available; any other value indicates an internal error.

The system continues to run, but with tracing disabled.

If RC=4, either try to run with a smaller trace table or provide a larger partition or address space. If nn is other than 4, contact your Software AG technical support representative. **Action**

## **NET0026I: INITIALIZATION FAILED**

**Explanation** This is an informational message only, specific error conditions are described in preceding messages.

The Entire Net-Work session is terminated abnormally.

Action Refer to the preceding messages for the reasons for the failure.

## **NET0027I: HANDSHAKE BUFFER SHORTAGE (RC=nn)**

**Explanation** There were not enough short-term buffers available to sustain the handshake process. It is highly unlikely that the present amount of buffer space is adequate to handle any message traffic.

> Return code values other than 4 or 8 may indicate an internal problem and should be reported to your Software AG technical support representative.

The Entire Net-Work session is terminated abnormally.

Provide more storage in the short term (or possibly the page-fixed) buffer pool, according to the buffer pool statistics provided. **Action**

## **NET0028I: MESSAGE BUFFER SHORTAGE**

**Explanation** There were not enough short-term buffers available to handle message traffic.

The Entire Net-Work session is terminated abnormally.

No action is usuallyrequired forthis mainlyinformational message. If followed bya NET017I Disconnect message, there is a buffer pool shortage. Provide more storage in the asynchronous **Action** buffer pool. In BS2000 systems running a TCP/IP subtask, increase the CMSIZE ADARUN parameter and possibly the address space size.

## **NET0029I: B1: TARGET {xxxxx} INIT ON UNKNOWN NODE {yyyyy}**

**Explanation** A B1 broadcast message was received from an unknown node. This indicates an error condition in the internal network tables.

None. This message is informational only. The Entire Net-Work session continues operation.

If this message occurs repeatedly, attempt to locate inconsistent Entire Net-Work descriptions. Report the problem to your Software AG technical support representative. **Action**

## **NET0031I: INVALID LOG PARAMETER**

**Explanation** The value specified for the LOG keyword on the NODE statement or the SET operator command was invalid.

The erroneous parameter is ignored. Processing continues normally.

Action Use the SET operator command to specify the correct LOG parameter value.

## **NET0032I: EXCESSIVE ECB COUNT IN DRIVER {aaaa}**

**Explanation** An internal error occurred; an incorrect module was probablyloaded as line driver NET*aaaa*.

The Entire Net-Work session is terminated abnormally.

Have the storage dump and/or dumps of the Entire Net-Work modules available, then contact your Software AG technical support representative. **Action**

## **NET0033I: aaaa DRIVER REQUIRES PAGE-FIXED BUFFERS**

**Explanation** The access method aaaa requires a page-fixed buffer pool in order to function in your operating system configuration.

> The line driver initialization is aborted. The system may continue operating if other line drivers are active.

Use the BUFFERS parameter on the NODE statement to specify a page-fixed buffer pool. For more information, see the section *Entire Net-Work Parameter Statements* in *Entire Net-Work Reference*. **Action**

## **NET0034I: UNSUPPORTED VERSION OF ADAIOR. NETWRK TERMINATING**

**Explanation** An unsupported version of Adabas or the WAL library is being used.

**Action** Supply the appropriate Adabas or WAL libraries.

## **NET0035: ISOLATED TARGET {targetid} CANNOT BE ACCESSED FROM THIS NODE**

- **Explanation** The *targetid* specified in the message cannot be handled because its value is greater than 255. This should only happen when Entire Net-Work is using an unsupported release of the WAL component. This target is unavailable to this node.
- Verify that the Entire Net-Work node that issued this message is using a supported version of WAL. **Action**

## **NET0036I: {rrrrrrrr mmmmmmmmmm nnnnnnnnnn }**

**Explanation** This message is issued in response to operator command DISPLAY STATS EXTENDED. It lists statistics for internal Entire Net-Work service routines.

**Action** No action is required. This message is for Software AG use only.

**NET0037I: module ({yyyy-mm-dd} SM={sss}) ZAP LEVEL {zzzz}**

- **Explanation** This message is issued in response to operator command DISPLAY ZAPS. For each Entire Net-Work module, its name, assembly date, system maintenance level, and zap level are displayed. If zaps were applied after initial shipment, their numbers are listed as 'Additional Zaps .
- Action No action is required. This message is informational only.

## **NET0039I: xxxxxxxx, NETSAF VERSION IS INVALID, SHUTDOWN**

- **Explanation** The NETSAF module version is invalid or the NETSAF module is not available; xxxxxxxx is the name of the module issuing the message. Entire Net-Work will shut down following this message.
- **Action** Save the DDPRINT and contact your Software AG technical support representative.

## **NET0040I: GET NETSAF WORK AREA FAILED FOR LINK {xxxxxxxx};**

- **Explanation** An attempt to obtain buffer pool storage for the NETSAF work area failed for link xxxxxxxx. Security authorization cannot be performed without this work area, so the link is disconnected.
- The failure may be due to a buffer pool shortage. Check the buffer pool statistics. In z/VM and BS2000/OSD environments (running Sockets 2.1 or earlier), you may need to increase the **Action** value of the buffer pool parameters. In other environments, you may need to increase the region size.

#### **NET0041I: NETRCV BUFFER SHORTAGE, NET-WORK TERMINATING.**

- **Explanation** NETRCV was unable to get the necessary storage. Entire Net-Work will shut down following this message.
- Save the DDPRINT and the DUMP, if available, and contact your Software AG technical support representative. **Action**

#### **NET0042I: LOCAL TARGET {nnnnnn} ACTIVE.**

- **Explanation** This message is issued for each new target that becomes activated when Entire Net-Work is active.
- Action No action is required for this informational message.

#### **NET0043I: LOCAL TARGET {nnnnnn} INACTIVE.**

- **Explanation** This message is issued for each new target that becomes deactivated when Entire Net-Work is active.
- Action No action is required for this informational message.

#### **NET0050I: PAGE FIXED BUFFERS MUST BE SET TO 0 IN CMS**

**Explanation** In z/VM environments, the Page-Fixed Buffer Pool size set by the BUFFERS parameter on the NODE statement must be zero (0). For more information, see the section *Entire Net-Work Parameter Statements* in *Entire Net-Work Reference*.

> Entire Net-Work resets the Page-Fixed Buffer Pool size to 0 and continues the initialization process.

**Action** Set the fourth value of the BUFFERS parameter on the NODE statement to 0.

## **NET0051I: NUCLEUS EXTENSION xxxxxxxx NOT FOUND**

**Explanation** The module xxxxxxxx has not previously been loaded as a nucleus extension. This message applies to z/VM environments only

Entire Net-Work terminates the initialization process.

Ensure that Entire Net-Work is being started properly. The NUCXTNTS EXEC must be run before Entire Net-Work is started. **Action**

#### **NET0052I: INVALID LOGSIZE VALUE; LOGSIZE SET TO 32000**

**Explanation** A value greater than 32000 has been specified for the LOGSIZE parameter. The valid range is 0 - 32000.

The value is set to 32000 and Entire Net-Work continues.

**Action** Specify a valid LOGSIZE value.

**Module** NETWRK

## **NET0053W: UNABLE TO VERIFY LICENSE MODULE NETLIC**

**Explanation** The customer license file is not available for Entire Net-Work to authenticate. This is a warning message, Entire Net-Work will initialize normally.

Issue warning message and continue initialization.

- Contact your Software AG sales representative to obtain a valid Entire Net-Work license file. The severity of this message may increase in future releases. **Action**
- **Module** NETWRK

## **NET0054I: STARTING LICENSE VERIFICATION FOR ENTIRE NET-WORK {node}**

- **Explanation** Entire Net-Work is verifying your customer license.
- Action No action is required for this informational message.
- **Module** NETWRK

# **NET0055E: NETFLIC INTERNAL BUFFER ERROR. LICENSE VERIFICATION TERMINATED.**

- **Explanation** License processing was unable to obtain the storage required to invoke LICMAIN, the Software AG license verification module. After this error, license verification will terminate, but Entire Net-Work will complete coming up and will run without license verification.
- **Action** Contact your Software AG technical support representative about the error.
- **Module** NETFLIC

## **NET0086I: INVALID SNAP PARAMETER: xxxxxxxx**

- **Explanation** A SNAP operator command was issued with an invalid additional parameter. Valid parameters are MAIN, MYBLK, TRACE, CURRMSG, UBQ, CQ, and BPH.
- Re-issue the SNAP command with valid parameters. For more information, see the section *Entire Net-Work Operator Commands* in *Entire Net-Work Reference*. **Action**

## **NET0087I: {nnnnnnnnnn} REQUESTS FROM LOCAL RQ**

**Explanation** This is an informational message displaying the number of requests Entire Net-Work received from its local Request Queue for transmission to other nodes.

## **NET0088I: {nnnnnnnnnn} REQUESTS FOR TARGET {nnnnn} ON NODE {aaaaaaaa}**

**Explanation** This is an informational message displaying the number of requests Entire Net-Work handled for target nnnnn.

> If aaaaaaaa is the local node, the number specifies incoming requests, otherwise outgoing requests.

This message is not displayed for targets with a message count of zero.

## **NET0089I: {nnnnnnnnnn} REQUESTS TOTAL ......... FOR NODE {aaaaaaaa}**

**Explanation** This is an informational message displaying the number of requests that Entire Net-Work handled for all targets on node aaaaaaaa.

> If aaaaaaaa is the local node, the number specifies incoming requests, otherwise outgoing requests. This message is not displayed for nodes with a request count of zero.

#### **NET0090I: BUFFER USAGE STATISTICS**

**Explanation** This is an informational message that immediately precedes the NET0091 message.

**Action** Refer to the NET0091 message for more information.

#### **NET0091I: resourcename: sizea (= nn.n %) OF sizeb K USED**

- **Explanation** At the end of each Entire Net-Work session, usage statistics (sizea) for major buffer pool resources are displayed; values are in Kbytes (1024-byte units, or sizeb), and fractional values are rounded to the next lower value; the percentages given provide a better measurement of buffer pool usage (Request Queue statistics are specified in the number of Queue elements).
- **Action** Monitor buffer usage, and take corrective action if any of the usage figures are near 100%.

#### **NET0092I: nnnnnnnnnn NODE STACK EXPANSIONS PERFORMED**

- **Explanation** The value provided by the MAXPATH keyword parameter on the NODE statement determines the size of the node stack in the message header, which in turn records the message's path through the network. Whenever a message path exceeds the capacity of the originally created node stack, the relay node detecting the condition has to expand the node stack by copying the message into another buffer. To avoid this overhead, specify a larger MAXPATH value on the originating node (not on the node that presents this message to alertyou to the condition at session termination).
- If the number of node stack expansions becomes significant, try to identify the originating node and increase the MAXPATH value. A good look at the network topology is likely to **Action** provide all the necessaryclues.For more information, see the section *Entire Net-Work Parameter Statements* in *Entire Net-Work Reference*.

## **NET0093I: nnnnnnnnnn REPLIES COULD NOT BE ROUTED**

**Explanation** This is an informational message giving the number of cases where a reply could not be routed to the user s node, probably because the node ended operation or became unreachable after the subject messages were sent. No provision is made to deliver the reply elsewhere. The reply is abandoned; the count in this message is the only remaining indication of the abandoned replies.

## **NET0094I: nnnnnnnnnn MESSAGES WERE STRANDED**

**Explanation** This is an informational message. 'Stranded' messages are user requests that could not be routed to the target node, but also could not be returned to the user to provide a response code because the user s node (or the only link to it) terminated or became unusable after the message was sent. Since there is nowhere else the messages could be delivered, they were abandoned. The count in this message is the only remaining indication of the abandoned messages.

## **NET0095I: nnnnnnnnnn REQUESTS TIMED OUT (RSP224)**

- **Explanation** This is an informational message displaying the number of times this Entire Net-Work node had to issue the response code 224 (ADARSP224) for message timeouts.
- If the number becomes significant, it indicates certain bottlenecks somewhere in the network. You should identify and eliminate these. Alternatively, increase the REPLYTIM parameter **Action** on the NODE Statement. For more information, see the section *Entire Net-Work Parameter Statements* in *Entire Net-Work Reference*.

## **NET0096I: nnnnnnnnnn REQUESTS FAILED DUE TO BUFFER SHORTAGE**

- **Explanation** This is an informational message displaying the number of times this Entire Net-Work node had to issue the response code 220 (ADARSP220) for short term buffer shortage conditions.
- Action If the number becomes significant, increase the size of the short term buffer pool.

## **NET0097I: NETWORK TERMINATING DUE TO PARM ERRORS**

- **Explanation** This informational message is issued after all parameter statements have been read, indicating that due to previously listed parameter errors the session of Entire Net-Work is about to be terminated.
- Action No action is required. This message is informational only.

## **NET0098I: ABNORMAL TERMINATION COMPLETED**

**Explanation** This is an informational message indicating that the abnormal termination procedures were completed successfully.

## **NET0099I: NORMAL END OF RUN**

**Explanation** This is an informational message indicating that the normal termination procedures were completed successfully.

## **NET0101I: {aaaaaaaa} DRIVER OPEN FAILED (RC={nn})**

The line driver *aaaaaaaa* could not be opened. More specific messages should have been **Explanation** issued by the line driver. The return code (*nn*) is access method dependent.

> If this condition is detected during session initialization, Entire Net-Work will terminate abnormally; if it occurred during an attempt to re-open a line driver after access method failure (either manually by the START operator command or automatically based on the RESTART parameter values specified in the DRIVER statement), normal system operation continues - without the line driver in question.

Refer to the related access-method-specific line driver error message for information on what condition caused this error. Correct the access method problem and issue a START operator **Action** command for the driver, or wait for the next RESTART to occur. Under certain circumstances, you may have to stop and restart the Entire Net-Work session to make the line driver available.

## **NET0103I: LINK {aaaaaaaa} ({bbbb}) OPEN FAILED (RC={nn})**

The link *aaaaaaaa* (of driver *bbbb*) could not be opened. More specific messages describing **Explanation** the link problem were probably issued by the line driver. The return code ( $nn$ ) is access method dependent.

The system continues to run normally without the link.

Refer to the related line driver error message for information on the cause of this error. Rectify the access-method problem and issue a CONNECT operator command for the link, or wait **Action** for the next RESTART to occur. Under certain conditions you may have to stop and restart the Entire Net-Work session in order to make the link available.

## **NET0104I: LINK {aaaaaaaa} ({bbbb}) CONNECT FAILED**

The link *aaaaaaaa* (for driver *bbbb*) could not be connected. More specific messages describing **Explanation** the link problem were probably issued by the line driver.

> Note that this is an actual error condition. The normal operating case where one node tries to connect before the partner is available cannot cause this error.

The system continues to run normally without the link.

Refer to the access-method-specific error messages for information on the cause of this error. Correct the access method problem and issue a CONNECT operator command for the link, **Action** or wait for the next RESTART to occur. Under certain circumstances, you may have to stop and restart the Entire Net-Work session in order to make the link available.

## **NET0105I: ALL {aaaa} LINKS CLOSED BY ACCESS METHOD TERMINATION**

**Explanation** The access method aaaa was terminated. Links using that access method can no longer function.

The system continues to run normally without the links.

When the access method becomes available again, use the operator commands START and CONNECT to restart the line driver and links involved. You may want to specifythe RESTART **Action** parameters on the DRIVER or LINK statements to automate this process.For more information, see the section *Entire Net-Work Operator Commands* in *Entire Net-Work Reference*.

# **NET0106I: LINK {aaaaaaaa} CAN'T CONNECT TO NODE {bbbbbbbb} REASON {reason}**

Handshaking could not be completed to node *bbbbbbbb* via link *aaaaaaaa* for the *reason* **Explanation** given, which can be one of the following reasons:

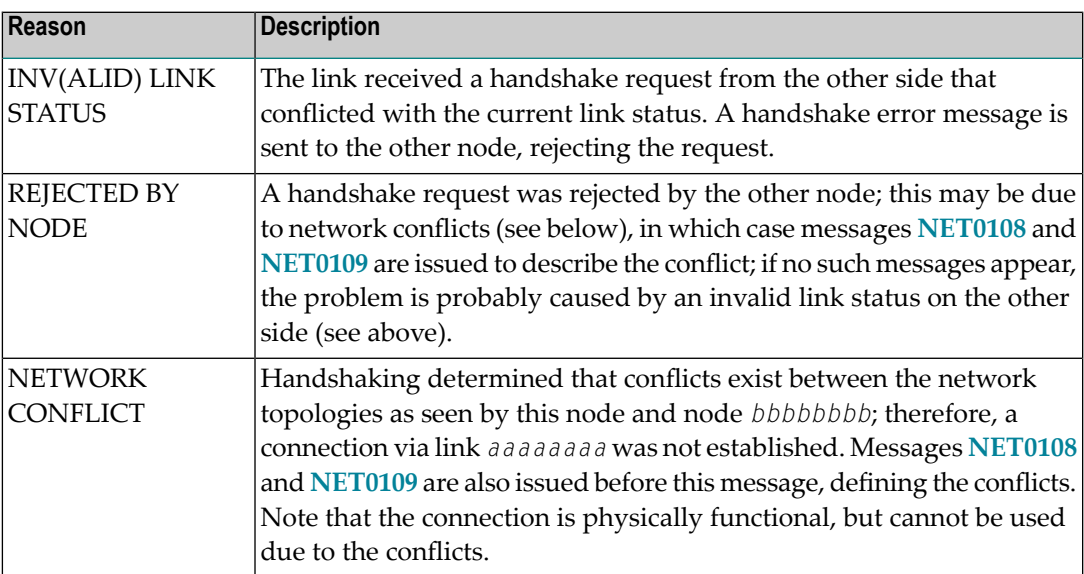

The link is disconnected.

Remove the conflict from the network. This may require terminating and renaming a node, or terminating one or more targets with duplicate target IDs. Then use the CONNECT operator command to resume handshaking. **Action**

## **NET0107I: LINK {aaaaaaaa} DISCONN. FROM NODE {bbbbbbbb}**

Explanation The link aaaaaaaa was disconnected from node *bbbbbbbb* by one of the following events: node termination, a DISCONNECT operator command, certain types of link failures (described by related line driver messages), or a disconnect request from the other node due to one of these causes.

The system continues processing without the link.

If appropriate, try to reconnect the link with the CONNECT operator command. If the cause of the disconnect has not been corrected, the reconnect attempt will fail. **Action**

## **NET0108I: CONFLICT: TARGET {nnnnn} ON NODE {aaaaaaaa} AND {bbbbbbbb}**

**Explanation** Target IDs have to be unique throughout the network. If multiple targets with the same ID are detected during link connection, the link cannot be connected until the conflict is resolved. Message **NET0106** or **NET0306** is issued after all detected conflicts have been listed.

The link is disconnected.

Remove the conflict from the network by terminating targets with duplicate target IDs. Then use the CONNECT operator command to resume handshaking. **Action**

## **NET0109I: CONFLICT: NODE {aaaaaaaa}**

**Explanation** Node names must be unique throughout the network. If multiple nodes with the same name are detected during link connection, the duplicate link cannot be connected. Message NET0106 or **NET0306** is issued after all detected conflicts have been listed.

The link is disconnected.

Remove the conflict from the network by terminating and renaming the conflicting node(s). As an alternative, first try the PROBE operator command to verify if node aaaaaaaa is actually active, then issue the CONNECT operator command to resume handshaking. **Action**

## **NET0110I: LINK {aaaaaaaa} CONNECTED TO NODE {bbbbbbbb}**

Link *aaaaaaaa* was successfully connected to node *bbbbbbbb*. The function may have been **Explanation** initiated from either side.

Normal processing continues, the newly connected link will be considered for message traffic.

## **NET0111I: LINK {aaaaaaaa} CLOSED**

**Explanation** During Entire Net-Work termination, link aaaaaaaa was closed. Usage statistics for the link follow this message.

After displaying the usage statistics, termination processing continues normally.

## **NET0112I: {nn,nnn,nnn,nnn} MSGS; BLK FACTOR = {nnn.nn}**

**Explanation** This message details the number of messages and transmission blocks sent via the link and the blocking factor achieved. This last item is only displayed if BLOCKMSG=Y and STATBLK=Y are in effect for this link.

> This message is displayed as a result of the DISPLAY LINK operator command. With the Simple Connection Line Driver, this count is reset to zero (0) after link connect processing.

## **NET0113I: {nn,nnn,nnn,nnn} {INPUT | OUTPUT} THROWBACKS;**

- **Explanation** This message is printed in conjunction with message NET0111 if throwbacks occurred. It is an indication that not enough message buffers (short term or page-fixed buffer pool) were available at some point during the session. The worst case figure specifies how often one individual message was thrown back.
- Check the buffer pool usage statistics; increase the appropriate buffer pool size to prevent future occurrences of this message. **Action**

## **NET0114I: SNAP DUMP WRITTEN TO NETPRNT / DDPRINT**

**Explanation** The SNAP output is written to NETPRNT if it is available; otherwise, the output is written to DDPRINT.

## **NET0115I: OPERATOR COMMAND NOT RECOGNIZED**

**Explanation** The last operator command entered was not recognized by Entire Net-Work.

The command is ignored.

For the correct syntax, see the section *Entire Net-Work Operator Commands* in *Entire Net-Work Reference*; then reissue the operator command. **Action**

## **NET0116I: LINK {aaaaaaaa} NOT FOUND**

**Explanation** An operator command was issued to act on link aaaaaaaa, but no link with that name is defined.

The command is ignored.

To determine which links are defined, use the DISPLAY LINKS operator command, then reissue the corrected command. **Action**

## **NET0117I: LINK aaaaaaaa CANNOT BE CONNECTED, STAT={ssssss}**

**Explanation** An operator command was issued to connect link aaaaaaaa, but the link is in a state that does not allow connection (the link is probably already connected). STAT=ssssss may be one of the following status codes:

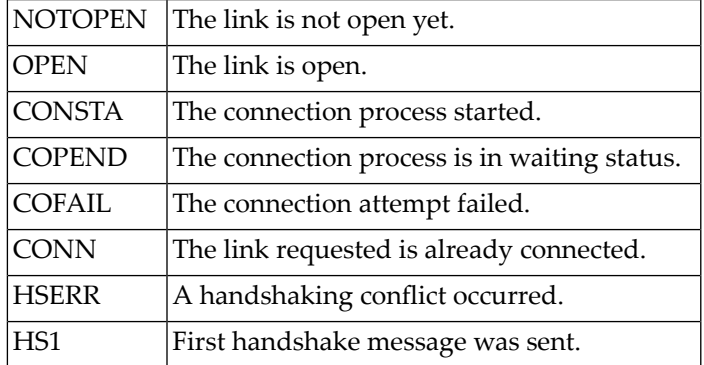

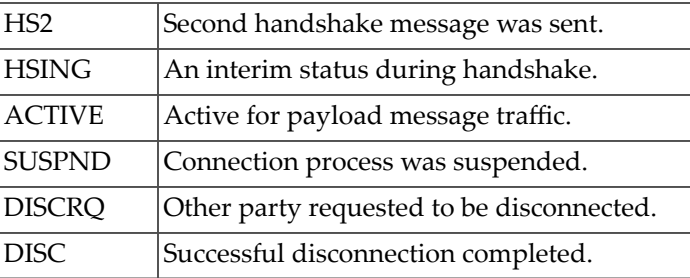

The command is ignored.

## **NET0118I: INVALID RQE ADDRESS IN REPLY; DETAILED SNAP DUMP**

**Explanation** A reply was received for a user request originating at this node. The message header's pointer to this request s Request Queue Element (RQE) is invalid. This is probably an internal error. A possible valid cause for this condition could be that the node was terminated and restarted while the message was under way in the network.

> The message in error is dumped to the printer data set for diagnostic pureness and then discarded. A user waiting for this reply is timed out with response code 224 (ADARSP224).

If a node restart did not cause the message, have the printout (as well as any other related information) available, and contact your Software AG technical support representative. **Action**

## **NET0119I: REPLY CANNOT BE MATCHED TO RQE; USER=userid**

**Explanation** A reply to user userid s message has arrived, but the user no longer owns the Request Queue Element (RQE) associated with the dialogue. This might be caused by the user program terminating abnormally or by a timeout condition due to the REPLYTIM parameter on the NODE statement. In either case, the user program that requested the reply is no longer waiting for it.

> This condition is very similar to the 'USER GONE' error detailed in messages **NETM91**, **NETM92**, and **NETM93**, which are described in the section *ADAMPM Messages*.

The message in error is discarded.

To reduce the chance of this error, increase the REPLYTIM parameter value on the NODE statement to accommodate the longest transmission time that typicallyoccurs in the network. **Action** For more information, see the section *Entire Net-Work Parameter Statements* in *Entire Net-Work Reference*.

## **NET0120I: {aaaa} LINK {bbbbbbbb} TO NODE {cccccccc} STAT={ssssss}**

**Explanation** This message is issued in response to the DISPLAY LINKS operator command. aaaa specifies the access method forthe link, *bbbbbbbb* is the link name from the LINK parameter statement, *cccccccc* is the name of the node on the other side of the link, and *ssssss* is the link status. Refer to the status code descriptions for **NET0117** explaining the meaning of the link status codes.

If the link is a TCPX link, the partner's TCP/IP address is displayed rather than the node name (*cccccccc* setting).

## **NET0121I: OUTPUT QUEUE: {nnnn} MSGS, {mmmm} TR.BLKS**

**Explanation** This message is issued in response to the DISPLAY LINKS operator command unless both nnnn and mmmm are zero. It indicates a transmission backlog for the link.

> A small backlog is normally not an error condition, but a backlog that increases over time may indicate a problem with the link.

> Note that there are usually no messages in the input queue when operator commands are handled.

## **NET0122I: NODE {aaaaaaaa} ({bbbbbbbb}) DIST {nnnnnn} ({lll}) VIA LINK {cccccccc}**

**Explanation** This message is issued in response to the DISPLAY NODES, DISPLAY PATHS, or PROBE operator command. The node name (*aaaaaaaa*) from the NODE parameter statement, the node ID (*bbbbbbbb*) or target ID of the communicator, the distance (*nnnnnn*) to the node (computed by adding all link weights along the path to the node), the number (*lll*) of links between this Entire Net-Work node and node *aaaaaaaa*, and the name of the first link (*cccccccc*) on the path are given in the message.

> See the WEIGHT parameter in the section *Entire Net-Work LINK Statement* in *Entire Net-Work Reference*) for more information about link weights.

> In the case of a DISPLAY NODES command, only the shortest path is shown; in this case, the local node is shown with the term LOCAL in place of the distance information.

Either a DISPLAY NODES command specifying a node name or a PROBE command can cause 'INACTIVE' or 'NOT FOUND' to be displayed in place of the link information. For a DISPLAY PATHS command, all paths to all nodes are displayed; that is; each node is listed once for each link which has a path to it.

The distance shown is the shortest path length via the link.

## **NET0123I: TARGETS: {nnnnn},{mmmmm}, ... j NONE**

**Explanation** This message is issued in response to the DISPLAY NODES operator command. It lists the IDs of all targets currently active on the node named in the preceding message **NET0122**; the communicator's ID is not listed again in this message. The term NONE indicates that no targets except the communicator are active on that node.

# **NET0124I: TARGET {nnnnn} ({tt} - {tr}) LOCKED | ACTIVE | INACTIVE ON NODE {aaaaaaaa}**

**Explanation** This message is issued in response to the DISPLAY TARGETS operator command or at Entire Net-Work startup. All targets that were ever active in the network are listed. The target ID (*nnnnn*), the target type (*tt*), and the name of the node (*aaaaaaaa*) on which the target is or was active are given in the message. The value of *tr* is T if the target uses Adabas Version 7 translation or N if it does not.

> At Entire Net-Work startup, this message is issued only for the local target; remote targets will not be displayed.

Inactive targets are shown on the node where they were last active. The following table contains the possible target types:

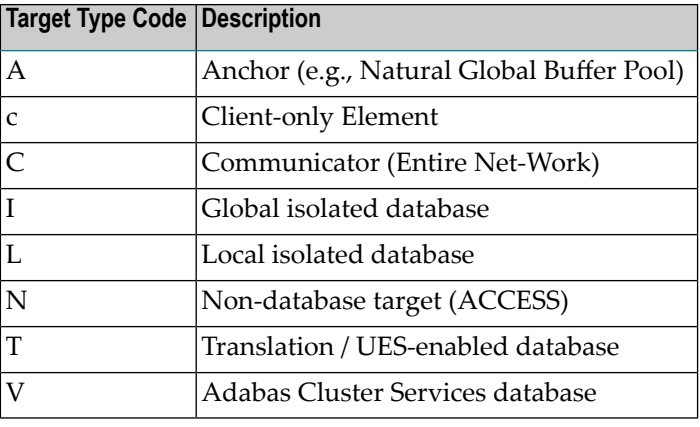

# **NET0125I: NO ACTIVE PATHS**

**Explanation** This message is displayed in response to a DISPLAY PATHS operator command when no paths are currently active.

## **NET0126I: NO LINKS FOUND**

**Explanation** This message is displayed in response to a DISPLAY LINKS operator command when no links have been defined or no links match the qualifier specified.

> **Note:** Although it may seem pointless to have a communicator active with no links defined, a DRIVER statement specifying ACCEPTUI=YES could be used togenerate links dynamically when other nodes attempt to connect.

## **NET0127I: SET COMMAND ACCEPTED**

**Explanation** This message is displayed to acknowledge a SET operator command.

## **NET0128I: Entire Net-Work TERMINATING TARGET nnnnn DUE TO**

**Explanation** Entire Net-Work usually prevents concurrent sessions by more than one target with the same ID. If targets with the same ID are started simultaneously on different nodes, the condition is recognized as soon as the broadcast messages meet.

> All targets with the same ID are terminated by their respective communicators, and this message is displayed on the operator consoles.

Action One of the conflicting targets may be started again.

## **NET0129I: aaaa DRIVER OPENED**

**Explanation** This message acknowledges the successful execution of a OPEN driver (or START driver) operator command. aaaa defines the access method of the driver that was restarted.

## **NET0130I: aaaa DRIVER NOT OPENED**

**Explanation** The CONNECT link operator command could not be executed because the associated line driver was not open. aaaa is the access method of the line driver.

The command is ignored.

## **NET0131I: aaaa DRIVER ALREADY OPEN**

**Explanation** The START driver operator command could not be executed because the line driver is already open. aaaa is the access method of the line driver.

The command is ignored.

## **NET0133: INVALID TRACE ARGUMENT: aaaaaaaa**

**Explanation** An invalid argument aaaaaaaa was given for either the TRACE, TRON or TROFF parameter on the NODE statement or on a SET operator command. Valid trace arguments are 'MAIN' for the control module, 'BPM for the buffer pool manager, "TQM" for the Transmission Queue Manager, and "RQM" for the Receive Queue Manager as well as the access method names of all loaded line drivers. For more information, see the section *Entire Net-Work Parameter Statements* in *Entire Net-Work Reference*.

## **NET0134I: NO SUCH TARGET**

**Explanation** The target ID specified as an argument of a DISPLAY TARGETS operator command was either invalid, or does not exist.

The command is ignored.

**Action** Re-specify the command with a valid target ID.

## **NET0135I: PROBE FOR NODE {aaaaaaaa} ({nnnn.nnn} SEC)**

**Explanation** A PROBE operator command was issued for node aaaaaaaa, and the resulting message was returned. PROBE messages are time-stamped to measure the time needed to communicate between the local node and node aaaaaaaa. The required time is displayed in nnnn.nnn seconds.

## **NET0136I: PROBE MSG SENT. USER DATA LENGTH: nnnnn**

**Explanation** This message acknowledges a PROBE operator command and displays the length of the random user data sent (maximum length is 64512 bytes). Message **NET0135** is displayed when the PROBE reply is returned.

## **NET0137I: LINK aaaaaaaa CONNECT INITIATED**

**Explanation** This is an informational message indicating that a connect request was issued for link aaaaaaaa. Further message will be displayed as the connection process progresses. If the partner node is not active some access methods may display appropriate messages, others may not.

> The link is placed in 'Connect Pending' status; when all required actions by both nodes are completed, the link will be placed in 'Active' status and message **NET0110** will be displayed.

## **NET0139I: {nn,nnn} {a} BYTES SENT; COMPRESSION RATE {nnn.nn }**

**Explanation** This is an informational message displaying the number of (uncompressed) bytes sent via this link and the compression rate that was accomplished. The multiplier character '"*a*"' may take on one of the following values:

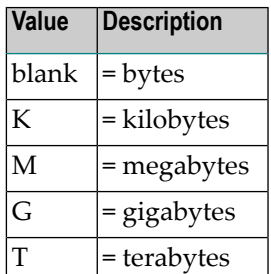

## **NET0141I: VIA NODE(S): {nodename}**

**Explanation** This message appears in response to a PROBE command if the node being probed is not directly connected; that is, it is reached via some other node. The message shows the relay node(s) used to complete the end-to-end connections.

## **NET0144I: CSCI FUNCTION NOT AVAILABLE**

**Explanation** A DISPLAY CSCI operator command was issued, but the NETCSI module is not linked to Entire Net-Work and is not available for dynamic load.

## **NET0145I: LINK xxxxxxxx DISABLED**

**Explanation** This message is a confirmation message in response to a DISABLE operator command. For more information, see the section *Entire Net-Work Operator Commands* in *Entire Net-Work Reference*.

## **NET0146I: LINK xxxxxxxx SUSPENDED**

**Explanation** This message is a confirmation message in response to a SUSPEND operator command. For more information, see the section *Entire Net-Work Operator Commands* in *Entire Net-Work Reference*.

## **NET0147I: LINK xxxxxxxx IS NOT ACTIVE**

**Explanation** A SUSPEND operator command was issued for a link whose status is not active. Only active links can be suspended. For more information, see the section *Entire Net-Work Operator Commands* in *Entire Net-Work Reference*.

## **NET0148I: LINK xxxxxxxx IS NOT SUSPENDED**

**Explanation** A RESUME operator command was issued for a link that was not previously SUSPENDed. For more information, see the section *Entire Net-Work Operator Commands* in *Entire Net-Work Reference*.

## **NET0149I: LINK xxxxxxxx RESUMED**

**Explanation** This message is a confirmation message in response to a RESUME operator command. For more information, see the section *Entire Net-Work Operator Commands* in *Entire Net-Work Reference*.

## **NET0150I: 'NODE DOWN' MESSAGE SENT**

**Explanation** This is the response to the Entire Net-Work operator command FORCE node. For more information, see the section *Entire Net-Work Operator Commands* in *Entire Net-Work Reference*.

## **NET0151I: INVALID NET-WORK MESSAGE ON LINK xxxxxxxx (REASON=nn)**

**Explanation** A message was received on link xxxxxxxx that violates the internal Entire Net-Work message protocol. The reason code indicates the type of error detected, as follows:

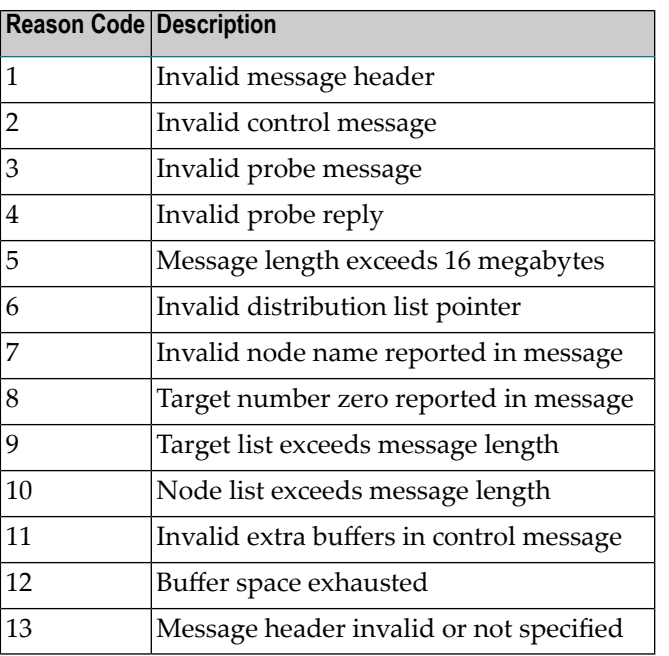

A hexadecimal dump of the message is written to DDPRINT, and linkxxxxxxxx is disconnected.

Action Retain all related information and contact your Software AG technical support representative.

## **NET0153I: PARMS: link parameters**

**Explanation** This message is issued in response to operator command DEFINE LINK. It lists the parameters initially in effect for the new link. For more information, see the section *Entire Net-Work Operator Commands* in *Entire Net-Work Reference*.

## **NET0154I: LINK {xxxxxxxx} USER EXIT DETECTED ON PARTNER SYSTEM**

**Explanation** A message was received on link *xxxxxxx* that was manipulated by a user exit on the sending Entire Net-Work node. A corresponding user exit was not defined on this Entire Net-Work node.

The link is disconnected.

Ensure that the adjacent Entire Net-Work nodes both have a user exit defined, or delete the user exit on the other side. **Action**

## **NET0170E: Verify argument not valid**

- **Explanation** A non-numeric or out of range(1-65535) target ID was specified for the VERIFY operator command.
- **Action** Correct the VERIFY operator command input

## **NET0171I: Verify target {target-id} already active**

**Explanation** The target to be verified and listed in the message (*target-id*) is in the networkand is active. Action No action is required for this informational message.

## **NET0172I: Verify target {target-id} not in this Net-Work**

**Explanation** The target to be verified and listed in the message (*target-id*) is not in this network.

Action No action is required for this informational message.

## **NET0174I: Verify target {target-id} is relocatable or virtual**

**Explanation** The target to be verified and listed in the message (*target-id*) is relocatable or virtual.

Action No action is required for this informational message.

## **NET0240E: UNKNOWN NETPRNT REQUEST**

**Explanation** An invalid NETPRNT request was detected. The only requests currently supported are OPEN, CLOSE, and WRITE.

This message indicates a logic problem in Entire Net-Work and should be reported to your Software AG technical support representative. **Action**

**Module** NETDUMP

# **NET0241I: NETPRNT FILE CLOSED**

**Explanation** The NETPRNT file has been closed. All print output is sent to DDPRINT until this file is re-opened. While the file is closed it remains allocated, but it can be copied and re-opened.

Action No action is required. This message is informational only.

**Module** NETDUMP

## **NET0242I: NETPRNT FILE OPENED**

**Explanation** The NETPRNT file has been opened. All print output is sent to the file allocated to the NETPRNT DD statement. If the file was allocated SHR or OLD, it contains no existing print records. If the file was allocated MOD, the new records are placed after the existing records.

No action is normally required. However, if you are running in z/VSE and the file has an expiration date that has not been met, you will need to issue a DELETE or CANCEL operator **Action** command. If DELETE is issued, the file is overwritten and Entire Net-Work continues

processing. If CANCEL is issued, Entire Net-Workterminates. And if the initial space allocation becomes exhausted, you will need to specify a secondary extent allocation.

**Module** NETDUMP

## **NET0243E: NETPRNT FILE OPEN FAILED - USING DD PRINT**

- **Explanation** The NETPRNT file failed to open. This may be caused by a missing NETPRNT DD statement or some other allocation error. All output is sent to the DDPRINT file until the NETPRNT file can be successfully opened.
- Check the JOBLOG and SYSLOG for operating system messages that indicate the cause of the allocation failure. **Action**
- **Module** NETDUMP

## **NET0244E: WRITE FAILED TO NETPRNT FILE**

- **Explanation** A WRITE to the NETPRNT file failed. The cause may be an out-of-space condition such as ABENDSD37 or other I/O error or short-on-storage condition (e.g., IOR failed to get the storage it needed). The NETPRNT file is closed and all output is sent to the DDPRINT file. It may be possible to re-open the NETPRNT file if it was allocated SHR. The data set should be copied before reopening because all records will be deleted.
- Check the JOBLOG and SYSLOG for operating system messages that indicate the cause of the I/O error. **Action**
- **Module** NETDUMP

## **NET0245E: WRITE FAILED TO NETPRNT FILE**

- **Explanation** A CLOSE of the NETPRNT file failed. This is an internal logic error or I/O error. The NETPRNT file will be unusable until Entire Net-Work is brought down.
- Check the JOBLOG and SYSLOG for operating system messages that indicate the cause of an I/O error. If no I/O error can be found, report this to your Software AG technical support representative. **Action**
- **Module** NETDUMP

## **NET0246E: LOGBUFSZ=0; LOG BUFFER NOT ALLOCATED**

- **Explanation** The LOGBUF parameter is set "ON" and logging is active, but there is no log buffer available because the LOGBUFSZ parameter is set to "0". As a result, LOGBUF is turned off (set to "OFF").
- **Action** Specify a size for the LOGBUFSZ parameter and set the LOGBUF parameter to "ON" again.

## **NET0247E: FAILED TO GET LOG BUFFER STORAGE**

- **Explanation** An attempt to get the storage specified by the LOGBUFSZ parameter failed. As a result, LOGBUF is turned off (set to "OFF").
- Increase the amount of storage available to Entire Net-Work or specify a smaller value for the LOGBUFSZ parameter. In either case, set the LOGBUF parameter to "ON" again. **Action**

## **NET0250I: DUMP OPTIONS {aaaaaaaa}**

**Explanation** This message lists the values specified for the DUMP parameter on the NODE statement. This message will also be seen as a reply to the SET DUMP operator command. For more information, see the section *Entire Net-Work Parameter Statements* in *Entire Net-Work Reference*.

**Action** This is an informational message only and no action is required.

**Module** NETMAIN

## **NET0251I: INVALID DUMP OPTIONS {aaaaaaaa}**

- **Explanation** An invalid value was specified for the DUMP parameter on the NODE statement. The default value 'ALL' is used to dump all areas. This message may also be seen as a reply to an invalid SET DUMP operator command specification.
- Correct the DUMP parameter specification on the NODE statement before restarting Entire Net-Work(see the DUMP parameterin the section *NODE Statement Parameters*). A SET DUMP **Action** operator command can be used to specify the dump options for the currently running Entire Net-Work (see SET DUMP in the section *Entire Net-Work Operator Commands*). Both sections are in *Entire Net-Work Reference* .
- **Module** NETMAIN

## **NET0306I: DISCONNECTING LINK {xxxxxxxx} DUE TO NETWORK CONFLICT**

**Explanation** An Entire Net-Work conflict was detected in a control message received on link xxxxxxxx. The nature of the conflict is reported in preceding messages **NET0108**, **NET0109**, or NET0308.

The link is disconnected.

Follow the user action recommended in the description of the preceding message, i.e., NET0108, NET0109, or NET0308. **Action**

## **NET0308I: NODEID ON {xxxxxxxx} IN CONFLICT WITH TARGET {ttttt}**

**Explanation** An Entire Net-Work control message reported a node xxxxxxxx whose target ID is already active elsewhere in the network. This presents a network conflict, as target IDs must be unique throughout the network. Message **NET0106** or **NET0306** is issued after all detected conflicts have been listed.

The link is disconnected.

Remove the conflict from the network by either terminating target ttttt, or assigning a new unique target ID to node xxxxxxxx. **Action**

## **NET0322I: NODE {dddddd.aaaaaaaa} ({bbbbb}) DIST {nnnnnn} (lll) VIA {cccccccc}**

**Explanation** This message replaces the corresponding form of **NET0122**, when a node is listed that has a non-blank domain name. Also see the DOMAIN parameter in the section *NODE Statement Parameters* in *Entire Net-Work Reference*.

## **NET0328E: MESSAGE BUFFER SHORTAGE. SENDING DEFERRED**

**Explanation** A message is to be sent on a link that has a user exit defined. There is not enough buffer space to provide a work area to the user exit.

> The message is not sent at this time. An attempt is made to free enough working storage. Sending the message is then tried again.

**Action** Increase the size of the Short Term Buffer Pool to prevent future occurrences of this problem.

## **NET0333I: operator command - short description**

**Explanation** Multiple messages NET0333 are issued in response to the HELP command. The available operator commands are listed with a short explanation of their function.

## **NET0334E: ADAIOR FUNCTION CALL {nnn} FAILED WITH RC={xxx}; TERMINATING**

**Explanation** The ADAIOR function call named in the message failed with the return code given in the message. The values are displayed in decimal.

> This is a critical error; Entire Net-Work terminates. Probable causes are a storage shortage or incompatible version of the WAL data set.

Determine if the problem is caused by a storage shortage or if there is an incompatibility with the WAL data set version and fix the problem. If neither of these conditions are causing the problem, contact your Software AG Customer Support representative. **Action**

## **NET0998I: Entire Net-Work NODE aaaaaaaa ABNORMAL END**

**Explanation** This is an informational console message indicating that abnormal termination procedures have been started.

## **NET0999I: Entire Net-Work NODE aaaaaaaa TERMINATING**

**Explanation** This is an informational console message indicating that normal termination procedures have been started.
#### **NET1000I: Entire Net-Work NODE aaaaaaaa ACTIVE**

**Explanation** This is an informational console message indicating that the Entire Net-Work session has successfully completed initialization and is now ready for processing.

#### **NET1001I: CURRENT DATE IS yyyy-mm-dd**

**Explanation** This message is displayed on the operator console and on the Entire Net-Work log data set at the beginning and end of a session as well as just after midnight. It helps to identify the exact time and date of any events recorded in the log.

#### **NET1002I: NET-WORK NODE xxxxxxxx ACTIVE SINCE yyyy-mm-dd hh:mm:ss**

**Explanation** This message is issued in response to the operator command DISPLAY STATS. It shows the startup date and time of the local node xxxxxxxx.

#### **NET1003I: DBID {dbid} RELOCATED FROM LOCAL NODE TO {node}**

- **Explanation** The database target identified in the message (dbid) was previously active on this Entire Net-Work node. The target has been relocated to the node identified in the message (*node*). This message is associated with Adabas Cluster Services and Adabas Parallel Services database ID targets. Relocation was done on behalf of a command issued by an Adabas nucleus.
- Action No action is required for this informational message.

### **4 NETB\* - Entire Net-Work Expandable Buffer Pool Messages**

#### **NETB001I: STATISTICS FOR BUFFER POOL {nnnn} LOC = {llll}**

- **Explanation** One of a group of messages generated in response to the DISPLAY STATS operator command or the end of an Entire Net-Work session. It provides the name of the buffer pool (*nnnn*) and the storage location (*llll*).
- Action No action is required. This message is informational only.

#### **NETB004E: LOAD FAILED FOR MODULE {xxxxxxxx}**

- **Explanation** During buffer pool initialization, module xxxxxxxx could not be loaded and the buffer pool initialization was terminated.
- Action Contact your Software AG technical support representative.

#### **NETB008I: REQ = ({nnnnnnnn}, {xxxxxxxx}, {yyyyyyyy}, {zzzzzzzz})**

- **Explanation** One of a group of messages generated in response to the DISPLAY STATS operator command or at the end of an Entire Net-Work session. It provides the number of successful (*nnnnnnnn*) and failed (*xxxxxxxx*) GET requests and the number of successful (*yyyyyyyy*) and failed (*zzzzzzzz*) FREE requests processed for a subpool within the buffer pool identified by the preceding **NETB001I** message.
- Action No action is required. This message is informational only.

#### **NETB009I: HIGH ALLC = {hhhhhhhh} CURR ALLC = {cccccccc}**

- **Explanation** One of a group of messages generated in response to the DISPLAY STATS operator command or the end of an Entire Net-Work session. It provides the highest storage allocation (*hhhhhhhh*), the current storage allocation (*cccccccc*), and the current storage available (aaaaaaaa) for the buffer pool identified in the preceding **NETB001I** message.
- **Action** No action is required. This message is informational only.

#### **NETB010: ELM = ({bbbbbbbb}, {hhhhhhhh}, {cccccccc}, {llllllll}), Sz={ssssssss}**

- **Explanation** One of a group of messages generated in response to the DISPLAY STATS operator command or the end of an Entire Net-Work session. It describes an element for a specific subpool. It provides the base (*bbbbbbbb*), highest (*hhhhhhhh*), current available (*cccccccc*) and lowest (*llllllll*) number of elements as well as the element size (*ssssssss*) in bytes.
- **Action** No action is required. This message is informational only.

#### **NETB011I: STR = ({bbbbbbbb}, {hhhhhhhh}, {cccccccc}, {llllllll}) K**

- **Explanation** One of a group of messages generated in response to the DISPLAY STATS operator command or the end of an Entire Net-Work session. It describes the storage environment of a specific subpool. It provides the base (*bbbbbbbb*), highest (*hhhhhhhh*), current available (*cccccccc*) and lowest ( $1111111$ ) storage allocations.
- Action No action is required. This message is informational only.

#### **NETB012I: EXP = ({nnnnnnnn}, {xxxxxxxx}, {yyyyyyyy}, {zzzzzzzz})**

**Explanation** One of a group of messages generated in response to the DISPLAY STATS operator command or the end of an Entire Net-Work session. It describes the expansion within a subpool. It provides the number of times this subpool has expanded (*nnnnnnnn*), the maximum number of times it is allowed to expand (*xxxxxxxx*), the current total number of expansions (*yyyyyyyy*), and the highest number of expansions at any time (*zzzzzzzz*).

When *xxxxxxxx* is equal to "1", unlimited expansions are allowed.

**Action** No action is required. This message is informational only.

#### **NETB013I: COMBINED BUFFER POOLS SIZE {nnnnnnnn} K**

- **Explanation** One of a group of messages generated in response to the DISPLAY STATS operator command or the end of an Entire Net-Work session. It describes the total size of the buffer pool, i.e., *nnnnnnnn* is the combined size of all subpools in all buffer pools belonging to Entire Net-Work.
- **Action** No action is required. This message is informational only.

#### **NETB014I: BUFFER POOL STARTING INTERNAL TRACING**

**Explanation** The buffer pool manager detected an invalid request and the error trace table was initialized.

Beginning with this error, errors are traced in the error trace table until the error trace table is full (see message **NETB015I**).

**Action** No action is required. This message is informational only.

#### **NETB015I: BUFFER POOL ERROR TRACING TABLE IS FULL**

**Explanation** The error trace table is full.

Stops tracing errors in the error trace table.

Issue the operator command SNAP to output the trace table information. The SNAP command will then automatically clear the contents of the error trace table so that error tracing can continue. Save the DDPRINT and contact your Software AG technical support representative. **Action**

## **5 NETInn - ADAIOR Messages**

These Entire Net-Work system messages are identical to the corresponding ADAI*nn* messages documented in *Adabas Messages and Codes* documentation.

#### **NETI02 GETMAIN {mmmmmmmm} ({ssssss})**

**Explanation** The first form of the message is written whenever memory is dynamically acquired and the requested memoryis available. The second form of the message is written whenever memory is dynamically acquired and less than the requested memory is available. In the messages, *mmmmmmmm* is the amount of memoryrequested; *aaaaaaaa* is the amount of memoryavailable; and *ssssss* (printed only under z/VSE), is the source of the memory (GETVIS, COMREG, ADABUF).

#### **NETI22 ADAIOR TRACE TABLE: --> IS CURRENT ENTRY**

**Explanation** This is an informational message that occurs when the ADAIOR TRACE TABLE is made active and printed.

#### **NETI23 node-id jobname ABEND CODE code**

**Explanation** z/VSE or BS2000/OSD: This message indicates that Entire Net-Work requested cancellation. A dump is normally also provided. The value code corresponds to the user abend code. For more information, see the section *Entire [Net-Work](#page-154-0) Abend Codes* in this manual. The value *jobname* is the z/VSE job name or BS2000/OSD program name.

#### **NETI24 node-id READY FOR OPERATOR COMMUNICATION**

- **Explanation** SYSLOG displays this message once operator communications has been requested by the operator with the z/VSE 'MSG' command. The value 'node-id' is the target ID of the node.
- **Action** Enter a valid Entire Net-Work command.

#### **NETI29 OPER CMD: command**

**Explanation** z/VSE and BS2000/OSD: This message occurs in SYSLST as part of the session statistics during Adabas session termination. The value 'command' is the operator command last entered from SYSLOG.

#### **NETI32 node-id INTERNAL ERROR - FUNCTION {funcname} ERROR {error}**

- **Explanation** An internal error has occurred in ADAIOR.
- Make a note of all recent messages, and contact your Software AG technical support representative. **Action**

# **6 NETM\* - ADAMPM Messages**

These Entire Net-Work system messages are identical to the corresponding ADAM*nn* messages documented in *Adabas Messages and Codes* documentation.

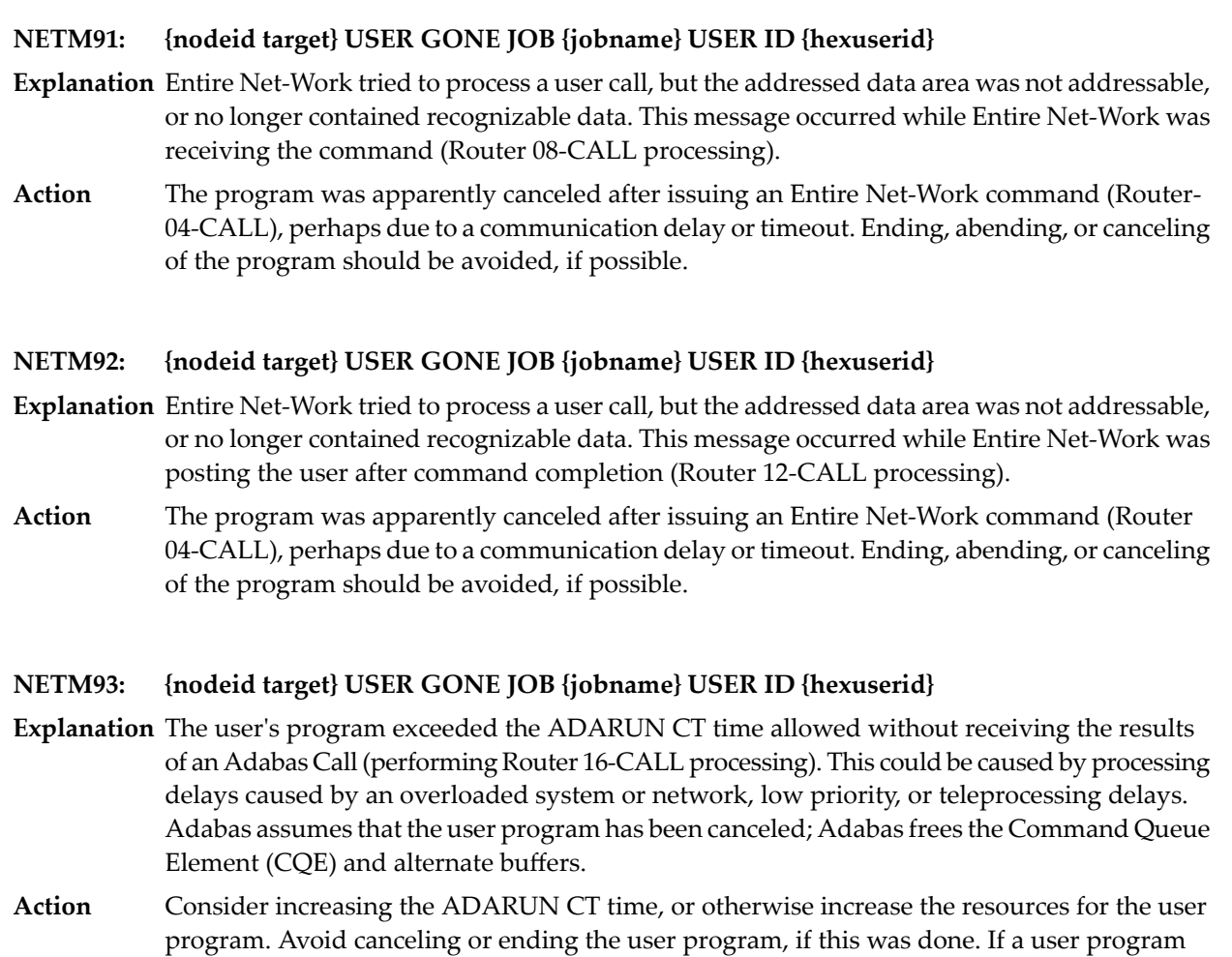

eventually issues a Router 16-CALL, a response code 254 (ADARSP254) also occurs.

#### **NETM98: {nodeid} TARGET INITIALIZATION ERROR: {cause}**

**Explanation** ADAMPM was unable to establish interregion communication for the reason specified by *cause*, which is one of the following:

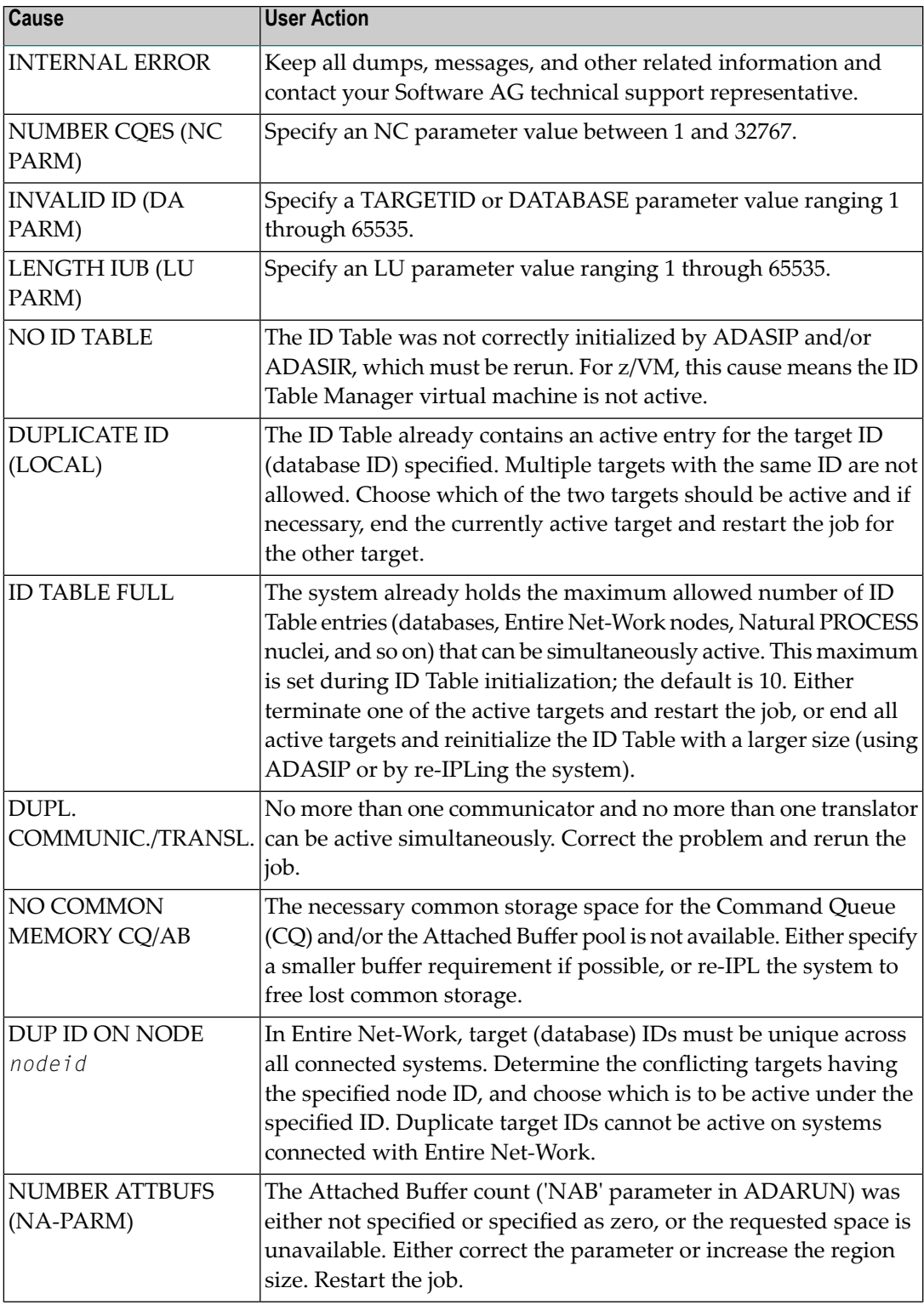

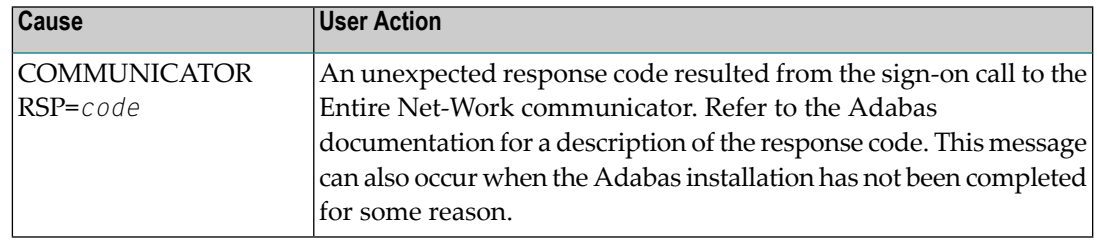

#### **{nodeid} Entire Net-Work ABEND CODE {code} PSW {psw} {xxxxxxxx} . . . . {xxxxxxxx} (R0-7) {xxxxxxxx} . . . . {xxxxxxxx} (R8-F) NETM99:**

**Explanation** Either a system or Entire Net-Work abend activated the abnormal termination routine. In MVS systems, the rightmost three digits of operating system abend codes are zeros. The system abend code is then quoted as the value formed by the next three digits to the left (00ccc000). Abend codes contained in the rightmost three digits (00000ccc) are Entire Net-Work abend codes. Note that system abend codes are usually quoted in hexadecimal; user abend codes (Entire Net-Work), although displayed here in hexadecimal, are usually quoted in decimal (this is also true for the 'abend code' section of this manual).

> The message also displays the active program status word ( $psw$ ) and the work register contents at the time of the abend. *psw* is the 16-character program status word and has the following format:

#### *xxxxxxxx xxxxxxxx*

where the rightmost six, or eight (XA systems) characters contain the instruction address at the time of the abend. The 16 register values (reg0 - regF) are the work register contents at the time of failure.

## **7 NETS\* - NETSIP/NETSIR Initialization Program Messages**

#### **Entire Net-Work V5 VSE SIP STARTED SIP IS RUNNING UNDER VSE/systype-mode (yyyy-mm-dd, SM=xxx, ZAP=xxxx) SIP IS RUNNING UNDER OSYS LEVEL Vvvv NETS000:**

**Explanation** z/VSE: The NETSIP program has started. *systype* is the z/VSE operating system type and 'mode' is the ECPS (EMODE), z/VM, or 370 operating mode.

NETSIP continues execution.

**Action** None required. This message is informational only.

#### **NETS001: SUBSID MACRO ERROR**

**Explanation** The z/VSE operating system release is too low for installing Entire Net-Work. NETSIP received a non-zero return code from the operating system.

NETSIP backs out any modifications to the system and terminates prematurely.

**Action** Refer to the section *Supported Platforms* in the *Entire Net-Work Release Notes*.

#### **NETS002: UNSUPPORTED VSE RELEASE BASED UPON SUBSID**

**Explanation** z/VSE: A NETSIP validation check indicates an unsupported operating system level.

NETSIP backs out any modifications to the system and terminates prematurely.

The z/VSE operating system release is too low for installing Entire Net-Work. Refer to the section *Supported Platforms* in the *Entire Net-Work Release Notes*. **Action**

#### **NETS003: VSE SYSTEM NOT RUNNING UNDER VM**

- **Explanation** z/VSE: The operating system is not running in a virtual machine in the z/VM environment.
	- NETSIP backs out any modifications to the system and terminates prematurely.
- Action Run the z/VSE system under z/VM, or use a line driver that is not dependent on z/VM.

#### **NETS004: NETSIP NOT RUNNING IN A VIRTUAL PARTITION**

**Explanation** z/VSE: NETSIP is executing in a 'V=R' partition.

NETSIP backs out any modifications to the system and terminates prematurely. **Action** Execute NETSIP in a 'V=V' partition.

#### **NETS005: NO SYSPARM VALUE SPECIFIED FOR SVC**

**Explanation** z/VSE: NETSIP could not find a SYSPARM input, and the specified SVC has not been 'zapped'.

NETSIP backs out any modifications to the system and terminates prematurely. **Action** Either provide the SVC with SYSPARM, or zap the specified SVC with NETSIP.

#### **NETS006: DEFAULT VALUE USED FOR THE SVC**

**Explanation** z/VSE: No SYSPARM SVC has been used. This message is informational only.

NETSIP continues execution, no error has occurred.

**Action** NETSIP defaults to use of the zapped SVC.

#### **NETS007: NON-NUMERIC DATA FOUND IN SYSPARM FIELD**

**Explanation** z/VSE: Either SYSPARM or the default NETSIP SVC contains a non-numeric value.

NETSIP backs out any modifications to the system and terminates prematurely.

**Action** Correct the specified SYSPARM value, or set the default SVC value to 31.

#### **NETS008: INVALID RANGE SPECIFIED FOR THE SVC 30-256**

**Explanation** z/VSE: NETSIP found an SVC less than 30 or greater than 256 in SYSPARM or the NETSIP default SVC.

NETSIP backs out any modifications to the system and terminates prematurely.

Action Set the SVC to a value within the range 30-256.

#### **NETS010: NETSVCxx WAS NOT FOUND IN THE SVA**

**Explanation** z/VSE: While performing a z/VSE load, NETSIP found that the specified level NETSVC was not in the SVA.

NETSIP backs out any modifications to the system and terminates prematurely.

Relink the Entire Net-Work SVC with SVA using the z/VSE 'PHASE' statement, or do the SET SDL for NETSVCxx (z/VSE). **Action**

#### **NETS011: NO MATCH ON ID - INCORRECT NETSVC LOADED**

**Explanation** z/VSE: NETSIP found an incorrect SVC version while trying to do a load operation.

NETSIP backs out any modifications to the system and terminates prematurely.

Action Relink NETSVCV5 with the correct Version 5 SVC module.

#### **NETS012: SVC TABLE ENTRY WAS FOUND TO BE INVALID**

**Explanation** z/VSE: The SVC number provided by SYSPARM is either not valid, or does not represent either the old or new version of the z/VSE Entire Net-Work SVC. This error can occur if the UPSI statement's 'C' parameter specified '1'.

NETSIP backs out any modifications to the system and terminates prematurely.

**Action** Respecify the UPSI statement, or specify another unused SVC value. Rerun NETSIP.

#### **NETS013: NETSIP HAS ALREADY RUN BEFORE**

**Explanation** z/VSE: NETSIP found that the same program is being run again.

NETSIP backs out any modifications to the system and terminates prematurely.

**Action** The SVC is not installed. To reinstall the same SVC, you must first perform a SET SDL.

#### **NETS014: NON-ZERO RETURN CODE FROM NETSVC**

**Explanation** z/VSE: The initial invocation of the Entire Net-Work SVC completed abnormally.

NETSIP backs out any modifications to the system and terminates prematurely.

**Action** Verify that the correct version of the SVC has been loaded into the SVA, then rerun NETSIP.

#### **NETS015: CPIT TABLE NOT FOUND IN SVA**

**Explanation** z/VSE: A request was made for NETSIP to snap the Entire Net-Work areas but the cross-product interface table could not be located in the SVA.

NETSIP backs out any modifications to the system and terminates prematurely.

Action Correct this problem by making sure that there is a SET SDL done for the CPIT (XPR\$CPIT).

#### **NETS017: SVC TABLE CANNOT BE LISTED UNDER MVS/ESA**

**Explanation** z/VSE: The NETSIP program does not support the listing of the z/VSE SVCTAB for the operating system VSE/MVT.

NETSIP puts out this message and terminates prematurely.

**Action** Consult the VSE/MVT manual to install a user SVC.

#### **NETS018: INVALID KEYWORD WAS FOUND IN THE PARM FIELD**

**Explanation** z/VSE: The parameter field specified on the z/VSE EXEC statement contained a keyword that was not recognized.

NETSIP puts out this message and terminates prematurely.

**Action** Correct the parameter value and rerun NETSIP.

#### **NETS019: NON NUMERIC DATA FOUND IN THE QSIZE FIELD**

**Explanation** z/VSE: The value for the QSIZE parameter was not numeric.

NETSIP puts out this message and terminates prematurely.

**Action** Correct the parameter value and rerun NETSIP.

#### **NETS020: INVALID LENGTH FOR THE RESID FIELD**

**Explanation** z/VSE: The value for the RESID parameter was longer than eight characters.

NETSIP puts out this message and terminates prematurely.

**Action** Correct the parameter value and rerun NETSIP.

#### **NETS021: NON ZERO RETURN CODE FROM IUCV QUERY**

**Explanation** z/VSE: The program NETSIP has detected a non zero condition from the IUCV query for max. connections.

NETSIP backs out any modifications to the system and terminates prematurely.

**Action** Contact local Entire Net-Work support personnel.

#### **NETS022: UNABLE TO HOOK EXTERNAL FLIH**

**Explanation** z/VSE: The program NETSIP was unable to locate from the existing external FLIH the address of the savearea used by that FLIH.

NETSIP backs out any modifications to the system and terminates prematurely.

**Action** Contact local Entire Net-Work support personnel.

#### **NETS023: UNABLE TO ACQUIRE COMMON STORAGE VIA GETVIS**

**Explanation** z/VSE: The program NETSIP was unable to acquire GETVIS storage in the SVA for the necessary control blocks.

NETSIP backs out any modifications to the system and terminates prematurely.

**Action** Increase the size of real GETVIS storage in the SVA and IPL the z/VSE system.

#### **NETS024: IUCV ERROR DURING CONNECT FUNCTION**

**Explanation** z/VSE: The program NETSIP detected a non zero return code from the dummy IUCV connect to determine MSGLIMIT.

NETSIP backs out any modifications to the system and terminates prematurely.

**Action** Contact local Entire Net-Work support personnel.

#### **NETS025: UNABLE TO ACQUIRE INTQ STORAGE VIA GETVIS**

**Explanation** z/VSE: The program NETSIP could not acquire storage in the SVA for either the Entire Net-Work 5 interrupt queue or the path table.

NETSIP backs out any modifications to the system and terminates prematurely.

**Action** Increase the size of real GETVIS storage in the SVA and IPL the z/VSE system.

#### **NETS026: STXIT AB HAS BEEN ENTERED IN NETINIT**

**Explanation** z/VSE: The NETSIP abend handler has been entered while running this utility.

NETSIP backs out any modifications to the system and terminates prematurely.

**Action** Contact local Entire Net-Work support personnel.

#### **NETS027: NON ZERO RETURN CODE FROM SEVER**

**Explanation** z/VSE: The program NETSIP has detected a non zero return from the IUCV sever function.

NETSIP backs out any modifications to the system and terminates prematurely.

**Action** Contact local Entire Net-Work support personnel.

**NETS028: IUCV PRODUCT ENTRY NOT IN CPIT**

**Explanation** z/VSE: The program NETSIP has detected that it could not find a IUCV product entry in the CPIT in the SVA (XPR\$CPIT).

NETSIP backs out any modifications to the system and terminates prematurely.

**Action** Contact local Entire Net-Work support personnel.

#### **NETS029: DECLARE BUFFER ALREADY DONE**

**Explanation** z/VSE: The program NETSIP has detected that another program has previously done an IUCV declare buffer and the program NETSIP cannot find the necessaryentries in the CPIT to obtain the address of the external buffer.

NETSIP backs out any modifications to the system and terminates prematurely.

**Action** Contact local Entire Net-Work support personnel.

#### **NETS030: NO FREE SLOTS IN CPIT**

**Explanation** z/VSE: The Cross Product Interface Table is full.

NETSIP backs out any modifications to the system and terminates prematurely.

**Action** Contact local Entire Net-Work support personnel.

#### **NETS031: LOAD FAILED FOR XPR\$CPIT**

**Explanation** z/VSE: The program NETSIP detected a non zero return code from the z/VSE load macro for the CPIT table (XPR\$CPIT).

NETSIP backs out any modifications to the system and terminates prematurely.

**Action** Check that you have done a SET SDL for the phase XPR\$CPIT into the SVA.

#### **NETS032: XPR\$CPIT NOT IN SVA**

**Explanation** z/VSE: The program NETSIP has detected via the z/VSE load macro that the phase XPR\$CPIT was found but not in the SVA.

NETSIP backs out any modifications to the system and terminates prematurely.

**Action** Check that you have done a SET SDL for the phase XPR\$CPIT into the SVA.

#### **NETS033: XPR\$CPIT NOT IN SDL**

**Explanation** z/VSE: The program NETSIP has detected in scanning the SVA SDL that the phase XPR\$CPIT was not found.

NETSIP backs out any modifications to the system and terminates prematurely.

**Action** Check that you have done a SET SDL for the phase XPR\$CPIT into the SVA.

#### **NETS034: INITIALIZATION LOGIC ERROR DETECTED**

**Explanation** z/VSE: The program NETSIP has detected that it is running with a z/VM generated supervisor, however, the 370 support module has received control.

NETSIP backs out any modifications to the system and terminates prematurely.

Action Contact your Software AG technical support representative.

#### **NETS038: NETSVCxx IS RMODE=ANY**

**Explanation** z/VSE: NETSVC has been link-edited incorrectly, i.e., with RMODE=ANY.

NETSIP backs out any modifications to the system and terminates prematurely.

Action Refer to the sample link-edit JCS LINKIUCV.X to correctly link edit NETSVC with RMODE=24.

#### **NETS039: NETSIP IS AMODE=31**

**Explanation** z/VSE: NETSIP has detected a 31-bit addressing capability and has switched to AMODE=31. This is an informational message that appears only on z/VSE Version 2.6 or above. **Action** None.

#### **NETS040: NETSVCxx svcnumb INSTALLED**

**Explanation** z/VSE: NETSIP has installed Version 5 SVC 'svcnumb successfully.

NETSIP terminates normally.

**Action** None required. This message is informational only.

#### **NETS041: NETSIP TERMINATED ABNORMALLY**

**Explanation** z/VSE: NETSIP was stopped by an unrecoverable error. This message is accompanied by other messages describing the problem.

NETSIP has encountered an error and backed out all modifications made to the system.

Action Refer to the 'action' descriptions in the accompanying messages.

#### **NETS042: xxxxxx = SVC ADDRESS**

**Explanation** z/VSE: This is an informational message that provides the SVC address of NETSVC.

**Action** None.

#### **NETS043: xxxxxx = COMMON AREA ADDRESS**

**Explanation** z/VSE: This is an informational message that provides the common area address. In z/VM mode, this message is meaningless and does not appear.

**Action** None.

#### **NETS044: xxxxxx = INTERRUPT QUEUE ADDRESS**

- **Explanation** z/VSE: This is an informational message that provides the interrupt queue address. In z/VM mode, this message is meaningless and does not appear.
- **Action** None.

#### **NETS045: xxxxxx = PATH TABLE ADDRESS**

- **Explanation** z/VSE: This is an informational message that provides the path table address. In z/VM mode, this message is meaningless and does not appear.
- **Action** None.

#### **NETS050: AREAS HAVE BEEN SNAPPED TO SYSLST**

**Explanation** z/VSE: The NETSIP program has snapped certain areas based upon the user setting the upsi 80 byte and these areas have now been snapped to SYSLST.

NETSIP terminates normally after the printing the data.

**Action** None required. This message is informational only.

#### **NETS051: VSE SVC nnnn is xxxxxx**

**Explanation** z/VSE: The program NETSIP lists the z/VSE SVCTAB indicating used and unused SVCs.

This is an informational message and no further action is taken.

**Action** The user can select an unused SVC for the Entire Net-Work z/VSE SVC:

nnnn z/VSE SVC Number

xxxxxx is either used or unused status.

#### **NETS052: VSE SVC TABLE AUDIT COMPLETED**

**Explanation** z/VSE: The program NETSIP has completed the listing of the z/VSE SVCTAB.

This is an informational message and no further action is taken.

Action None required. This message is informational only.

- **Entire Net-Work 5 INSTALLATION PROGRAM NETSIP (yyyy-mm-dd, SM=sm, ZAP=zap) OPERATING SYSTEM ===> sys NETS500:**
- **Explanation** MVS: The message indicates that NETSIP has started execution. The system maintenance and zap levels are displayed and the operating system environment (MVS/SP, MVS/XA or MVS/ESA)

NETSIP continues execution.

**Action** None required. This message is informational only.

#### **NETS501: ERROR(S) DETECTED IN EXTRACT PROCESSING: I=> parm-string**

**Explanation** MVS: The parameter extraction process has encountered a string that could not be parsed.

The parameter string in error is displayed with the error string underscored. NETSIP terminates abnormally with a dump.

**Action** Correct the parameter string and rerun the job.

#### **NETS502: ERROR(S) DETECTED IN VALIDATE PROCESSING:**

**Explanation** MVS: The parameter validation process has encountered an invalid parameter value.

This message is followed by one of the messages NETS503 through NETS514 which supplies further information. NETSIP terminates abnormally with a dump.

**Action** Correct the parameter value and rerun the job.

#### **NETS503: KEYWORD=CONSID, VALUE=consid**

**Explanation** MVS: The value 'consid' is invalid for the CONSID parameter.

This message is preceded by the message **NETS502**. NETSIP terminates abnormally with a dump.

**Action** Correct the CONSID parameter value and rerun the job.

#### **NETS504: KEYWORD=CSTORAGE, VALUE=cstorage**

**Explanation** MVS: The value 'cstorage' is invalid for the CSTORAGE parameter.

This message is preceded by the message **NETS502**. NETSIP terminates abnormally with a dump.

**Action** Correct the CSTORAGE parameter value and rerun the job.

#### **NETS505: KEYWORD=CSUBSYS, VALUE=csubsys**

**Explanation** MVS: The value 'csubsys' is invalid for the CSUBSYS parameter.

This message is preceded by the message **NETS502**. NETSIP terminates abnormally with a dump.

**Action** Correct the CSUBSYS parameter value and rerun the job.

#### **NETS507: KEYWORD=LEAVE, VALUE=leave**

**Explanation** MVS: The value 'leave' is invalid for the LEAVE parameter.

This message is preceded by the message **NETS502**. NETSIP terminates abnormally with a dump.

**Action** Correct the LEAVE parameter value and rerun the job.

#### **NETS508: KEYWORD=NSUBSYS, VALUE=nsubsys**

**Explanation** MVS: The value 'nsubsys' is invalid for the NSUBSYS parameter.

This message is preceded by the message **NETS502**. NETSIP terminates abnormally with a dump.

**Action** Correct the NSUBSYS parameter value and rerun the job.

#### **NETS509: KEYWORD=PSTORAGE, VALUE=pstorage**

**Explanation** MVS: The value 'pstorage' is invalid for the PSTORAGE parameter.

This message is preceded by the message **NETS502**. NETSIP terminates abnormally with a dump.

**Action** Correct the PSTORAGE parameter value and rerun the job.

#### **NETS510: KEYWORD=QSIZE, VALUE=qsize**

**Explanation** MVS: The value 'qsize' is invalid for the QSIZE parameter.

This message is preceded by the message **NETS502**. NETSIP terminates abnormally with a dump.

**Action** Correct the QSIZE parameter value and rerun the job.

#### **NETS511: KEYWORD=REPLACE, VALUE=replace**

**Explanation** MVS: The value 'replace' is invalid for the RESTORE parameter.

This message is preceded by the message **NETS502**. NETSIP terminates abnormally with a dump.

**Action** Correct the RESTORE parameter value and rerun the job.

#### **NETS512: KEYWORD=SNAP, VALUE=snap**

**Explanation** MVS: The value 'snap' is invalid for the SNAP parameter.

This message is preceded by the message **NETS502**. NETSIP terminates abnormally with a dump.

**Action** Correct the SNAP parameter value and rerun the job.

#### **NETS513: KEYWORD=SVCNR, VALUE=svcnr**

**Explanation** MVS: The value 'svcnr' is invalid for the SVCNR parameter.

This message is preceded by the message **NETS502**. NETSIP terminates abnormally with a dump.

**Action** Correct the SVCNR parameter value and rerun the job.

#### **NETS514: KEYWORD=SVCTAB, VALUE=svctab**

**Explanation** MVS: The value 'svctab' is invalid for the SVCTAB parameter.

This message is preceded by the message **NETS502**. NETSIP terminates abnormally with a dump.

**Action** Correct the SVCTAB parameter value and rerun the job.

#### **NETS515: INVALID OPERATING SYSTEM DETECTED - NOT MVS**

**Explanation** MVS: An attempt was made to execute the MVS version of NETSIP in an environment other than MVS.

NETSIP terminates abnormally with a dump.

Execute the version of NETSIP which matches your system or upgrade your system to a supported level of MVS. **Action**

#### **NETS516: EXECUTE PARAMETER LENGTH GREATER THAN MAXIMUM (68)**

**Explanation** MVS: A parameter value longer than 68 bytes was encountered.

NETSIP terminates abnormally with a dump.

**Action** Correct the NETSIP parameters.

#### **NETS517: CATASTROPHIC CONDITION OCCURRED IN EXTRACT**

**Explanation** MVS: An unexpected delimiter value was encountered during parameter paring.

NETSIP terminates abnormally with a dump.

**Action** Correct the NETSIP parameters.

#### **NETS518: TERMINAL ERROR(S) DETECTED IN PARAMETER PROCESSING**

**Explanation** MVS: A parameter error was encountered.

This message is preceded by messages which explain the error in detail.

**Action** Correct the NETSIP parameters.

#### **NETS519: PROGRAM ADDRESSING MODE INCORRECT (NOT AMODE=31)**

**Explanation** MVS: In an MVS/XA or MVS/ESA environment one or more of the programs NETSIR, NETFLIH or NETSVC was link edited to run with addressing mode 24.

NETSIP terminates abnormally with a dump.

**Action** Check the addressing mode of the programs and relink with AMODE 31.

#### **NETS520: PROGRAM RESIDENCY MODE INCORRECT (NOT RMODE=24)**

**Explanation** MVS: In an MVS/XA or MVS/ESA environment one or more of the programs NETSIR, NETFLIH or NETSVC was linked to run with residency mode ANY.

NETSIP terminates abnormally with a dump.

**Action** Check the residency mode of the programs and relink with RMODE 24.

#### **NETS521: PROGRAM NOT APF AUTHORIZED**

**Explanation** MVS: NETSIP was not loaded from an APF Authorized library, an unauthorized library was contained in the STEPLIB concatenation or NETSIP was not linkedited with SETCODE AC(1).

NETSIP terminates abnormally with a dump.

**Action** Check the APF status of the load library and if necessary relink NETSIP SETCODE AC(1).

#### **NETS522: OPERATING SYSTEM IS NOT A VIRTUAL MACHINE GUEST**

- **Explanation** MVS: The MVS system NETSIP is executing on is not running under z/VM.
	- NETSIP terminates abnormally with a dump.
- Chose another access method suited to physical environments such as VTAM or Channel-to-Channel. **Action**

#### **NETS523: LOAD FAILURE FOR PROGRAM - pgmname**

**Explanation** MVS: The program 'pgmname' could not be loaded.

NETSIP backs out any modifications to the system and terminates with a dump.

**Action** Check the library definition for the program in the execution JCL.

#### **NETS524: ACRONYM CHECK FAILURE FOR PROGRAM - pgmname**

- **Explanation** MVS: NETSIP encountered an incorrect version the program 'pgmname .
	- NETSIP backs out any modifications to the system and terminates with a dump.
- **Action** Verify that the correct version of this program is in the load library.

#### **NETS525: RECOVERY ENVIRONMENT CREATION FAILURE (ESTAE)**

**Explanation** MVS: NETSIP was unable to establish an error recovery routine.

NETSIP backs out any modifications to the system and terminates with a dump.

**Action** Contact local Entire Net-Work support personnel.

#### **NETS526: CPIT SUBSYSTEM FOR CROSS PRODUCT INTERFACE TABLE**

**Explanation** MVS: The Cross Product Interface Table SSCVT already installed.

NETSIP continues processing if the REPLACE parameter was specified, otherwise NETSIP backs out any modifications to the system and terminates with a dump.

None required. This message is informational only. verify that NETSIP is to be rerun and specify the REPLACE parameter. **Action**

#### **NETS527: CPIT SUBSYSTEM FOR CROSS PRODUCT INTERFACE INSTALLED**

**Explanation** MVS: The Cross Product Interface Table SSCVT has been successfully installed.

NETSIP continues processing.

**Action** None required. This message is informational only.

#### **NETS528: subs SUBSYSTEM INITIALIZATION FAILURE**

**Explanation** MVS: The subsystem 'subs' could not be added to the SSCVT chain.

NETSIP backs out any modifications to the system and terminates with a dump.

**Action** Contact local Entire Net-Work support personnel.

#### **NETS529: subs SUBSYSTEM HAS BEEN REMOVED**

**Explanation** MVS: The subsystem 'subs' was removed from the SSCVT chain during error recovery

NETSIP continues with error recovery.

Action Correct the problem which caused the original error.

### **NETS530: SVCTABLE UPDATE FAILURE - SVC NUMBER XXX**

**Explanation** MVS: NETSIP could not modify the MVS SVCTABLE to suit the Entire Net-Work SVC.

NETSIP backs out any modifications to the system and terminates with a dump.

**Action** Contact local Entire Net-Work support personnel.

#### **NETS531: OPEN/BLDL FAILURE - DDNAME=libname**

**Explanation** MVS: NETSIP could not open or build a directory for the library libname.

NETSIP backs out any modifications to the system and terminates with a dump. **Action** Check the DDNAME in the JCL.

#### **NETS532: GETMAIN FAILURE - S=sbp, L=length(D)**

.

MVS: NETSIP could not allocate required storage in the length of 'length' in the subpool 'sbp' **Explanation**

NETSIP backs out any modifications to the system and terminates with a dump.

Verify that the subpool has sufficient storage and that the REGION parameter is set high enough. **Action**

#### **NETS533: FREEMAIN FAILURE - S=sbp, L=length(D), A=address(H)**

**Explanation** MVS: NETSIP could not free allocated storage at location 'address' in the length of 'length' in the subpool 'sbp' .

NETSIP backs out any modifications to the system and terminates with a dump.

**Action** Contact the local Entire Net-Work support personnel.

#### **NETS534: Entire Net-Work 5 SUBSYSTEM HAS BEEN INSTALLED**

**Explanation** MVS: The Entire Net-Work SSCVT has been successfully installed.

NETSIP continues processing.

**Action** None required. This message is informational only.

#### **NETS535: Entire Net-Work 5 SUBSYSTEM IS ALREADY INSTALLED**

**Explanation** MVS: An Entire Net-Work SSCVT was encountered and the REPLACE parameter was not specified.

NETSIP backs out any modifications to the system and terminates with a dump.

Check if the Entire Net-Work environment has been successfully installed and specify the REPLACE parameter if not. **Action**

#### **NETS536: Entire Net-Work 5 SUBSYSTEM HAS BEEN REMOVED**

Explanation MVS: An Entire Net-Work SSCVT was removed from the SSCVT chain during error recovery.

NETSIP continues with error recovery.

Action Correct the problem which caused the original error.

#### **NETS537: Entire Net-Work 5 SVC svcno HAS BEEN INSTALLED**

**Explanation** MVS: The Entire Net-Work SVC has been successfully installed as SVC number 'svcno .

NETSIP continues processing.

#### **NETS538: Entire Net-Work 5 SVC HAS BEEN REMOVED FROM THE SYSTEM**

**Explanation** MVS: An Entire Net-Work SVC was removed from the system SVCTABLE during error recovery

NETSIP continues with error recovery.

**Action** Correct the problem which caused the original error.

#### **NETS539: Entire Net-Work 5 SVC COULD NOT BE REMOVED FROM THE SYSTEM**

**Explanation** MVS: An Entire Net-Work SVC could not be removed from the system SVCTABLE during error recovery

NETSIP continues with error recovery.

**Action** Correct the problem which caused the original error and specify the REPLACE parameter.

#### **NETS598: NETSIP - NETSIR INITIALIZATION FAILED**

**Explanation** MVS: NETSIP has encountered errors during execution.

- NETSIP terminates abnormally with a dump. Other error messages precede this message.
- Action Refer to the error message and correct the error.

#### **NETS599: NETSIP - NORMAL TERMINATION**

**Explanation** MVS: The Entire Net-Work environment has been successfully initialized.

NETSIP terminates normally.

**Action** None required. This message is informational only.

#### **NETS600: NETSIR (yyyy-mm-dd, SM=sm, ZAP=zap)**

**Explanation** MVS: The message indicates that NETSIR has started execution. The system maintenance and zap levels are displayed.

NETSIP continues execution.

**Action** None required. This message is informational only.

#### **NETS601: NETW Entire Net-Work 5 INITIALIZATION PARAMETER NOT RECOGNIZED**

**Explanation** MVS: The parameter parsing process has encountered an invalid parameter name.

NETSIR terminates abnormally.

**Action** Correct the parameter value and rerun the job.

#### **NETS602: NETW Entire Net-Work 5 INITIALIZATION PARAMETER(S) ERROR**

**Explanation** MVS: The parameter validation process has encountered an invalid parameter value.

NETSIR terminates abnormally.

**Action** Correct the parameter value and rerun the job.

#### **NETW ENTER Entire Net-Work COMMON AREA SUBPOOL (C =CSA OR S =SQA) ------- OR 'A' TO ABORT Entire Net-Work 5 INITIALIZATION NETS603:**

**Explanation** MVS: The value specified for the CSTORAGE parameter is invalid.

NETSIR prompts the operator to enter a correct value.

**Action** Enter the correct value for the parameter or 'A' to terminate NETSIR processing.

#### **NETS604: NETW LEAVE MESSAGE NETS650 OR NETS631 THRU NETS649 (N OR Y)**

**Explanation** MVS: The value specified for the LEAVE parameter is invalid.

NETSIR prompts the operator to enter a correct value.

**Action** Enter the correct value.

**NETW ENTER Entire Net-Work 5 INTERRUPT QUEUE SIZE NETW ENTER Entire Net-Work 5 INTERRUPT QUEUE SIZE (0-9999) OR 'A' TO ABORT Entire Net-Work 5 INITIALIZATION NETS605:**

**Explanation** MVS: The value specified for the QSIZE parameter is invalid.

NETSIR prompts the operator to enter a correct value.

**Action** Enter the correct value for the parameter or 'A' to terminate NETSIR processing.

**NETW ENTER Entire Net-Work 5 SVC NUMBER (200-255) OR 'A' TO ABORT Entire Net-Work 5 INITIALIZATION TO ABORT Entire Net-Work 5 INITIALIZATION NETS606:**

**Explanation** MVS: The value specified for the SVCNR parameter is invalid.

NETSIR prompts the operator to enter a correct value.

**Action** Enter the correct value for the parameter or 'A' to terminate NETSIR processing.

#### **NETS607: NETW PROMPT OPERATOR TO UPDATE SVC TABLE ENTRY (N or P)**

**Explanation** MVS: The value specified for the SVCTAB parameter is invalid.

NETSIR prompts the operator to enter a correct value.

**Action** Enter the correct value.

**NETW Entire Net-Work 5 SVC svc TABLE ENTRY AT svctaddrINVALID:IS value1 value2 SHOULD BE value3 value4 NETS607:**

**Explanation** MVS: The value 'P' was specified for the SVCTAB parameter and the entry for SVC 'svc' located at address 'svctaddr' contained the values 'value1' and 'value2 . The values 'value3' and 'value4' are required.

This message is followed by message **NETS608**.

**Action** None required. This message is informational only.

#### **NETW SHOULD SVC TABLE ENTRY BE CHANGED ( Y ) OR SHOULD Entire Net-Work 5 INITIALIZATION BE ABORTED (N )? NETS608:**

**Explanation** MVS: The value 'P' was specified for the SVCTAB parameter and an invalid SVCTABLE entry was encountered.

> NETSIR prompts the operator to enter a correct value. This message is preceded by message **NETS607**.

**Action** Enter the correct value.

#### **NETS609: NETW SVC XXX TABLE ENTRY CHANGED WITHOUT PROMPTING OPERATOR**

**Explanation** MVS: The value 'N' was specified for the SVCTAB parameter and an invalid SVCTABLE entry was encountered.

NETSIR modifies the SVCTABLE and continues processing.

**Action** None required. This message is informational only.

#### **NETS610: NETW NON ZERO RETURN CODE FROM IUCV QUERY**

**Explanation** MVS: The program NETSIR has detected a non zero condition from the IUCV query for max. connections.

NETSIR backs out any modifications to the system and terminates abnormally.

**Action** Contact local Entire Net-Work support personnel.

#### **NETS611: NETW UNABLE TO ACQUIRE COMMON STORAGE VIA GETMAIN**

**Explanation** MVS: The program NETSIR was unable to acquire common storage in the page-fixed CSA or SQA for the necessary control blocks.

NETSIR backs out any modifications to the system and terminates abnormally.

Specify the other page-fixed storage area or increase the size of the fixed CSA or SQA and IPL the MVS system. **Action**

#### **NETS612: NETW IUCV ERROR DURING CONNECT FUNCTION**

**Explanation** MVS: NETSIR detected a non zero return code from the dummy IUCV connect to determine MSGLIMIT.

NETSIR backs out any modifications to the system and terminates abnormally.

**Action** Contact local Entire Net-Work support personnel.

#### **NETS613: NETW UNABLE TO ACQUIRE INTQ STORAGE VIA GETMAIN**

**Explanation** MVS: The program NETSIR was unable to acquire storage in the page-fixed CSA or SQA for either the Entire Net-Work 5 interrupt queue or the path table.

NETSIR backs out any modifications to the system and terminates abnormally.

Specify the other page-fixed storage area or increase the size of the fixed CSA or SQA and IPL the MVS. **Action**

#### **NETS614: NETW ESTAE EXIT HAS BEEN ENTERED IN NETSIR**

**Explanation** MVS: The NETSIR abend handler has been entered while running this utility.

NETSIR backs out any modifications to the system and terminates abnormally. If the SIRDUMP file is available a dump of the SDWA will be printed.

**Action** Contact local Entire Net-Work support personnel.

#### **NETS615: NETW NON ZERO RETURN CODE FROM SEVER**

**Explanation** MVS: NETSIR has detected a non zero return from the IUCV sever function.

NETSIR backs out any modifications to the system and terminates abnormally.

**Action** Contact local Entire Net-Work support personnel.

#### **NETS616: NETW IUCV PRODUCT ENTRY NOT IN CPIT**

**Explanation** MVS: NETSIR has detected that the Cross Product Interface Table has been initialized but it could not find an IUCV product entry.

NETSIR backs out any modifications to the system and terminates abnormally.

**Action** Contact local Entire Net-Work support personnel.

#### **NETS617: NETW DECLARE BUFFER ALREADY DONE**

**Explanation** MVS: NETSIR has detected that another program has previously done an IUCV declare buffer and NETSIR cannot find the necessary entries in the Cross Product Interface Table to obtain the address of the external buffer.

NETSIR backs out any modifications to the system and terminates abnormally.

**Action** Contact local Entire Net-Work support personnel.

#### **NETS618: NETW NO FREE SLOTS IN CPIT**

**Explanation** MVS: The Cross Product Interface Table is full.

NETSIR backs out any modifications to the system and terminates abnormally.

**Action** Contact local Entire Net-Work support personnel.

#### **NETS619: NETW CROSS PRODUCT SUBSYSTEM NOT DEFINED**

**Explanation** MVS: NETSIR has detected that the subsystem for the Cross Product Interface Table is not in the SSCVT chain.

NETSIR backs out any modifications to the system and terminates abnormally.

Execute NETSIP to define the CPIT subsystem or define the CPIT subsystem before the NETW subsystem. **Action**

#### **NETS620: NETW CPIT LENGTH NOT SET IN SSCVT**

**Explanation** MVS: NETSIR has detected that the Cross Product Interface Table has been initialized but the length was not available in the SSCVT entry.

NETSIR backs out any modifications to the system and terminates abnormally.

**Action** Contact local Entire Net-Work support personnel.

#### **NETS621: NETW CPIT INCORRECTLY INITIALIZED**

**Explanation** MVS: NETSIR has detected that the Cross Product Interface Table has been defined but the SSCVT entry is invalid.

NETSIR backs out any modifications to the system and terminates abnormally.

**Action** Contact local Entire Net-Work support personnel.

#### **NETS622: NETW OPERATING SYSTEM NOT MVS**

**Explanation** MVS: An attempt was made to execute the MVS version of NETSIR in an environment other than MVS.

NETSIR terminates abnormally.

Execute the version of NETSIR which matches your system or upgrade your system to a supported level of MVS. **Action**

#### **NETS623: NETW NO DD STATEMENT FOR SIRDUMP FOUND**

MVS: The SNAP parameter was specified but no DD statement for the file SIRDUMP was **Explanation** found.

NETSIR terminates abnormally.

**Action** Supply a DD statement for SIRDUMP in the JCL.

#### **NETS624: NETW NETSIR PRB CANNOT FOUND**

**Explanation** MVS: The residency mode for NETSIR could not be ascertained because no program request block for NETSIR could be located.

NETSIR terminates abnormally.

**Action** Contact local Entire Net-Work support personnel.

#### **NETS625: NETW NETSIR RMODE NOT 24**

**Explanation** MVS: In an MVS/XA or MVS/ESA environment NETSIR was link edited to run with residency mode ANY.

NETSIR terminates abnormally.

**Action** Check the residency mode of NETSIR and relink with RMODE 24.

#### **NETS626: NETW NETSIR TERMINATED DUE TO OPERATOR REQUEST**

**Explanation** MVS: The operator requested NETSIR to abort when prompted to enter parameter input.

NETSIR terminates abnormally.

**Action** Check the reason for the operator input.

#### **NETS627: NETW ACRONYM CHECK FAILURE FOR PROGRAM - NETSVC**

**Explanation** MVS: NETSIR encountered an incorrect version NETSVC.

NETSIR backs out any modifications to the system and terminates abnormally.

**Action** Verify that the correct version of NETSVC is in load library.

**NETS628: NETW SVCUPDTE MACRO FAILURE**

**Explanation** MVS: NETSIR could not modify the MVS SVCTABLE to suit the Entire Net-Work SVC.

NETSIR backs out any modifications to the system and terminates abnormally.

**Action** Contact local Entire Net-Work support personnel.

#### **NETS629: NETW MVS NOT RUNNING UNDER VM**

**Explanation** MVS: The MVS system NETSIR is not running under z/VM.

NETSIR terminates abnormally.

Chose another access method suited to physical environments such as VTAM or Channel-to-Channel. **Action**

#### **NETS630: NETW EXTERNAL NEW PSW NOT REPLACED IN THE RESTART FLIH**

**Explanation** MVS: NETSIR could not install the IUCV support module in the MVS restart routine.

NETSIR continues processing.

Contact local Entire Net-Worksupport personnel. IUCV communication will be lost if a system restart is performed. **Action**

#### **NETS640: NETW NO EXTERNAL INTERRUPT ROUTINE FOUND FOR REPLACE PARAMETER**

**Explanation** MVS: The REPLACE parameter was specified for the FLIH but the IUCV support module was not active.

NETSIR backs out any modifications to the system and terminates abnormally.

**Action** Execute NETSIR without the REPLACE parameter.

#### **NETS641: NETW EXTERNAL INTERRUPT ROUTINE SUCCESSFULLY REPLACED**

**Explanation** MVS: The REPLACE parameter was specified for the FLIH. The IUCV support module was replaced.

NETSIR continues processing.

**Action** None required. This message is informational only.

#### **NETS642: NETW SNAP PROCESSING COMPLETED**

**Explanation** MVS: The SNAP parameter was specified. The Entire Net-Work data areas have been put out to the SIRDUMP file.

NETSIR continues processing.

**Action** None required. This message is informational only.

#### **NETS643: NETW THE EXTERNAL INTERRUPT ROUTINE WAS LINKED WITH RMODE=ANY**

MVS:In an MVS/XA or MVS/ESA environment NETFLIH was linkedited to run with residency **Explanation** mode ANY.

NETSIR backs out any modifications to the system and terminates abnormally.

- **Action** Check the residency mode of NETFLIH and relink with RMODE 24.
- **NETW THE EXTERNAL INTERRUPT ROUTINE WAS LOADED INTO PROTECTED STORAGE NETS644:**
- **Explanation** MVS: In an MVS/XA or MVS/ESA environment the fixed LPA was page protected.

NETSIR backs out any modifications to the system and terminates abnormally.

**Action** Specify the NOPROT option in the fix list in IAESYSxx and IPL the MVS system.

#### **NETS650: NETW Entire Net-Work COMMON AREA FOR VC XXX INITIALIZED**

**Explanation** MVS: The Entire Net-Work environment has been successfully initialized.

NETSIR terminates normally.

**Action** None required. This message is informational only.
## **8 NETT\* - Translation Routine Messages**

NETTnnn messages are specific messages coming from the translation routines.

#### **NETT001: INPUT BUFFER TRANSLATION ERROR; RESULT RSP=229**

**Explanation** An error has been detected in the application's FB (Format buffer) or SB (Search Buffer). All the buffers are snapped to help assist in the application debugging.

Forces an RSP=229 to be returned to the application.

**Action** Verify that the application s format and/or search buffer is specified in valid syntax.

#### **NETT002: ENTIRE BUFFER NOT TRANSLATED**

**Explanation** An error has been detected in user buffer translation. The length specified for a buffer is less than the actual length returned by Adabas.

Translation for this request is terminated.

**Action** Verify that each field specified in the format buffer has a related format and length.

#### **NETT003: DBID dbid AVAILABLE ON NODE nodeid**

- **Explanation** A connection to an RDA message-based remote node has been established. The messages displays a list of targets available on the node.
- **Action** No action is required. This message is informational only.

#### **NETT004: message-identifier ADMIN MSG FROM NODE nodeid RECEIVED**

**Explanation** An administration message has been received from an RDA message-based remote node.

**Action** No action is required. This message is informational only.

#### **NETT005: INCOMING ADMIN MSG NOT A REQUEST**

**Explanation** An administration message has been received from an RDA message-based remote node but the request indicator has not been set.

The incoming message is ignored and processing continues.

**Action** Contact your Software AG technical support representative.

#### **NETT006: UNKNOWN OUTPUT MESSAGE**

**Explanation** It has been determined that a message that is to be sent cannot be properly translated.

The message is neither translated nor sent, and processing continues.

Action Contact your Software AG technical support representative.

#### **NETT007: UNKNOWN INPUT MESSAGE**

**Explanation** It has been determined that a message that has been received cannot be properly translated.

The message is ignored, and processing continues.

Action Contact your Software AG technical support representative.

#### **NETT008: COMPRESSED MESSAGE NOT SUPPORTED**

**Explanation** A message to be sent to a remote VMS, UNIX, or OS/2 node is in compressed format.

The outgoing message is ignored.

Make sure that the compression option is not turned on for any other links within the network task. **Action**

#### **NETT010: REPLY DISCARDED ON LINK xxxxxxxx**

**Explanation** The link was reconnected after a request was received from the link, but before the reply was received from the target and sent back across the link.

The message is discarded.

**Action** No action is required. This message is informational only.

#### **NETT011: nnnnn OUTSTANDING REQUESTS FREED ON LINK xxxxxxxx**

**Explanation** nnnnn messages were discarded as a result of the link being disconnected.

Messages were discarded.

Action No action is required.

#### **NETT012: SHORT TERM BUFFER SHORTAGE/ERRORS**

**Explanation** A failure occurred trying to obtain or release Entire Net-Work short-term buffers.

The link is marked "suspended".

**Action** Increase the short-term buffer allocation.

#### **NETT013: TRANSLATION DEFINITION ADDED SUCCESSFULLY**

- **Explanation** A translation add request was issued to Entire Net-Work and was successfully added to the active translation table.
- Action No action is required. This message is informational only.

#### **NETT014: TRANSLATION DEFINITION DELETED SUCCESSFULLY**

- **Explanation** A translation delete/remove request was issued to Entire Net-Work and a translation definition with matching criteria was successfully removed from the active translation table.
- **Action** No action is required. This message is informational only.

#### **NETT015: TRANSLATION DEFINITION DELETE FAILED**

- **Explanation** A translation delete/remove request was issued to Entire Net-Work and no translation definition with matching criteria could be located in the active translation table.
- Action Check the translation delete/remove request for correctness.

#### **NETT016: DBID FILE FIELD ATOE ETOA EXIT FORMAT**

#### **NETT017: output from the translat display list operator command**

#### **NETT018: TRANSLATION DISPLAY COMPLETE**

- **Explanation** This group of messages is issued for each TRANSLAT DISPLAY LIST command issued to Entire Net-Work. Message **NETT017** will be issued for each active translation definition.
- Action No action is required. This message is informational only.

#### **NETT019: TRANSLATION DEFINITION ALREADY EXISTS - IGNORED**

- **Explanation** A TRANSLAT DEFINE ADD request was issued to Entire Net-Work and was not added to the active translation table due to an active translation definition already existing for the specified database ID, file ID and field ID.
- Check the translation define/add request for correctness. If correct, a duplicate already exists. Otherwise, correct the request and try again. **Action**

#### **NETT021: CONVERTER LOGGING DATA**

- **Explanation** If logging is turned on (LOGGING=Y), this DDPRINT message precedes the actual logging data.
- Action No action is required. This message is informational only.

#### **NETT024: CONNECTION REJECTED DUE TO INVALID NODE ID FROM NODE xxxxxxxx**

**Explanation** A UNIX or OpenVMS Entire Net-Work node tried to connect with node ID = 0.

**Action** Specify a node ID in the configuration file on the UNIX or OpenVMS node.

#### **NETT025: TEXT MESSAGE RECEIVED ON LINK linkname**

- **Explanation** A text message from an Entire Net-Work workstation node has been received on the identified link. The message is displayed immediately following the NETT025 message.
- See the *Entire Net-Work 7 User's Guide* or the Entire Net-Work 7 online documentation for a description of the message received from the workstation node. **Action**

#### **NETT026: SERVER MESSAGE DISCARDED FROM CLIENT ONLY LINK xxxxxxxx**

- **Explanation** A server broadcast message was received from a partner Entire Net-Work node with a node ID of 0. The message is ignored and the servers listed in the message are inaccessible.
- If the servers on the partner machine need to be accessible from the mainframe, a node ID must be specified in the configuration file of the partner node. **Action**

#### **NETT027: NODE MESSAGE DISCARDED FROM CLIENT ONLY LINK**

- **Explanation** A node message was received from a partner Entire Net-Work node with a node ID of 0. The message is ignored.
- Action No action is required for this informational message.

#### **NETT028: Entire Net-Work V5 IGNORES SERVERS ON NODES WITH A NODE ID OF 0**

**Explanation** A server broadcast message was received from a partner Entire Net-Work node with a node ID of 0. The servers on the partner node are ignored.

This message is sent to the partner node as an informational message.

Action No action is required for this informational messsage.

#### **NETT029: CONNECTION REJECTED; PARTNER DOES NOT SUPPORT EXTENDED HS/B2**

**Explanation** A connection was attempted between an Entire Net-Work node that uses extended handshake messages and one that does not. Extended handshake messages were introduced with zap WM612033 for Entire Net-Work 6.1 SP2, zap WM621028 for Entire Net-Work 6.2 SP1, and are included in Entire Net-Work 6.2 SP2 and later versions of Entire Net-Work. Nodes that use extended handshake messages cannot connect with nodes that do not; so if these zaps are applied to any node, all nodes in the network must have them applied.

The connection is rejected.

**Action** On Entire Net-Work6.1 SP2 systems, apply WM612033 to all nodes that will connect together.

On Entire Net-Work6.2 SP1 systems, apply WM621028 to all nodes that will connect together.

### **9 NETU\* - Batch Utility Program Messages**

#### **NETU001E: -- OPEN ERROR FOR {xxxxxxx}**

- **Explanation** An error occurred while trying to open file xxxxxxx (DDCARD, NETFILE, or DDPRINT) and the file could not be opened. This error causes the utility program to terminate with a return code of 8.
- Look at the job log or system log for additional system messages that indicate why the file could not be opened. **Action**
- **Module** NETPFIL1, NETPFIL2

#### **NETU002E: -- READ ERROR FOR {xxxxxxx}**

- **Explanation** An error occurred while trying to read from file xxxxxxx (DDCARD or NETFILE). This error causes the utility program to terminate with a return code of 8.
- Look at the job log or system log for additional system messages that indicate the cause of the I/O error. **Action**
- **Module** NETPFIL1, NETPFIL2

#### **NETU003E: -- WRITE ERROR FOR DDPRINT**

- **Explanation** An error occurred while trying to write to the DDPRINT file. This error causes the utility program to terminate with a return code of 8.
- Look at the job log or system log for additional system messages that indicate the cause of the I/O error. **Action**
- **Module** NETPFIL1, NETPFIL2

#### **NETU004E: -- CLOSE ERROR FOR xxxxxxx**

**Explanation** An error occurred while trying to close file xxxxxxx (DDCARD, NETFILE or DDPRINT). This error causes the utility program to terminate with a return code of 8. The files are not closed until the end of the program, so the output file may or may not contain the desired data.

Look at the job log or system log for additional system messages that indicate the cause of the I/O error. **Action**

**Module** NETPFIL1, NETPFIL2

#### **NETU005E: -- INVALID FIND PARM SPECIFIED**

**Explanation** A FIND parameter was specified with an invalid syntax. This probably means that the OFFSET or VALUE keywords were not specified or were specified out of order.

**Action** Correct the FIND parameter using the following syntax:

FIND=logging title,OFFSET=nnn,VALUE=characters FIND=logging title,OFFSET=nnn,VALUE=X'hex values'

**Module** NETPFIL2

#### **NETU006E: -- INVALID OFFSET SPECIFIED ON FIND**

- **Explanation** The OFFSET specified on a FIND parameter did not contain a valid hexadecimal displacement. The displacement value must be a valid hexadecimal number containing only 0-F.
- **Action** Correct the FIND parameter OFFSET=xxx to a valid hexadecimal displacement.
- **Module** NETPFIL2

# **10 NETX\* - XCF OptionMessages**

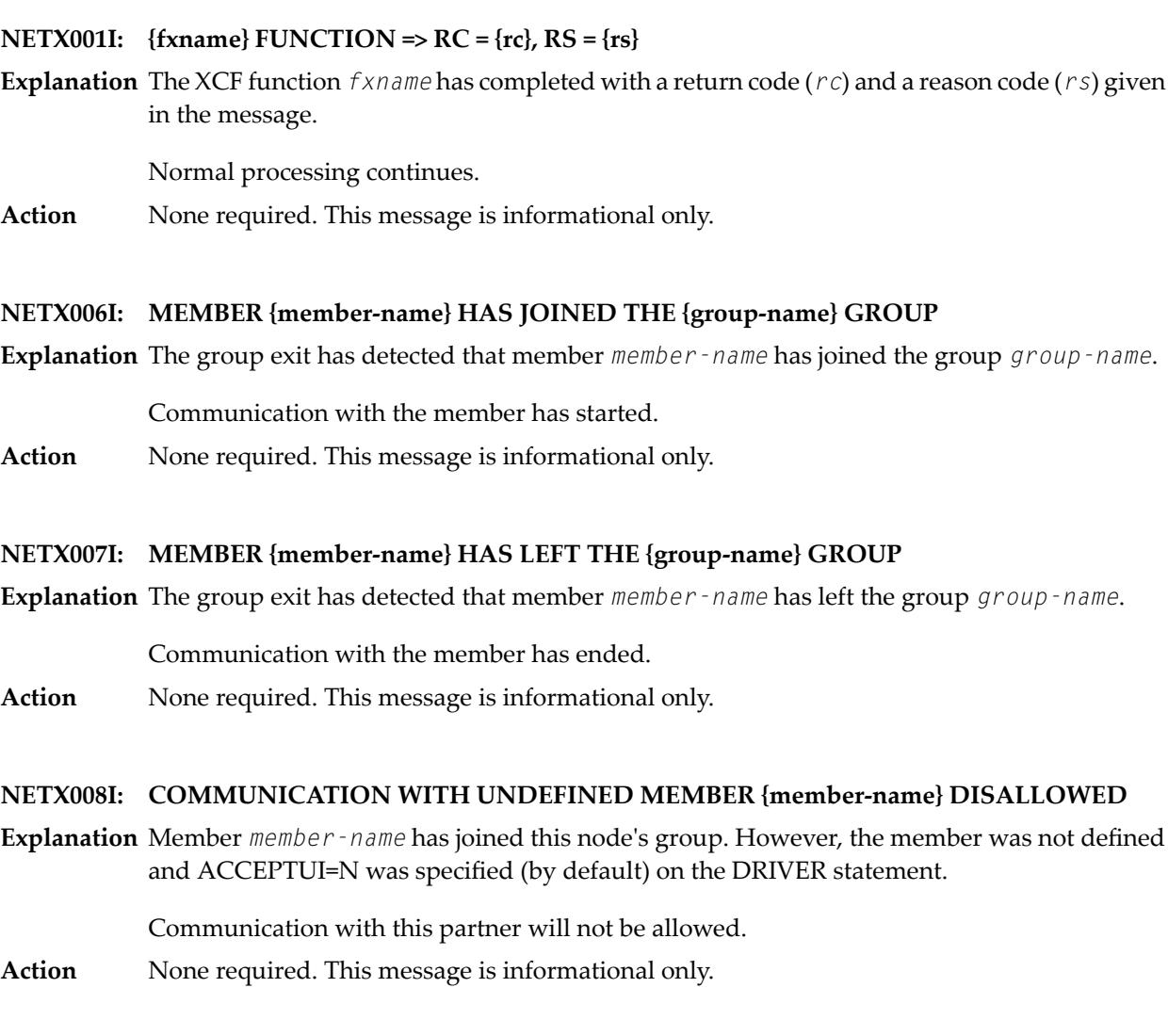

#### **NETX026E: LINK COULD NOT BE LOCATED FOR OPERATOR COMMAND**

**Explanation** An operator command specified an unknown link name.

Normal processing continues.

Action Reissue the operator command with a valid link name.

#### **NETX027I: OPERATOR COMMAND COMPLETED: {cccccccccccccccccccccccccccccc}**

**Explanation** The operator command shown in the message has completed successfully.

Normal processing continues.

Action None required. This message is informational only.

#### **NETX028I: OPERATOR COMMAND REJECTED: {cccccccccccccccccccccccccccc}**

**Explanation** The operator command shown in the message was rejected for one of the following reasons:

- The link name specified was not found.
- The command is not valid.
- The required operands were not entered (ALTER command).
- The driver is not in the proper state.

Normal processing continues.

**Action** Correct the operator command and reissue the command.

#### **NETX029I: NETXCF AVAILABLE OPERATOR COMMANDS**

**Explanation** This is the first of agroup of messagesgenerated in response to the HELP operator command.

All valid operator commands are listed on the console.

**Action** None required. This message is informational only.

#### **NETX030E: KEYWORD/VALUE ERROR => {eeeeeeeeeeeeeeeeeeeeeeeeeeeeeeeeeeeee}**

**Explanation** An ALTER operator command was entered with an invalid keyword or an invalid value. Some DRIVER statement and LINK statement parameters can be altered only when the driver or link is closed.

All parameters following the invalid keyword or value are ignored.

**Action** Either correct the keyword or value, or close the driver or link. Then reissue the command.

**NETX031I: +----------------------------------------------------+**

**Explanation** This message is the first of a group of messages generated in response to the SHOW or STATS operator commands.For more information, see the section *Entire Net-Work Operator Commands* in *Entire Net-Work Reference*.

This message is written to the console and DDPRINT.

**Action** None required. This message is informational only.

#### **NETX032I: + {llllllll} STATE({xxxxxxxxxxxx}) MSGS SENT({xxxxxxxx}) RCVD({xxxxxxxx}) +**

**Explanation** One of a group of messages generated in response to the SHOW or STATS operator commands. It shows the driver or link name, its state, and the number of messages sent/received. For more information, see the section *Entire Net-Work Operator Commands* in *Entire Net-Work Reference*.

This message is written to the console and DDPRINT.

**Action** None required. This message is informational only.

#### **NETX033I: + BYTES SENT( {xxxxxxx.xxxu}) BYTES RCVD( {xxxxxxx.xxxu}) +**

**Explanation** One of a group of messages generated in response to the SHOW or STATS operator commands. It shows the total number of bytes sent/received. For more information, see the section *Entire Net-Work Operator Commands* in *Entire Net-Work Reference*.

This message is written to the console and DDPRINT.

- **Action** None required. This message is informational only.
- **NETWORK XCF CLOSE COMPLETE, GROUP={gggggggg}, NETX040I: MEMBER={mmmmmmmmmmmmmmmm}**
- **Explanation** The XCF line driver has closed successfully.

Normal processing continues.

**Action** None required. This message is informational only.

#### **NETX100I: DRIVBLK @{aaaaaaaa} NWXCFDRV @ {aaaaaaaa}**

**Explanation** The XCF driver has initialized successfully. The message provides the address of the XCF driver block and the address of the driver itself.

**Action** None

**Module** NWXCFDRV

**Routine** DINIT

#### **NETX104E: FAILED TO GET BUFFER FOR LINKBLK**

**Explanation** An attempt to get a buffer for a LINKBLK from the buffer pool failed. This message indicates a 'short on storage' problem

**Action** Look for other messages that might indicate the cause of the storage shortage.

**Module** NWXCFDRV

**Routine** GEXIT

#### **NETX108W: UNKNOWN MEMBER {mmmmmmmm} with ACCEPTUI=N**

**Explanation** The identified member has joined the XCF group used for this Entire Net-Work node. The member does not have a LINK statement defined, and unsolicited connections are not allowed.

**Action** Add an XCF LINK statement to your parameters for the member or set ACCEPTUI=Y.

**Module** NWXCFDRV

**Routine** GEXIT

#### **NETX113E: IXCCALL FAILED RC={xxxx} RS={nnnn}**

**Explanation** An XCF IXCJOIN or IXCQUERY call failed with the identified return code and reason code. This may be caused by invalid parameters defined to Entire Net-Work or system parameters (policy) defined for your SYSPLEX.

Look up the return code and reason code in the IBM messages and codes documentation to determine if this is a configuration problem and, if so, take the necessary corrective action. If **Action** this is not a configuration problem, obtain the JOBLOG and NETPRNT or DDPRNT file, then report the problem to your Software AG technical support representative.

**Module** NWXCFDRV

**Routine** OPEND

#### **NETX114E: IXCLEAVE FAILED RC={xxxx} RS={nnnn}**

**Explanation** An XDF IXCLEAVE call failed with the identified return code and reason code.

Look up the return code and reason code in the IBM messages and codes documentation to determine if this is a configuration problem and, if so, take the necessary corrective action. If **Action** this is not a configuration problem, obtain the JOBLOG and NETPRNT or DDPRNT file, then report the problem to your Software AG technical support representative.

**Module** NWXCFDRV

**Routine** CLOSD

#### **NETX115W: NODE {nnnnnnnn} IS NOT COMPATIBLE**

**Explanation** The identified node has joined the XCF group in use by this Entire Net-Work node, but the node is using an older version of the XCF driver that is not compatible with the current version. Entire Net-Work 5.8 introduced a new XCF driver that can only connect with other Entire Net-Work version 5.8 or later nodes. Entire Net-Work will continue to run, but no link is established with the incompatible node.

**Action** Specify a different GROUP value on the driver parameter for this Entire Net-Work node.

**Module** NWXCFDRV

**Routine** OPEND

#### **NETX119W: NODE {nnnnnnnn} IS NOT COMPATIBLE**

**Explanation** The identified node, which has joined the XCF group in use by this Entire Net-Work, is using an older version of the XCF driver that is not compatible with the current version. Entire Net-Work 5.8 introduced a new XCF driver that can only connect with other Entire Net-Work 5.8 or later nodes. Entire Net-Work continues to run, but no link is established with the incompatible node.

**Action** Specify a different GROUP value on the driver parameter for this Entire Net-Work node.

**Module** NWXCFDRV

**Routine** GEXIT

#### **NETX124E: IXCMSGO FAILED RC={xxxx} RS={nnnn}**

**Explanation** An XCF IXCMSGO call to send data to another member failed with the identified return code and reason code.

Look up the return code and reason codes in the IBM messages and codes book to determine if this is a configuration problem. Obtain the JOBLOG and NETPRNT or DDPRNT file, then report this problem to your Software AG technical support representative. **Action**

**Module** NWXCFDRV

**Routine** SENDM

#### **NETX125E: IXCMSGO FAILED RC=xxxx RS=nnnn FOR CONNECT**

**Explanation** An XCF IXCMSGO call to send a connection request to another member failed with the identified return code and reason code.

Look up the return code and reason codes in the IBM messages and codes book to determine if this is a configuration problem and, if so, take the necessary corrective action. If this is not **Action** a configuration problem, obtain the JOBLOG and NETPRNT or DDPRNT file, then report the problem to your Software AG technical support representative.

**Module** NWXCFDRV

**Routine** CONNL

#### **NETX126E: IXCMSGO FAILED RC=0000 RS=0000 FOR DISCONNECT**

- **Explanation** An XCF IXCMSGO call to send a disconnection request to another member failed with the identified return code and reason code.
- Look up the return code and reason codes in the IBM messages and codes book to determine if this is a configuration problem and, if so, take the necessary corrective action. If this is not **Action** a configuration problem, obtain the JOBLOG and NETPRNT or DDPRNT file, then report the problem to your Software AG technical support representative.

**Module** NWXCFDRV

**Routine** DISCL

#### **NETX127W: UNKNOWN NEXIT REQUEST**

**Explanation** The XCF Notify exit was called with an unknown request. Entire Net-Work ignores the request and continues to run.

Obtain the JOBLOG and NETPRNT or DDPRNT file, then contactyour Software AG technical support representative. **Action**

**Module** NWXCFDRV

**Routine** NEXIT

#### **NETX130E: UNABLE TO GET STORAGE FOR MESSAGE**

**Explanation** Both a call to the buffer pool and a direct storage request failed. This is most likely caused by an out of storage condition. The system will ignore the message and disconnect the link.

**Action** Increase the amount of virtual storage available to the Entire Net-Work address space.

**Module** NWXCFDRV

**Routine** MEXIT

#### **NETX131E: MESSAGE FROM UNKNOWN VERSION OF NET-WORK**

- **Explanation** A message received from a member of the XCF group in use by this Entire Net-Work is from a node using an older version of the XCF driver that is not compatible with the current version. Entire Net-Work 5.8 introduced a new XCF driver that can only connect with other Entire Net-Work 5.8 or later nodes. Entire Net-Work ignores the message and continues to run.
- Specify a different GROUP value on the driver parameter for this Entire Net-Work. Obtain the JOBLOG and NETPRNT or DDPRNT file, then contactyour Software AG technical support representative. **Action**

**Module** NWXCFDRV

**Routine** MEXIT

#### **NETX132E: BUFFER TABLE OVERFLOW**

**Explanation** The buffer table in the XCF driver has filled up. All of the entries in the table are currently allocated. These reusable table entries are used to temporarily save the address of an input buffer. This condition should not occur and indicates a logic problem or a severe performance problem.

Action Contact your Software AG technical support representative.

**Module** NWXCFDRV

**Routine** MEXIT

#### **NETX133E: UNABLE TO GET IDD**

**Explanation** An attempt to get an IDD control block failed. The request will be retried at a later time. This may be a temporary resource shortage or an out-of-storage condition.

Increase the amount of virtual storage available to the Entire Net-Workaddress space. Contact your Software AG technical support representative if the problem persists. **Action**

**Module** NWXCFDRV

**Routine** DRIVE

#### **NETX140E: INVALID COMMAND SYNTAX ENTERED**

**Explanation** An operator command was entered with a syntax error.

Either correct the keyword or value, or close the driver or link. Then reissue the command. For the correct syntax, see the section *XCF Operator Commands* in *Entire Net-Work XCF Option Administration*. **Action**

**Module** NWXCFDRV

**Routine** OPCMD

#### **NETX141E: UNKNOWN COMMAND ENTERED - xxxxxxxx**

**Explanation** The identified command was entered and is unknown.

Use the HELP command or refer to the section *XCF Operator Commands* in *Entire Net-Work XCF Option Administration* . **Action**

**Module** NWXCFDRV

**Routine** OPCMD

#### **NETX142I: XCF COMMAND EXECUTED**

**Explanation** This message informs you that the command entered was executed.

**Action** None

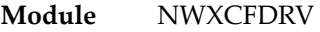

**Routine** OPCMD

#### **NETX150I: LINK xxxxxxxx SENT RECEIVED**

**Explanation** This message is displayed in response to the STATS command for the identified link. It displays a header for Sent and Received statistical information that will follow in message **NETX151I**.

**Action** None **Module** NWXCFDRV

**Routine** CLKSTAT

#### **NETX151I: {ccccccccccc n,nnn,nnn,nnn,nnn n,nnn,nnn,nnn,nnn }**

**Explanation** This message displays statistical information for the link displayed in message **NETX150I**. The size of the data is followed by the number of messages sent and the number of messages received. The displayed size is SMALL for messages that are smaller than the size specified by the driver parameter SMALLMSG. The displayed size is MEDIUM for messages larger than SMALLMSG and smaller than LARGEMSG. The displayed size is LARGE for messages that are larger than the size specified by the driver parameter LARGEMSG. The total of all message sizes is displayed as TOTAL message sizes. This information may be helpful in tuning the XCF group policy parameters.

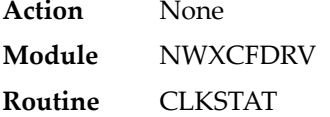

#### **NETX152I: LINK xxxxxxxx STATISTICS RESET**

**Explanation** The statistics for link xxxxxxxx have been reset to zero.

**Action** None **Module** NWXCFDRV **Routine** CLKRESET

#### **NETX159I: VALID LINK COMMANDS**

**Explanation** This message is in response to a link HELP command.

**Action** See following messages for command help information.

**Module** NWXCFDRV

**Routine** CLKHELP

#### **NETX160I: NO STATISTICS ARE RECORDED FOR DRIVER**

**Explanation** A command to display or reset statistics for the XCF driver was attempted. There are no statistics recorded at the driver level to be displayed or reset. The command is accepted to prevent problems with automated command systems.

**Action** None

**Module** NWXCFDRV

**Routine** CDVSTAT, CDVRESET

#### **NETX169I: VALID DRIVER COMMANDS**

**Explanation** This message is in response to a driver HELP command.

**Action** See following messages for command help information.

**Module** NWXCFDRV

**Routine** CDVHELP

#### **NETX170I: RESET - RESETS STATISTIC VALUES TO ZERO**

**Explanation** This message is in response to a HELP command. It describes the RESET command.

**Action** None

**Module** NWXCFDRV

**Routine** CDVHELP, CLKHELP

#### **NETX171I: SHOW - SHOWS CONFIGURATION INFORMATION**

**Explanation** This message is in response to a HELP command. It describes the SHOW command.

- **Action** None
- **Module** NWXCFDRV

**Routine** CDVHELP, CLKHELP

#### **NETX172I: STATS - SHOWS CURRENT STATISTICS**

**Explanation** This message is in response to a HELP command. It describes the STATS command.

- **Action** None
- **Module** NWXCFDRV

**Routine** CDVHELP, CLKHELP

#### **NETX173I: SNAP - PRINTS DUMP OF STORAGE AREAS**

**Explanation** This message is in response to a HELP command. It describes the SNAP command.

- **Action** None
- **Module** NWXCFDRV

**Routine** CDVHELP, CLKHELP

#### **NETX174I: TRACE - PRINTS FORMATTED TRACE TABLE**

**Explanation** This message is in response to a HELP command. It describes the TRACE command.

**Action** None

**Module** NWXCFDRV

**Routine** CDVHELP, CLKHELP

#### **NETX175I: HELP - DISPLAYS COMMAND HELP**

**Explanation** This message is in response to a HELP command. It describes the HELP command.

**Action** None

**Module** NWXCFDRV

**Routine** CDVHELP, CLKHELP

#### **NETX176I: ALTER - USED TO ALTER PARAMETERS**

**Explanation** This message is in response to a HELP command. It describes the ALTER command.

**Action** None

**Module** NWXCFDRV

**Routine** CDVHELP, CLKHELP

#### **NETX180I: XCF GROUP={cccccccc} TOKEN={xxxxxxxxxxxxxxxx}**

**Explanation** This message is a response to the driver SHOW command. It displays the group and the XCF member token associated for this group member.

**Action** None **Module** NWXCFDRV **Routine** CDVSHOW

#### **NETX181I: ACCEPTUI=Y, TRACESIZ={nnnk}**

**Explanation** This message is a response to the driver SHOW command. It displays whether unsolicited connections are allowed  $(Y \text{ or } N)$  and the size of the trace table.

**Action** None **Module** NWXCFDRV **Routine** CDVSHOW

#### **NETX182I: SMALLMSG={nnnk}, LARGEMSG={nnnk}**

**Explanation** This message is a response to the driver SHOW command. It displays the values for messages considered to be small and large. These values are used for statistics kept by the links for messages sent and received.

**Action** None **Module** NWXCFDRV **Routine** CDVSHOW

#### **NETX184I: XCF LINK={cccccccc} TOKEN={xxxxxxxxxxxxxxxx}**

**Explanation** This message is a response to the link SHOW command. It displays the name of the link and the XCF member token associated for this group member.

**Action** None

**Module** NWXCFDRV

**Routine** CLKSHOW

#### **NETX185I: PSTAT=N, RSTAT=Y, STATINT={nnnnn}**

**Explanation** This message is a response to the driver or link SHOW command. It displays whether statistics should be printed (Y or N) and reset (Y or N) at the identified intervals, in seconds.

**Action** None

**Module** NWXCFDRV

**Routine** CDVSHOW, CLKSHOW

#### **NETX186I: WEIGHT=nnn, SAF=N**

**Explanation** This message is a response to the link SHOW command. It displays the relative weight assigned to this link and whether the SAF interface will be called for this link.

**Action** None

**Module** NWXCFDRV

**Routine** CDVSHOW, CLKSHOW

## **11 PLI\* - ADACOM Initialization Messages**

ADACOM messages apply only to Adabas nucleus cluster environments.

All PLI*nnn* messages are printed on the console. Messages in the range 0-49 are issued by the ADACOT module attached to a particular SVC/DBID set and are sent to the SYSOUT data set that is dynamically allocated for that particular module. Messages in the range 50 and above are issued by ADACOM and are written to the COMPRINT data set. Each message begins with a timestamp in the format "hh:mm:ss".

#### **PLI002 Initializing DBID={dbid} SVC={svc message(s)}**

**Explanation** This message identifies the ADACOM that is initializing by its database ID and SVC settings. It is followed by one or more relevant initialization message(s) (check the following possible PLI002 messages):

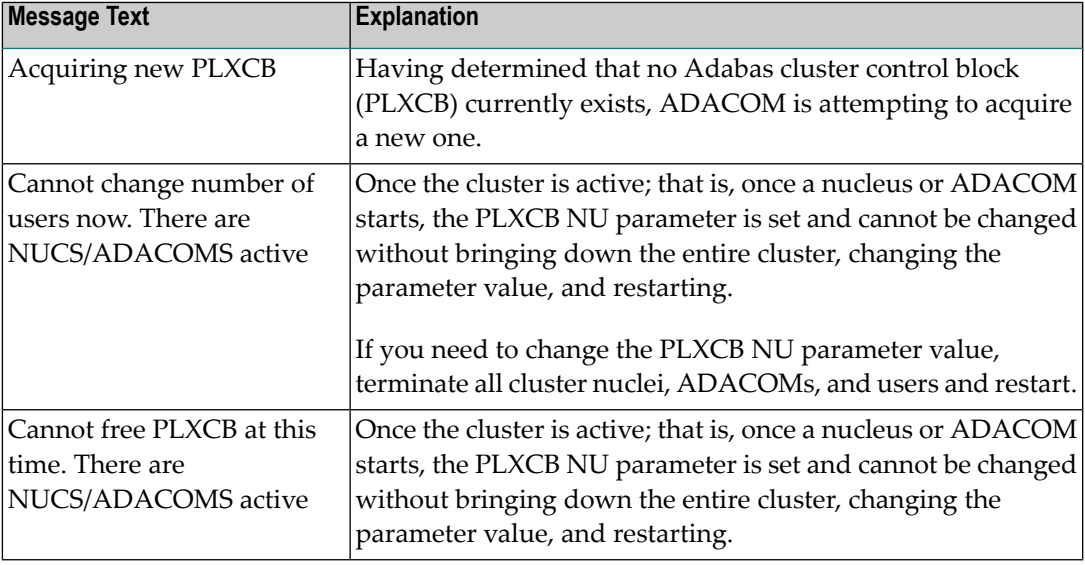

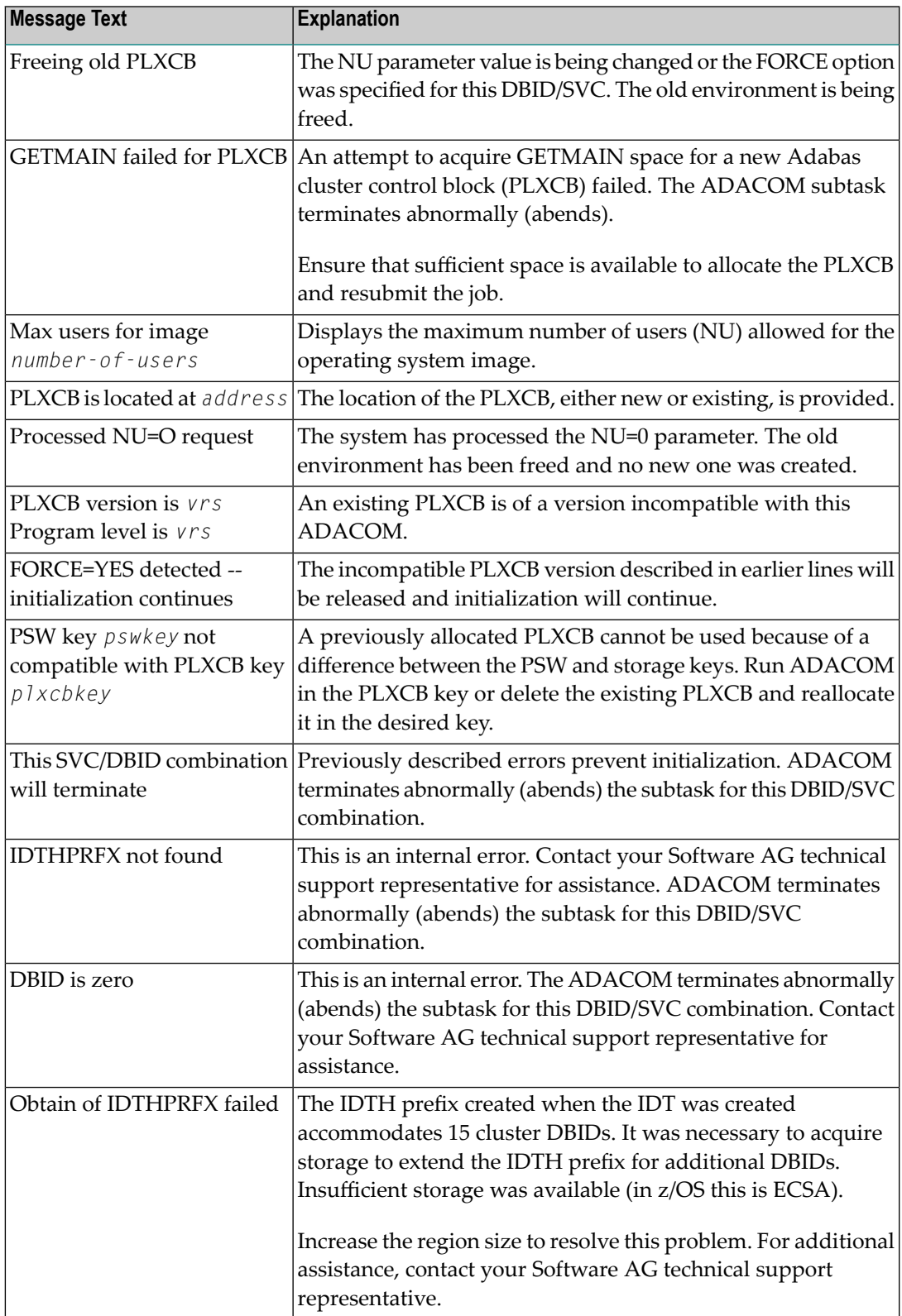

#### **PLI003 SVC={svc} DBID={dbid} OPERATOR COMMAND: {command}**

**Explanation** Confirms the operator command just issued and the SVC/DBID combination for which it is issued.

#### **{imagename} NUCID={nucid} UP={x} LO={y} RO={z }#USERS={n} #CMNDS={n} LURA={n} RULA={n} {jobname}{ nucid x y z n....... n........} PLI004**

**Explanation** This message is issued in response to an ADACOM DN or DIM operator command. It displays the status of the cluster nuclei located on the named image, which may be local or remote images. There is one header line for each image which may be followed by detail lines for each active nucleus. The following table describes the components of this message:

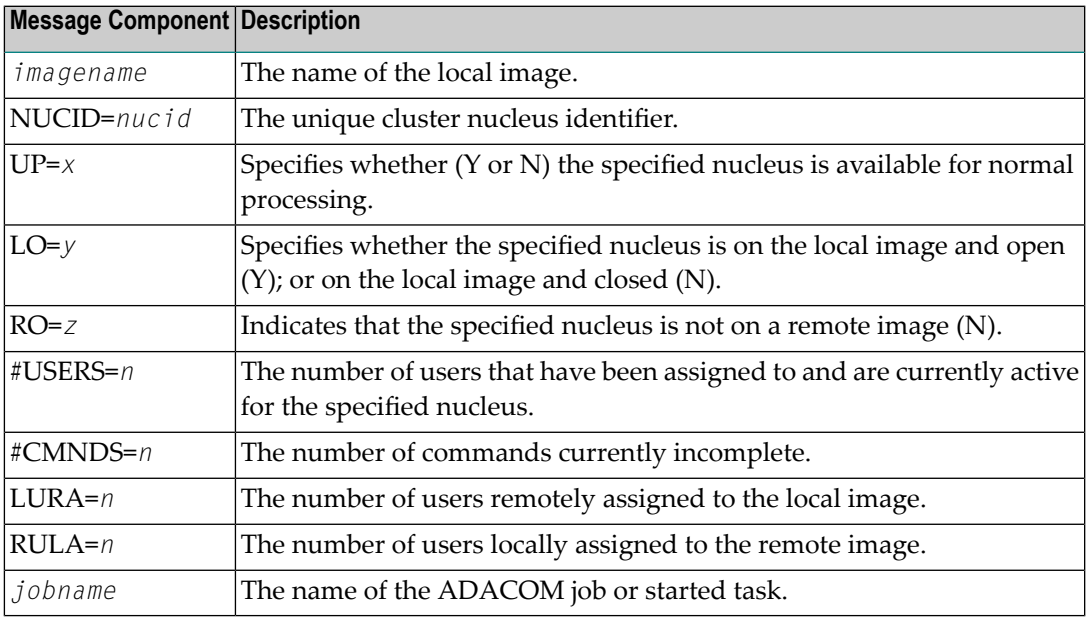

There may be conditions that prevent displaying active nuclei. These lines may appear instead of active nucleus detail lines.

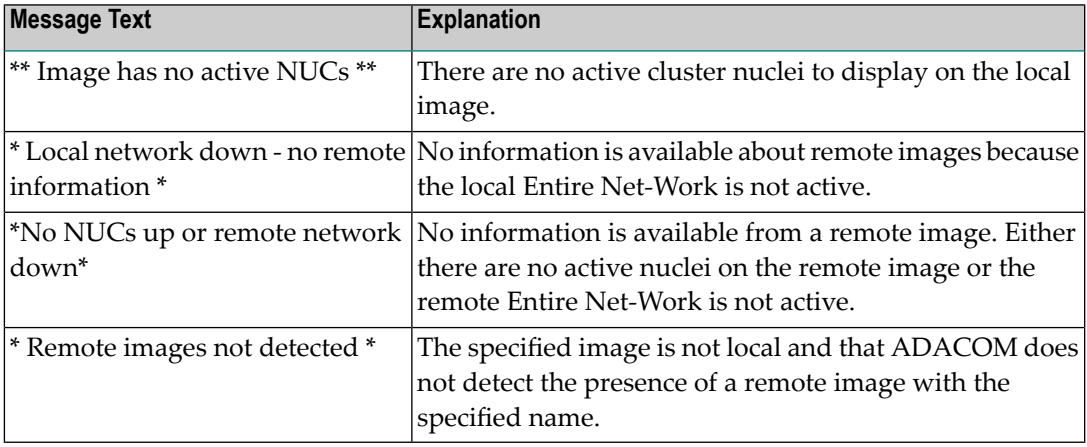

#### **PLI005 \*\* Image has no active NUCs \*\***

**Explanation** This message follows PLI004 for either a DIM or DN command when there are no active cluster nuclei to display on the local image.

#### **PLI009 Invalid command: \***

- **Explanation** The command entered is not a valid ADACOM command. This message follows PLI060, which displays the invalid command entered.
- **Action** Check the command used; reenter a valid ADACOM command.

#### **PLI010 Command executed**

**Explanation** This message follows PLI060 for the SN command and indicates that the SN command with the parameters specified in PLI060 has been successfully executed.

#### **PLI012 {module} load failed - exiting**

**Explanation** The module listed in the message ( $modu$  *e*) could not be loaded. The affected task abends.

Ensure the named module is available in the load library concatenation. If you are unable to resolve the error, contact your Software AG technical support representative. **Action**

#### **PLI013 Unable to set timer - exiting**

Explanation An internal error occurred while executing STIMERM. The affected ADACOT module abends.

Action Contact your Software AG technical support representative.

#### **PLI014 PSW key {pswkey} not compatible with PLXCB key {plxcbkey}**

- **Explanation** A previously allocated PLXCB cannot be used because of a difference between the PSW and storage keys.
- Run the ADACOM in the PLXCB key, or delete the existing PLXCB and reallocate it in the desired key. **Action**

#### **PLI015 Work area GETMAIN failed**

- **Explanation** The attempt to allocate space for an ADACOT work area failed. The affected SVC/DBID combination abends.
- **Action** Increase the region size.

#### **PLI016 IDTH prefix is not valid**

**Explanation** An internal error occurred: IDTHPRFX is invalid. The affected ADACOT module abends. **Action** Contact your Software AG technical support representative.

#### **PLI017 Number of IDTE entries is zero**

**Explanation** An internal error occurred: the IDTH is invalid. The affected ADACOT module abends. **Action** Contact your Software AG technical support representative.

#### **PLI018 ADACOT initialization failed**

**Explanation** The PLXINIT module failed during initialization. The affected ADACOT module abends. Action Contact your Software AG technical support representative.

#### **PLI019 Get IDTH failed**

**Explanation** ADACOT was unable to obtain the address of the IDTH. The affected ADACOT module abends.

**Action** Contact your Software AG technical support representative.

#### **PLI020 SVC={svc} DBID={dbid} function exiting**

**Explanation** This message occurs whenever an SVC/DBID combination terminates for any reason.

#### **PLI021 Network detected down**

**Explanation** ADACOM detected that the local Entire Net-Work is not active.

#### **PLI022 Network detected up and available**

**Explanation** ADACOM detected that the local Entire Net-Work is active and processing commands.

#### **PLI023 No PARMs allowed for "DN"**

- **Explanation** A parameter was supplied when issuing the ADACOM command DN. No parameters are allowed for the DN command. This message follows PLI060 which indicates the command and parameters issued.
- **Action** Remove the parameter(s) and issue DN again.

#### **PLI024 Invalid system name**

- **Explanation** The DIM command allows you to optionally supply an image name as a parameter. The DIM command was issued with a parameter value, but the value supplied is not a valid image name. This message follows PLI060 which indicates the command and parameters issued.
- **Action** Supply a valid image name and issue DIM again.

#### **PLI027 CMDMGR=NO specified**

**Explanation** CMDMGR=NO was specified in the ADACOM; ADACOM quiesces after setting the environment.

#### **PLI028 Net-Work not available RSP {rc}/{sc}**

- **Explanation** ADACOM detected an active Entire Net-Work address space and issued a periodic internal command to verify that Entire Net-Work is accepting and processing commands. The internal command received an unexpected response code and subcode, which aregiven in the message (*rc*/*sc*). This usually indicates a problem with Entire Net-Work.
- Review the response code and subcode to determine the cause of the problem. If the problem persists, contact your Software AG technical support representative for assistance. **Action**

#### **PLI030 Invalid NUC specification**

**Explanation** This message follows PLI060 for the SN command and indicates that the specified nucleus ID is not valid.

**Action** Specify a valid nucleus ID and issue the command again.

#### **PLI031 Command must specify "OP/CL"**

- **Explanation** This message follows PLI060 for the SN command and indicates that the required parameters OP/CL were not specified.
- Action Specify the required parameters and issue the command again.

#### **PLI032 Too many parameters**

- **Explanation** This message follows PLI060 for the SN command and indicates that too many parameters have been specified when opening or closing one or more remote nuclei. Remote nuclei are always opened to local users only.
- Action Remove the erroneous parameter(s) and issue the command again.

#### **PLI034 Local NUC(s) not found**

**Explanation** This message follows PLI060 for the SN command and indicates that the local nucleus specified was not found on the local image. If LCLALL was used in the command, no cluster nuclei were found on the local image.

#### **PLI035 "ALL" not valid for "OP/CL"**

- **Explanation** This message follows PLI060 for the SN command. "ALL" is not a valid parameter. You must indicate whether you want to open or close all local nuclei (LCLALL) or all remote nuclei (RMTALL). You cannot open or close all cluster nuclei on all images at once. You can, of course, open a specified nucleus or all nuclei on a specified remote image, if you choose.
- **Action** Specify the required parameters and issue the command again.

#### **PLI036 Too few parameters - need "LCL/GBL"**

- **Explanation** This message follows PLI060 for the SN command. When opening or closing nuclei on local images, you must indicate whether you are opening them to local users only (LCL) or to all cluster users (GBL).
- **Action** Specify the required information and issue the command again.

#### **PLI038 Only "LCL" or "GBL" after "OP/CL"**

- **Explanation** This message follows PLI060 for the SN command. When opening or closing nuclei on the local image, your only choices are to open the nuclei to local users only (LCL) or to all cluster users (GBL). No other options are allowed.
- **Action** Specify LCL or GBL and issue the command again.

#### **PLI039 Remote NUC(s) not found**

**Explanation** This message follows PLI060 for the SN command and indicates that the remote nucleus specified was not found on any remote image. If a remote image was specified, no cluster nuclei were found on that image. If RMTALL was used in the command, no cluster nuclei were found on any remote image.

#### **PLI040 Cannot exit now - dataspaces are allocated**

**Explanation** There are active Adabas Parallel Services nuclei that have active dataspaces.

**Action** Terminate any Adabas Parallel Services nuclei and try again.

#### **Valid PARMs: PLXCP, PLXNUC, PLXMAP, IDTE, FIIBS, PLXUSER, CLUDSP, IDTH, IDTHPRFX PLI041**

**Explanation** A DUMP operator command was entered with an operand other than one of the valid ones listed in the message.

**Action** Reissue the command with a correct operand.

#### **PLI042 {message-text}**

**Explanation** Various message texts are associated with this message number. Each is described in the following table:

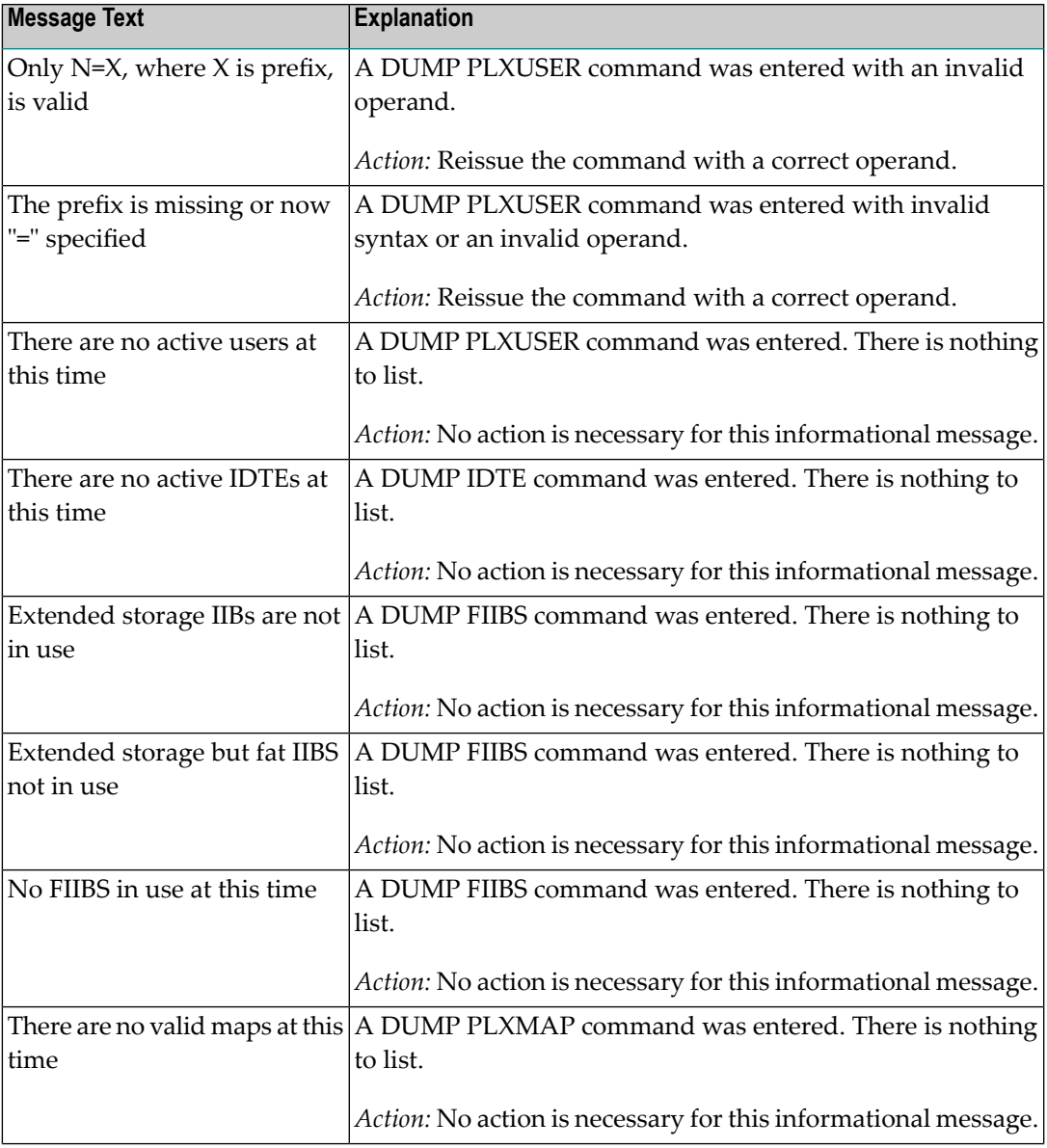

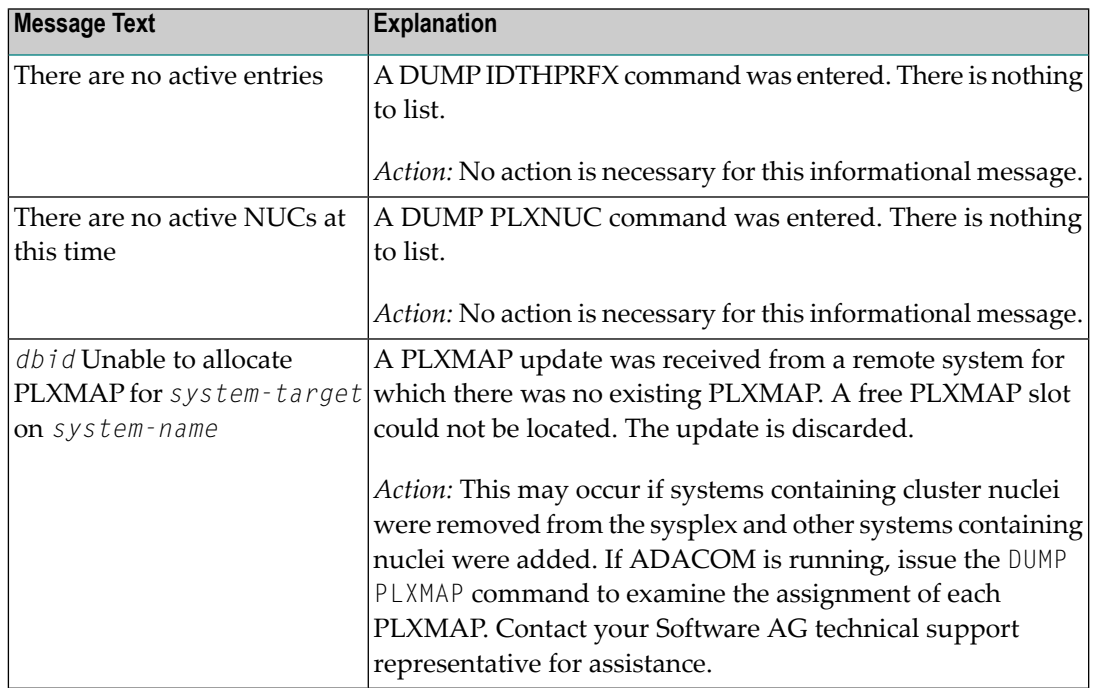

#### **PLI048 Unable to DEQ {resource}**

**Explanation** An internal error occurred: ADACOT was unable to release serialization for the named resource. The affected ADACOT module abends.

Action Contact your Software AG technical support representative.

#### **PLI049 RSP {rsp/node-subcode} from {target} {system}**

- **Explanation** An attempt was made to update PLXCB structures on another operating system image participating in Adabas Cluster Services (ALS). The response code (*rsp*) and subcode (*subcode*)given in the message indicate an unexpected condition. The Entire Net-Work node ID may also be given in the message (*node*) if Entire Net-Work does not have connectivity to the remote system or if there are problems in the PLXCB structures on the remote system.
- If the reason for the response code is not clear and you cannot resolve the error by analyzing it, contact your Software AG technical support representative. **Action**

#### **PLI050 Initializing ADACOM**

**Explanation** This is the first message produced when ADACOM is starting.

#### **PLI052 Commands will go to SVC={svc},DBID={dbid}**

**Explanation** A MODIFY command was issued to change the SVC/DBID combination that is to receive all following MODIFY commands.

#### **PLI053 Remainder of input line ignored**

**Explanation** Characters were found at the end of a SVC=*svc*,DBID=dbid when no comma follows the SVC/DBID combination. Note that the SVC=svc and DBID=dbid can be in any order.

#### **PLI054 Duplicate SVC= or DBID=**

- **Explanation** A MODIFY command to change the SVC/DBID combination for commands was issued with more than one SVC= or DBID=.
- **Action** Reissue the command with only one SVC/DBID parameter set.

#### **PLI055 Invalid SVC or DBID number**

- **Explanation** A MODIFY command to change the SVC/DBID combination for commands was issued with a nonnumeric, invalid, or out of range SVC or DBID number.
- **Action** Reissue the command with a valid SVC/DBID parameter set.

#### **PLI056 Invalid character in command**

- **Explanation** A MODIFY command to change the SVC/DBID combination for commands was issued and no comma between SVC=svc and DBID=dbid.
- **Action** Correct the format and reissue the command.

#### **PLI057 DBID= or SVC= missing**

- **Explanation** A MODIFY command to change the SVC/DBID combination for commands was issued and either SVC= or DBID= missing.
- **Action** Add the required parameter and reissue the command.

#### **PLI058 SVC/DBID pair not active in this ADACOM**

- **Explanation** A MODIFY command to change the SVC/DBID combination for commands was issued and the SVC/DBID pair was not specified in the input stream.
- **Action** Specify the required parameters and reissue the command.

#### **PLI059 SVC/DBID pair processing has ended**

**Explanation** A MODIFY command to change the SVC/DBID combination for commands was issued and the SVC/DBID pair processing has ended either from NU=0 or an abend.

If you are unable to determine and correct the problem, contact your Software AG technical support representative. **Action**

#### **PLI060 SVC={svc} DBID={dbid} operator command : {command}**

**Explanation** This message indicates that the specified command has been issued from the ADACOM identified by the SVC and DBID listed.

#### **PLI062 Command queued**

**Explanation** A command is queued for execution. The results of the command will appear in the output data set for the SVC/DBID combination to which the command was issued.

#### **PLI063 Processing: ADACOM SVC={svc},DBID={dbid},NU={users text}**

**Explanation** Issued during initialization for each input line from DDKARTE. The text of the line appears to the right of the colon.

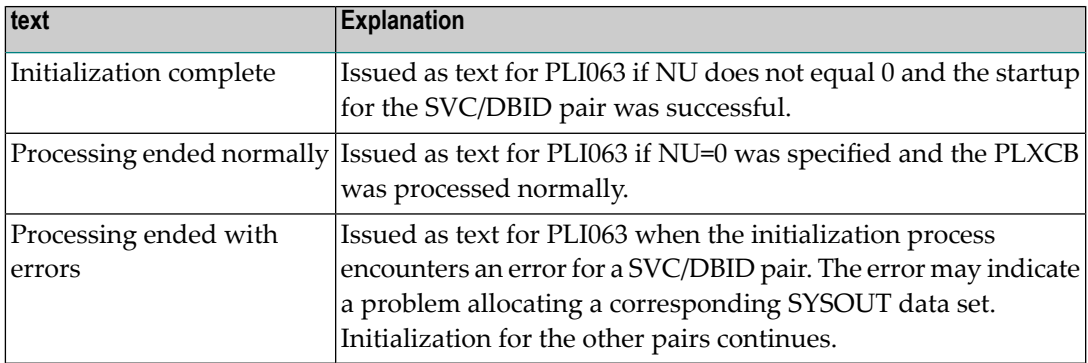

If you are unable to determine and correct the problem with the SVC/DBID parameter set, contact your Software AG technical support representative. **Action**

#### **PLI064 ADACOM exiting**

**Explanation** This is the last message produced when the ADACOM job is terminating as a result of an ADAEND command or an error situation.

#### **PLI065 Initialization complete for all DBID/SVC pairs**

- **Explanation** ADACOM has initialized all specified DBID/SVC pairs. See the preceding PLI063 messages for the status of each pair's initialization.
- Action No action is necessary for this informational message.

#### **PLI068 Unrecognized parameter**

- **Explanation** During initialization when processing input from DDKARTE, an unrecognized parameter was encountered on the card. ADACOM abends.
- Check the DDKARTE parameters. If you are unable to determine and correct the problem, contact your Software AG technical support representative. **Action**

#### **PLI069 Duplicate parameter**

- **Explanation** Issued on initialization when processing input from DDKARTE and a duplicate parameter entry is seen. ADACOM abends.
- **Action** Correct the parameter entries and rerun the job.

#### **PLI070 Invalid numeric**

- **Explanation** Issued on initialization when an SVC or DBID number is recognized as invalid. ADACOM abends.
- **Action** Correct the parameter entries and rerun the job.

#### **PLI071 SVC or DBID not specified**

- **Explanation** Issued on initialization when an SVC or DBID number is recognized as invalid. ADACOM abends.
- **Action** Correct the parameter entries and rerun the job.

#### **PLI072 IDTH not found**

- **Explanation** Issued during initialization when the required IDTH control block cannot be found. ADACOM abends.
- If you are unable to determine and correct the problem, contact your Software AG technical support representative. **Action**

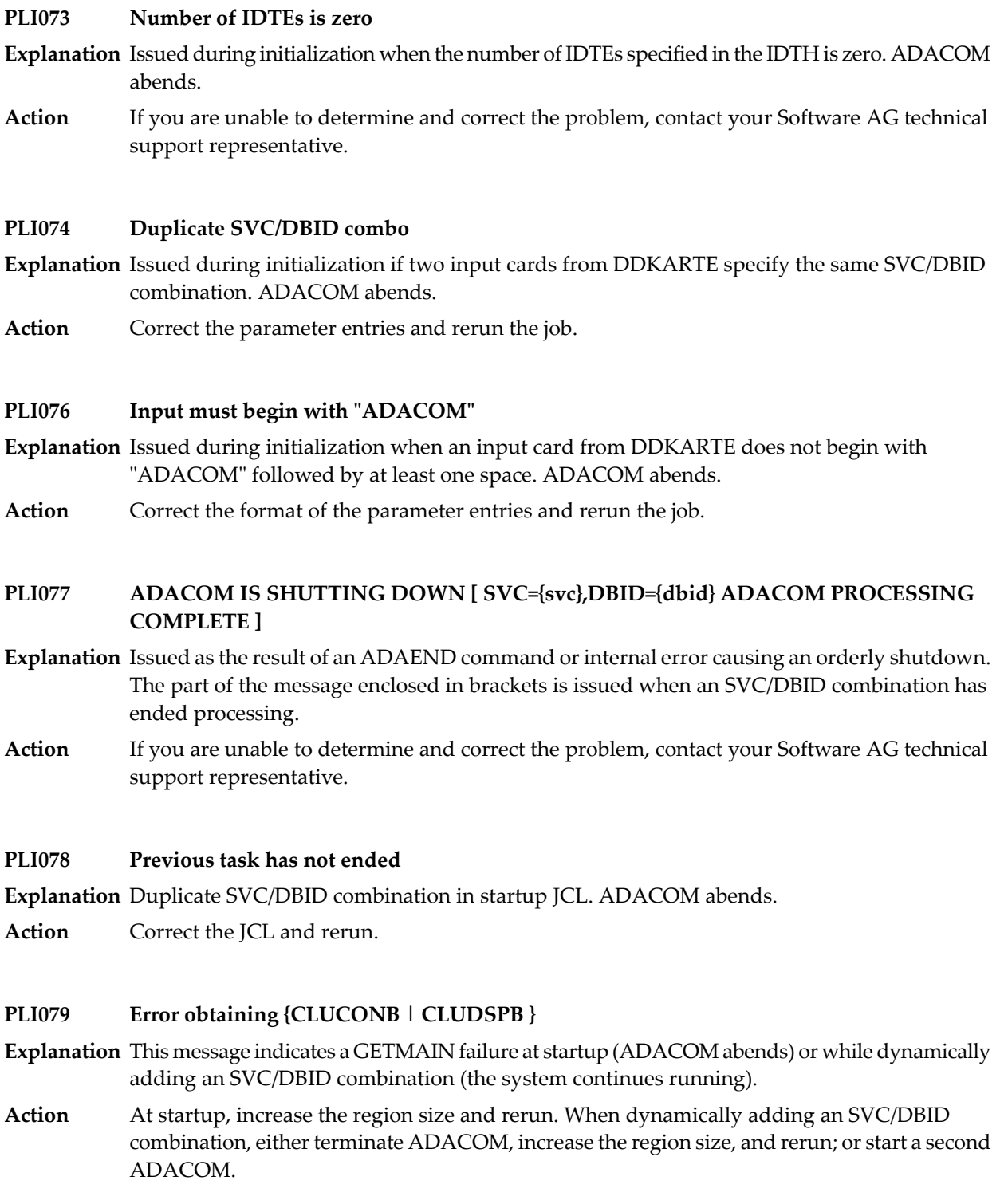

#### **PLI080 UID mismatch freeing PLXUSER/UTE {address} UID {uid1} UTE {uid2}**

- **Explanation** ADACOM did not find the expected user ID string when attempting to release a PLXUSER (UTE).
- If the UTE value is all zeros, the UTE was already free. This can come about if an error recovery routine such as a z/OS ESTAE attempts to clean up by issuing CL commands. Natural has **Action** error recovery that may do this, particularly if a Natural program is canceled. If this is not the case, or the UTE is non-zero, this is an internal logic error. Contact your Software AG technical support representative.

#### **PLI090 Not APF authorized - exiting**

**Explanation** ADACOM must run with z/OS APF authorization.

**Action** Ensure that all load libraries are APF-authorized and rerun.

#### **PLI093 PLXUSER X2/{code} RSP {rsp}/{node}-{subcode} {target}**

**Explanation** An Adabas ADACOM job servicing Adabas Cluster Services or Adabas Parallel Services nuclei issued an internal X2 command to release a PLXUSER representing a user either originating from or routed to another system. Such users have PLXUSERs on both systems. The command failed with the displayed response code and subcode.

The *code* listed in the message identifies the reason for the X2 command:

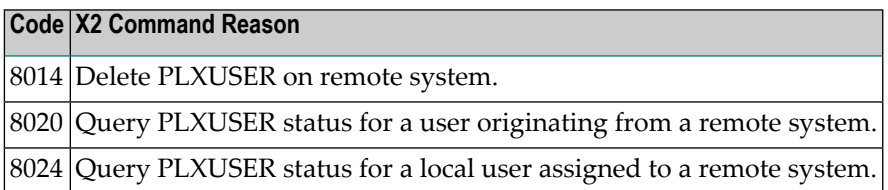

If the PLXUSER cannot be released at this time, attempts will be made at intervals to release it. Contact your Software AG technical support representative for assistance if the reason for the response code cannot be identified. **Action**

#### **PLI910 Unable to determine Net-Work DBID target holder**

- **Explanation** No image in the network holds the DBID as a network target and this nucleus failed in its attempt to establish it. This is an error condition. Commands from users in an image with no active nucleus and no active ADACOM l get response code 148 (ADARSP148).
- Either start up a different node in the network or shut down and restart an existing node to see if the problem resolves itself. If the problem persists, the user should contact Software AG Customer Support. **Action**

#### **PLI920 NET-WORK DBID target held by {image-system-name}**

- **Explanation** The remote image, identified in the message by its system name, holds the DBID as a network target.
- **Action** No action is required for this informational message.

#### **PLI930 NET-WORK DBID target owned on this image**

**Explanation** The image in which this nucleus is active holds the DBID as a network target.

**Action** No action is required for this informational message.
# **12 PLX\* - ADACLU Messages**

ADACLU messages apply only to Adabas nucleus cluster environments.

All of the following messages are both printed on the console and written to the DD/PRINT data set.

Each message begins with a timestamp in the format *hh:mm:ss* and a job name.

The *dbid* and *nucid* are shown as five numeric characters with leading zeros.

## **PLX042 {dbid} X0 failed NW RSP {rsp/node-subcode}**

- **Explanation** An internal command to Entire Net-Work was issued to retrieve the Entire Net-Work node name. It failed with the response code (*rsp*) and subcode (*subcode*) listed in the message. If the response code was set by Entire Net-Work, the message maycontain the N-W node number (*node*).
- Verify that Entire Net-Work is active. If so, issue the Entire Net-Work command  $D$  T to examine the target list and confirm Entire Net-Work is active and responsive. Contact your Software AG technical support representative if you are unable to resolve the error. **Action**

## **PLX043 {dbid} Net-Work detected {up|down}**

- **Explanation** This message occurs during initialization or whenever a nucleus detects a change of status for an Entire Net-Work. Normally only one nucleus on a system will issue this and process the change of state event. If the new state is up, it will be followed by messages PLX044, PLX048 and PLX088. PLX087 will be issued on other member nuclei.
- Action No action is required for this informational message.

## **PLX044 {dbid} System image target {target} established**

- **Explanation** During initialization or whenever an Entire Net-Work becomes active, the system target is defined to it. The system target is needed to support command routing to remote systems and to update PLXCB structures on systems with no nuclei. It is issued only by the nucleus that issued PLX043 when it detected that Entire Net-Work has started.
- Action No action is required for this informational message.

#### **PLX045 {dbid} Unable to allocate PLXMAP for {system-target} on {system-name} {/{svc}}**

**Explanation** A PLXMAP update was received from a remote system for which there was no existing PLXMAP. A free PLXMAP slot could not be located. The update is discarded.

> This may occur if systems containing cluster nuclei were removed from the sysplex and other systems containing nuclei were added. On some platforms the system name is followed by the SVC number being used on the named system.

If ADACOM is running, issue the DUMP PLXMAP command to examine the assignment of each PLXMAP. Contact your Software AG technical support representative for additional assistance. **Action**

#### **PLX046 {dbid} Feed{acquire|release} target {target} failed NW RSP {rsp/node-subcode nucid}**

**Explanation** A nucleus was unsuccessful when attempting to acquire or release the Entire Net-Work target. This may be either the DBID target or the system image target. The response and subcode are set by Entire Net-Work (NW). Most common is response code 145 (ADARSP145), indicating that the DBID target is already defined on another node. In that case the node in the message is where the target is currently held.

> This error may occur when an Entire Net-Work becomes unavailable or when the target is not in the correct state for the action.

Issue the Entire Net-Work command  $D \top$  to examine the target. Contact your Software AG technical support representative if you are unable to resolve the conflict. **Action**

#### **PLX047 {dbid} No suitable system found for DBID target**

- **Explanation** Entire Net-Work must be active and there must be at least one active nucleus if the system is to hold the DBID target. A poll of all systems with active nuclei found no such suitable system.
- **Action** Start a nucleus or Entire Net-Work on a system to which the DBID target may be assigned.

#### **PLX048 {dbid} System {system-name}{/{svc}} selected for DBID target**

- **Explanation** After polling systems with active nuclei, the system named in the message (*system-name*) was selected as the most suitable to hold the DBID target. It is issued only by the nucleus that issued PLX043 when it detected that Entire Net-Work has started. On some platforms the system name is followed by the SVC number being used on the named system
- Action No action is required for this informational message.

## **PLX049 {dbid}PLXMAP {cmd} RSP {rsp/node-subcode} from {target} on {system-name}{/{svc}}**

- **Explanation** A PLXMAP update containing information about active nuclei and load-balancing information was attempted for the system named in the message (*system-name*). The update failed with the response and subcode given in the message. The command may be V2, implying the update was sent using Adabas messaging (XCF for Cluster Services) or X3, implying the update was sent using Entire Net-Work. If a PLXMAP exists for the named system, the load balancing counters and nucleus information may be cleared. On some platforms the system name is followed by the SVC number being used on the named system
- If you are unable to identify a cause for the error, contact your Software AG technical support representative for assistance. **Action**

## **PLX050 {dbid} ADACLU INIT DBID={dbid} NUCID={nucid}**

**Explanation** The cluster nucleus listed in the message (nucid) for the cluster identified in the message (*dbid*) is initializing its PLXCB structures. It is followed by one or more relevant initialization messages:

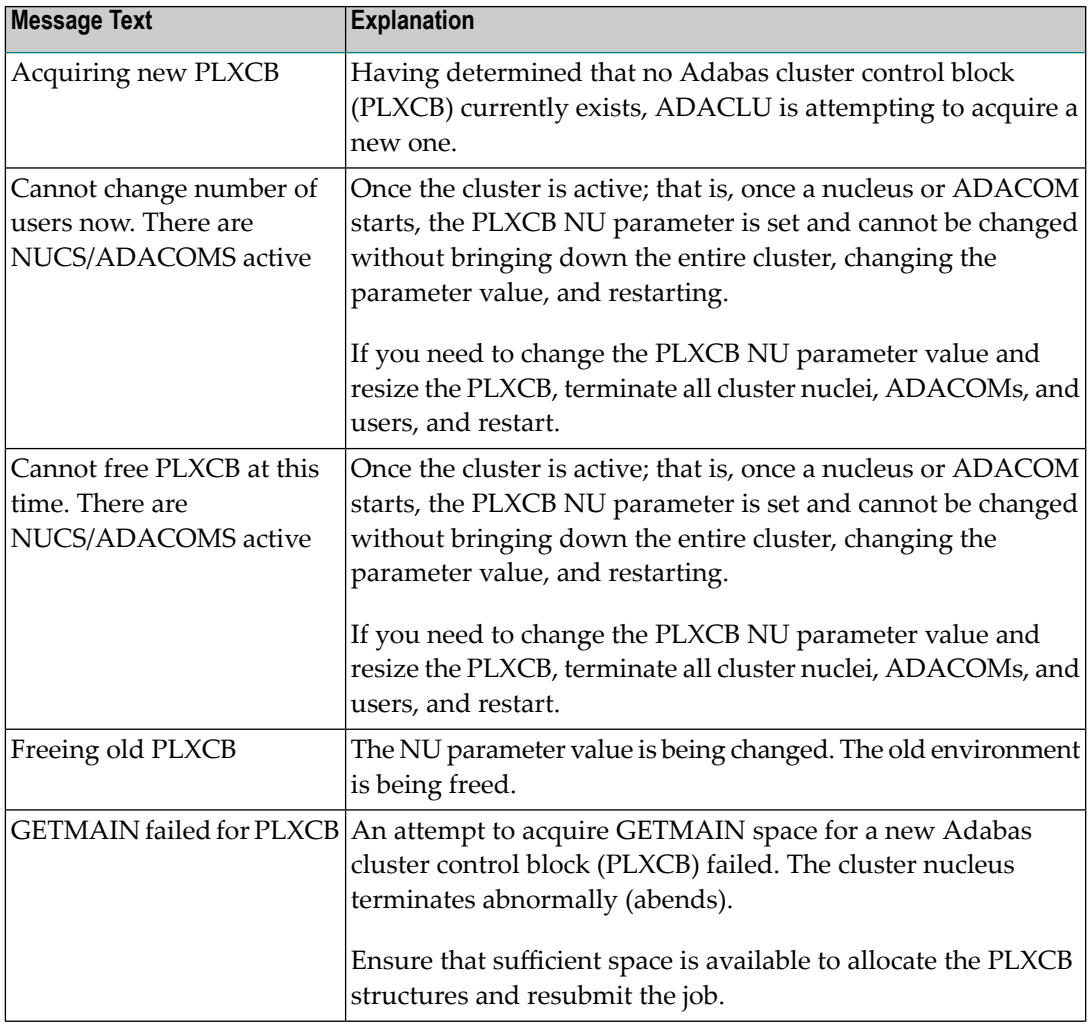

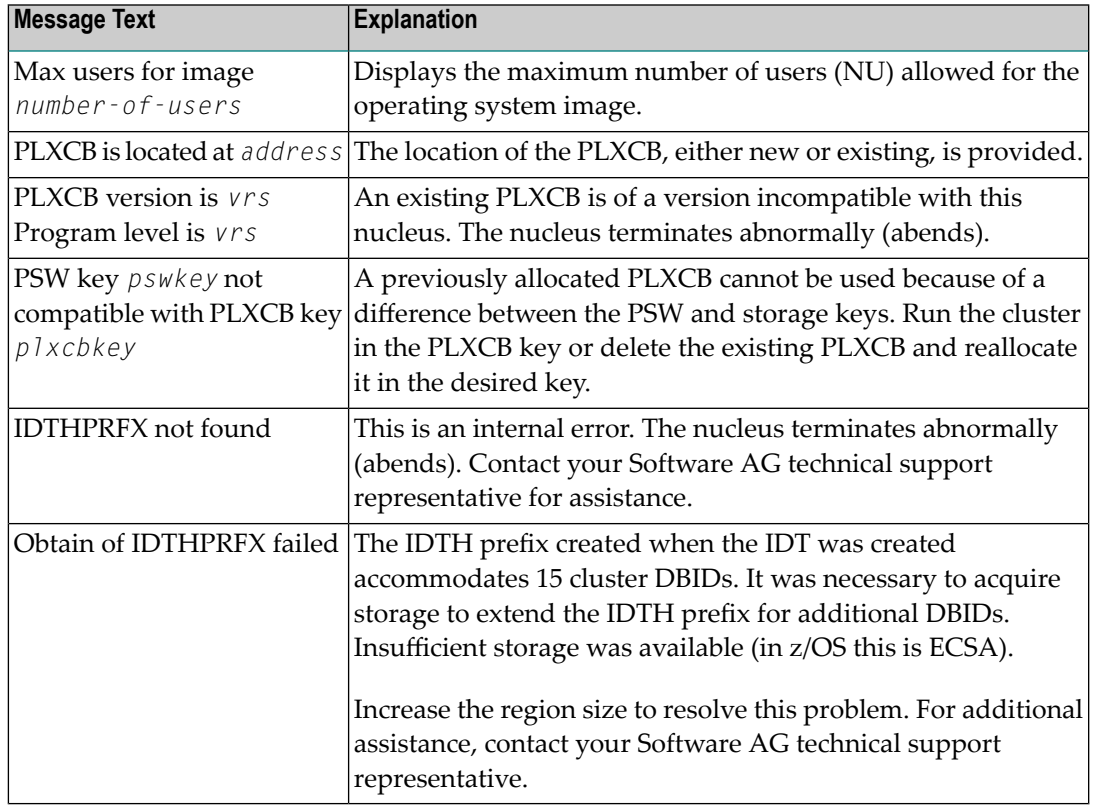

## **PLX051 {dbid} IDTH prefix is not valid**

**Explanation** The IDT table header has been corrupted. The Adabas cluster terminates abnormally (abends). **Action** Reinstall the Adabas SVC to reconstruct the IDT.

## **PLX052 {dbid} Number of IDTE entries is zero**

**Explanation** The ID table header has been corrupted. The Adabas cluster terminates abnormally(abends).

**Action** Reinstall the Adabas SVC to reconstruct the IDT.

## **PLX053 {dbid} GETMAIN for CLUPLXB failed**

- **Explanation** GETMAIN for CLUPLXB is acquired above the 16MB line in ECSA. You have insufficient space these for CLUPLXB.
- Action Increase the space available to CLUPLXB in ECSA.

## **PLX054 {dbid} MPM initialization failed**

**Explanation** This is an internal error. The Adabas cluster terminates abnormally (abends).

**Actions:** Contact your Software AG technical support representative.

## **PLX055 {dbid} GETMAIN for CQXE failed**

**Explanation** Virtual storage was insufficient to allocate the CQXE structures.

Action Increase the virtual storage available and restart the nucleus.

## **PLX056 {dbid} Dataspace/S64 acquisition failed**

**Explanation** The Adabas Parallel Services nucleus was unable to connect to a storage object. Further details are available in the associated ADACOM job's messages.

If the cause is not clear after examining the messages in the associated ADACOM, notify your Software AG technical support representative. **Action**

## **PLX057 {dbid} Dataspace/S64 delete failed**

**Explanation** The Adabas Parallel Services nucleus was unable to delete a storage object. Further details are available in the associated ADACOM job's messages.

If the cause is not clear after examining the messages in the associated ADACOM, notify your Software AG technical support representative. **Action**

## **PLX058 {dbid} ALSERV failed**

**Explanation** An error occurred attempting to define an ALET to access shared dataspaces.

If the cause is not clear after examining the messages in the associated ADACOM, notify your Software AG technical support representative. **Action**

## **PLX059 {dbid} pointer to IDTH is zero**

**Explanation** This is an internal error. The Adabas cluster terminates abnormally (abends).

**Action** Contact your Software AG technical support representative.

## **PLX060 {dbid} Invalid function code for ADACLU**

**Explanation** This is an internal error. The Adabas cluster terminates abnormally (abends).

Action Contact your Software AG technical support representative.

## **PLX061 {dbid} No useable PLXNUC found**

**Explanation** This is an internal error. The Adabas cluster terminates abnormally (abends).

**Action** Contact your Software AG technical support representative.

## **PLX062 {dbid} Job is not authorized**

- **Explanation** Adabas Cluster Services and Adabas Parallel Services nuclei must run with z/OS APF authorization.
- **Action** APF-authorize all load libraries.

## **PLX064 {dbid} Maximum NUCID is 65000**

**Explanation** The range of valid NUCIDs is 1-65000. The Adabas cluster terminates abnormally (abends).

Action Provide a valid NUCID for the cluster nucleus and restart.

## **PLX066 {dbid} Duplicate NUCID in active PLXNUC**

- **Explanation** An active PLXNUC entry was found in the PLXCB structure for the same NUCID as the starting nucleus.
- Nucleus IDs must be unique. If the PLXNUC entryis the result of an earlier nucleus that failed in such a way that it could not be deactivated, the ADARUN FORCE=YES parameter will **Action** allow the PLXNUC to be overwritten. Note that incorrect or inappropriate use of FORCE=YES, such as when the NUCID is still active, may cause all nuclei in the cluster to fail and expose the database to corruption.

#### **PLX067 {dbid} Initialization of ADACLU complete**

**Explanation** The Adabas cluster initialized successfully.

Action No action is required for this informational message.

#### **PLX068 {dbid} Termination of ADACLU beginning**

- **Explanation** This message is informational only. It indicates whether shutdown processing for ADACLU has begun.
- Action No action is required for this informational message.

#### **PLX069 {dbid} Termination of ADACLU complete**

- **Explanation** This message is informational only. It indicates whether shutdown processing for ADACLU has been completed.
- Action No action is required for this informational message.

#### **{dbid} ADACLU - Invalid CLUINTER eyecatcher {dbid} ADACLU - Invalid thread number {dbid} ADACLU - CLUINTER in use PLX071**

**Explanation** These are internal errors. The Adabas cluster terminates abnormally (abends).

Action Contact your Software AG technical support representative.

## **PLX073 {dbid} NUCID in use as a cluster DBID**

**Explanation** The NUCID cannot be the same as any DBID using the same IDT (ADASVC instance).

**Action** Specify a different NUCID and resubmit the job.

## **PLX074 {dbid} CLUFREEUSER command accepted**

**Explanation** The CLUFREEUSER command syntax and operands have been validated.

Action No action is required for this informational message.

## **PLX075 {dbid} CLUFREEUSER invalid syntax starting {text}**

**Explanation** An error was detected in the syntax or operands of a CLUFREEUSER operator command.

**Action** Reissue the CLUFREEUSER operator command with correct syntax and operands.

## **PLX076 {dbid} {message-text}**

**Explanation** Various message texts (message – text) are associated with this message number. Each is explained in the following table:

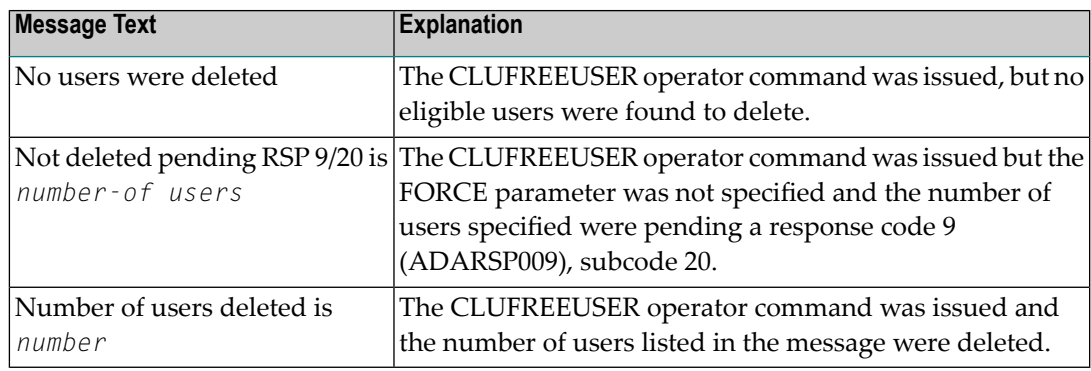

Action No action is required for these informational messages.

### **PLX078 {dbid} A local single nucleus is already up (an IDTE is active for this DBID)**

- **Explanation** An Adabas Cluster Services or Adabas Parallel Services nucleus is attempting to start, but there is already an active single nucleus with the same DBID.
- **Action** Stop the single nucleus and try again.

## **PLX080 UID mismatch freeing PLXUSER/UTE {address} UID {uid1} UTE {uid2}**

- **Explanation** ADACLU did not find the expected user ID string when attempting to release a PLXUSER (UTE).
- If the UTE value is all zeros, the UTE was already free. This can come about if an error recovery routine such as a z/OS ESTAE attempts to clean up by issuing CL commands. Natural has **Action** error recovery that may do this, particularly if a Natural program is canceled. If this is not the case, or the UTE is non-zero, this is an internal logic error. Contact your Software AG technical support representative.

## **PLX084 {dbid} Net-Work DBID target not held**

- **Explanation** During initialization, termination, or when an Entire Net-Work change of state is detected, the Entire Net-Work DBID target was found not to be assigned to any system.
- Action No action is required for this informational message.

#### **PLX085 {dbid} Net-Work DBID target not acquired**

- **Explanation** The Entire Net-Work DBID target could not be successfully assigned or acquired. This message is accompanied by others such as PLX046, PLX047, PLX048, and PLX089.
- If you are unable to determine the cause of the error, contact your Software AG technical support representative for assistance. **Action**

#### **PLX086 {dbid} Net-Work DBID target acquired by {system-name}{/{svc}}**

- **Explanation** This message is issued when a nucleus has detected the DBID target is either released or not assigned, a suitable system was selected to acquire the target, and a nucleus on the system identified in the message (*system-name*) has successfullyacquired the Entire Net-Work DBID target. On some platforms the system name is followed by the SVC number being used on the named system.
- Action No action is required for this informational message.

#### **PLX087 {dbid} Net-Work DBID target held by{system-name}{/{svc}}**

- **Explanation** During initialization, termination or when an Entire Net-Work change of state is detected, the Entire Net-Work DBID target was found to be assigned to the system named in the message. This message is issued by all member nuclei whenever the DBID target assignment changes. On some platforms the system name is followed bythe SVC number being used on the named system.
- Action No action is required for this informational message.

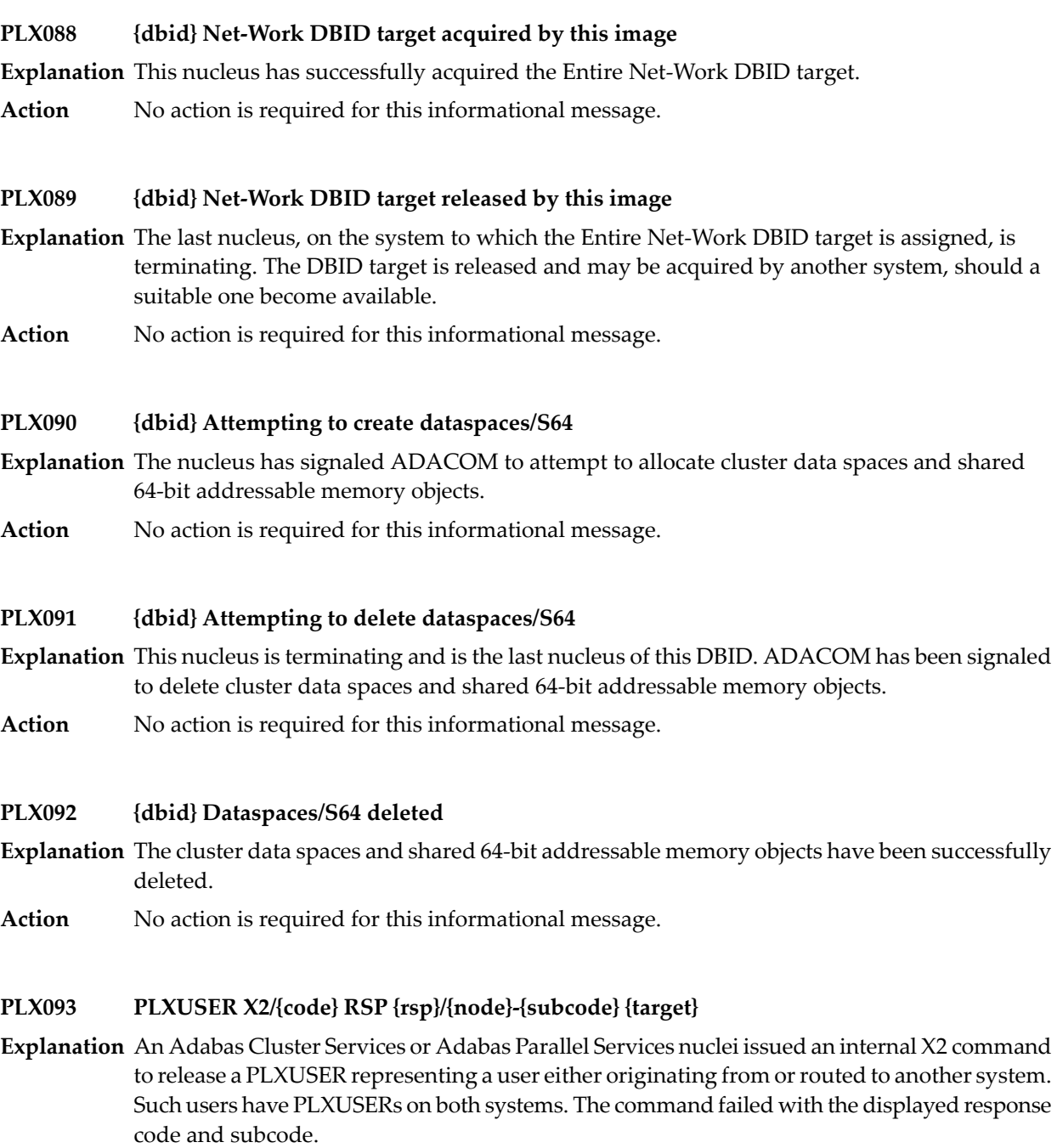

The *code* listed in the message identifies the reason for the X2 command:

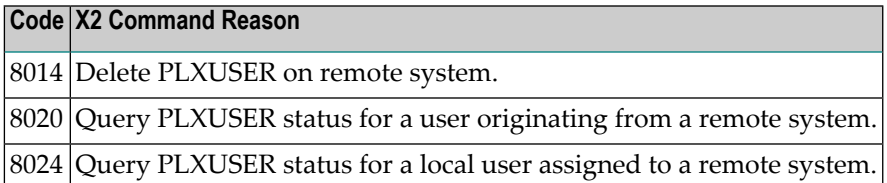

If the PLXUSER cannot be released at this time, attempts will be made at intervals to release it. Contact your Software AG technical support representative for assistance if the reason for the response code cannot be identified. **Action**

## **PLX097 {dbid} Dataspaces acquired**

**Explanation** The cluster data spaces and shared 64-bit addressable memory objects have been successfully allocated.

## **PLX099 {dbid} ADACOM not available**

- **Explanation** ADACOM cannot be found.
- **Action** Determine why ADACOM is not available and correct the problem. Then restart.

## **PLX101 {dbid} NUCID {nucid} not found**

- **Explanation** The nucleus entered in a TARGET operator command was not active. The nucleus ID (nucid) is given in the message.
- Try again, specifying the nucleus ID of an active nucleus or using another form of the TARGET operator command. **Action**

#### **PLX102 {dbid} No active nuclei on {system}**

**Explanation** No active nuclei were found on the system image entered in a TARGET operator command.

- Try again, specifying the name of a system image with one or more active nuclei or using another form of the TARGET operator command. **Action**
- **{dbid} Active nuclei under multiple SVCs on {system-name} Reissue TARGET command using NUCID NUCID {nucid} SVC {svc} PLX103**
- **Explanation** A TARGET operator command specified the name of a system. There are multiple Entire Net-Work nodes on the named system with active Adabas Cluster Services nuclei, each node using a different SVC. There will be one instance of the detail line for every active nucleus on the named system.
- Select any nucleus ID active on the desired Entire Net-Work node. Reissue the operator command and specify the selected NUCID instead of the system name. Note that the specific **Action** nucleus may not be the one to service the request. The NUCID is used onlyto select a candidate nucleus from the set of active nuclei.

## **13 User Abend Codes**

The decimal abend (abnormal end) codes described in this chapter occur in ADAI*nn*, ADARUN, and in some utility messages or during replication or transaction manager processing. The message ADAM99 presents both system and nucleus STAE abend codes in hexadecimal; in this case, a nucleus abend code must first be changed to decimal before the description can be located here.

Most abend codes (except 20) result from errors that normally require assistance from your Adabas support technical representative. If abend codes 23 or 24 occur, save the Work data set. For all abend codes, save any dumps and note any messages or other indications that the system issues. Advise your Adabas technical support representative of the error.

**Note:** Entire Net-Work issues only the abend code 253 to indicate an abnormal termination occurred. The abend (abnormal end) codes described in this chapter are issued primarily by Adabas modules operating with Entire Net-Work. Specific information related to an error is given in the messages written to the print data set.

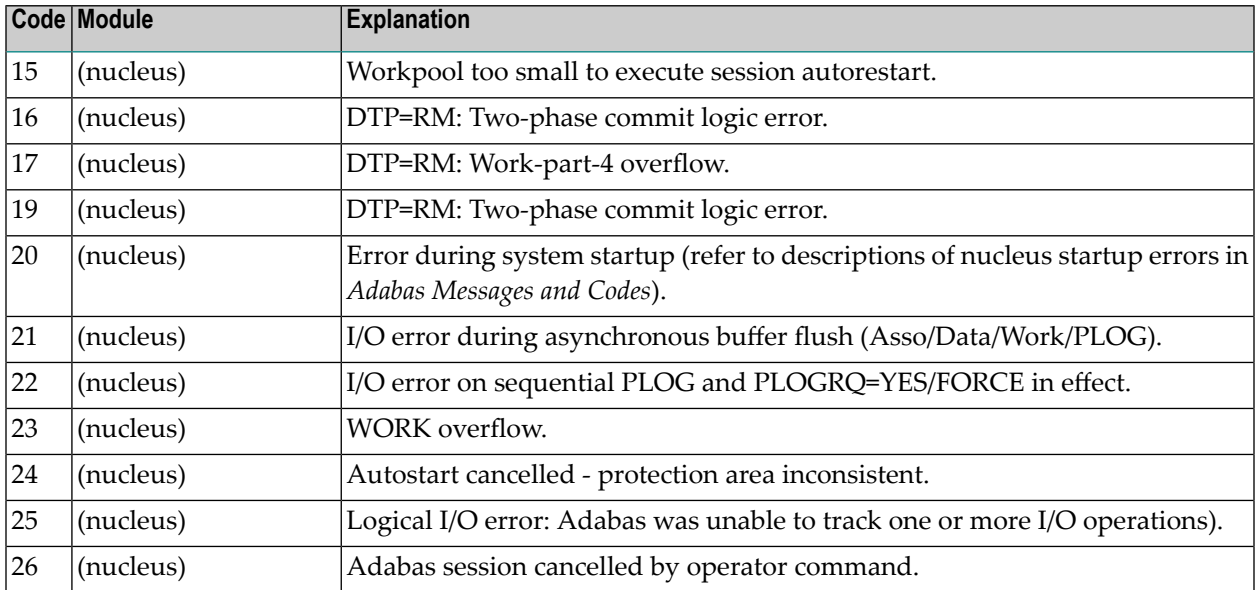

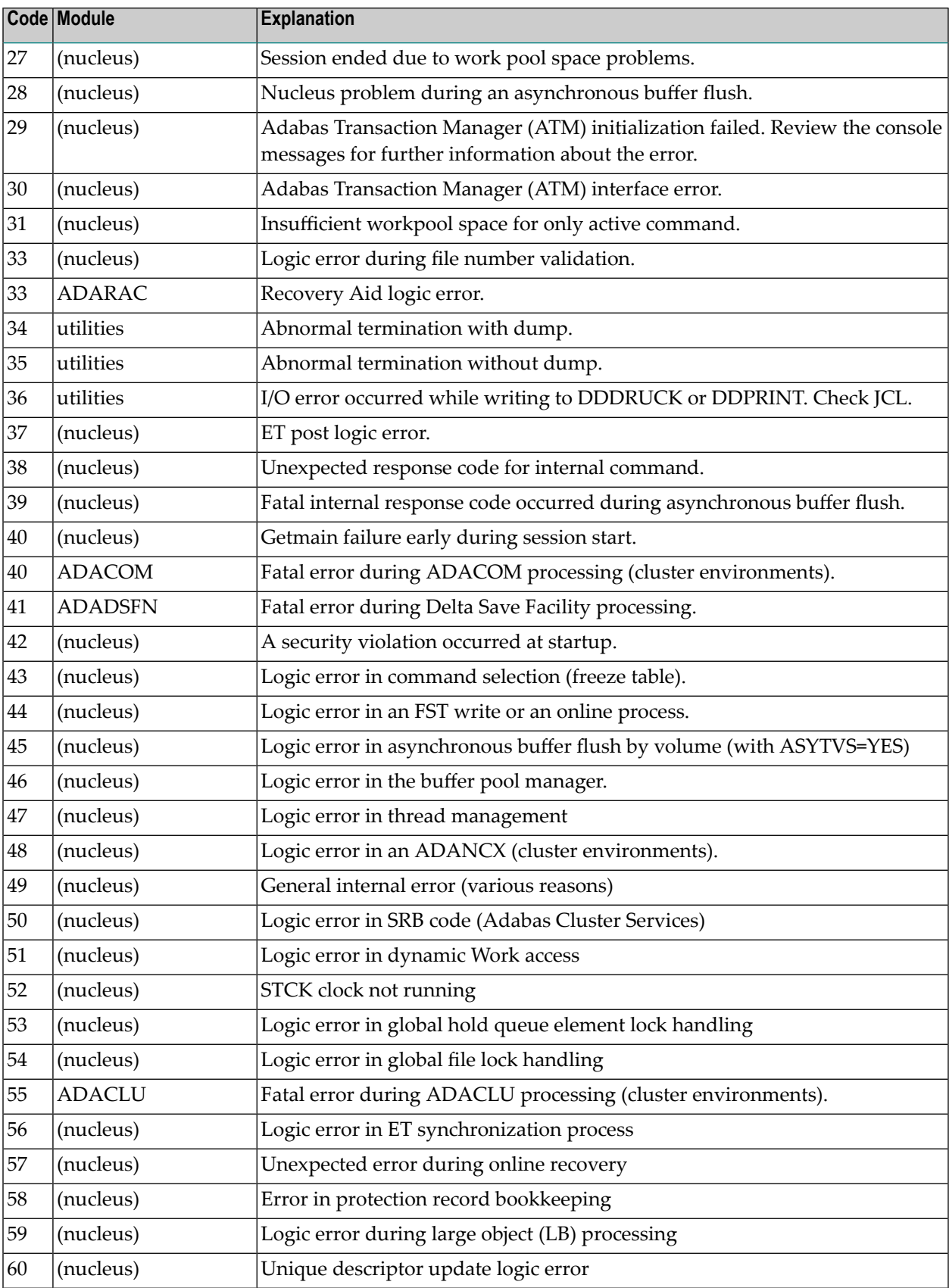

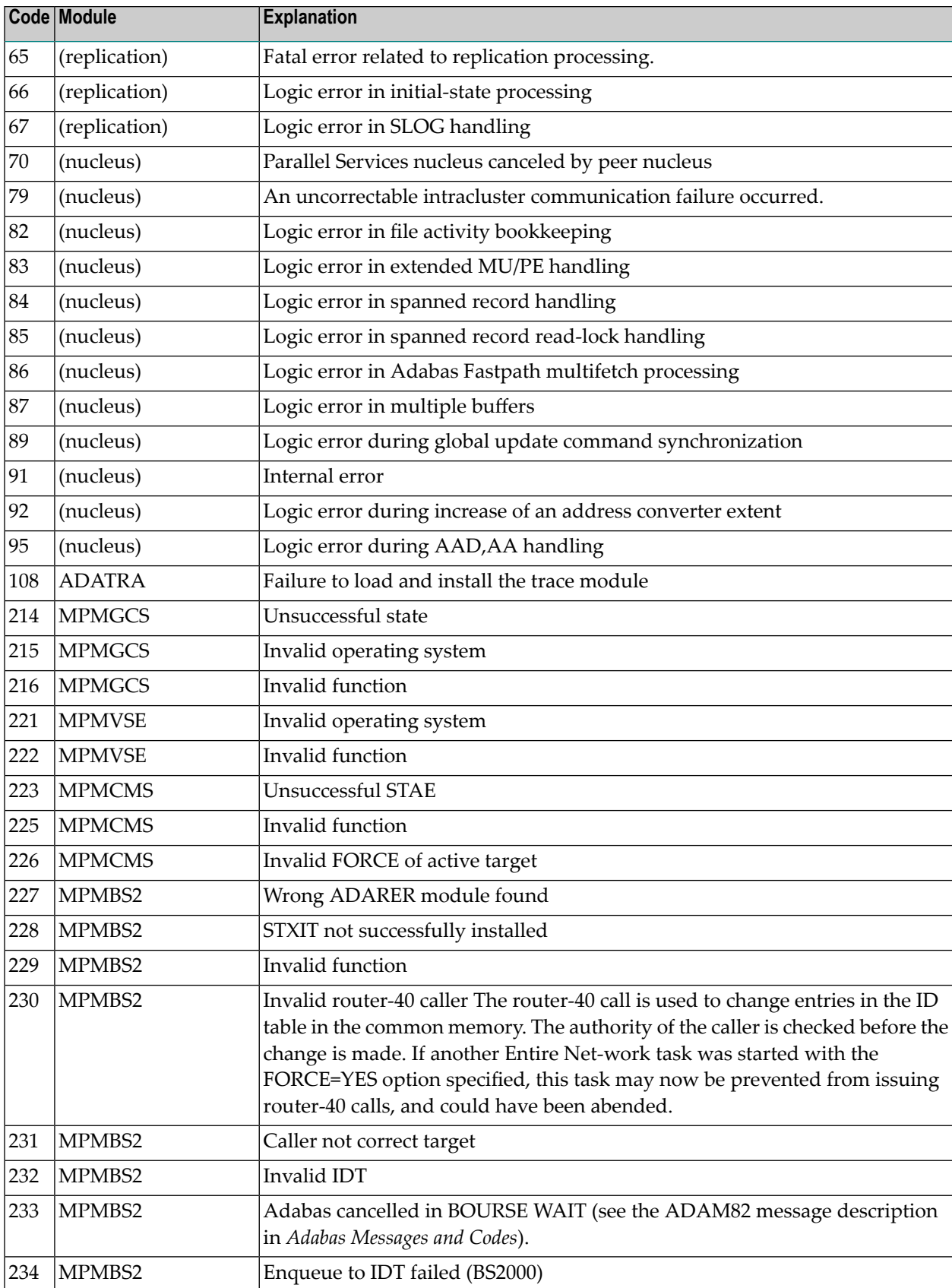

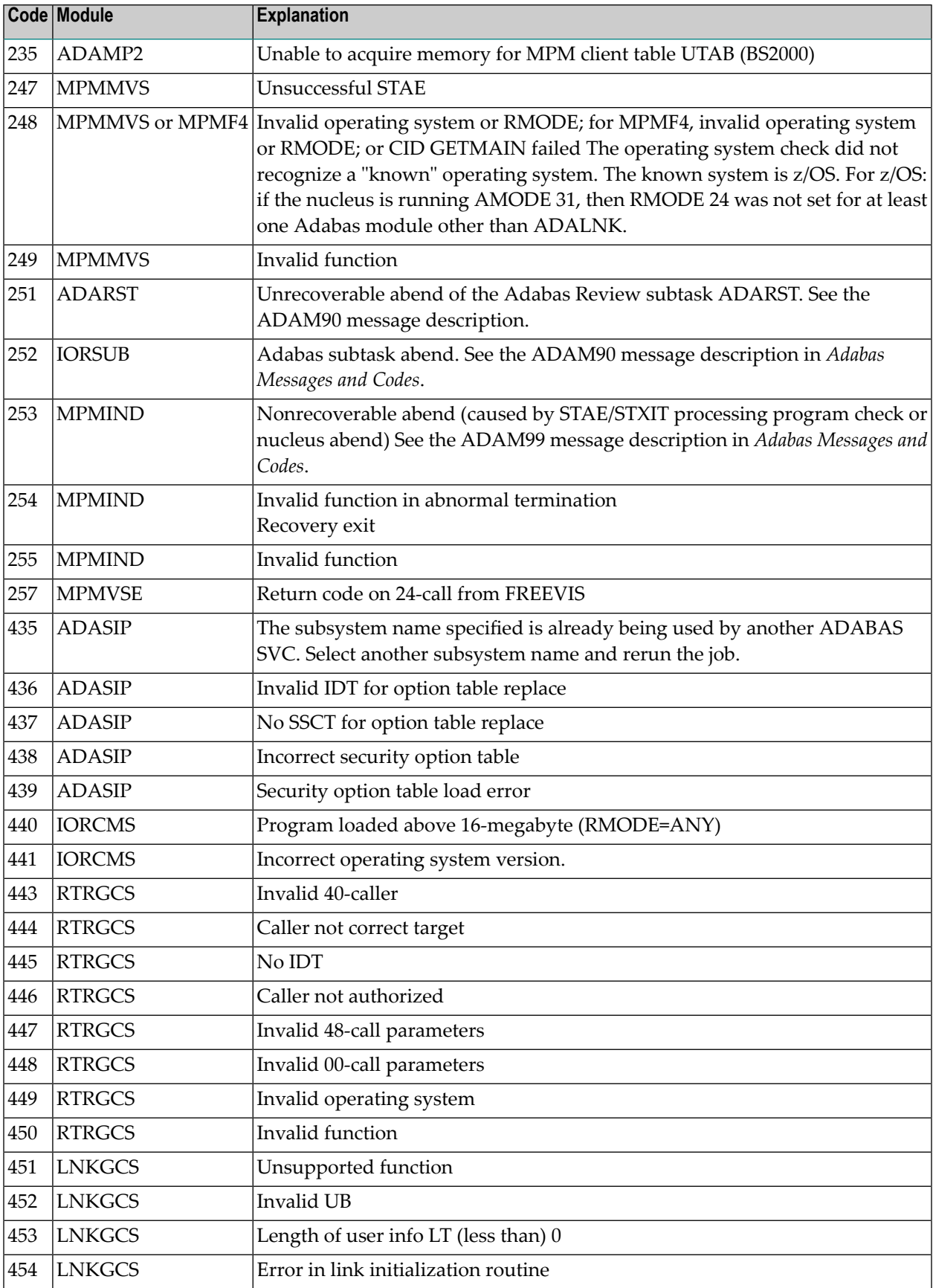

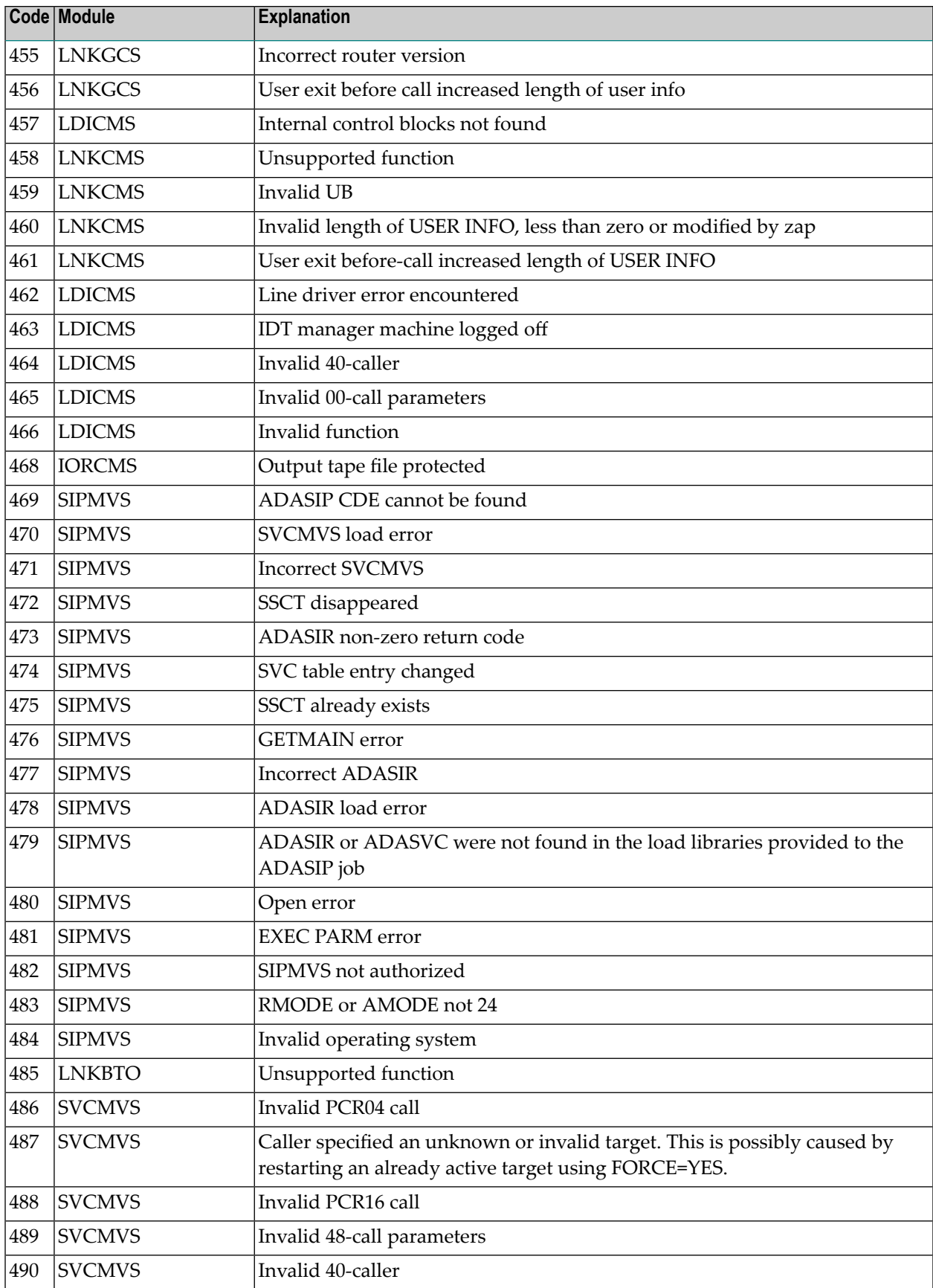

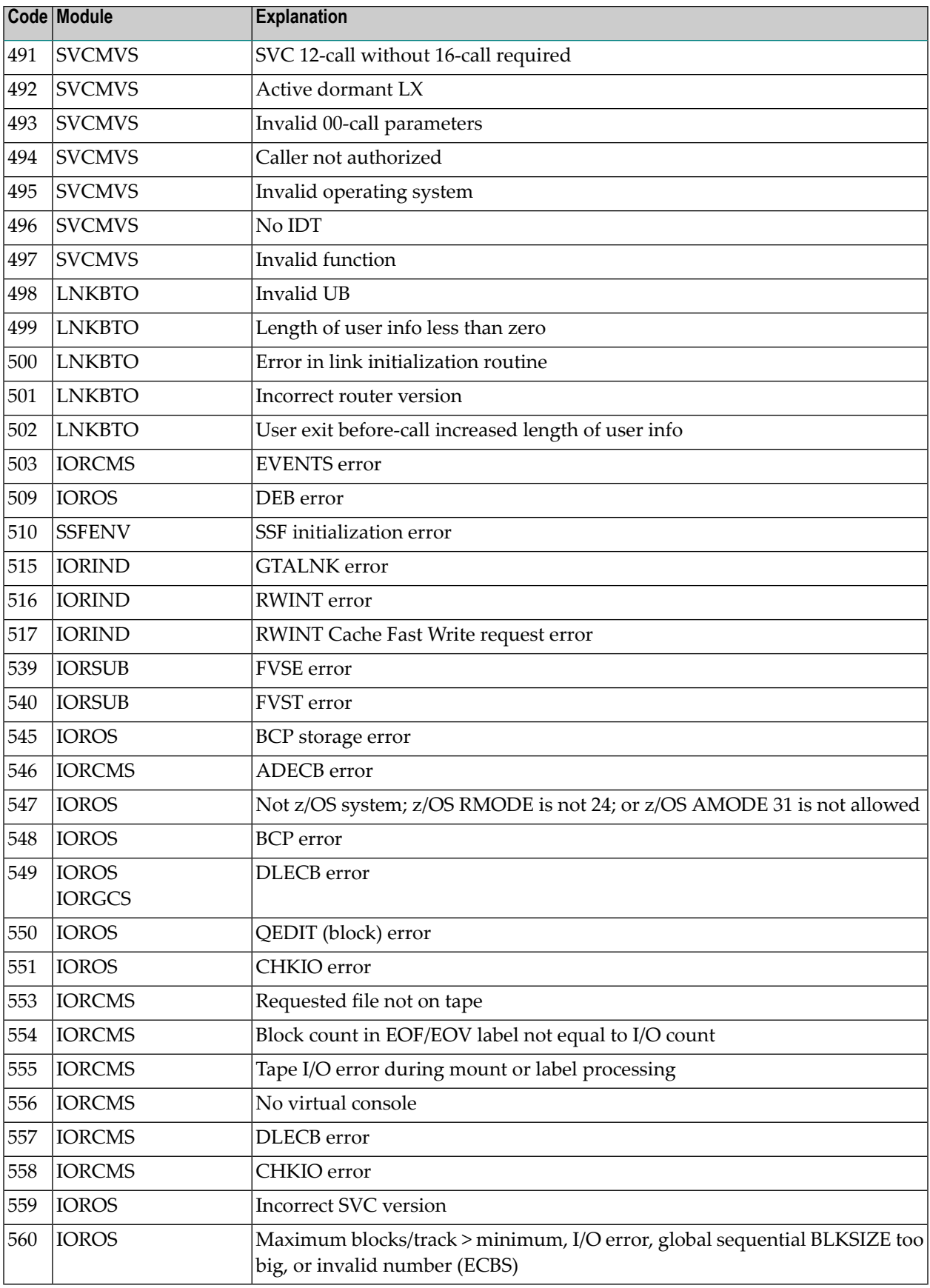

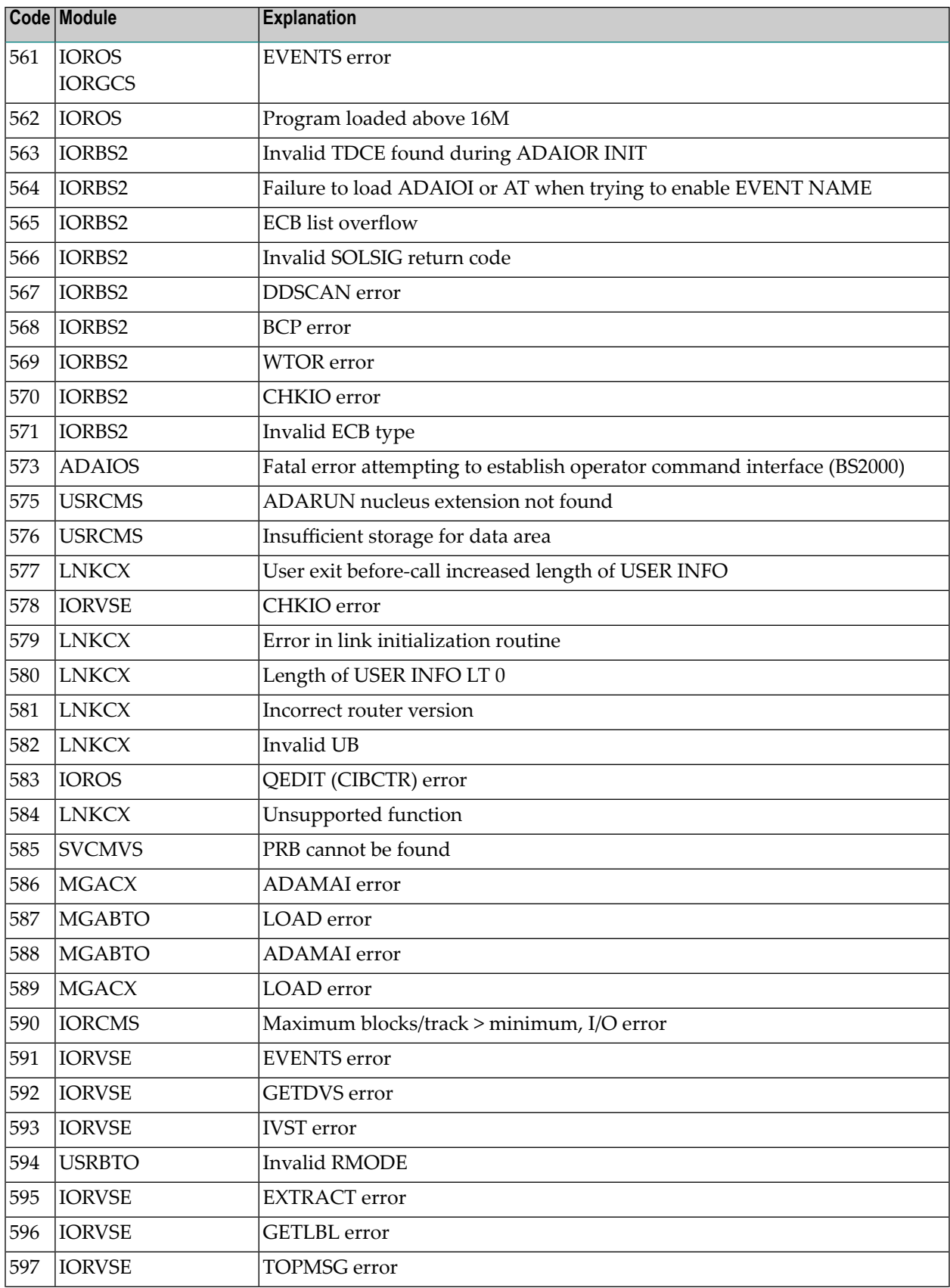

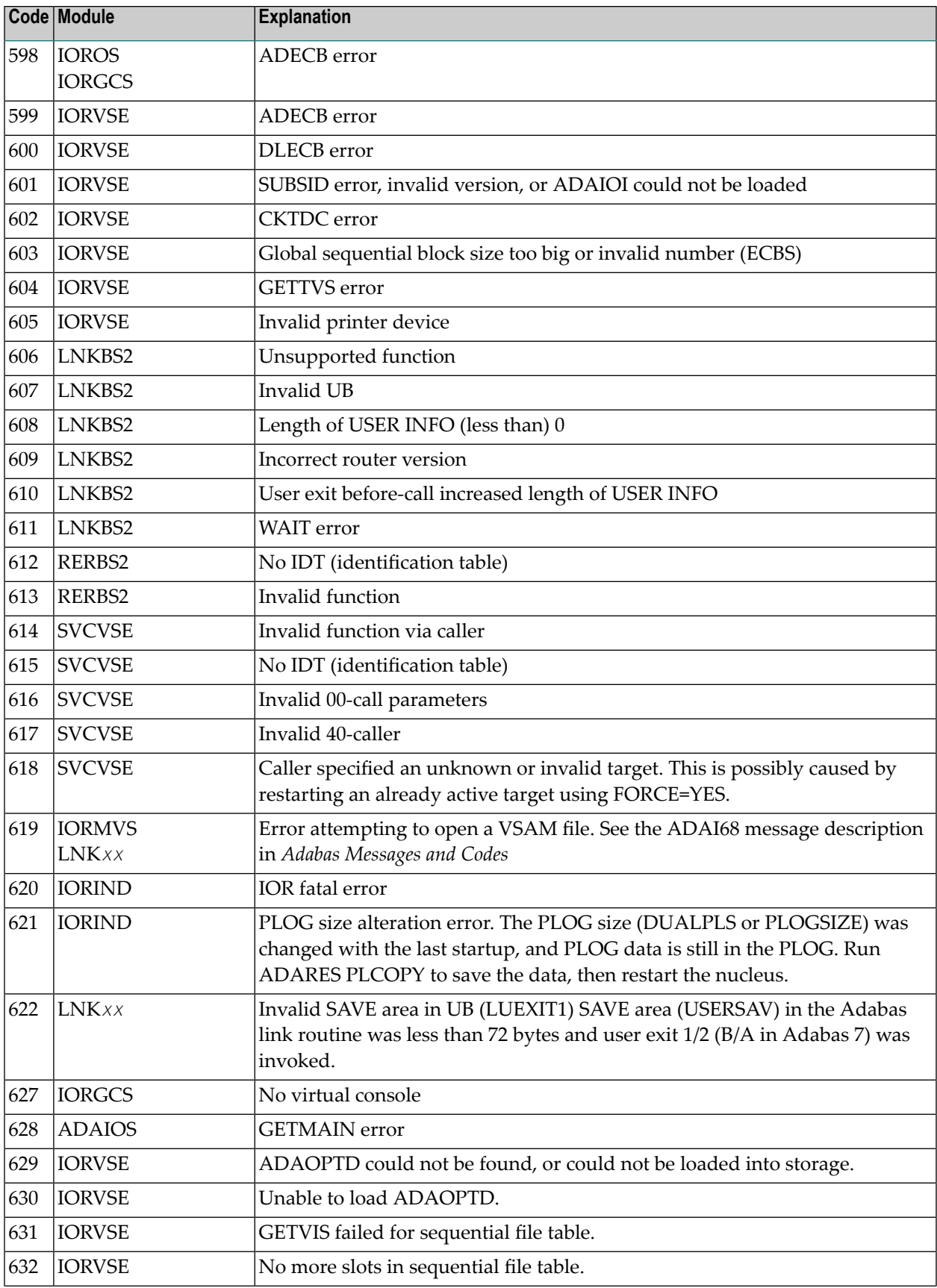

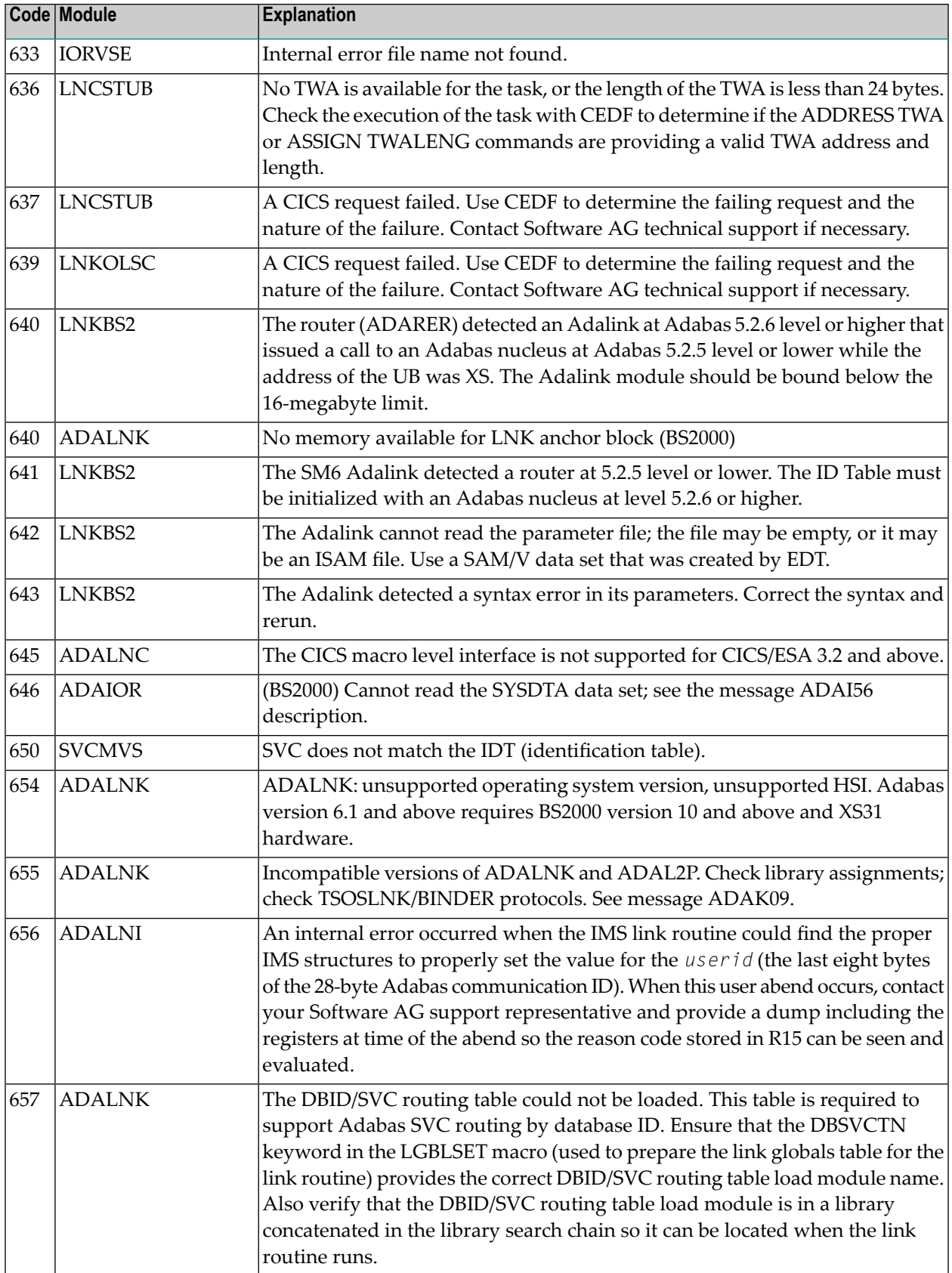

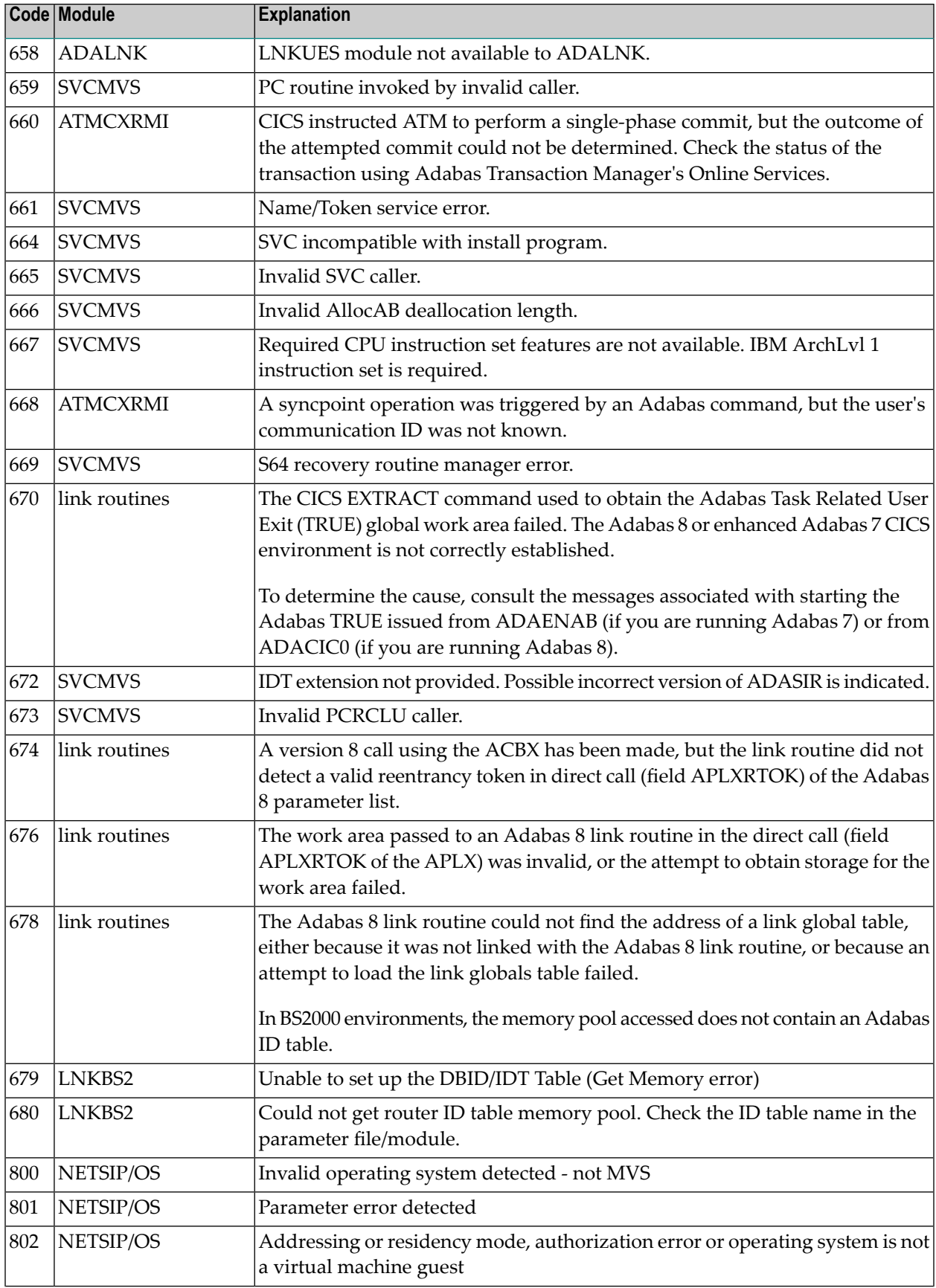

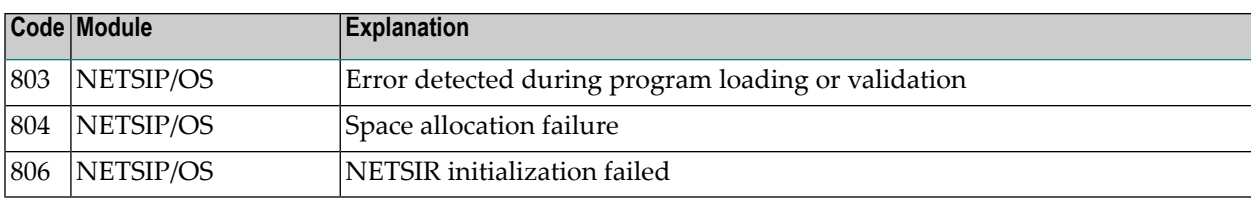

# **14 Adabas Response Codes**

After each Adabas command is processed, a response code is returned in bytes 11 and 12 of the ACB or in the ACBX. Some response codes also return a subcode in the rightmost two bytes of the ACB's Additions 2 field (offset 45-48) or in the ACBX's Error Subcode (ACBXERRC) field (offset 115-116). This section describes those response codes and subcodes.

**Note:** Proprietary functions of Adabas may also return response codes and subcodes, some of which are not described here. Refer to the documentation for those functions for more information.

Response code 0 indicates that the Adabas command was processed successfully; any other response code is returned as a result of an error during command processing.

All Adabas commands resulting in a response code other than 0 (ADARSP000), 1 (ADARSP001), and 145 (ADARSP145) restore all Adabas control block fields except the response code field (see the Adabas Command Reference documentation) to the contents the fields held at the beginning of command execution.

For internal errors, contact your Adabas technical support representative.

**Response 0 Origin** Mainframe and open systems **Explanation** The command was executed successfully.

**Origin** Mainframe and open systems

**Explanation** The meaning of this response code varies, depending on whether you are using Adabas on mainframe systems or Adabas on open systems.

## **Mainframe Systems**

Depending on the subcode in the rightmost two bytes of the ACB's Additions 2 field or the ACBX's Error Subcode (ACBXERRC) field, one of the following has occurred:

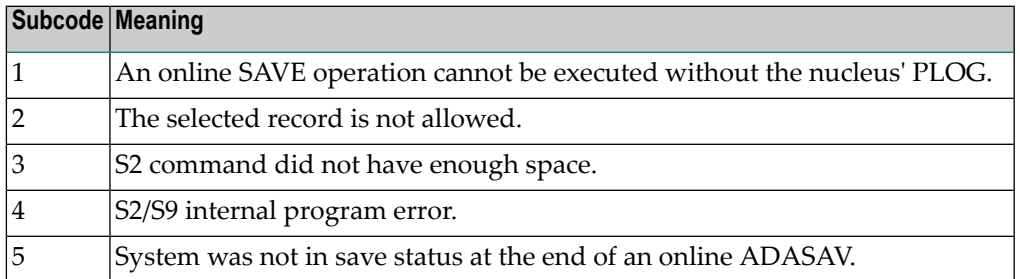

**Note:** When one of the subcodes 2-4 is present, the cause could be an S<sub>*x*</sub> command using security-by-value that found at least one ISN.

## **Open Systems**

An ISN list could not be sorted as a result of an excessive number of resulting ISNs, or because during a non-descriptor search a value larger than the corresponding field length in the FDT was found, or because the ISN quantity returned does not correspond with the actual number of records found.

For an S9 command, this response indicates that there is no space available for additional temporary working space. For an S2 command, this response is only a warning and the S2 becomes an S1.

The method of resolving the error varies, depending on whether you are using Adabas on mainframe systems or Adabas on open systems. **Action**

#### **Mainframe Systems**

Increase the ADARUN LS parameter value.

#### **Open Systems**

Provide sufficient disk space for temporary working space or adapt the FDT to the real field length.

**Origin** Mainframe and open systems

**Explanation** The meaning of this response code varies, depending on whether you are using Adabas on mainframe systems or Adabas on open systems.

## **Mainframe Systems**

This response code can onlyoccur with a BT or ET command. The BT or ET command executes successfully. One of the following has occurred, depending on the subcode:

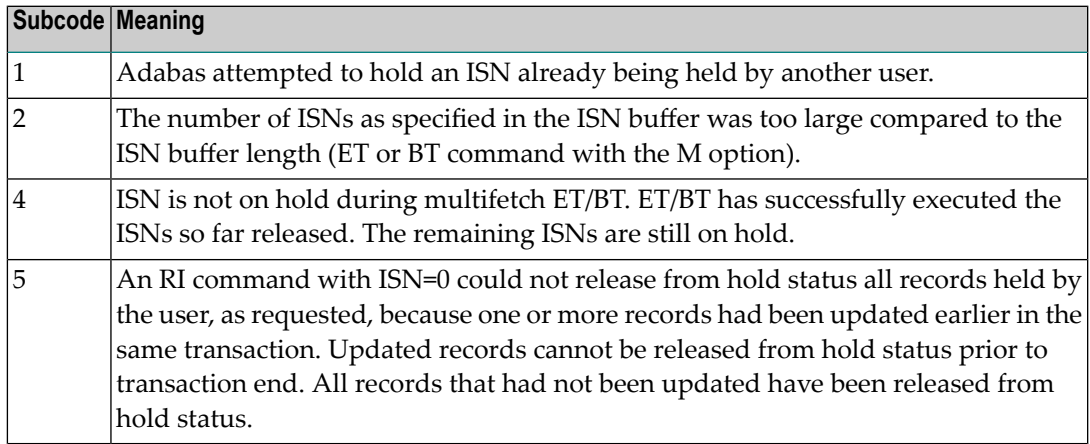

## **Open Systems**

The required function has not been executed completely.For an OP command with command option  $2 = E$  or for an RE command, the specified record buffer length was shorter than the length of the ET data read. The record buffer has been truncated.

For an A1//N1/N2 command, a descriptor value with the TR option is larger than 1144 bytes. In this case, only the first 1144 bytes are stored in the index. Search operations for truncated values may be inexact since only the first 1144 bytes are evaluated. The first 2 bytes of the Additions 2 field contain the number of descriptor values truncated, the third and fourth bytes contain the field name of the descriptor value that is truncated.

For an S1/S2/S4/S9 command, the resulting ISN list may not represent the exact result: this is because the search values and the values in the database were truncated after 1144 bytes during the search operation of an S1/S2/S4 command and during the sort operation of an S2/S9 command.

The method of resolving the error varies, depending on whether you are using Adabas on mainframe systems or Adabas on open systems. **Action**

#### **Open Systems**

For an OP or RE command, increase the record buffer length or ignore the warning.

For an S1/S2/S4/S9 command, either perform a post-selection using the complete field values, perform your own sort operation using the complete field values, or ignore the warning.

**Origin** Mainframe and open systems

**Explanation** One of the following has occurred:

- An end-of-file or end-of-list condition was detected.
- A program tried to read/change a multiclient file's record using either a blank or incorrect-length owner ID, or an owner ID that is not allowed for the record.
- Subcode 4: End of LOB value reached. An attempt was made to read a LOB value segment that begins after the end of the value. This response code/subcode is given to an L1/L4 command with Command Option 2 set to L if the ISN Lower Limit value is greater than or equal to the length of the LOB value being read.
- Subcode 249: Adabas Vista has determined that no data is available to satisfy this command due to one of the following reasons:
	- A partitioned file end-of-file or end-of-list condition was detected.
	- None of the partitions were available/online and all of them have the file parameter Critical set to NO.

No action is required.

## **Response 4**

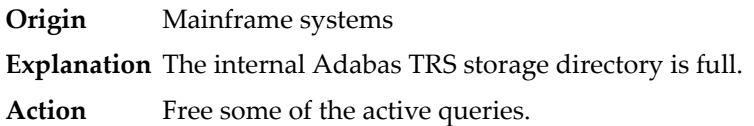

#### **Response 7**

- **Origin** Mainframe systems only
- **Explanation** A complex search command was rejected because it was estimated that it would exceed the maximum search time TLSCMD.

#### **Response 8**

- **Origin** Mainframe systems only
- **Explanation** The current user's command was interrupted to prevent a Work overflow because of a pending backout operation.
- Action The value specified for the LP parameter might have to be increased.

**Origin** Mainframe and open systems

**Explanation** The meaning of this response code varies, depending on whether you are using Adabas on mainframe systems or Adabas on open systems.

## **Mainframe Systems**

A subcode indicating the specific cause and action for this response code appears in the low-order (rightmost) two bytes of the ACB's Additions 2 field or in the ACBX's Error Subcode (ACBXERRC) field. The following are the subcodes and their meanings:

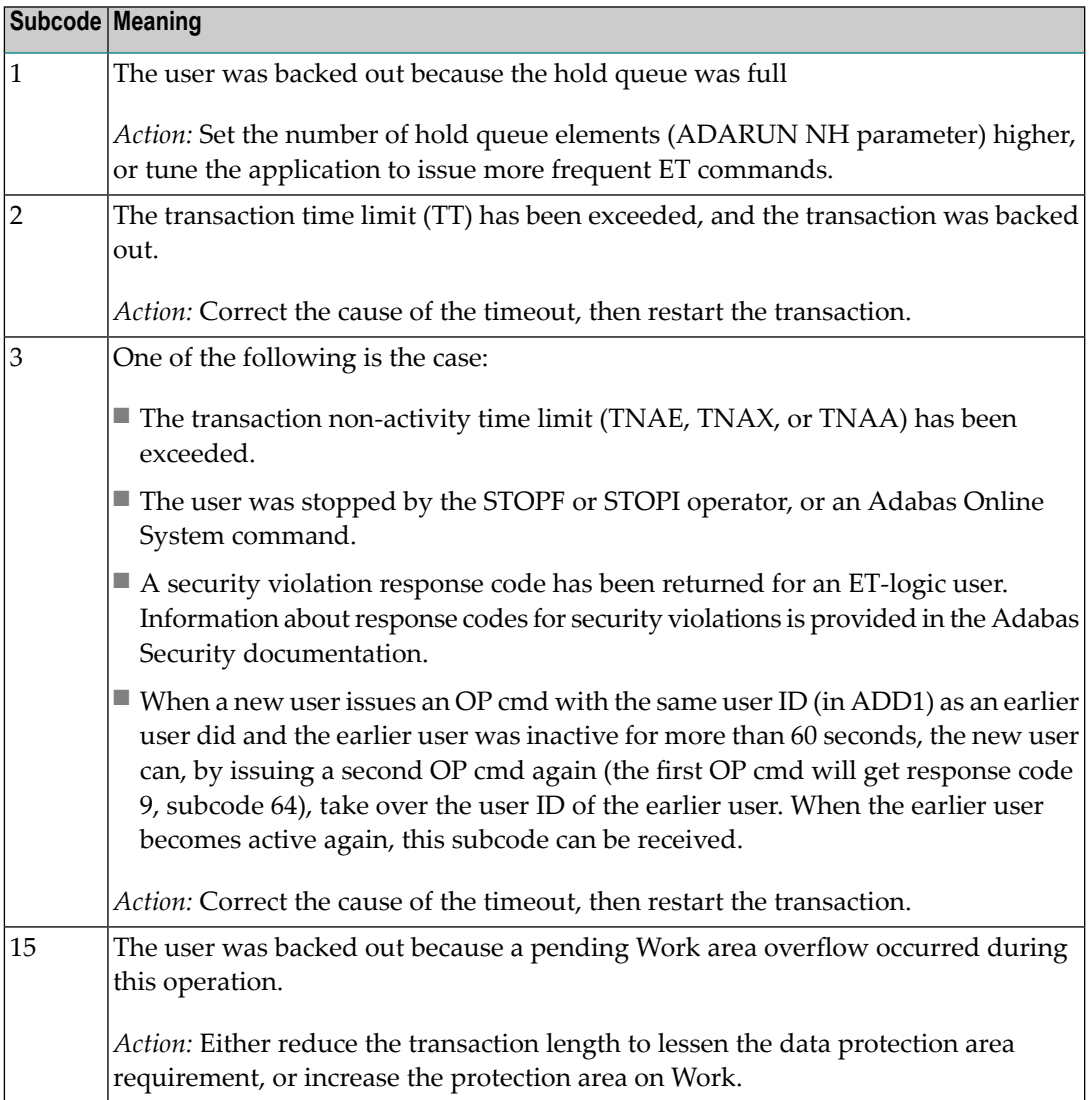

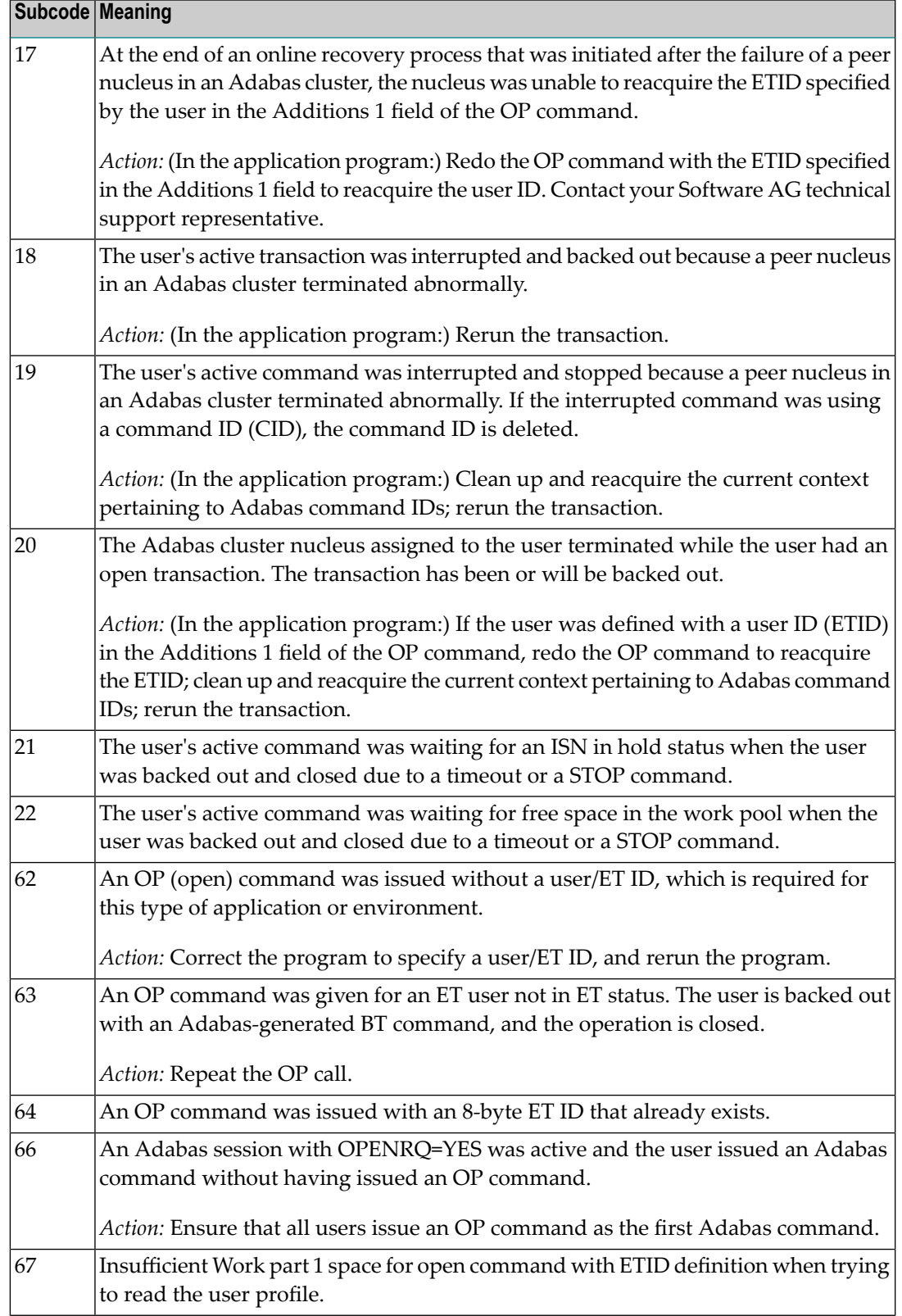

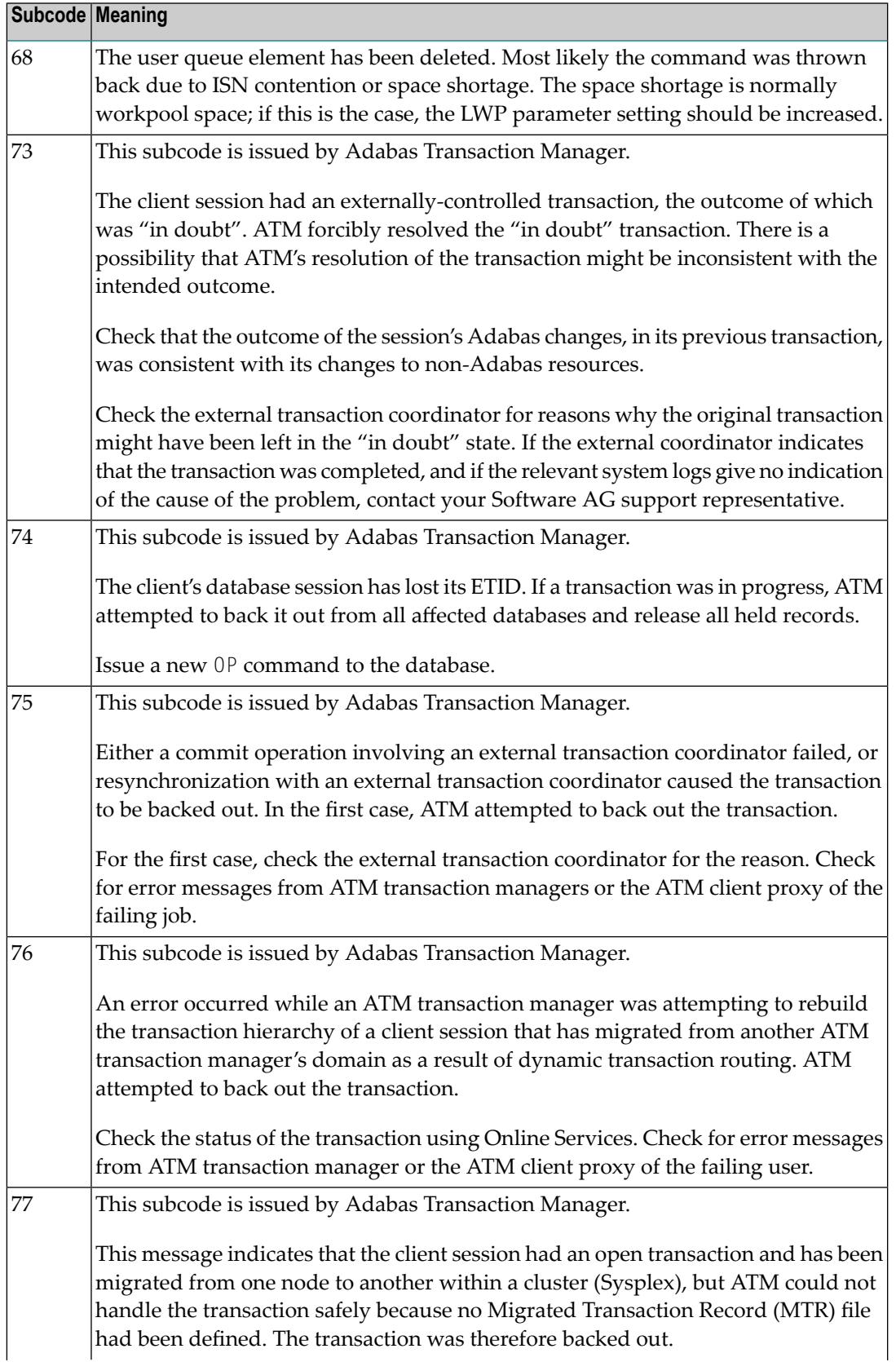

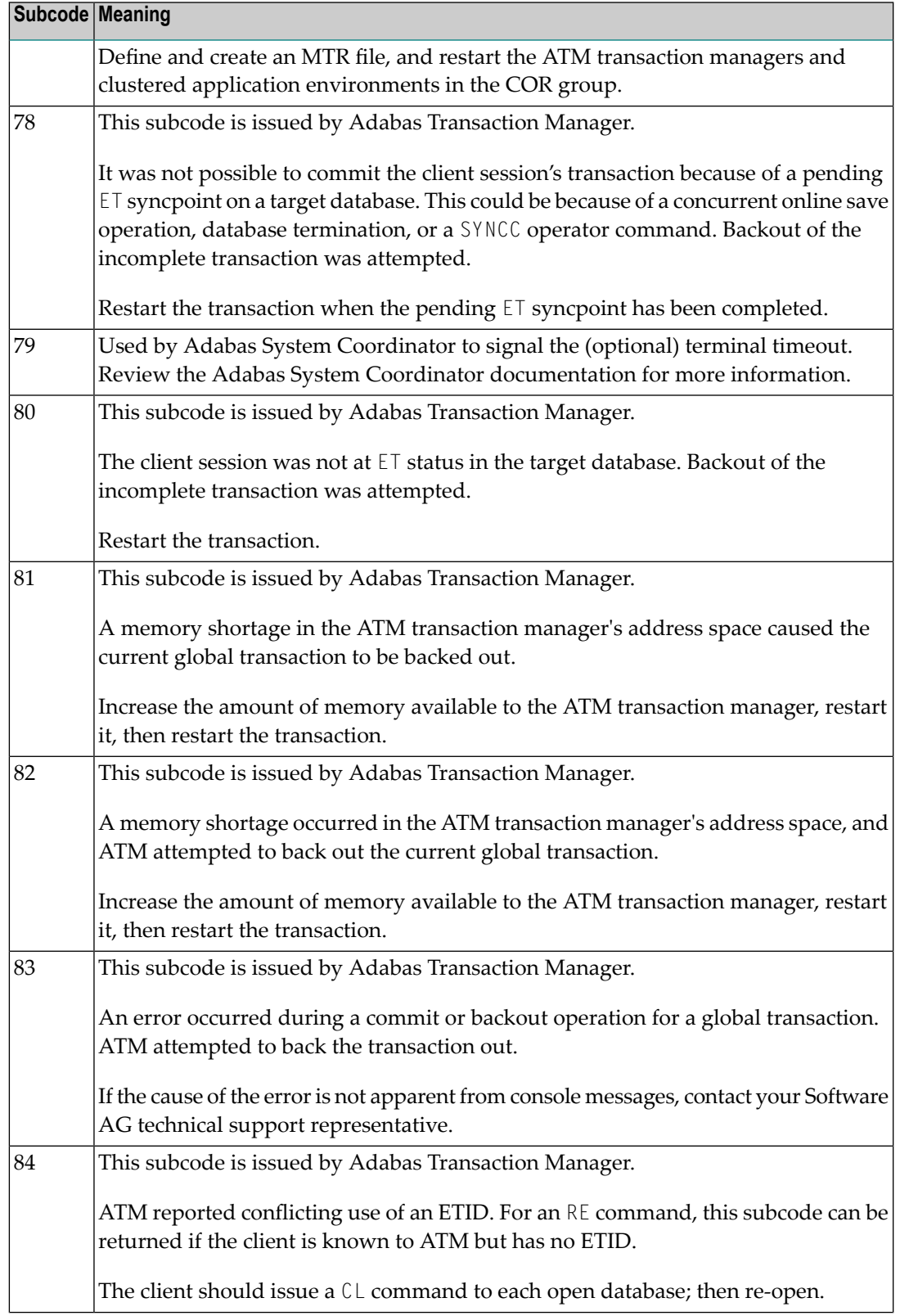

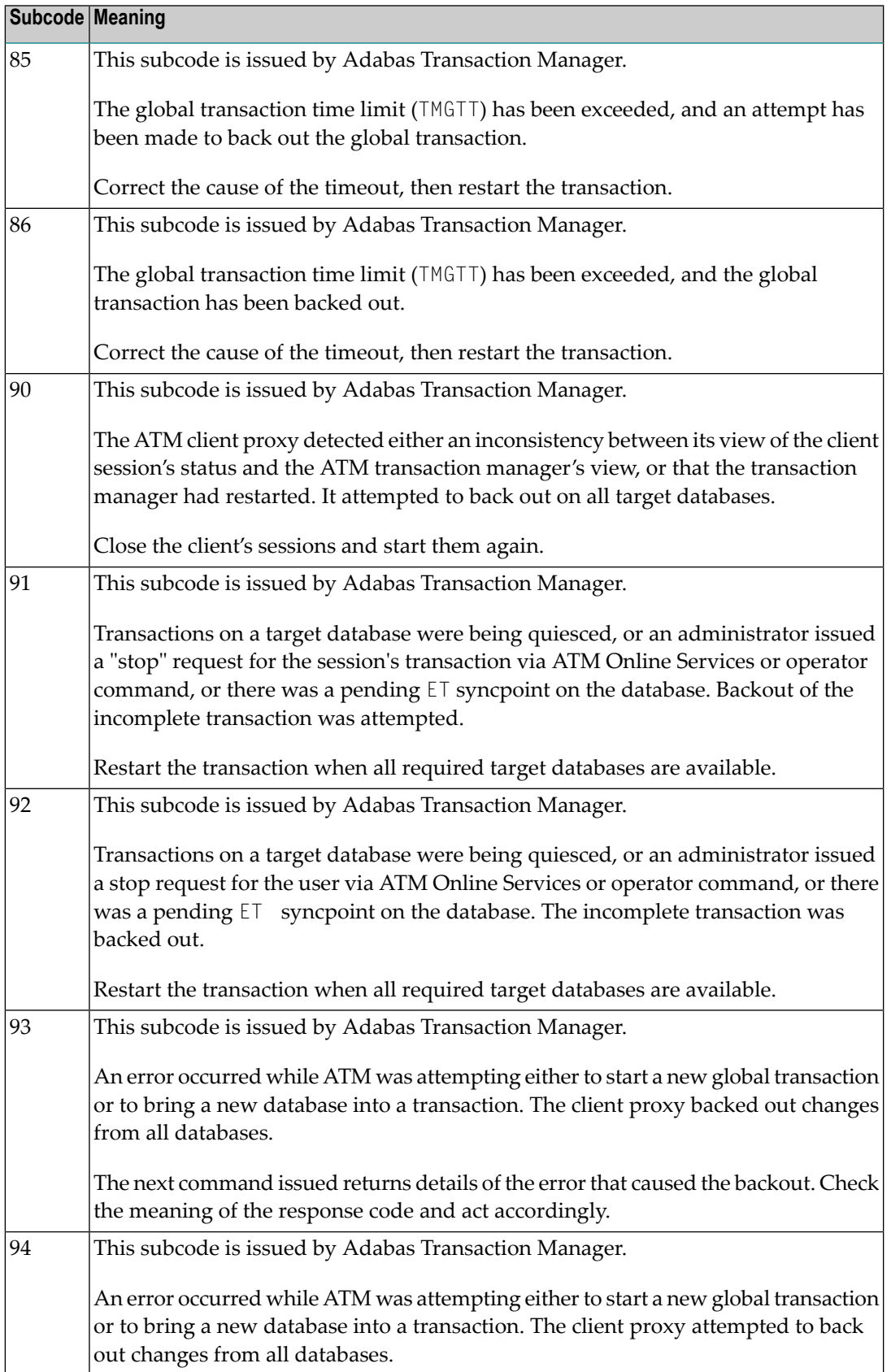

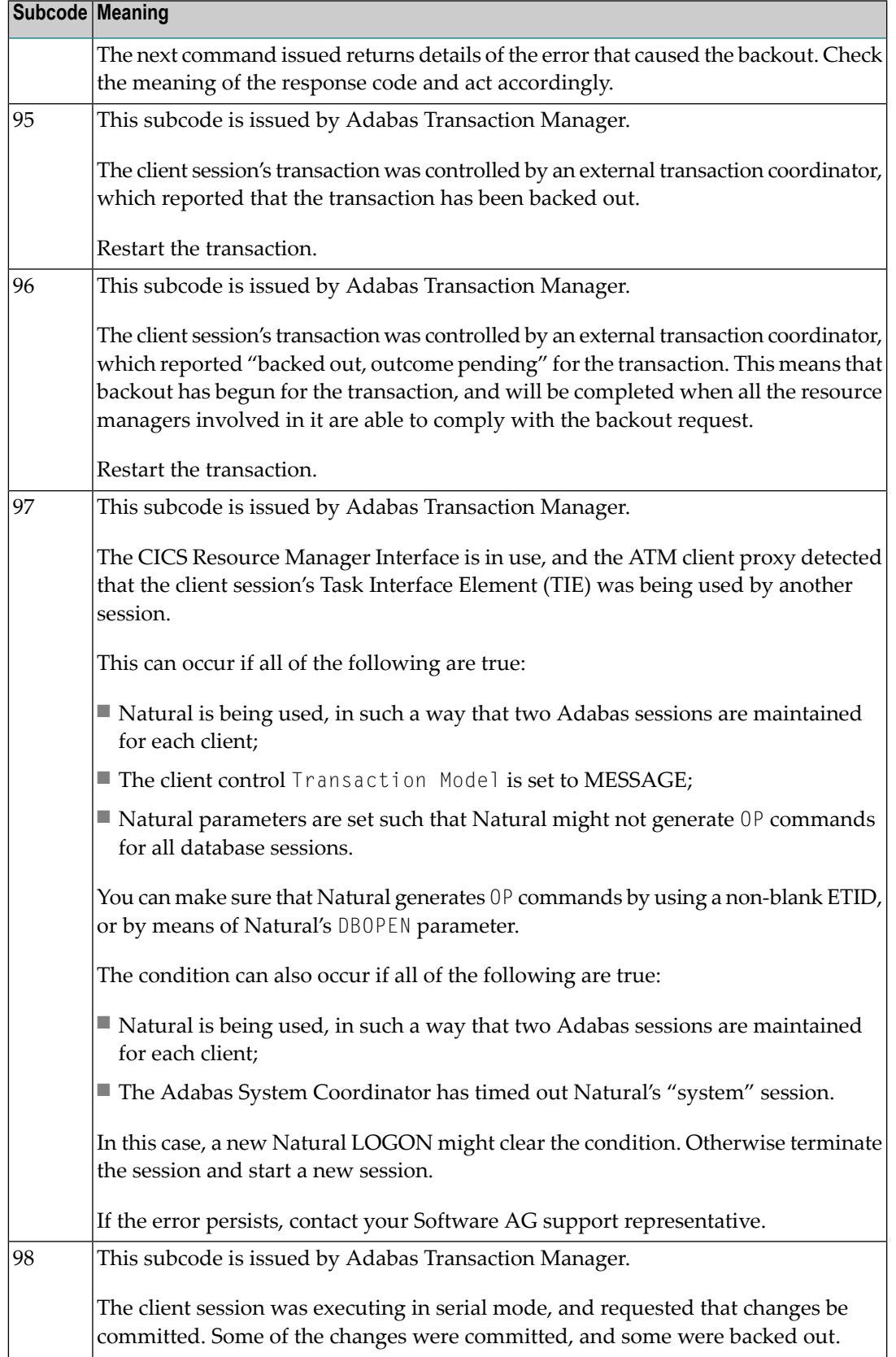

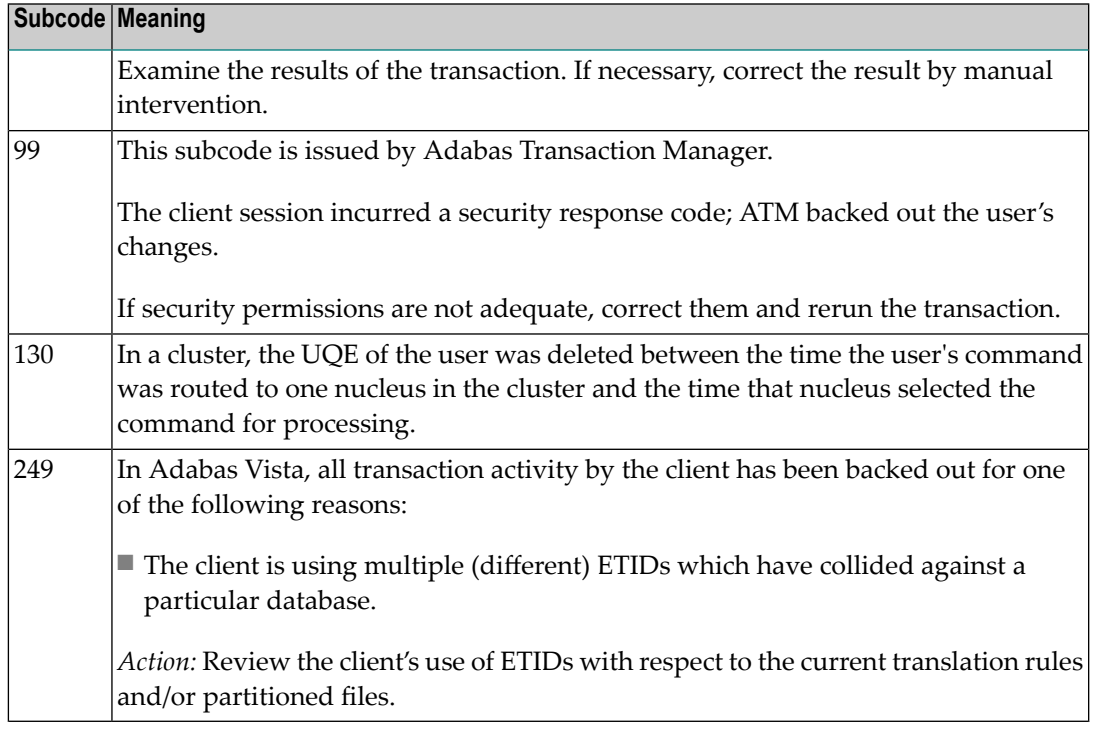

## **Open Systems**

This response is caused by one of the following:

- The last user transaction has been backed out by Adabas (ET logic users only) or an exclusive control user (non-ET user) or an access-only user exceeded the Non-Activity Time Limit;
- The user session was abnormally terminated by the operator and the user issued a command;
- The protection log area (= WORK container) was too small and an internal BT was executed.

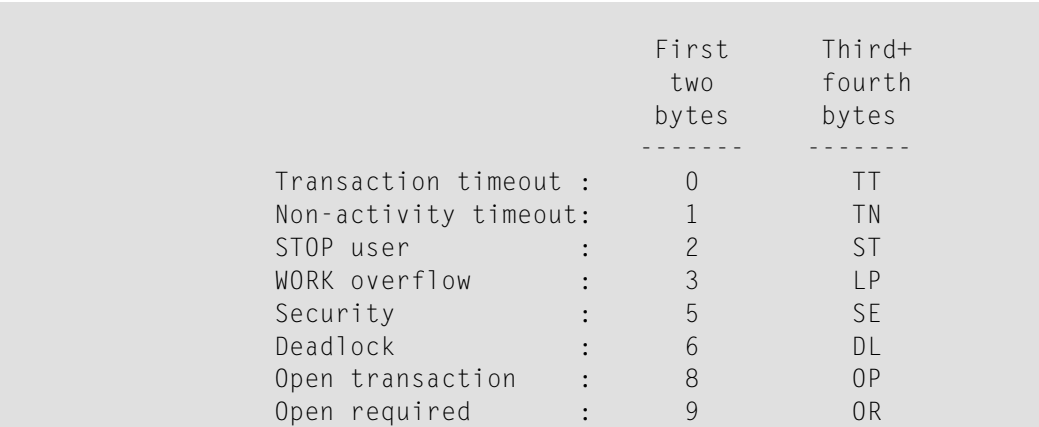

The information in the first two bytes is represented as an integer, and the third and fourth bytes are alphanumeric.

The method of resolving the error varies, depending on whether you are using Adabas on mainframe systems or Adabas on open systems. **Action**

## **Mainframe Systems**

User actions are described in the subcode list in the explanation.

### **Open Systems**

Check the appropriate reason. If the Adabas nucleus was started without the option OPEN\_REQUIRED, and the reason for response 9 was a non-activity timeout or a STOP user, users who started their sessions with an OP command mustre-issue their OP command under the following circumstances:

- if they set a User ID
- if they specified restricted file lists
- if they had user-specific timeout values
- if they were not ET users.

If too many transactions are backed out because of a Work overflow, the size of the Work container should be increased.

#### **Response 10**

**Origin** Mainframe systems only

**Explanation** Too many occurrences for a periodic group.

#### **Response 16**

**Origin** Open systems only

- **Explanation** An error occurred in an MC call during subcommand processing. The error code and additional information can be found in the control block of the subcommand. The first 2 bytes of the Additions 2 field contain the number of the subcommand in binary format. The third and fourth bytes of the Additions 2 field contain the offset of the subcommand's control block in the MC call's record buffer in binary format. All subcommands before the one that failed were executed.
- Correct the failed subcommand if necessary and re-issue the subcommands beginning with the one that had failed. **Action**

#### **Response 17**

- **Origin** Mainframe and open systems
- **Explanation** A subcode indicating the specific cause and action for this response code appears in the low-order (rightmost) two bytes of the ACB's Additions 2 field or in the ACBX's Error Subcode (ACBXERRC) field. The following are the subcodes and their meanings:

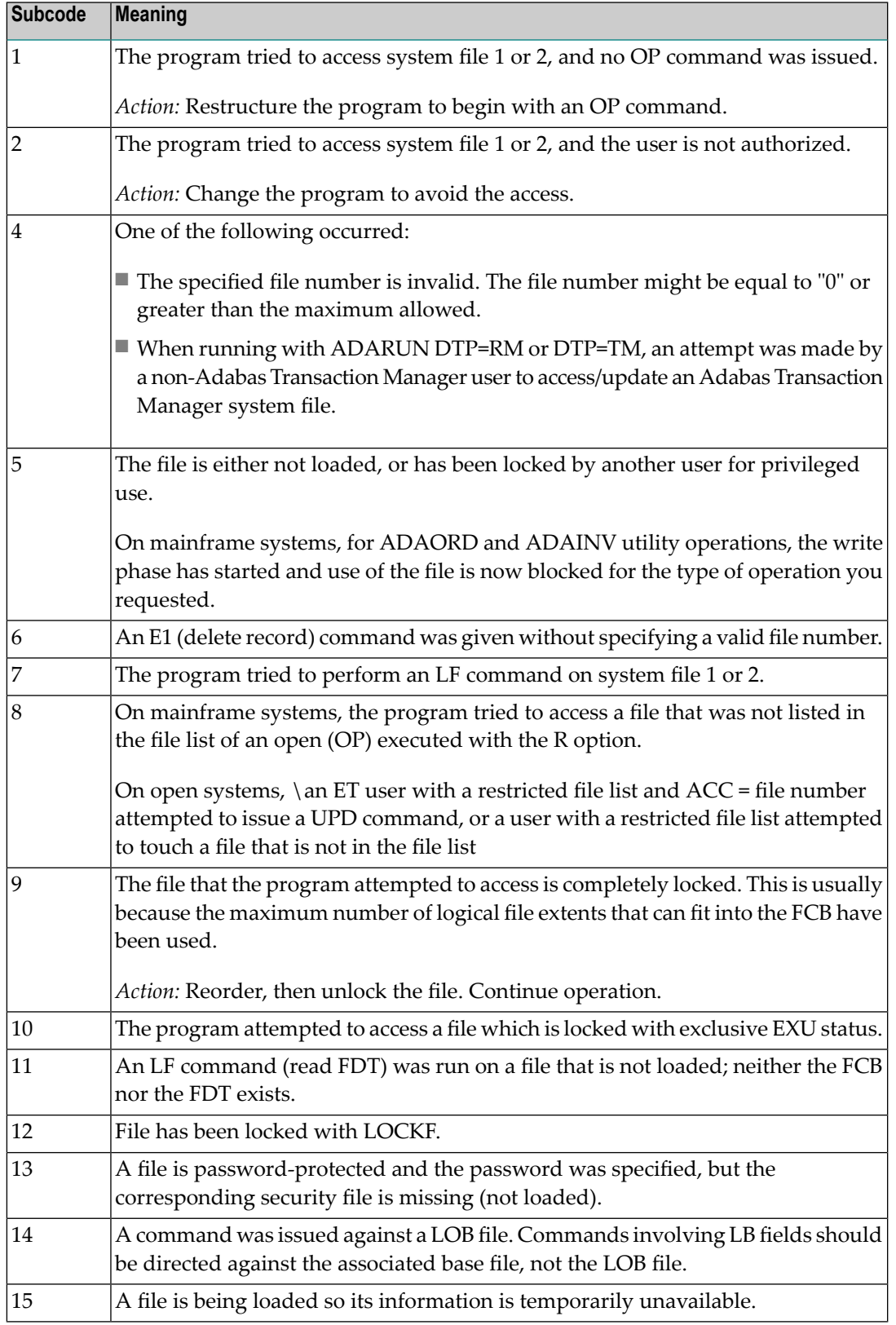

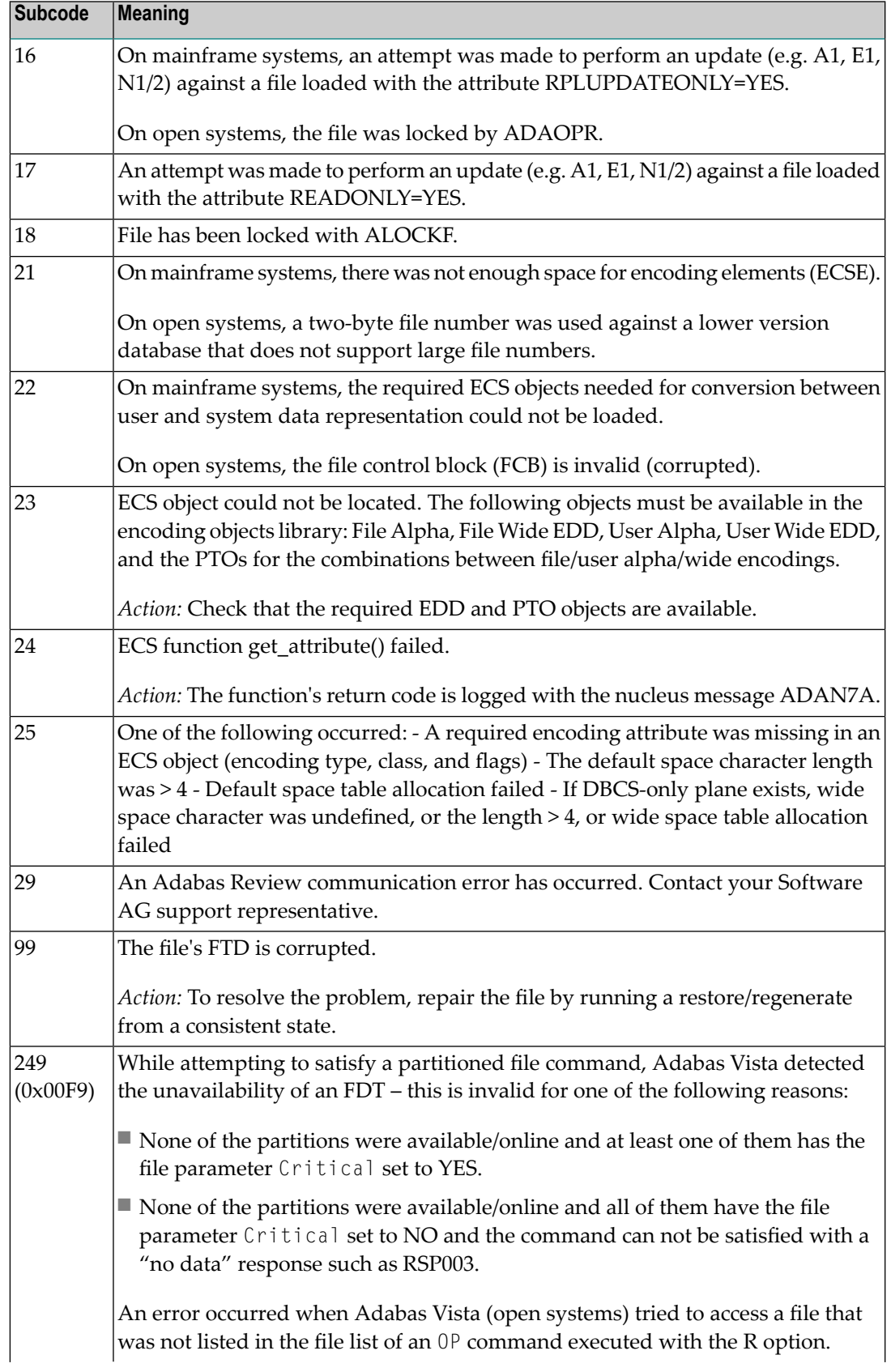
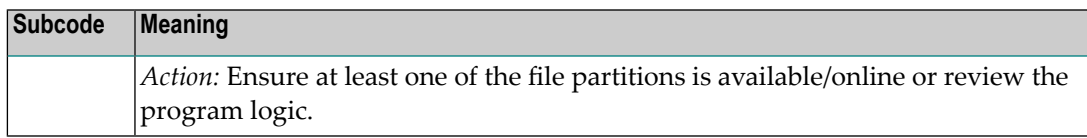

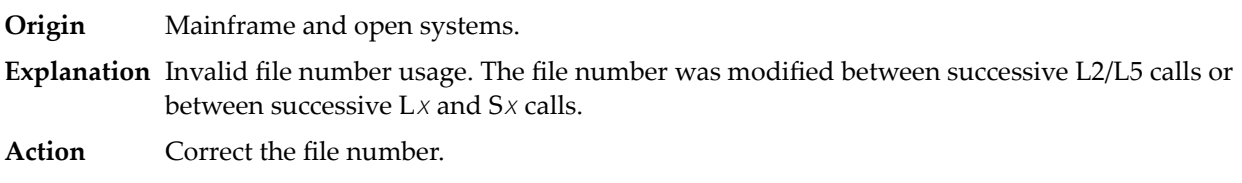

#### **Response 19**

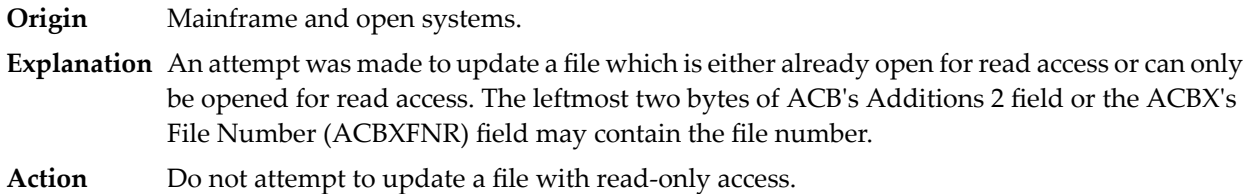

#### **Response 20**

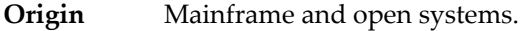

**Explanation** One of the following invalid values was used for a command ID value:

- Binary zeros
- Blanks
- The high-order byte contains the hexadecimal value "FF", but there is no automatic command ID generation
- The three high-order bytes contain the ASCII string "SYN".

Action Correct the command ID and avoid using any of these invalid command ID values.

### **Response 21**

**Origin** Mainframe and open systems **Explanation** An invalid command ID value was detected. One of the following explanations or subcodes is provided:

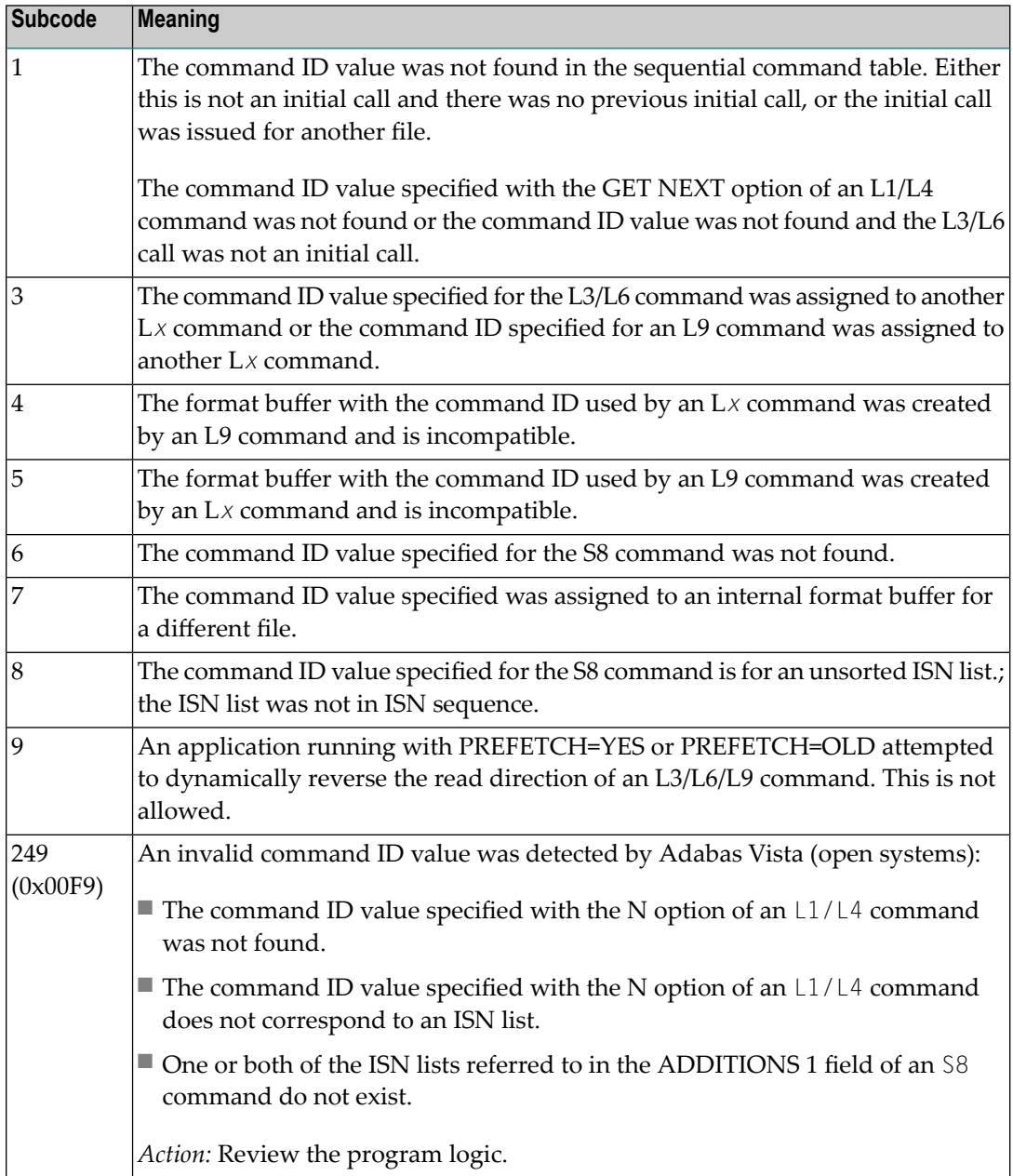

**Action** Correct the command ID.

### **Response 22**

**Origin** Mainframe and open systems

**Explanation** The command or command option is invalid. A subcode indicating the specific cause and action for this response code appears in the low-order (rightmost) two bytes of the ACB's Additions 2 field or in the ACBX's Error Subcode (ACBXERRC) field.

> When using the LNCSTUB module on mainframe systems, this response code may indicate problems with the initial call (IC) to the Adabas CICS command-level link component. If the

Adabas control block shows a command code of "IC", the link routine being used may not be at the proper release level or may not be the command-level version.

The following are the subcodes and their meanings:

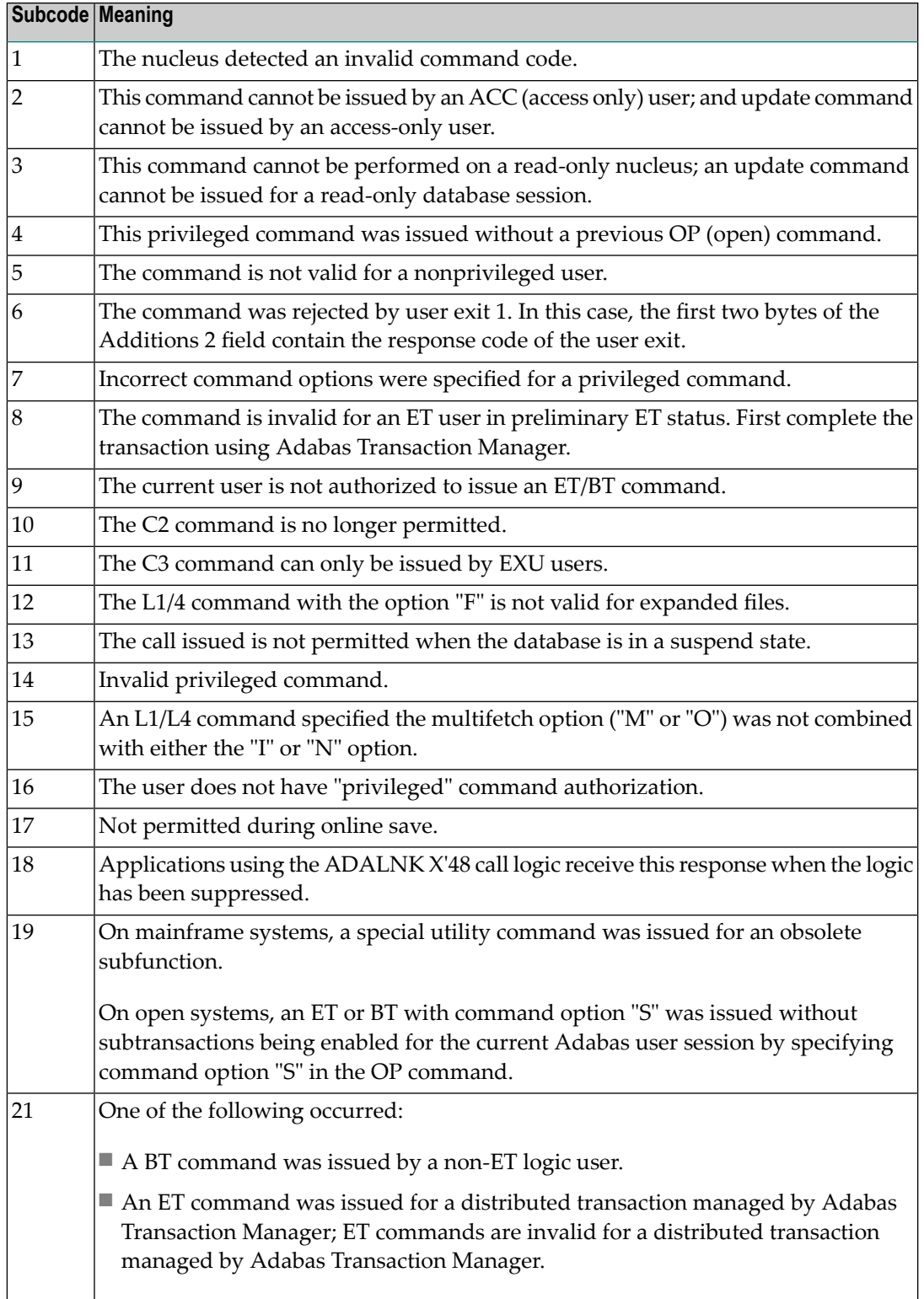

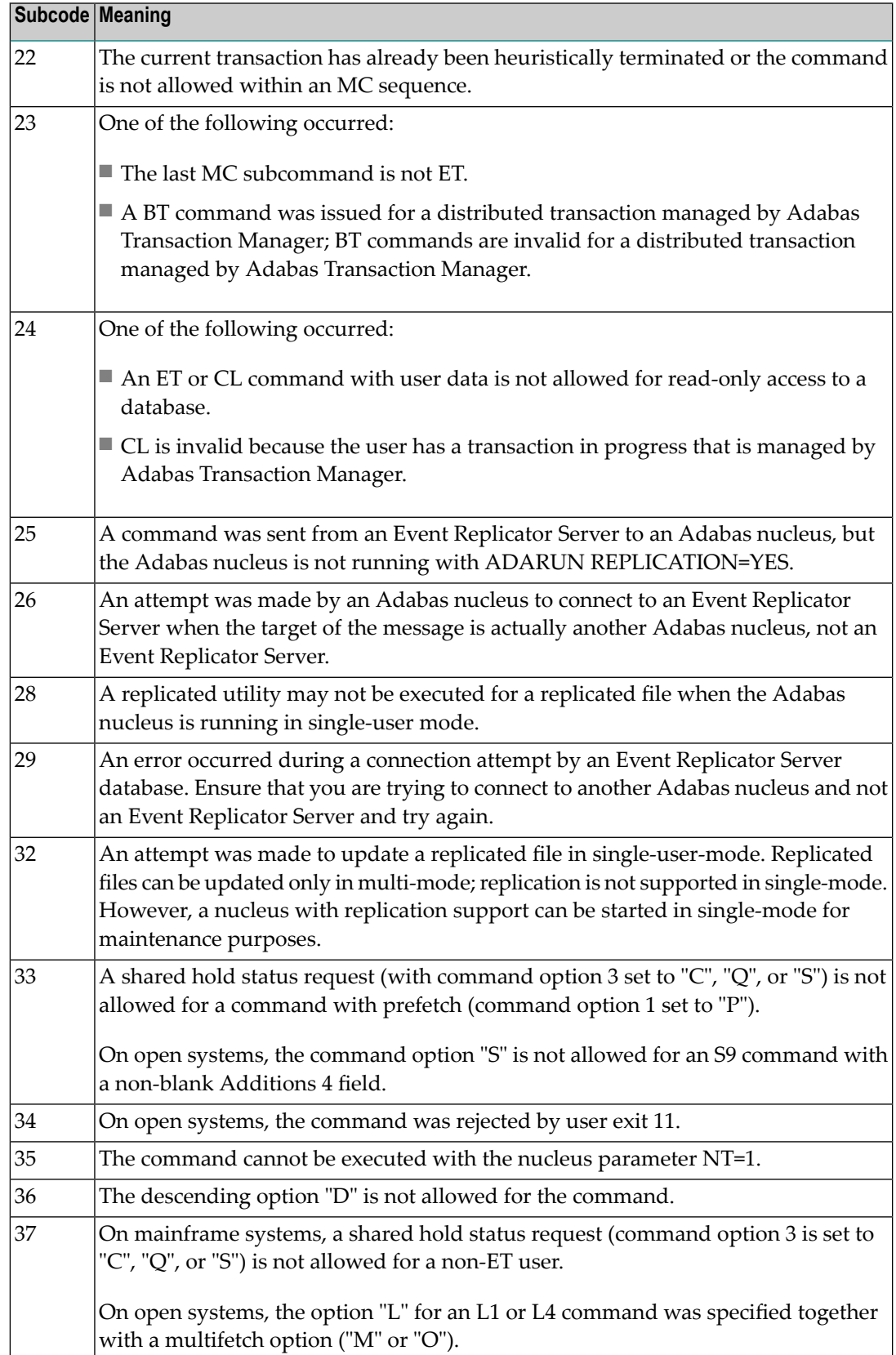

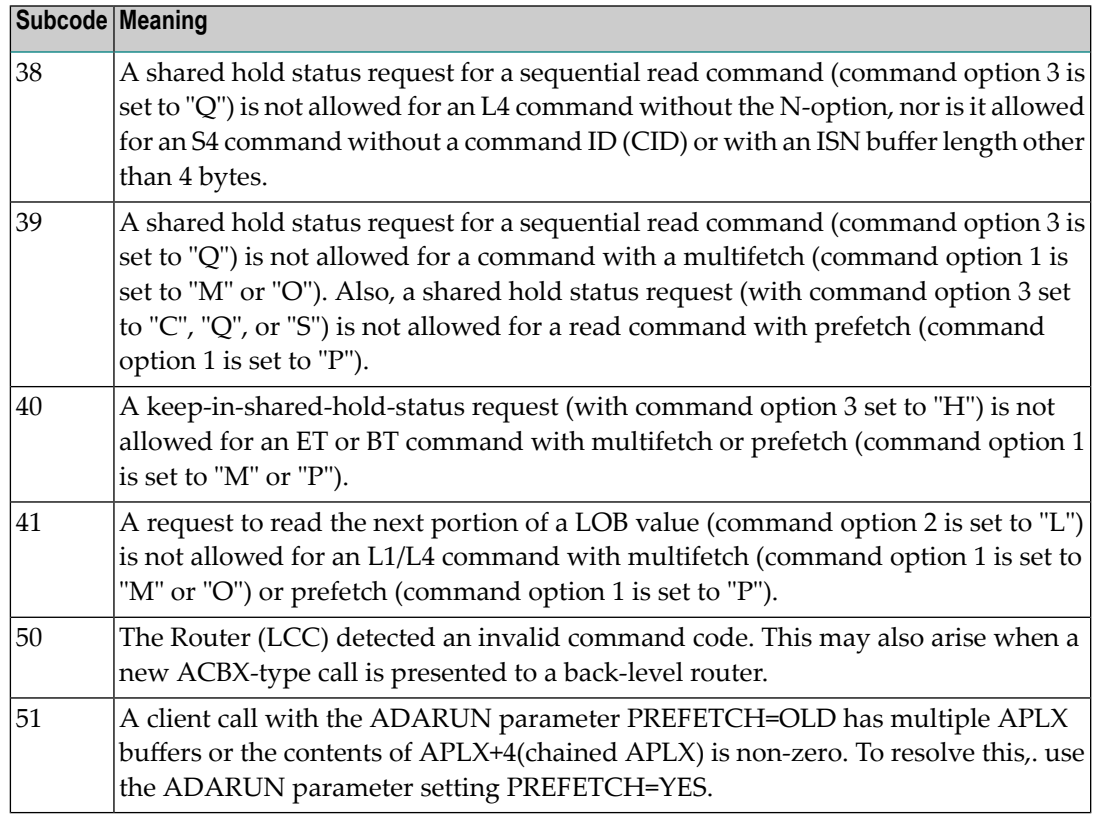

#### Correct the command code or command option or the previous OP command, and rerun the program. **Action**

### **Response 23**

**Origin** Mainframe and open systems

**Explanation** An invalid starting ISN was specified for an L2/L5 command sequence:

- The ISN was not assigned to a record in the file; or
- The ISN was greater than the MAXISN in effect for the file.

### **Open Systems**

On open systems the following subcodes may occur:

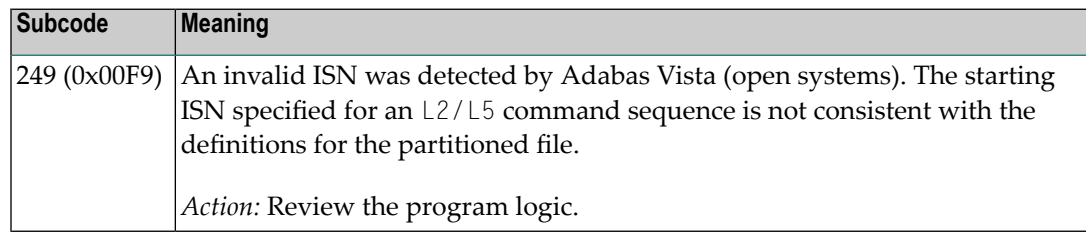

**Action** Correct the ISN.

- **Origin** Mainframe and open systems
- **Explanation** The meaning of this response code varies, depending on whether you are using Adabas on mainframe systems or Adabas on open systems.

### **Mainframe Systems**

For an S9 command:

- The ISN list in the ISN buffer was already sorted; or
- The ISN list in the ISN buffer contained an invalid ISN; or
- The "D" option was specified when trying to sort an ISN list by ISN.

### **Open Systems**

An ISN is equal to "0" or is greater than or equal to the first free ISN found in the ISN buffer. The Additions 2 field contains the value of the invalid ISN in 4 byte binary format.

**Action** Correct the ISN buffer.

### **Response 25**

**Origin** Mainframe and open systems

**Explanation** The ISN specified in ISN lower limit field for an S1/S4 or S2/S9 command was not found.

### **Open Systems**

On open systems the following subcodes may occur:

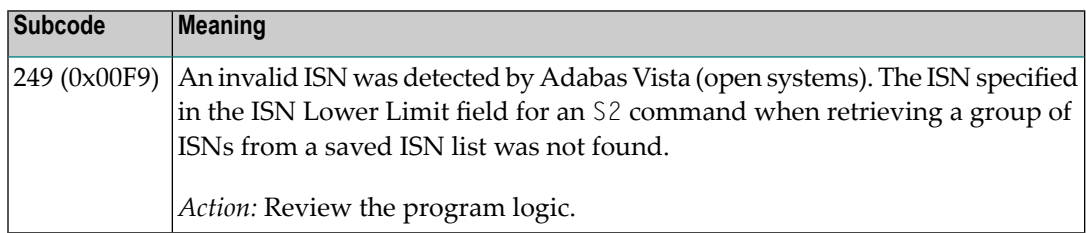

**Action** Correct the ISN lower limit.

### **Response 26**

**Origin** Mainframe and open systems

**Explanation** An invalid ISN buffer length for an S9 command was detected. The number of ISNs to be sorted as provided in ISN quantity is equal to "0".

> Depending on the subcode in the rightmost two bytes of the ACB's Additions 2 field or the ACBX's Error Subcode (ACBXERRC) field, one of the following has occurred:

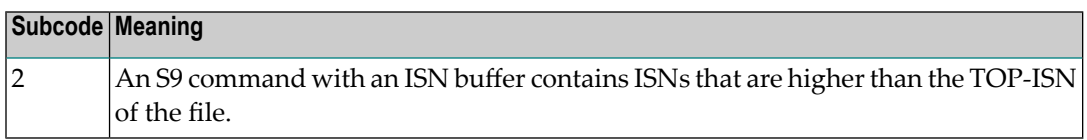

**Action** Correct the ISN buffer length.

### **Response 27**

**Origin** Mainframe systems only

**Explanation** Sufficient work space was not available to accommodate the combined sizes of the search and value buffers as indicated in the search buffer length and value buffer length fields.

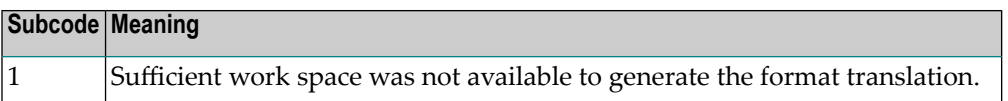

### **Response 28**

**Origin** Mainframe and open systems

**Explanation** The first two bytes of the Additions 1 field contained an invalid descriptor for an L3/L6/L9 or S2/S9 command.

> Depending on the subcode in the rightmost two bytes of the ACB's Additions 2 field or the ACBX's Error Subcode (ACBXERRC) field, one of the following has occurred:

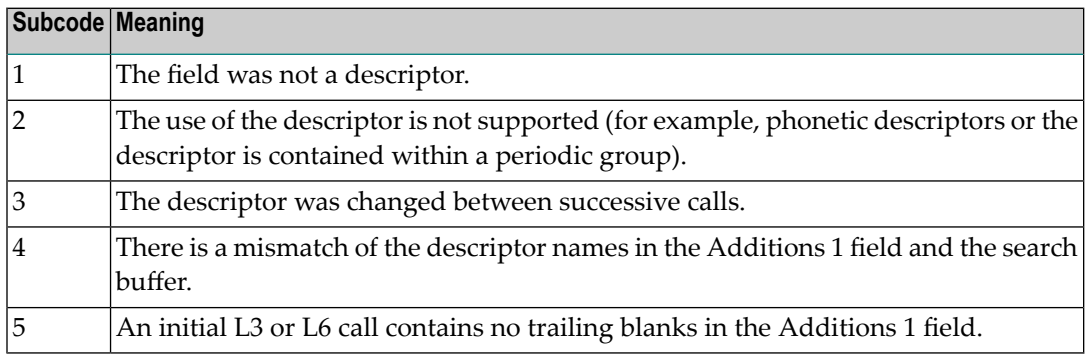

**Action** Correct the Additions 1 field.

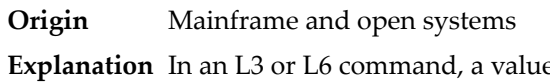

e repositioning was attempted (bytes 3-8 of the Additions 1 field contain spaces) and the Command Option 2 field did not contain the value "A", "D", or "V". The command ID is released.

**Action** Correct the Additions 1 or Command Option 2 field.

### **Response 34**

**Origin** Mainframe systems only

**Explanation** An invalid command option has been detected.

Depending on the subcode in the rightmost two bytes of the ACB's Additions 2 field or the ACBX's Error Subcode (ACBXERRC) field, one of the following has occurred:

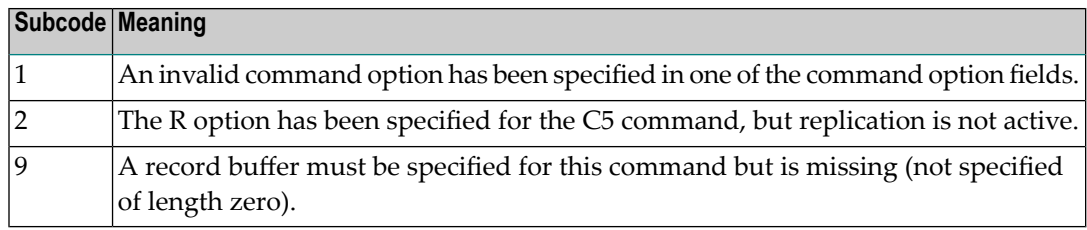

**Action** Either remove the invalid command option or replace it with a valid option.

### **Response 35**

- **Origin** Mainframe systems only
- **Explanation** The user/DBA attempted to perform a function for a noncluster Adabas nucleus that is available only for an Adabas cluster database.
- **Action** Either perform the function against a cluster database or change the function.

### **Response 40**

**Origin** Mainframe and open systems

**Explanation** A syntax error was detected in the format buffer.

### **Mainframe Systems**

On mainframe systems, one of the following subcodes may be used:

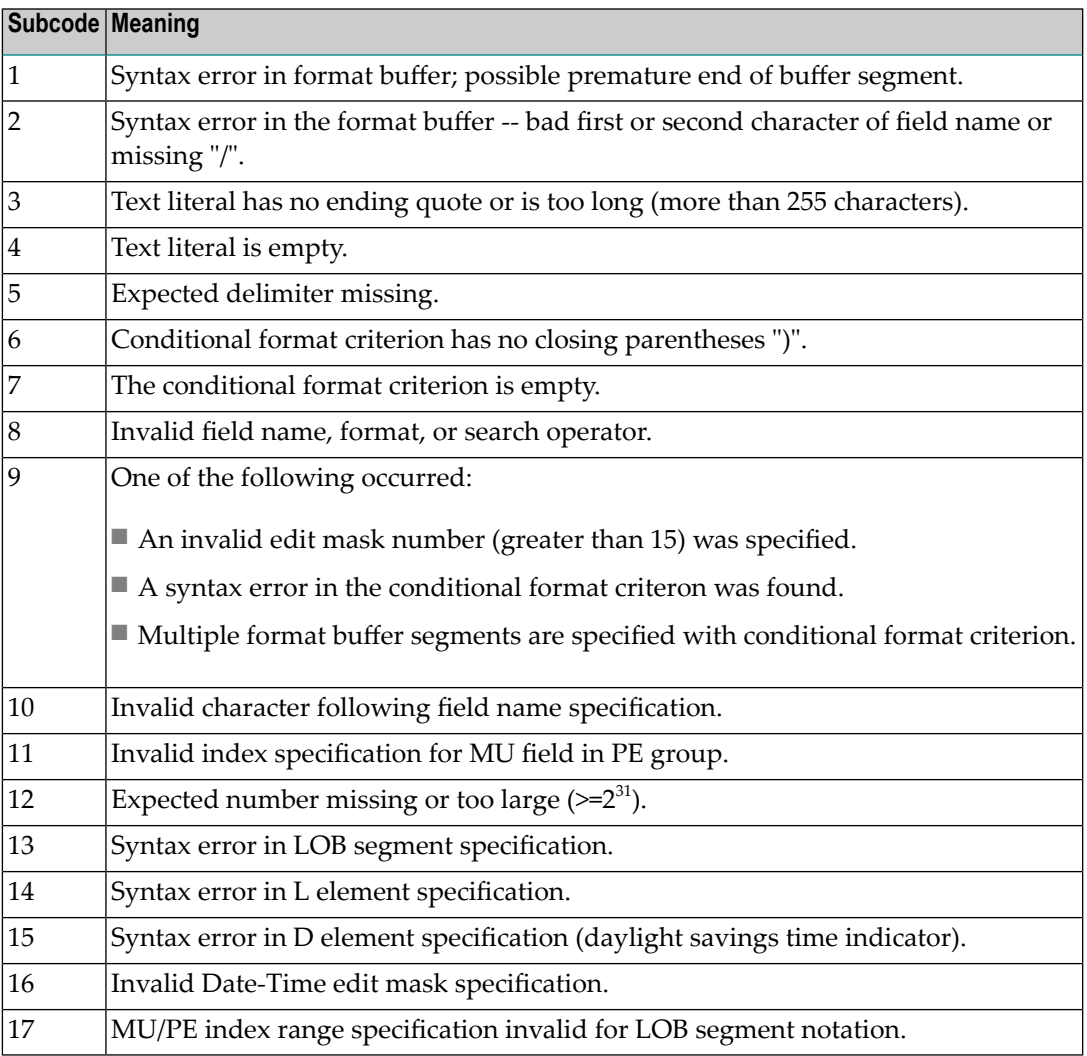

On mainframe systems, the following information is returned in the Additions 2 field of the control block:

- The leftmost two bytes contain the two characters being inspected when the error was detected.
- The rightmost two bytes contain the subcode.

### **Open Systems**

One of the following format buffer errors occurred.

- The terminating period was missing;
- The first position contains a period, this only applies to N1 or N2 commands;
- Length and/or format specified with a range definition;
- An invalid element was detected;
- A field segment notation was not correct: it must be specified either as (*byte-number*,*length*) or as (*byte-number*,*length*,*length-2*), where *byte-number*

must be either "\*" or a decimal number, and *length* and *length-2* are decimal numbers. These numbers must be less than 2,147,483,648;

■ A field segment notation was specified for a range of MU fields or for a range of fields within a periodic group.

On open systems, the following information is returned in the Additions 2 field of the control block:

- The leftmost two bytes contain the number of the byte (in binary format) relative to the beginning of the format buffer where the error was detected.
- The rightmost two bytes contain the name of the field being processed when the error was detected.

**Action** Correct the format buffer.

### **Response 41**

**Origin** Mainframe and open systems

**Explanation** The meaning of this response code varies, depending on whether you are using Adabas on mainframe systems or Adabas on open systems.

### **Mainframe Systems**

One or more specification errors exist in the format buffer. When possible, the short name of the field for which the error occurred is stored at offset 2 of the ACB's Additions 2 field or in the ACBX's Error Character Field (ACBXERRB).

The following specification errors may have been made:

**Note:** A collation descriptor (COLDE) can only be specified in the format buffer of the L9 command and only when the decode option has been specified in the user exit. The value returned is not the index value but the original field value.

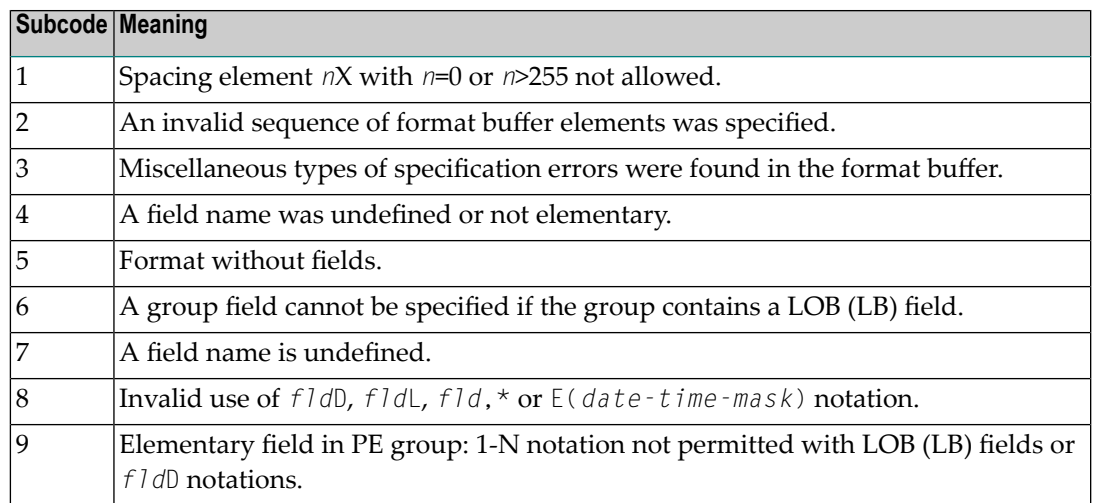

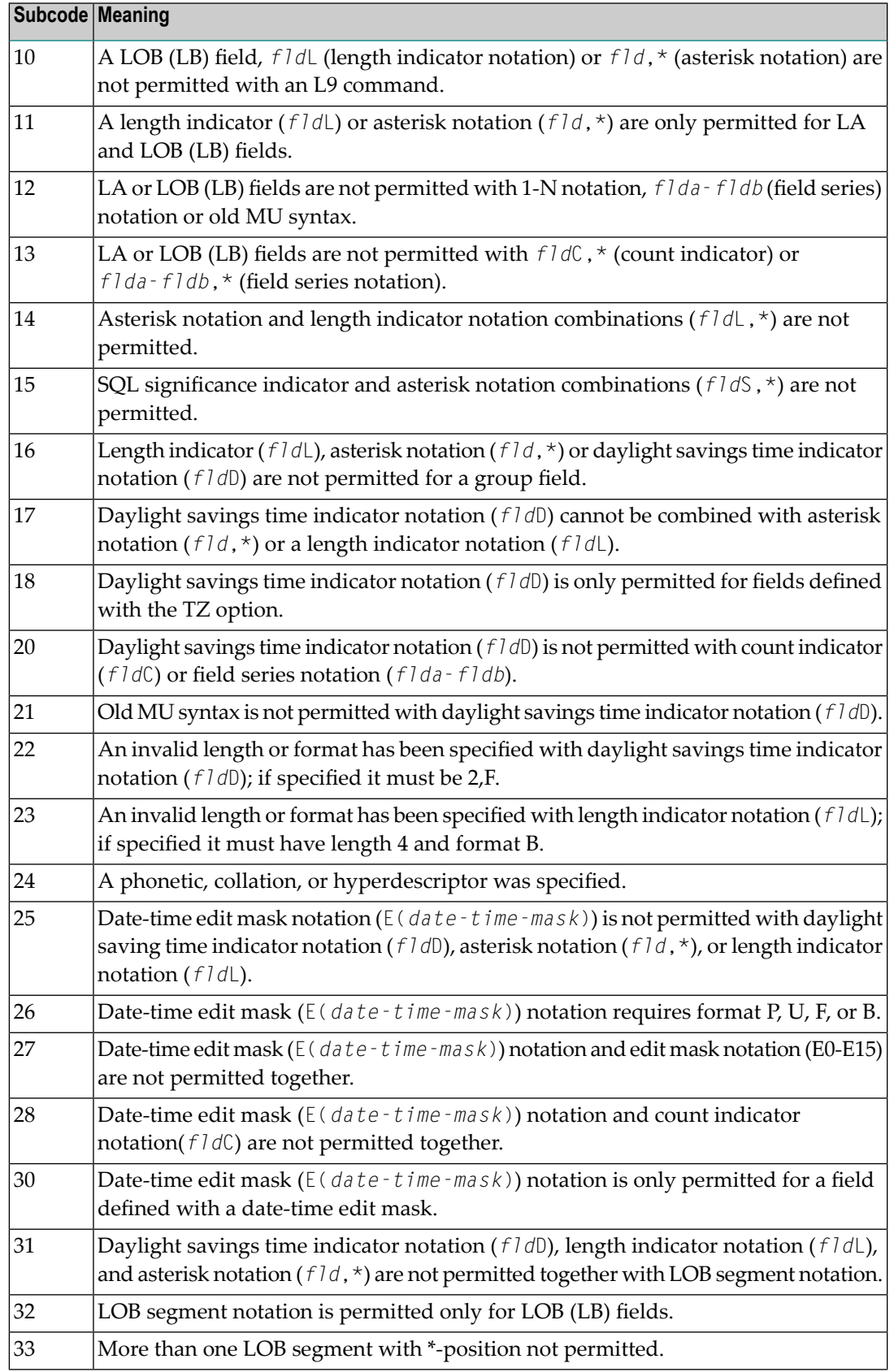

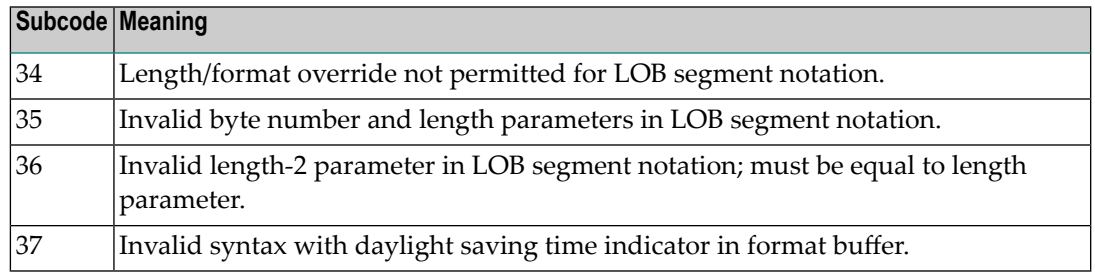

### **Open Systems**

An error was detected in the format buffer:

- The field name specified is reserved for edit mask usage;
- $\blacksquare$  An index was equal to 0;
- A length specified or taken from the FDT standard length is greater than the maximum length of the required format;
- nnnX was specified with nnn greater than 253;
- A literal with more than 253 characters was specified;
- A subdescriptor, superdescriptor, phonetic descriptor, hyperdescriptor or a collation descriptor was specified;
- A field specified was not present in the file;
- A periodic group name appears without an index;
- A length and/or format was used with a group notation;
- A field in a periodic group was specified without an index;
- A range notation with a group name or a multiple-value field as the first or last element was specified;
- A reference was made to the count of a multiple-value field contained in a periodic group, and no index was included to indicate the periodic group occurrence for which the count was to be returned;
- A collation descriptor with the option HE was specified for an L9 command.
- A count specification was made for a field which was neither a multiple-value field nor was contained within a periodic group;
- A count for a non-multiple value field within a periodic group was specified;
- A length and/or format specification was used with a periodic group notation;
- A (regular or periodic) group containing a multiple-value field was specified;
- Invalid index usage;
- A descending index range was specified;
- A double index was used for a non-periodic field;
- A multiple-value field with an index specification and a multiple-value field without an index specification were used;
- A value cannot be converted to the required format (READ command) or converted to the FDT standard format (UPDATE command);
- The S element was applied to a field that does not have the NC option;
- A field with the NC option was used more than once together with its S element;
- The add option is not compatible with the format/length;
- The specification of a charater set was invalid;
- A field was specified with an edit mask not allowed for the field;
- A field segment notation (*byte-number*,*length*) or (*byte-number*,*length*,*length-2*) was not correct. Values for *byte-number* + *length* must be less than or equal to the maximum value *length* + 1, and *length-2* must be equal to *length*. The maximum value for LB fields is 2,147,483,643, for LA fields 16381, an for other values 253 bytes;
- Segment notation is only allowed for values with the format "A".

The following information is returned in the Additions 2 field of the control block:

- The leftmost two bytes contain the number of the byte (in binary format) relative to the beginning of the format buffer where the error was detected.
- The rightmost two bytes contain the name of the field being processed when the error was detected.
- Correct the specification error and reissue the command or job. For more information about syntax rules for multiple field and periodic group indexing, refer to the Adabas Command Reference documentation. **Action**

### **Response 42**

**Origin** Mainframe systems only

**Explanation** A space problem occurred. The following are the subcodes and their meanings:

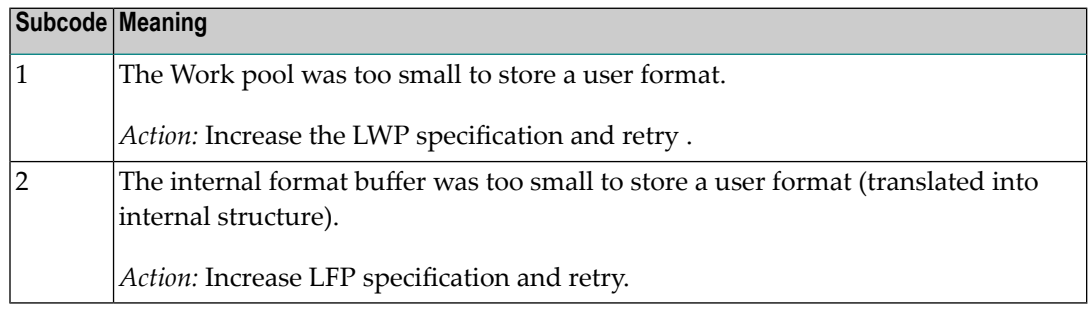

Action See the actions described in the subcodes.

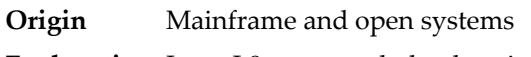

**Explanation** In an L9 command, the descriptor specified in the format buffer did not agree with the descriptor specified in the search buffer.

**Action** Correct the format buffer or the search buffer.

### **Response 44**

- **Origin** Mainframe and open systems
- **Explanation** The meaning of this response code varies, depending on whether you are using Adabas on mainframe systems or Adabas on open systems.

#### **Mainframe Systems**

One of the following format buffer errors occurred (subcodes are shown in the leftmost column):

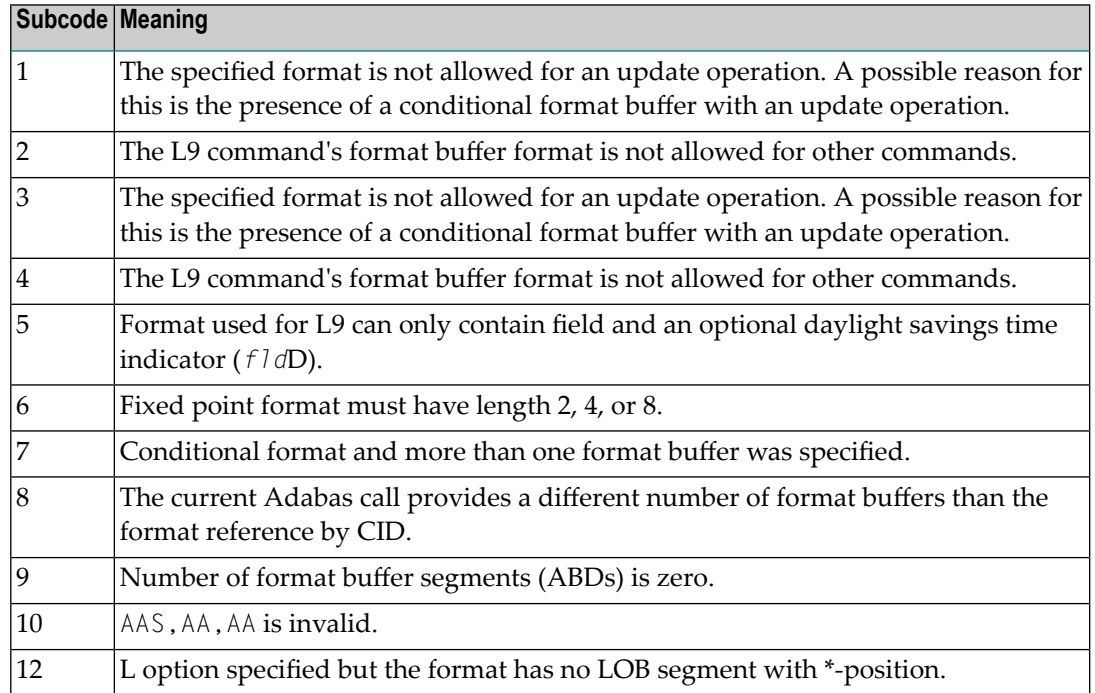

#### **Open Systems**

One of the following situations occurred:

- The format buffer is invalid for use with an update command (A1), add command (N1/N2):
	- Format buffer contains overlapping fields, e.g., GL1-3, GL2-4.;
	- Format buffer contains an 1-N element, e.g., GL1-N.;
	- There is not a 1:1 relation between an L element and the subsequent corresponding element with '\*' length;
- A read command uses a format buffer from the format pool, which was previously used by update or add command, and which contains an invalid conversion.
- **Action** Correct the format buffer or use a different read or update command.

**Origin** Mainframe and open systems

**Explanation** The meaning of this response code varies, depending on whether you are using Adabas on mainframe systems or Adabas on open systems.

#### **Mainframe Systems**

The internal format buffer space has been exceeded. Either the LWP parameter setting is too small or the internal format buffer requires more than 2 G.

#### **Open Systems**

Multiple field or periodic group overflowed when using the N suffix in the format buffer for update.

The following information is returned in the Additions 2 field of the control block:

- The first two bytes will contain the number of the byte (in binary format) relative to the beginning of the record where the error was detected;
- The third and fourth bytes will contain the name of the field being processed when the error was detected.
- The method of resolving the error varies, depending on whether you are using Adabas on mainframe systems or Adabas on open systems. **Action**

#### **Mainframe Systems**

Increase the size of the LWP parameter and try again. If the problem persists, contact your Software AG technical support representative for assistance.

#### **Open Systems**

Because the multiple field or periodic group reached its absolute limit, the application must be redesigned.

### **Response 46**

**Origin** Mainframe and open systems

**Explanation** The meaning of this response code varies, depending on whether you are using Adabas on mainframe systems or Adabas on open systems.

### **Mainframe Systems**

The maximum value for the NQCID parameter was exceeded (the number of TBI and/or TBQ elements is greater than NQCID).

### **Open Systems**

Mismatch of format buffer usage for the supplied command ID.

- A command ID of global ID format buffer has been found in the format pool and has a different file number to the file supplied by the caller;
- The file number was changed in subsequent Adabas calls with the same normal or global command ID.
- The method of resolving the error varies, depending on whether you are using Adabas on mainframe systems or Adabas on open systems. **Action**

### **Mainframe Systems**

Adjust the size of the NQCID parameter and try again.

### **Open Systems**

Check the command IDs used in the call and try again.

### **Response 47**

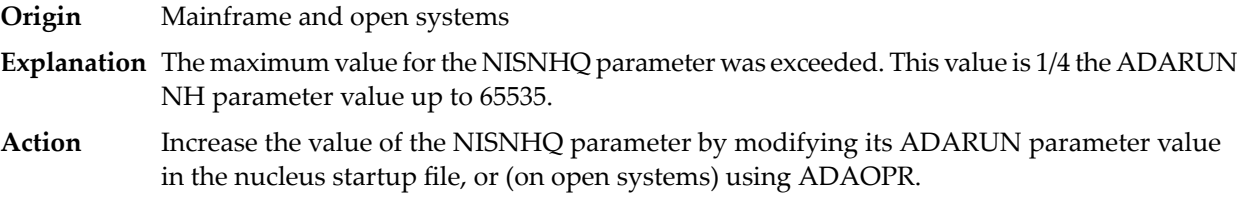

### **Response 48**

**Origin** Mainframe and open systems

**Explanation** An error occurred during the processing of a command such as OP or N1. Refer to the hexadecimal subcode that appears in the low-order (rightmost) two bytes of the ACB's Additions 2 field or in the ACBX's Error Subcode (ACBXERRC) field.

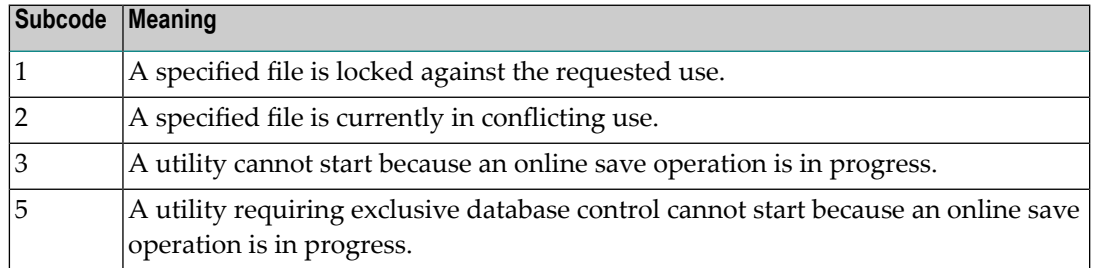

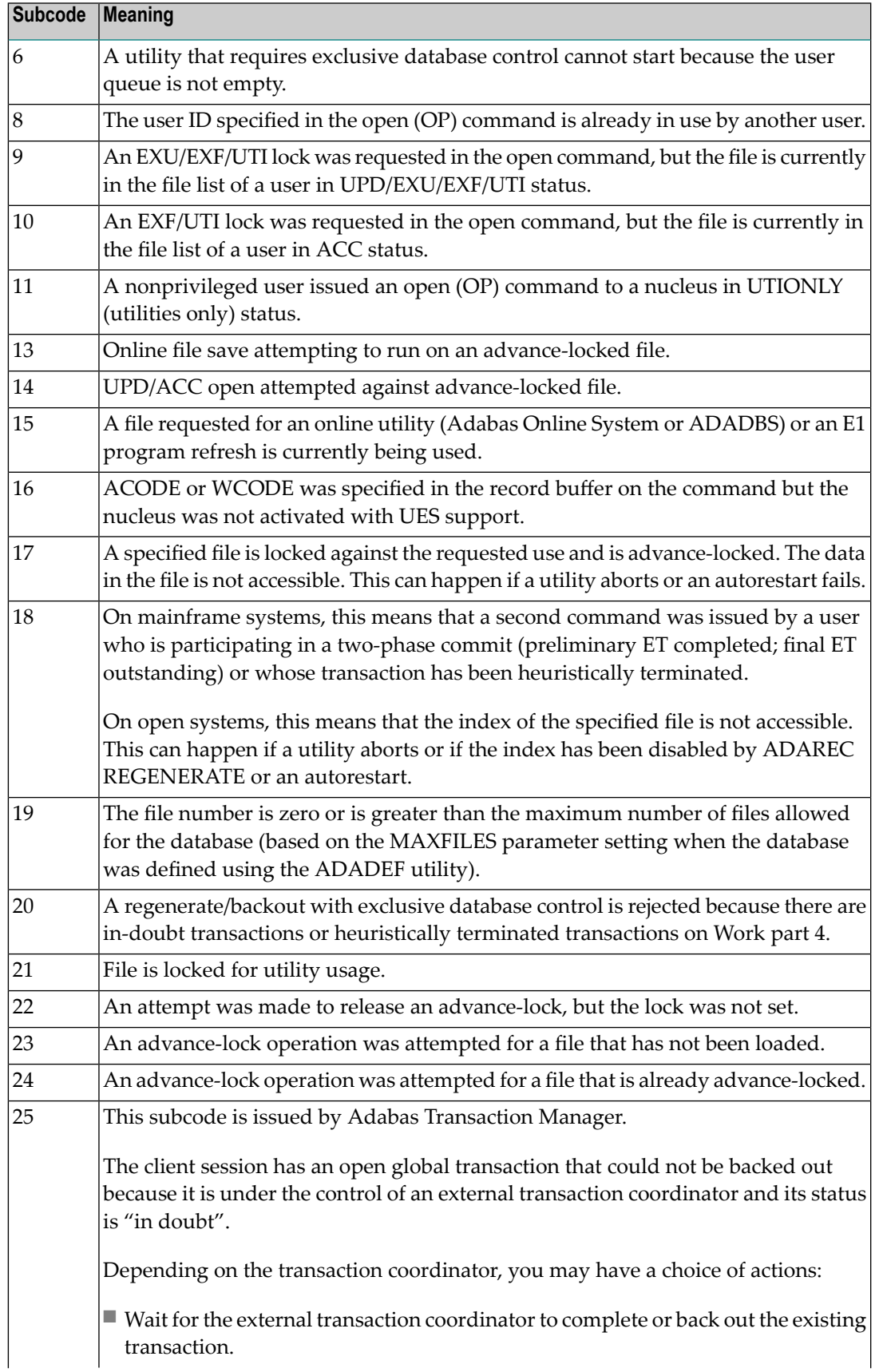

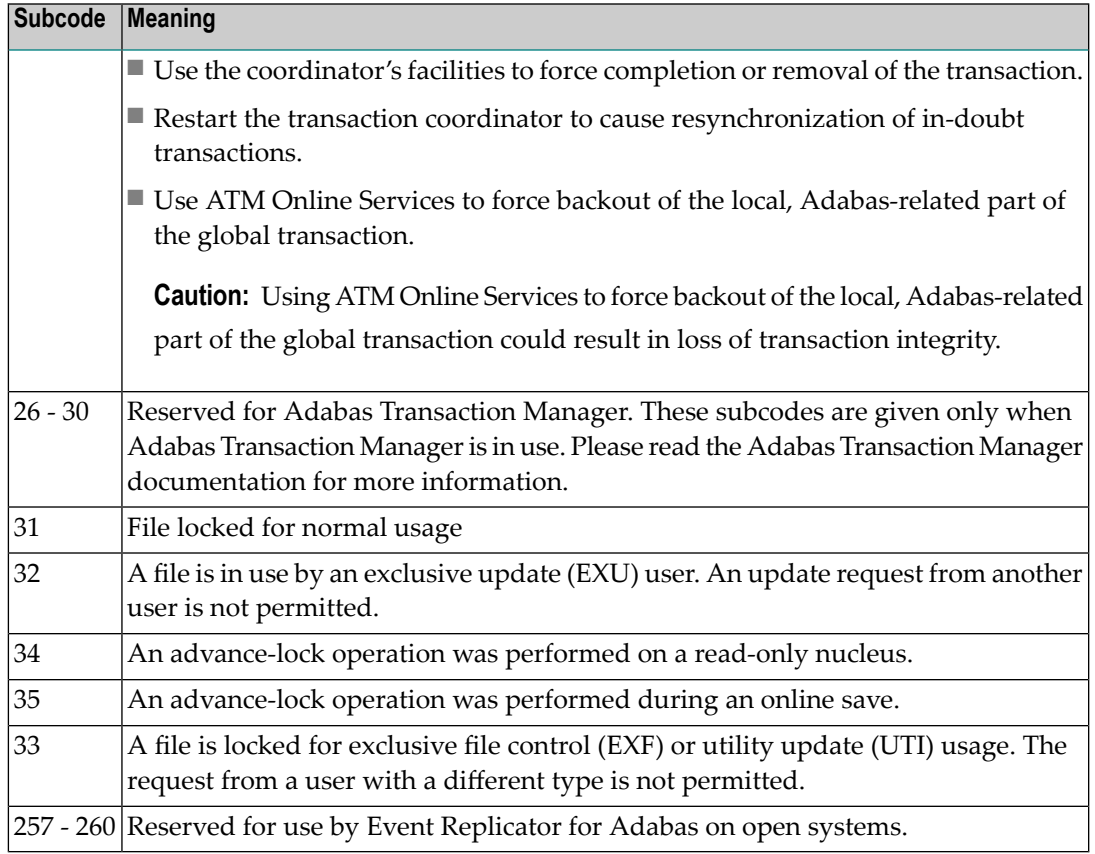

On open systems, the corresponding file number is returned in the first two bytes of the Additions 2 field in binary format except for value 8 in the third and fourth byte. The value 0 means the whole database.

### **Action** The following user actions are possible:

- Wait for the other user or utility to finish, then retry the command.
- Make the file available for all users (on open systems, if value 16 occurred in bytes 3 and 4).
- Restore or unlock the file (on open systems, if value 17 occurred in bytes 3 and 4).
- Rebuild the file's index (on open systems, if value 18 occurred in bytes 3 and 4).
- On open systems, if the value in bytes 3 and 4 of the Additions 2 field is 8, and the nucleus was started with the OPEN\_REQUIRED option, you can reissue the OP command immediately. This will cause the other user with the same user ID to be stopped, unless that user is currently active.
- On open systems, if a utility receives a response 48 because non-utility users are still active, you can lock the file with ADAOPR LOCK. This ADAOPR command stops all non-utility users from accessing the file and allows only utility users to access the file until it is unlocked again.

On mainframe systems, if a utility receives a response 48 because non-utility users are still active, you can lock the file with ADADBS MODFCB FILEREADONLY. The

FILEREADONLY command stops all non-utility users from accessing the file and allows only utility users to access the file until it is unlocked again.

#### **Response 49**

**Origin** Mainframe and open systems

**Explanation** The compressed record was too long. It exceeds the maximum permitted compressed record length for the file.

> On open systems, the first two bytes of the Additions 2 field contain the length of the compressed record in binary format.

On mainframe systems, the following subcodes may be indicated:

**Note:** This response code always means that the compressed record is too long and there are duplicate meanings for subcodes but the subcode can help your Software AG technical support representative analyze where in the code we are giving the response. This can be useful for debugging purposes. Please always provide the subcode when communicating about this response code with your Software AG technical support representative.

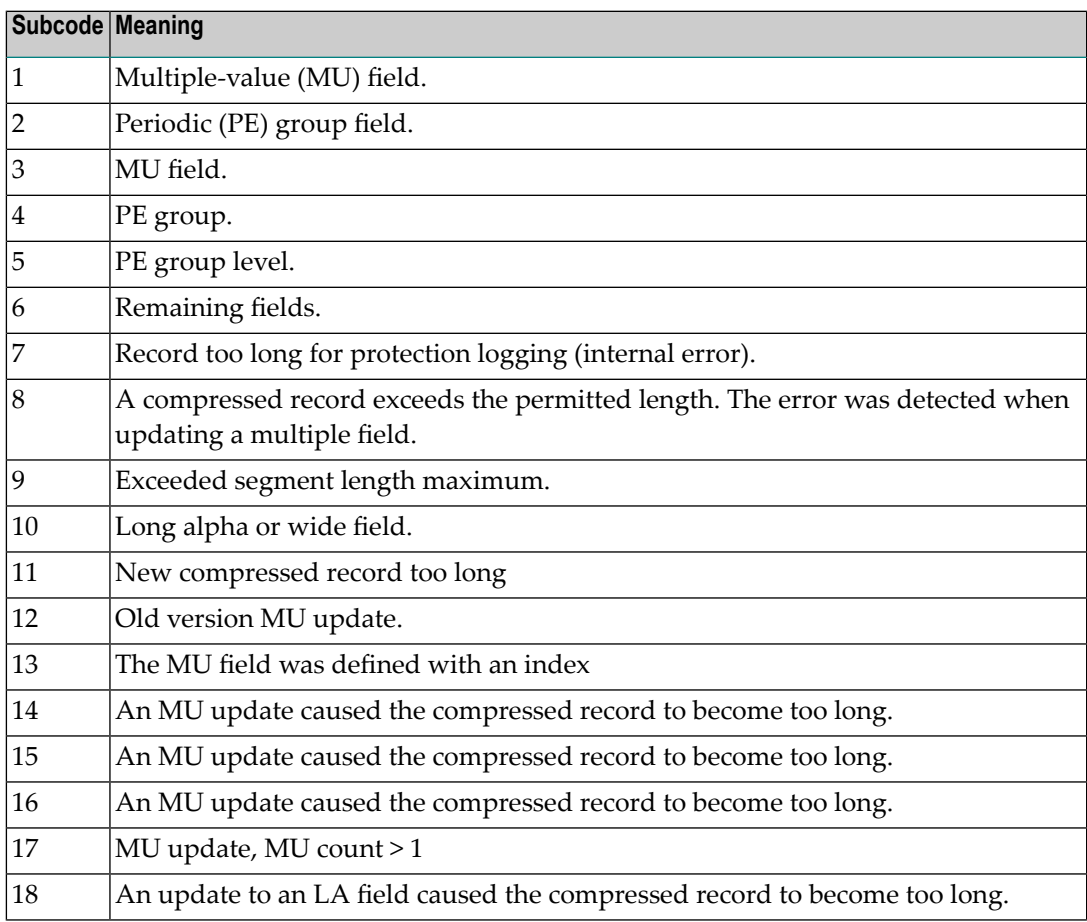

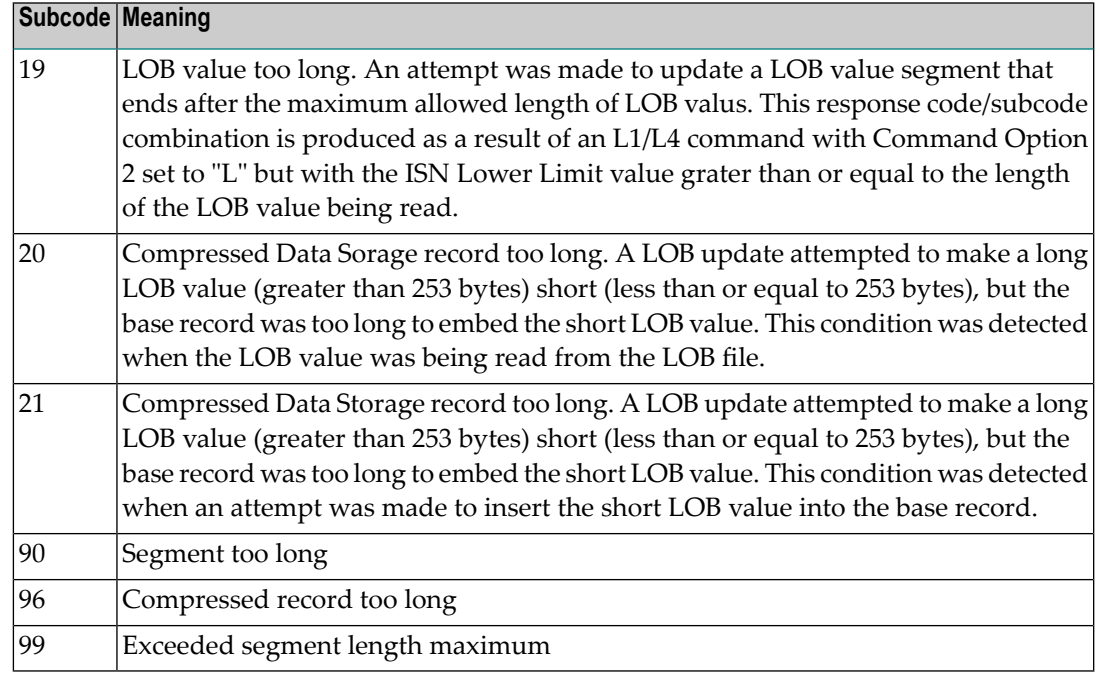

On open systems, add a new DATA extent with sufficient block size (block size >= compressed record size + 8). Alternatively you can start the nucleus with OPTIONS=AUTO\_EXPAND; then the Adabas nucleus automatically creates a new DATA extent with sufficient block size. **Action**

### **Response 50**

**Origin** Mainframe and open systems

**Explanation** A syntax error in the record buffer was detected during processing of an OP command, an invalid character set was specified, or an invalid time zone was specified.

> On open systems, the first two bytes of the Additions 2 field contain the number of bytes (in binary format) relative to the beginning of the record buffer where the error was detected. If a time zone problem occurs, the two right-most bytes of the Additions 2 field in the ACB will contain a subcode; in an ACBX, the Error Subcode field will contain the subcode.

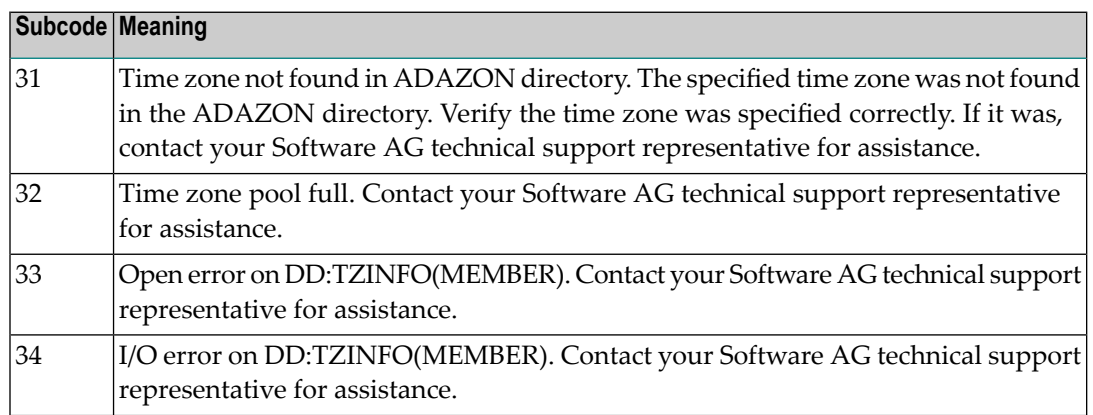

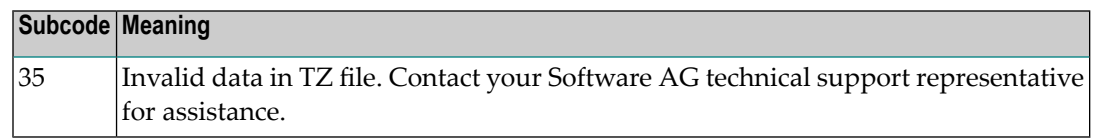

**Action** Correct the record buffer and try again.

### **Response 51**

**Origin** Mainframe and open systems

**Explanation** An error in the record buffer was detected during processing of an OP command.

One of the keywords EXU, UPD, ACC or WCHARSET is duplicated.

On open systems, the followinginformation is returned in the Additions 2 field of the control block:

- the first two bytes contain the number of bytes (in binary format) relative to the beginning of the record buffer where the error was detected;
- $\blacksquare$  the third and fourth bytes contain the open mode that failed (ACC =1, UPD = 2, EXU = 4, WCHARSET = 128)

**Action** Correct the record buffer and try again.

### **Response 52**

**Origin** Mainframe and open systems

**Explanation** The meaning of this response code varies, depending on whether you are using Adabas on mainframe systems or Adabas on open systems.

### **Mainframe Systems**

One of the following errors occurred while processing the record, value, or search buffer. In an ACB, the rightmost two bytes of the Additions 2 field contain the subcode; for subcodes 1-5, the leftmost two bytes contain the Adabas name of the field where the error occurred. In an ACBX, the subcode is stored in the Error Subcode (ACBXERRC) field; for subcodes 1-5, the Adabas field name where the error occurred is stored in the Error Character Field (ACBXERRB).

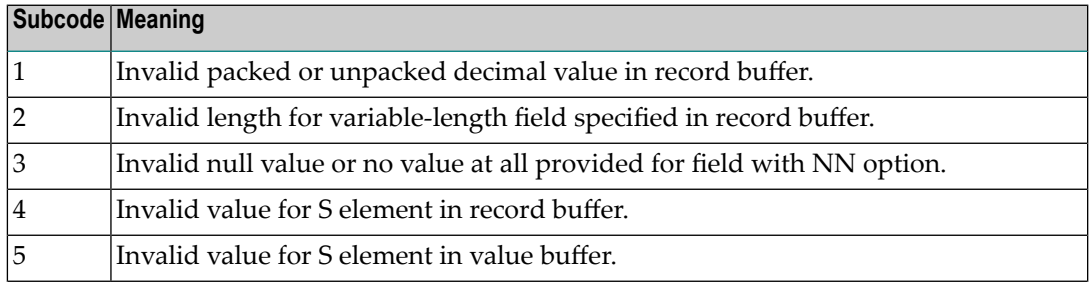

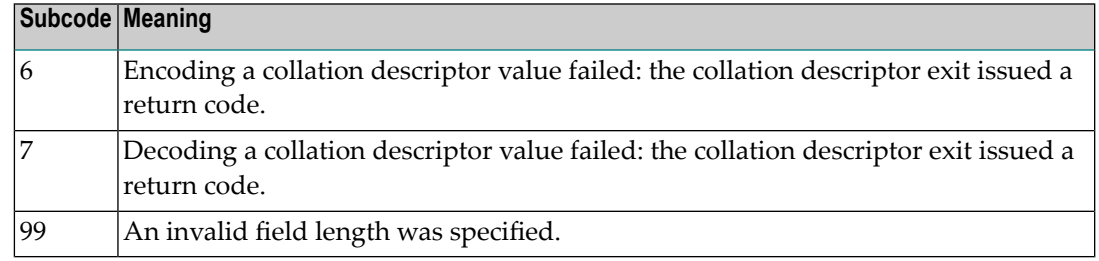

### **Open Systems**

- The value of a G format field was not in floating point format;
- The value of a P format field was not in packed decimal format;
- The value of a U format field was not in unpacked decimal format;
- A variable-length field was specified without a length parameter;
- The SQL null value indicator (S element) has a value of less than -1;
- A field with the NN option is forced to take the SQL null value;
- The resulting value exceeds 4 bytes (longword) if the format is F, or exceeds the maximum (format dependant) length;
- No record with the specified ADAM key was found.

The following information is returned in the Additions 2 field of the control block:

- $\blacksquare$  The first two bytes contain the number of the byte (in binary format) relative to the beginning of the record/value buffer where the error was detected. This value is -1 if a field with the NN option is forced to take the SQL null value.;
- The third and fourth bytes contain the name of the field being processed when the error was detected.
- Action Correct the format, record, value, or search buffer and try again.

### **Response 53**

- **Origin** Mainframe and open systems
- **Explanation** The meaning of this response code varies, depending on whether you are using Adabas on mainframe systems or Adabas on open systems.

### **Mainframe Systems**

One of the following errors occurred:

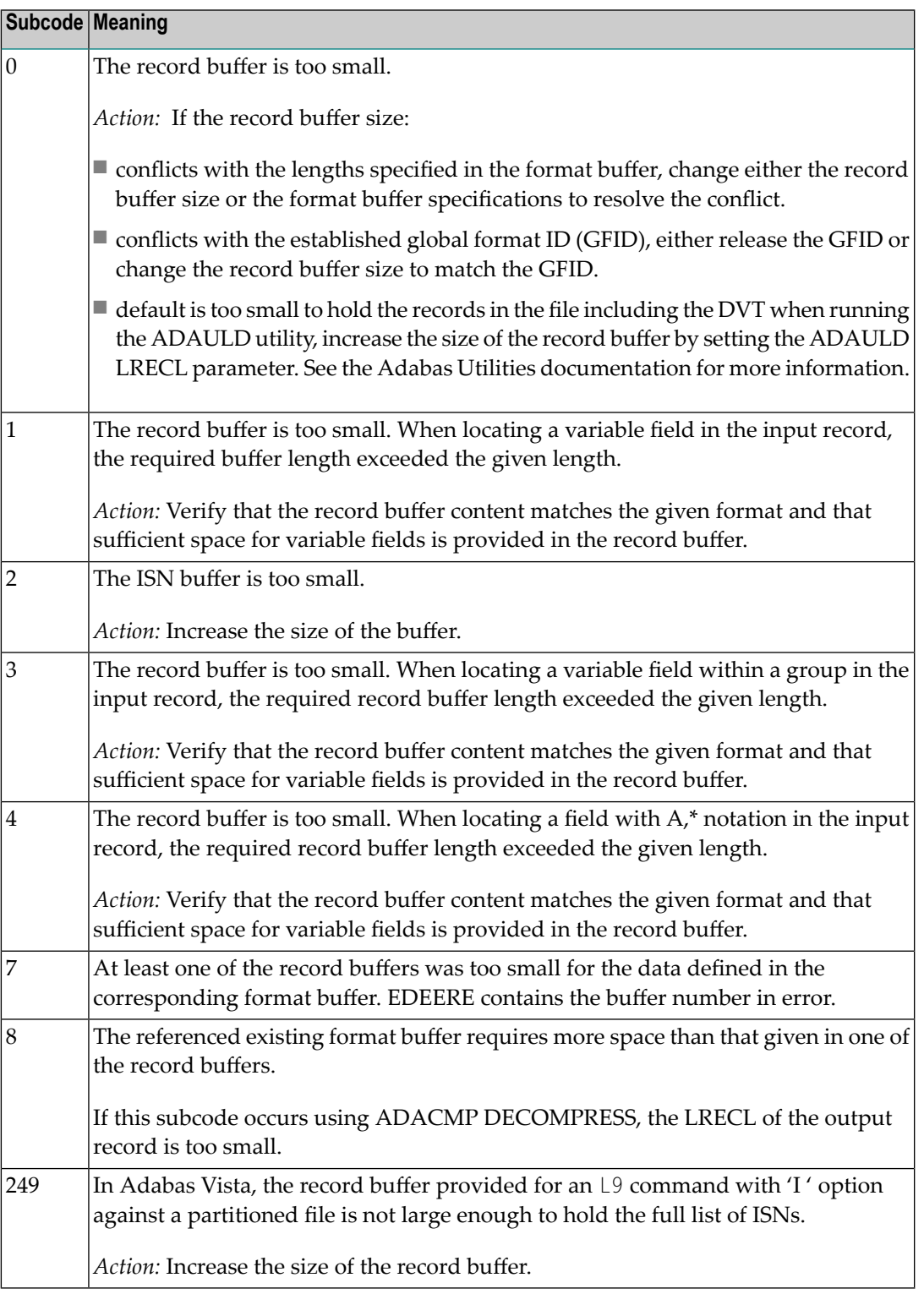

## **Open Systems**

The record buffer was too small, or the ISN buffer was too small for a requested multifetch command. The following information is returned in the Additions 2 field of the control block:

- The first two bytes contain the expected buffer size in binary format. This value is -1 if the command would have exceeded the maximum record size.
- The third and fourth bytes contain the name of the buffer that was too small. ("RB" or "IB"). If the error occurred while using a hyperexit, the name of the hyperexit is stored here.

Action Increase the record buffer or ISN buffer size, as appropriate.

### **Response 54**

- **Origin** Mainframe and open systems
- **Explanation** The record buffer for a C3, C5, or ET command is too long. The maximum allowed size is 2048 bytes. The following subcodes provide more information:

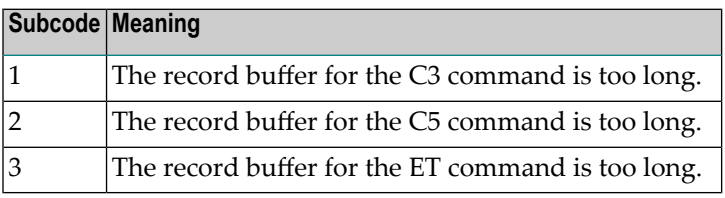

**Action** Correct the record buffer specification, then reissue the C3, C5, or ET command.

### **Response 55**

- **Origin** Mainframe and open systems
- **Explanation** The meaning of this response code varies, depending on whether you are using Adabas on mainframe systems or Adabas on open systems.

### **Mainframe Systems**

One of the following occurred:

■ During a read-type operation, a field defined with the SQL null (NC) option contained a null value, but the format buffer held no "S" (significant null) indicator for the field.

In an ACB, the Additions 2 may contain the field name in the leftmost two bytes; the rightmost two bytes may contain the offset into the record buffer. In an ACBX, the Error Character Field (ACBXERRB) may contain the field name; the Error Offset in Buffer (ACBXERRA or ACBXERRG) fields may contain the offset into the record buffer.

■ Attempted format conversion was not possible due to incompatible data formats or other compatibility problems.

In an ACB, the Additions 2 will contain the field name in the leftmost two bytes; the rightmost two bytes will contain the offset into the record buffer. In an ACBX, the Error Character Field (ACBXERRB) will contain the field name; the Error Subcode (ACBXERRC) field will contain the subcode.

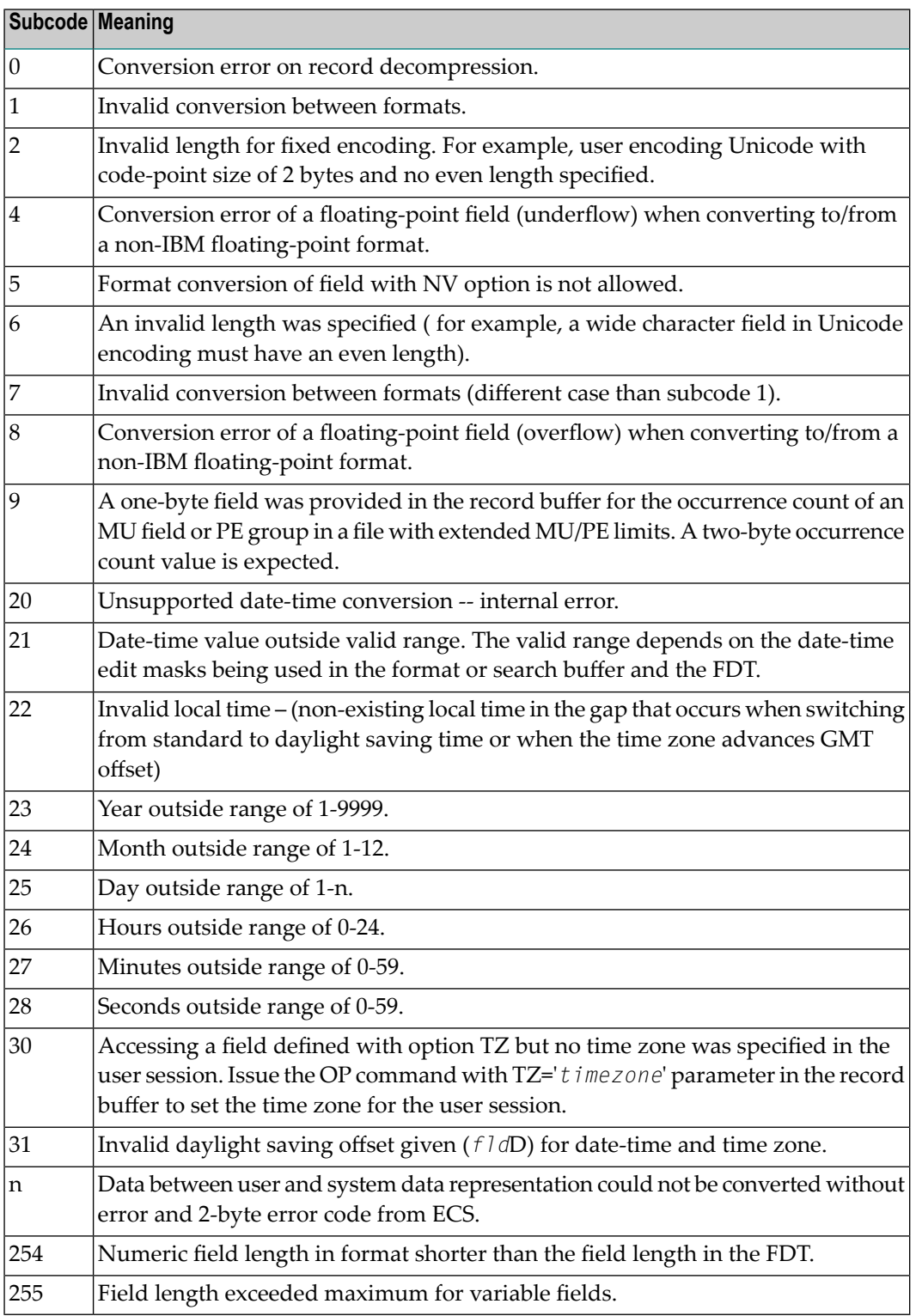

Entire Conversion Service (ECS) error codes are described in *Entire Conversion Service* (ECS) *Errors*, elsewhere in the Adabas Messages documentation.

## **Open Systems**

A format, length conversion, or truncation error occurred while processing field values in the record buffer or value buffer.

- The value for an FI field is too long;
- The resulting value exceeds the border of the FI field;
- Truncation error of numeric field:
- Truncation of alphanumeric fields or truncation of numeric fields which are converted to alphanumeric, except when OPTIONS=TRUNCATION is enabled in ADANUC;
- A value defined without LA or L4 option with variable length is larger than 253 bytes. This may happen for Unicode fields after conversion to another encoding.
- The length specified for a Unicode field for a character set with fixed character length is not a multiple of the character length: in particular, the length for UTF-16 based character sets must be a multiple of 2, and the length for UTF-32 based character sets must be a multiple of 4;
- The specified value is not a valid date/time value;
- The field does not contain a valid date/time value. This can happen if the value was stored without a date/time edit mask;
- A date/time field with option TZ was specified in the format or search buffer, but there was no time zone specified in an OP command for the current Adabas user session;
- The attempted format conversion was not possible due to incompatible data formats or other compatibility problems.

The following information is returned in the first two bytes of the Additions 2 field, and in the case of an ACBX, also in the field ACBXERRC:

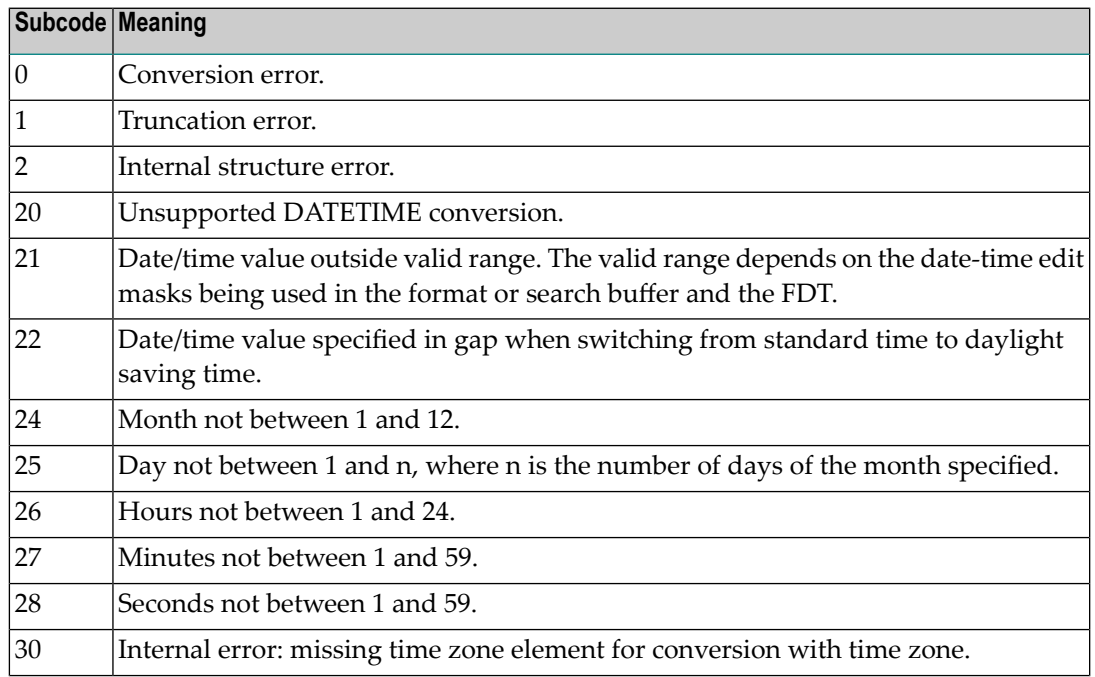

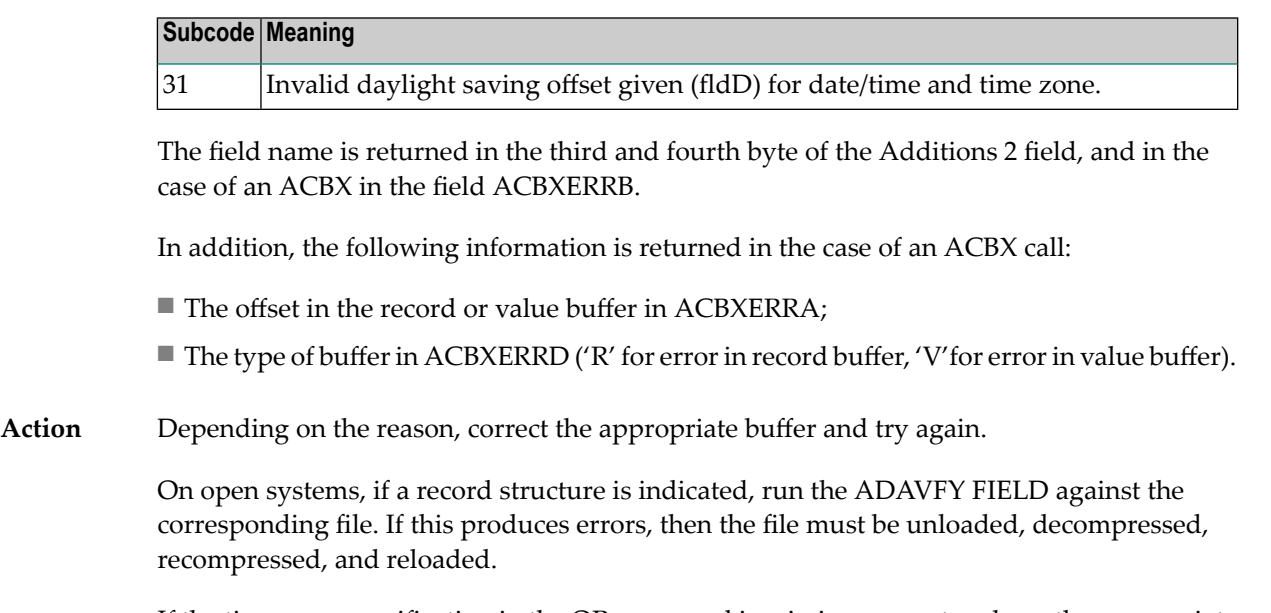

If the time zone specification in the OP command is missing, correct and run the appropriate OP command.

### **Response 56**

**Origin** Mainframe and open systems **Explanation** One of the following occurred:

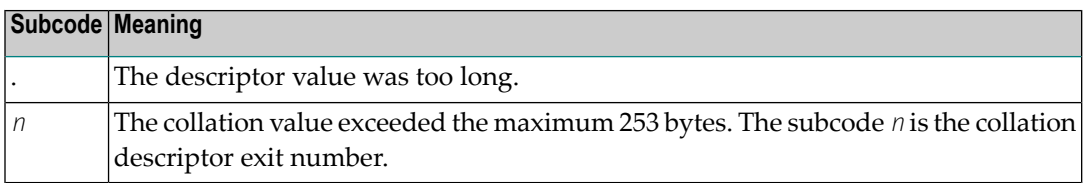

Store a shorter descriptor value or collation value. **Action**

> On open systems, you also can specify the TR option for the descriptor, which truncates larger descriptor values before they are stored in the index. Note that with the TR option, search results may be inaccurate: this is because values that are identical in the first 1144 bytes are considered to be equal to each other.

### **Response 57**

**Origin** Mainframe and open systems

- **Explanation** In an L9 command, the descriptor specified in the format or search buffer or in the Additions 1 field was invalid or the descriptor was not specified:
	- The field name specified may not be the name of a descriptor.
	- The descriptor specified may be a phonetic descriptor or a hyperdescriptor, which are not allowed in an L9 command.
- On open systems, the descriptor specified may be a collation descriptor with the option HE.
- Action Correct the descriptor in the format buffer, search buffer, or Additions 1 field and try again.

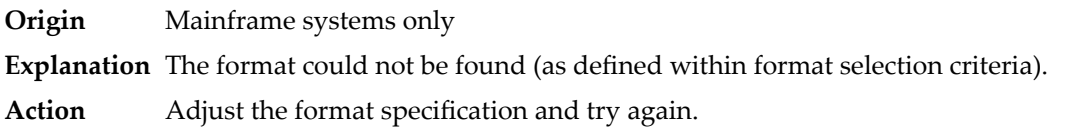

#### **Response 59**

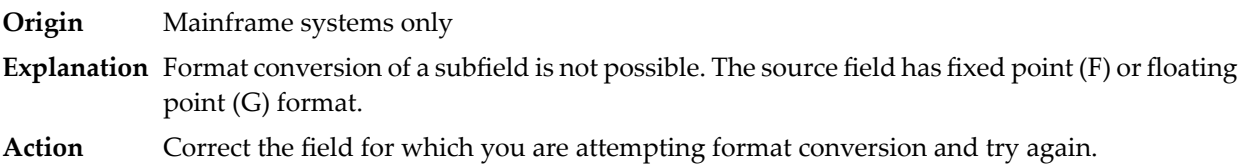

#### **Response 60**

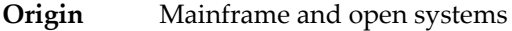

**Explanation** The meaning of this response code varies, depending on whether you are using Adabas on mainframe systems or Adabas on open systems.

### **Mainframe Systems**

A syntax error was detected in the format or search buffer. Generally in an ACB, the first two bytes of the Additions 2 field contain the two characters under inspection when the error was detected and the rightmost two bytes of the Additions 2 field in the ACB contain one of the following subcodes. In an ACBX, the Error Character Field (ACBXERRB) contains the two characters underinspection when the error was detected and the Error Subcode (ACBXERRC) field contains one of the following subcodes.

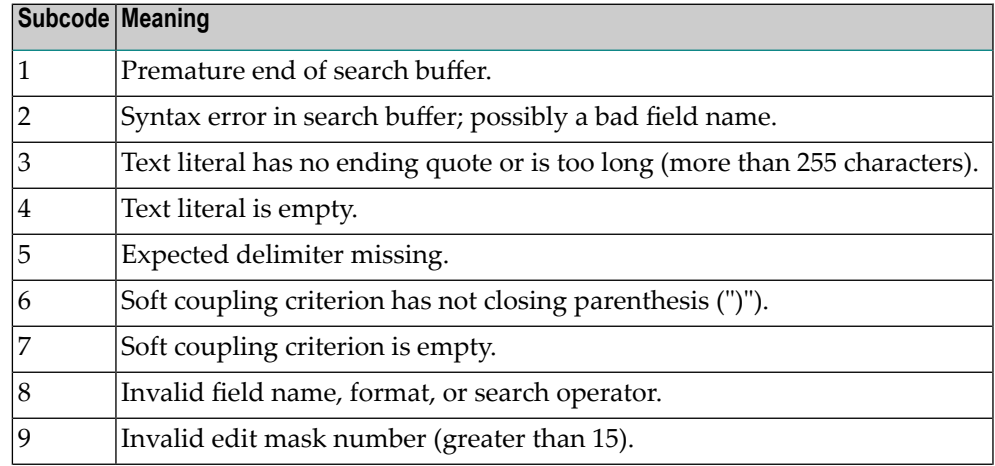

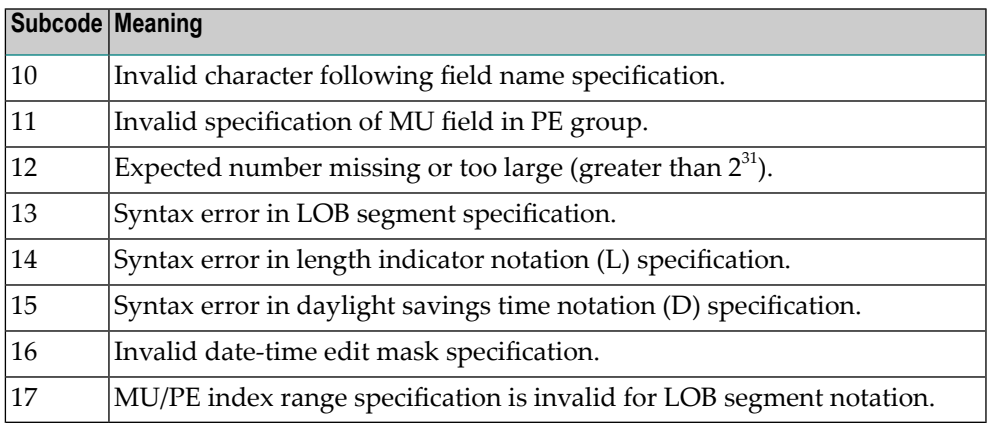

### **Open Systems**

A syntax error was detected in the search buffer.

The following information will be returned in the Additions 2 field of the control block:

- The first two bytes will contain the number of the byte (in binary format) relative to the beginning of the search buffer where the error was detected;
- The third and fourth bytes will contain the name of the field being processed when the error was detected.

**Action** Correct the format or search buffer and try again.

### **Response 61**

**Origin** Mainframe and open systems

**Explanation** An error was detected in the search buffer, value buffer, or during an S8 command.

### **Mainframe Systems**

On mainframe systems, one of the following subcodes may also be included with this response code:

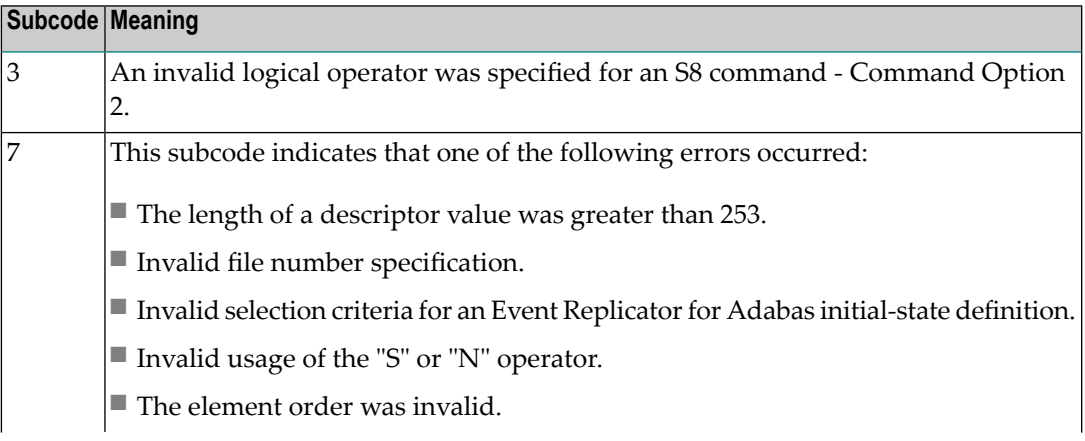

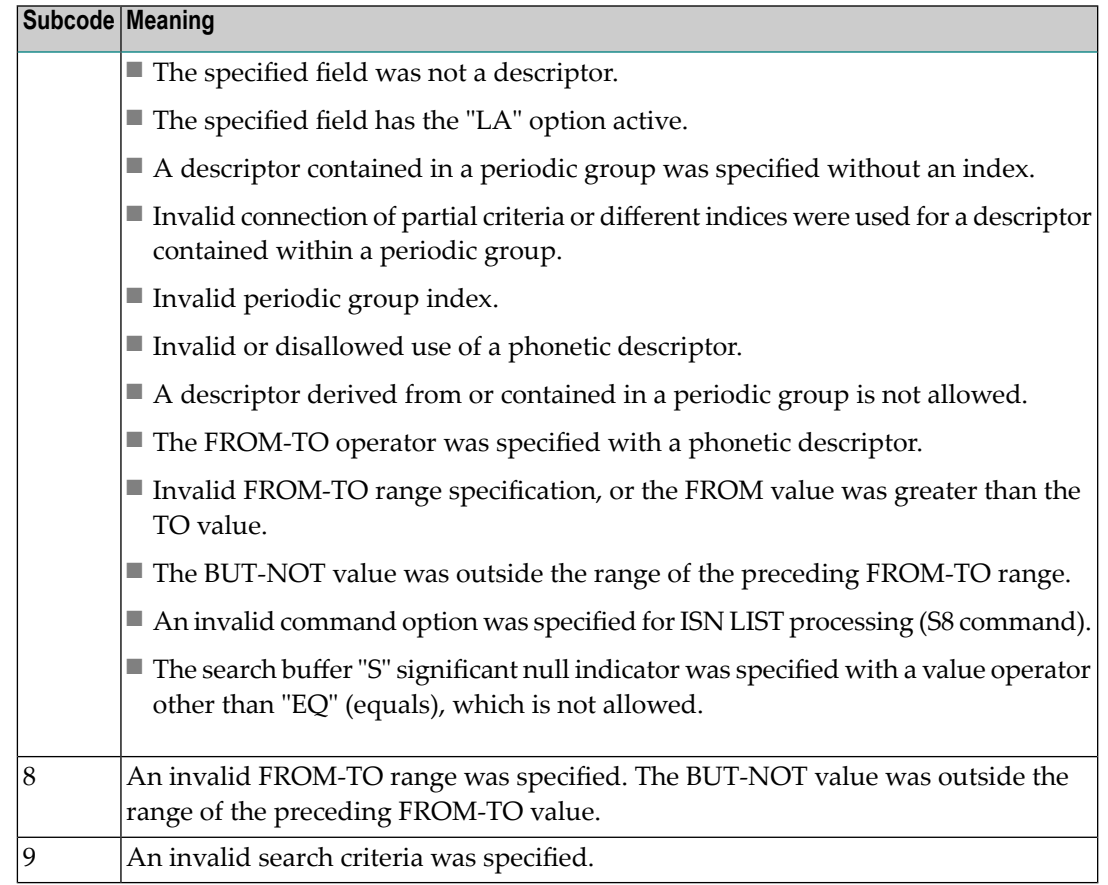

### **Open Systems**

On open systems, an error was detected in the search or value buffer, or during an S8 command:

- Invalid command option 2 specified for ISN LIST processing (S8 command);
- Invalid element or element order;
- The specified field was neither a descriptor, subdescriptor, superdescriptor nor a phonetic descriptor;
- Invalid connection of partial criteria and/or different indices used for a descriptor contained within a periodic group;
- Invalid use of a phonetic descriptor;
- Invalid periodic group index;
- Invalid index usage;
- The length of a descriptor value was greater than 253 or greater than the permitted length for the required format;
- Invalid format type;
- Invalid file number specification;
- Invalid usage of the S operator FROM value greater than TO value;
- Invalid usage of the N operator BUT NOT value was outside the range of the preceding FROM-TO range;
- Invalid comparator;
- The value in the value buffer cannot be converted into the field's FDT format;
- The specified file name is not an ADAM key while using the V option with an A1 or E1 command;
- $\blacksquare$  Invalid value given in the value buffer while using the V option with the A1 or E1 command;
- Invalid usage of the C option only allowed for collation descriptors;
- A field was specified with an edit mask that is not allowed for the field.

The following information is returned in the Additions 2 field of the control block (not for the S8 command):

- The first two bytes will contain the number of the byte (in binary format) relative to the beginning of the search buffer where the error was detected;
- If the third byte is zero, the fourth byte contains more information about the error:
	- Fourth byte 1: invalid length.

Otherwise the third and fourth bytes will contain the name of the field being processed when the error was detected.

Action Correct the search or value buffer or S8 command and try again.

### **Response 62**

**Origin** Mainframe and open systems **Explanation** One of the following has occurred:

- The length of the search or value buffers as specified in the search and value buffer length fields, respectively, was not sufficient to accommodate the search criteria specified.
- The first character in the search buffer was a period (.).
- The search buffer does not contain a period (.).

**Action** Correct the search or value buffer and try again.

### **Response 63**

- **Origin** Mainframe and open systems
- **Explanation** The command ID value specified in the search buffer was invalid.

On open systems, the value in the first two bytes of the Additions 2 field indicates the reason (2 byte binary format):

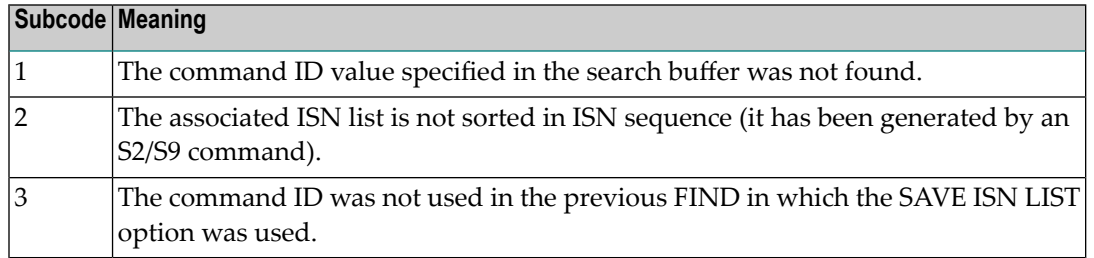

**Action** Correct the command ID in the search buffer and try again.

### **Response 64**

**Origin** Mainframe systems only

**Explanation** This response code is used for communication with Adabas utilities and Adabas Online System (AOS), and was returned because the requested function could not be performed on the Adabas system (including checkpoint and security) files or because an error occurred in an AOS or utility function.

The following subcodes may be returned:

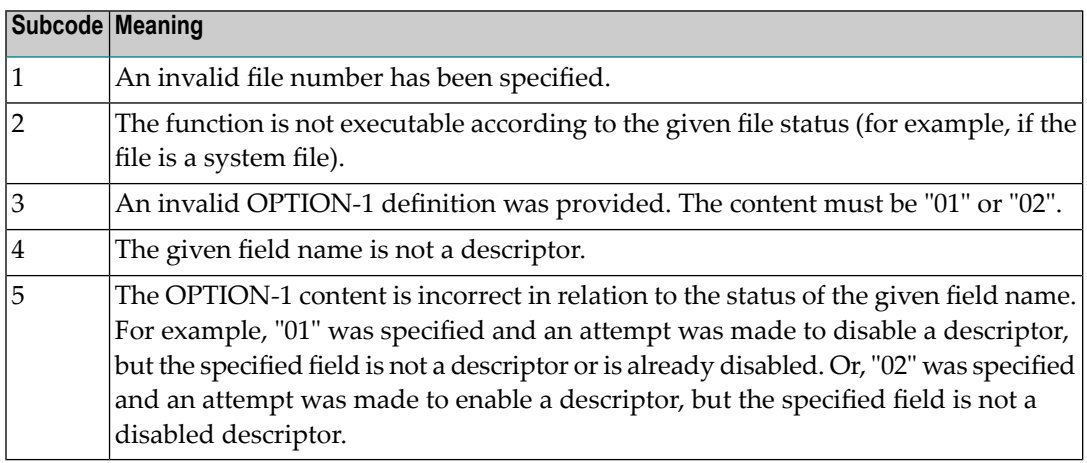

Refer to the ADAREP output report for a list of the system files, or to the subcodes in the job output for more information. For AOS, a subcode is displayed in the error message, following **Action** the AOS module number. For utility functions, the subcodes may be described within the message text.

> Ifyou do not understand the action to take for a response code 64 or subcode, note the subcode and the function that caused the response code, and call your Software AG technical support representative for assistance.

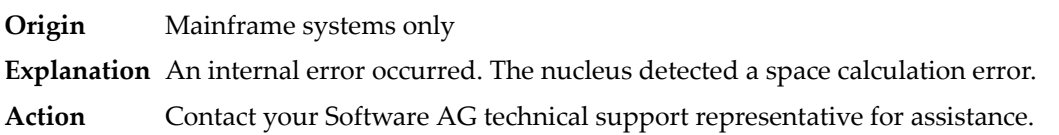

### **Response 66**

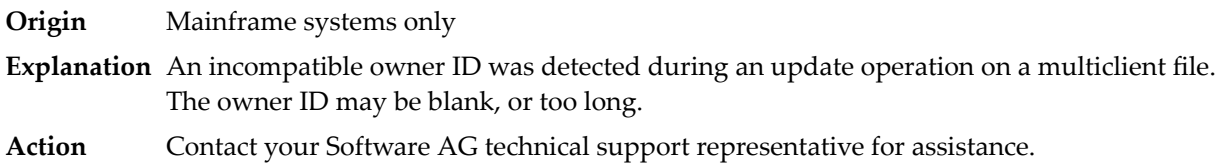

## **Response 67**

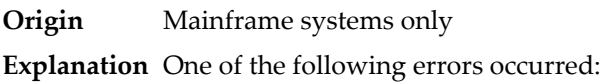

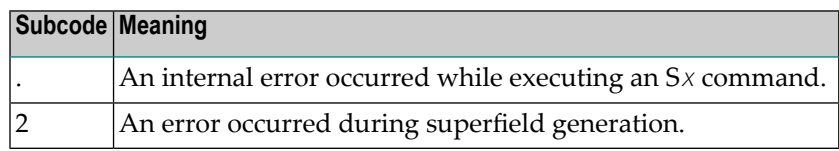

Retain all related information, and contact your Software AG technical support representative for assistance. **Action**

## **Response 68**

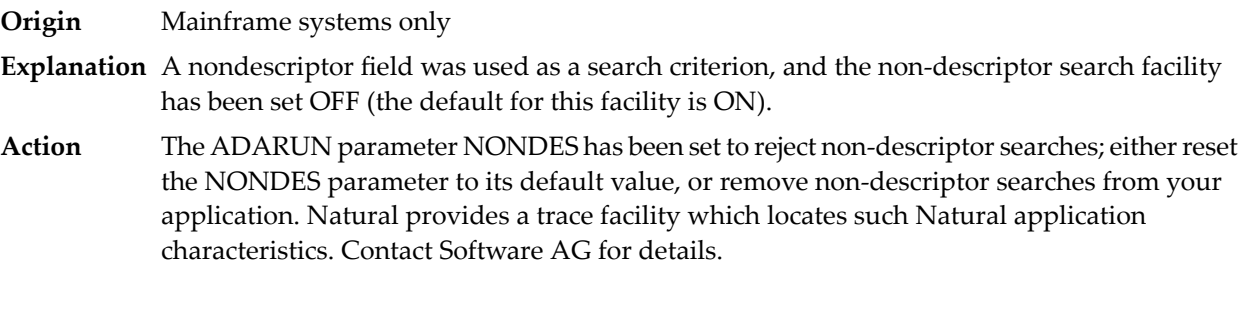

## **Response 70**

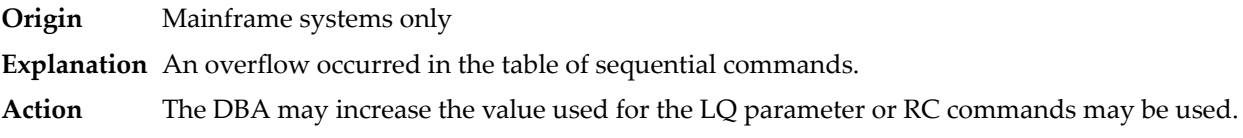

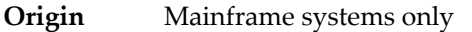

**Explanation** An overflow occurred in the table of resulting ISN lists.

**Action** The DBA may increase the value used for the LI parameter or RC commands may be used.

### **Response 72**

**Origin** Mainframe and open systems

**Explanation** One of the following errors occurred:

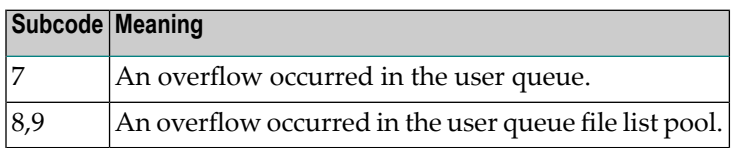

**Action** The DBA may increase the value used for the NU parameter.

### **Response 73**

- **Origin** Mainframe and open systems
- **Explanation** An overflow occurred in the section of the Work data set (mainframe systems) or the temporary working space (open systems) in which resulting ISN lists are stored.

On open systems, please note that for read-only databases, temporary working space is only created if a location for it is explicitly specified (environment variable TEMPLOCn or entries for TEMPORARY\_LOCATION in the file *DBnnn.INI*); otherwise only some of the space in the Adabas buffer pool is used for storing the ISN lists.

On mainframe systems, the DBA mayincrease the size of the Work data set and/orthe number of saved ISN lists during an Adabas session may be decreased. **Action**

> On open systems, provide enough temporary working space. For read-only databases, specify the location for the temporary working space explicitly or increase the size of the Adabas buffer pool (ADANUC parameter LBP).

**Note:** The processing of ISN lists was changed for Adabas Version 5.1. If you get this error with an Adabas Version 3 database, please refer to the Adabas Version 3 documentation.

### **Response 74**

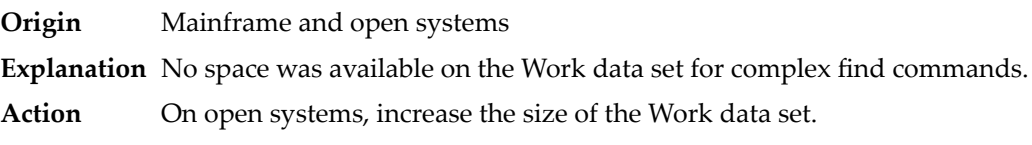

On mainframe systems, increasing the size of the Work data set alone will not solve this problem. Instead, set the value of LWKP2 (WORK-PART-2) to a higher value than the

calculated one (whatever that might be). Then increase the size of the Work data set to ensure there is sufficient space for WORK-PART-3.

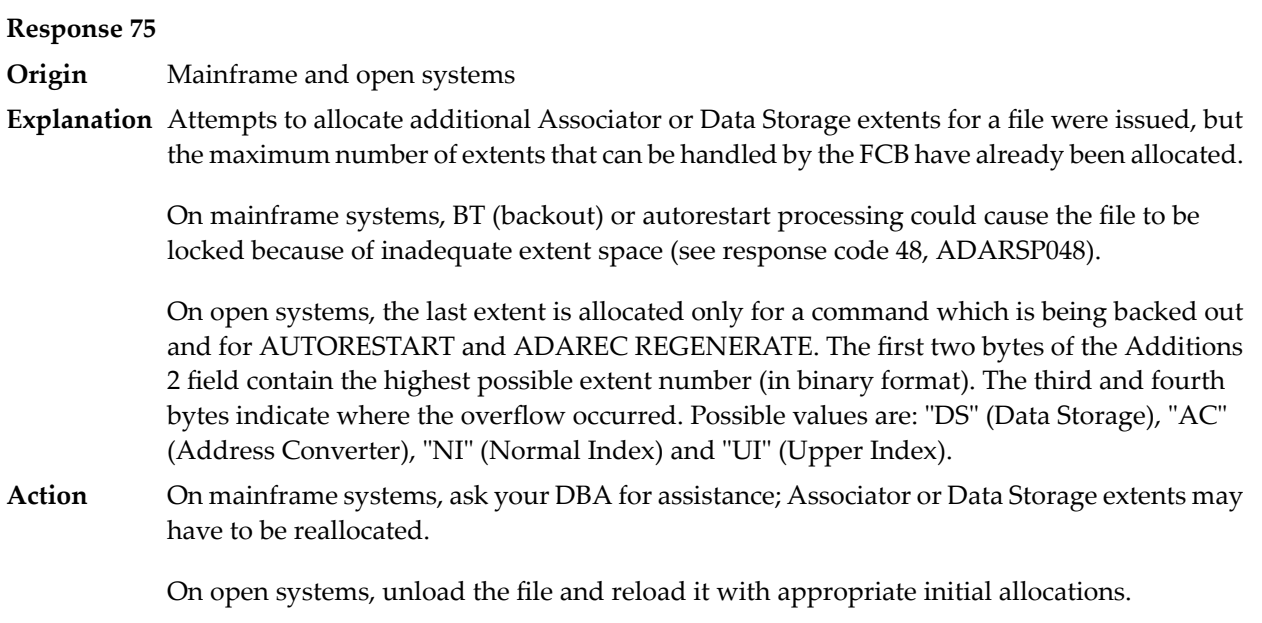

## **Response 76**

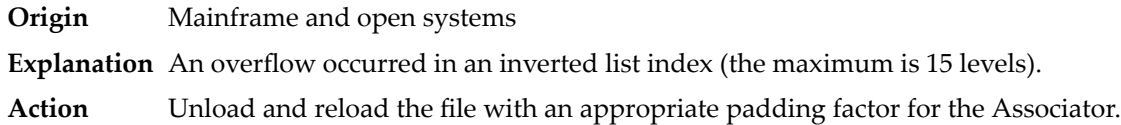

## **Response 77**

**Origin** Mainframe and open systems

**Explanation** Sufficient space was not available for a required Associator or Data Storage extent.

On mainframe systems, the following subcodes further define the error:

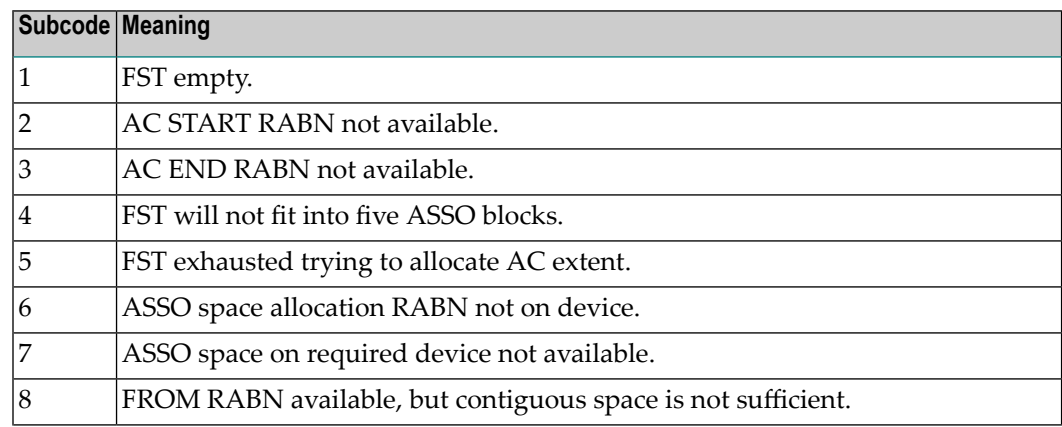

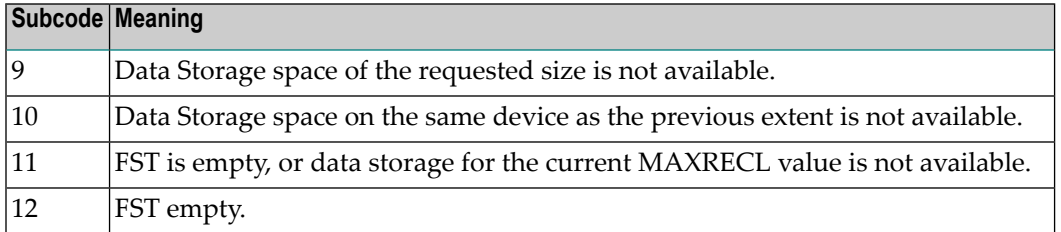

On open systems, the third and fourth bytes of the Additions 2 field contain either "AS" (Associator) or "DS" (Data Storage). You can also get the response 77 if you specified an explicit RABN for an Associator or Data Storage extent and the requested space is not available at the requested RABN. Please note that Adabas distinguishes between small (< 16KB) and large (>= 16KB) index blocks. This means that a response 77 can be returned even though there are enough free Associator blocks, but the free Associator blocks have the wrong size.

On mainframe systems, askyour DBA for assistance; Associator or Data Storage extents may have to be reallocated. **Action**

> On open systems, add a new Associator or Data Storage extent to the database using the ADADBM utility or specify a RABN where the requested space is available.

**Note:** Response 77 can sometimes be prevented by enabling database autoexpand to execute in the online mode (specify the open systems nucleus parameter OPTIONS=AUTO\_EXPAND).

### **Response 78**

**Origin** Mainframe and open systems

**Explanation** The meaning of this response code varies, depending on whether you are using Adabas on mainframe systems or Adabas on open systems.

### **Mainframe Systems**

The cause of this response is indicated by one of the following subcodes:

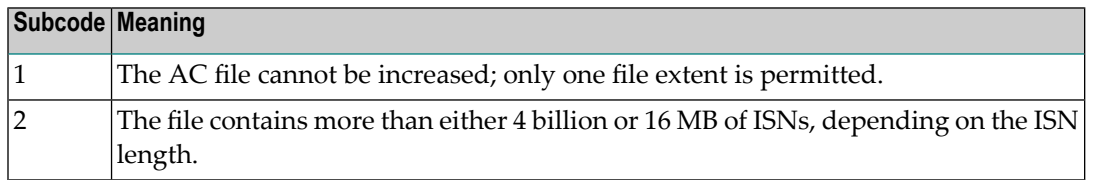

### **Open Systems**

An overflow occurred in the free space table (FST) as a result of Associator or Data Storage fragmentation, or the maximum number of DSST extents has already been allocated.

The method of resolving the error varies, depending on whether you are using Adabas on mainframe systems or Adabas on open systems. **Action**

### **Mainframe Systems**

If the file has reached the 16-MB limit, you might convert it to a file with the 4-byte ISN option or to an expanded file.
If it is an FST problem, reorder the database. If it is a DSST problem, which can only occur in the context of a utility, refer to the message DSSTALL for further information.

#### **Response 79**

**Origin** Mainframe and open systems

**Explanation** The meaning of this response code varies, depending on whether you are using Adabas on mainframe systems or Adabas on open systems.

#### **Mainframe Systems**

A collation descriptor exit or hyperexit error occurred. The following table describes the possible subcodes for this response code and their meanings:

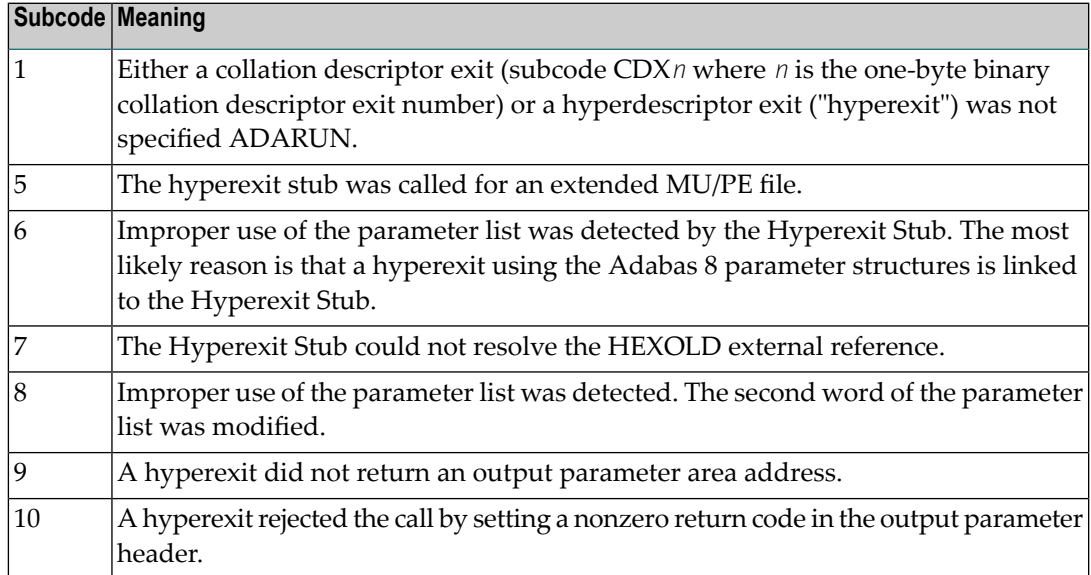

#### **Open Systems**

A hyperexit is not available to the nucleus. The following information is returned in the Additions 2 field of the control block:

- $\blacksquare$  The first two bytes contain the number of the hyperexit,;
- The third and fourth bytes contain the name of the hyperdescriptor.
- The method of resolving the error varies, depending on whether you are using Adabas on mainframe systems or Adabas on open systems. **Action**

#### **Mainframe Systems**

The following table describes the actions you should take for each possible subcode for this response code:

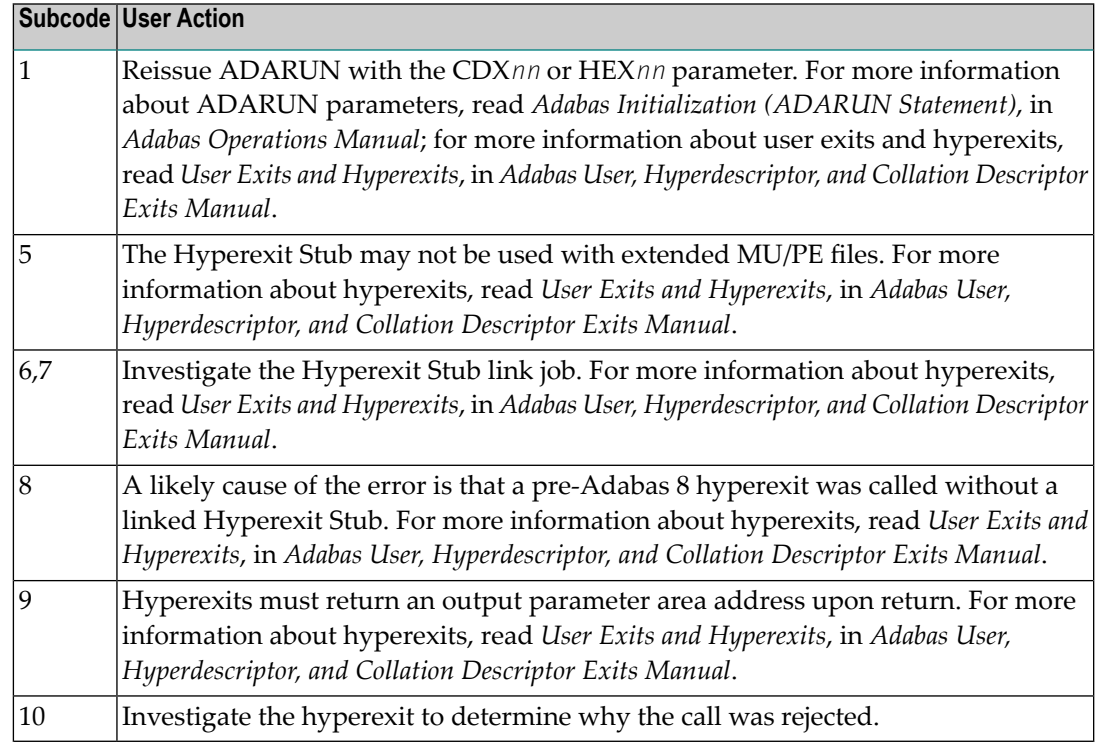

Define the hyperexit and restart the nucleus.

#### **Response 81**

**Origin** Mainframe systems only

**Explanation** An MU or PE field error occurred, as described by the subcode:

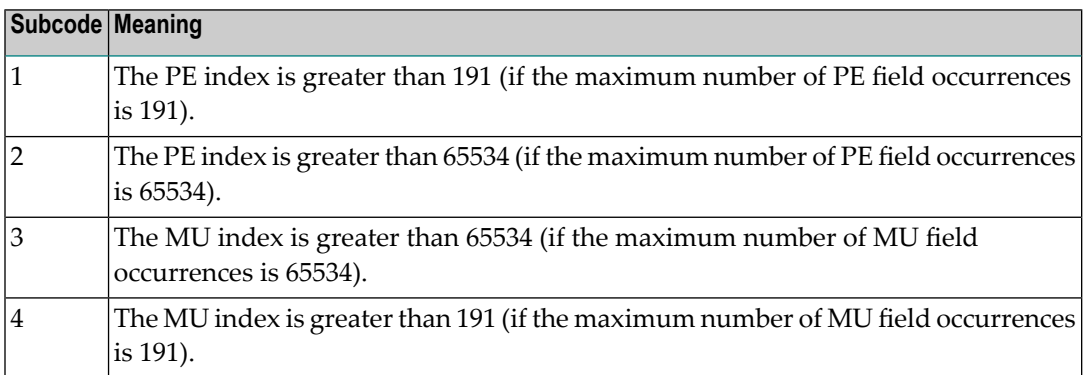

Correct the MU or PE field problem and try again. If the problem persists, contact your Software AG technical support representative for assistance. **Action**

# **Response 82 Origin** Mainframe systems only **Explanation** A hyperexit routine returned an invalid ISN. Action Correct the hyperexit routine logic and restart the nucleus. **Response 83 Origin** Mainframe and open systems **Explanation** The meaning of this response code varies, depending on whether you are using Adabas on mainframe systems or Adabas on open systems. **Mainframe Systems** A hypertable overflow occurred. **Open Systems** A hyperexit routine returned an invalid ISN. The following information will be returned in the Additions 2 field of the control block: ■ The first two bytes contain the offset the invalid ISN in the specified ISN buffer in binary format; ■ The third and fourth bytes contain the name of the hyperdescriptor. The method of resolving the error varies, depending on whether you are using Adabas on mainframe systems or Adabas on open systems. **Action Mainframe Systems Open Systems** Correct the hyperexit routine and restart the nucleus. **Response 84 Origin** Mainframe systems only **Explanation** Too many values were present for a subdescriptor or a superdescriptor.

**Action** Reduce the number of subdescriptor or superdescriptor values and try again.

**Origin** Mainframe and open systems

**Explanation** The meaning of this response code varies, depending on whether you are using Adabas on mainframe systems or Adabas on open systems.

#### **Mainframe Systems**

Too many descriptor values were present for an update or add record command.

#### **Open Systems**

The descriptor value table space cannot be allocated from the buffer pool.

The method of resolving the error varies, depending on whether you are using Adabas on mainframe systems or Adabas on open systems. **Action**

#### **Mainframe Systems**

#### **Open Systems**

Increase the size of the LBP parameter.

#### **Response 86**

**Origin** Mainframe and open systems

**Explanation** A hyperdescriptor exit return error occurred for one of the following reasons:

- An incorrect sign for a packed descriptor value was created.
- A value with an incorrect length byte was returned.
- The ISN was changed by an update command.

On open systems, the following information is returned in the Additions 2 field of the control block:

- The first two bytes contain a value. This value can be:
	- 1 the hyperdescriptor pool exceeds the nucleus buffer pool
	- 2 the hyperexit has returned an invalid pointer, length or count value
	- an element in the user-defined format buffer is not a parent field of the hyperdescriptor 3
	- 4 255 Adabas response code
	- >255 user-defined error return for hyperexit routine
- The third and fourth bytes contain the name of the hyperdescriptor or the name of the parent field.

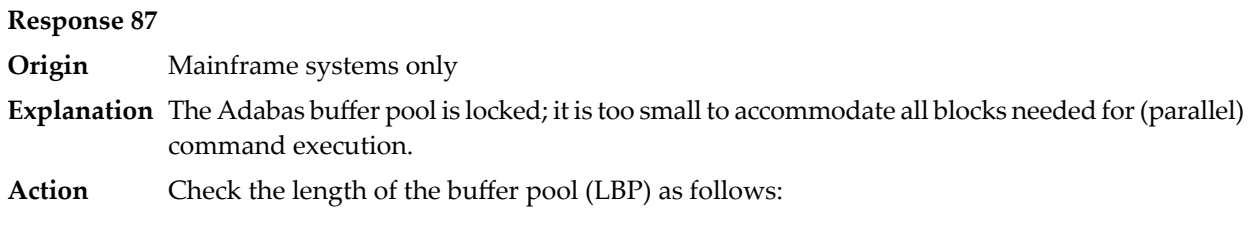

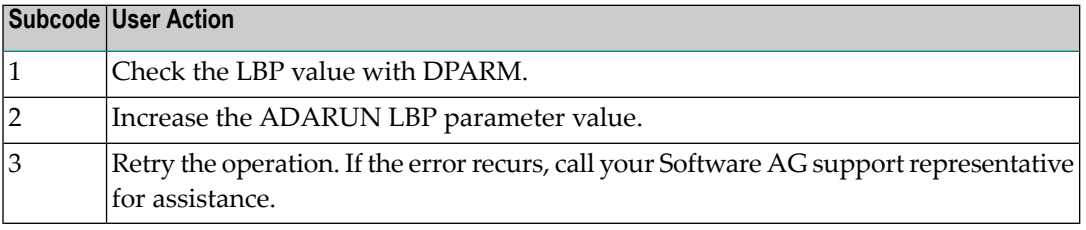

**Origin** Mainframe and open systems

**Explanation** This response code generally occurs when there is a workpool (LWP) shortage. Sufficient work pool space is not available or the sort work space is too small (even if only one user is active).

> On mainframes systems, when this response code occurs, refer to the hexadecimal subcode that appears in the low-order (rightmost) two bytes of the ACB's Additions 2 field or in the ACBX's Error Subcode (ACBXERRC) field. This subcode describes what kind of operation encountered the error.

> The following table describes the mainframe subcodes and provides recommended actions.

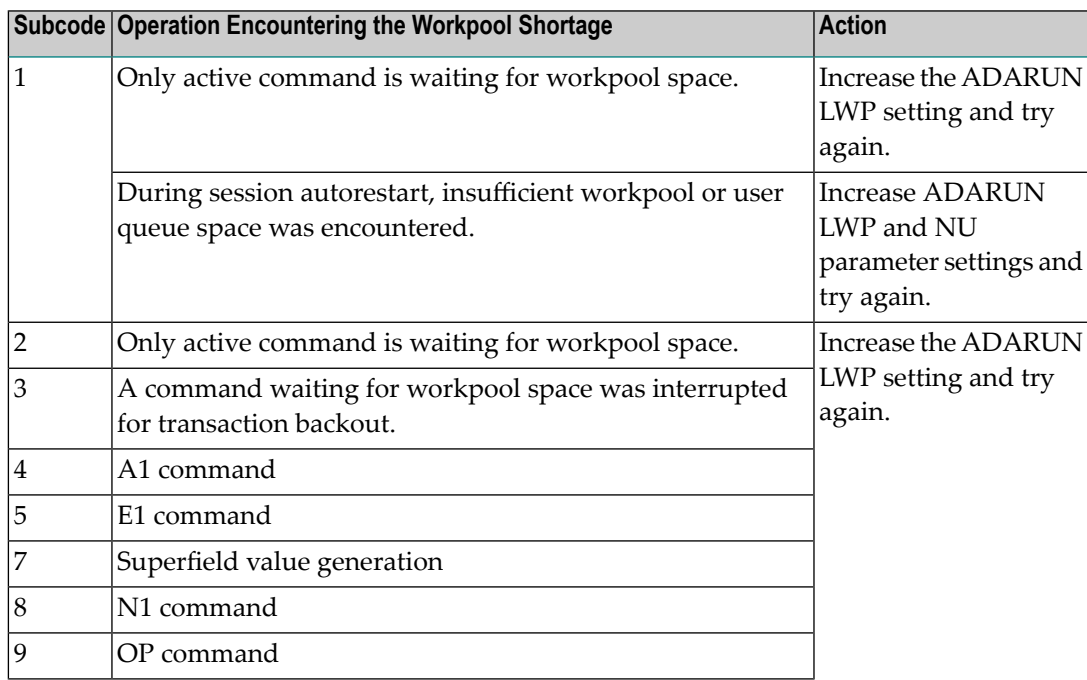

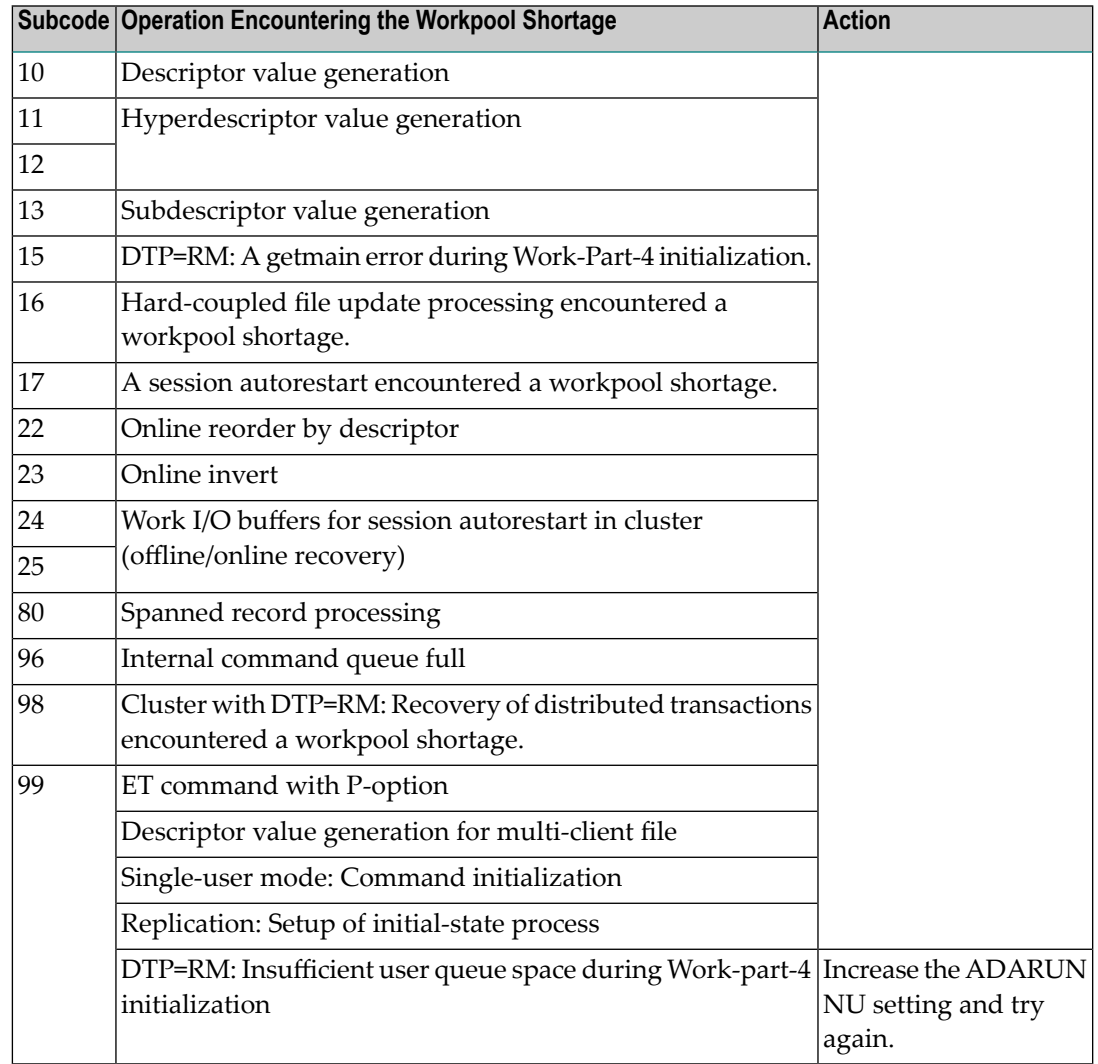

Action For mainframe systems, review the actions described in the table above.

For open systems, verify the parameter values for the database that relate to the working storage allocation. Askyour DBA to increase the size of the LWP or LS parameter, as necessary.

#### **Response 89**

- **Origin** Mainframe systems only
- **Explanation** The UQE was already in use, and an attempt was made to execute two commands at the same time for the same user.

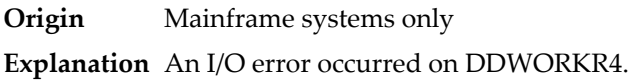

#### **Response 95**

**Origin** Mainframe systems only

**Explanation** An I/O error occurred on the Work LP area.

#### **Response 96**

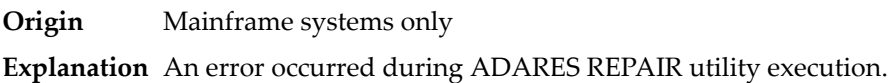

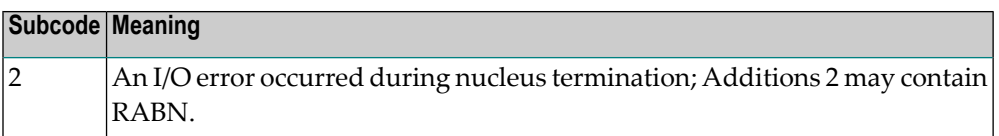

#### **Response 97**

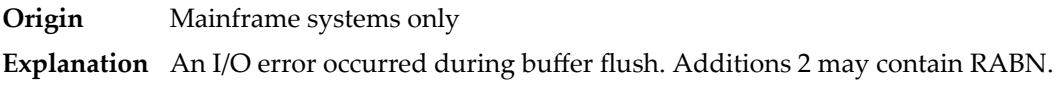

#### **Response 98**

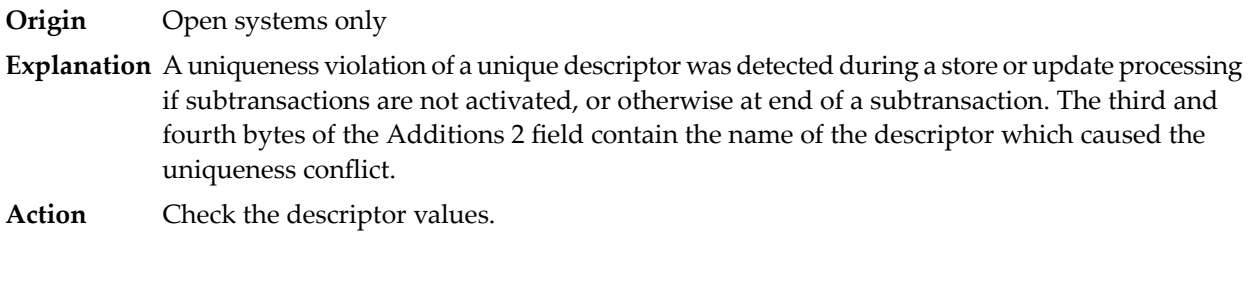

#### **Response 99**

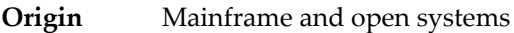

**Explanation** An I/O error occurred.

On open systems, the first 2 bytes of the Additions 2 field ( in binary format) contain the extent number. The third and fourth bytes contain the container type ("AS" for ASSO, or "DS" for DATA or "WO" for WORK).

On open systems, check whether any disk devices have gone offline or check the error log for hardware errors. **Action**

**101**

**Origin** Mainframe and open systems

**Explanation** An error has occurred using one of the client-based Adabas add-on products such as Adabas System Coordinator or Adabas Fastpath.

#### **Mainframe Systems**

On mainframe systems, one of the following subcodes may also be included with this response code:

- Subcodes of 20 or less are produced by Adabas Fastpath when an error occurs during the processing of an Adabas command..
- Subcodes of 21 or greater are produced by Adabas System Coordinator.

Refer to the hexadecimal subcode that appears in the command's Adabas control block, Additions 2 field, low-order (rightmost) two bytes. The subcodes are described in the table below:

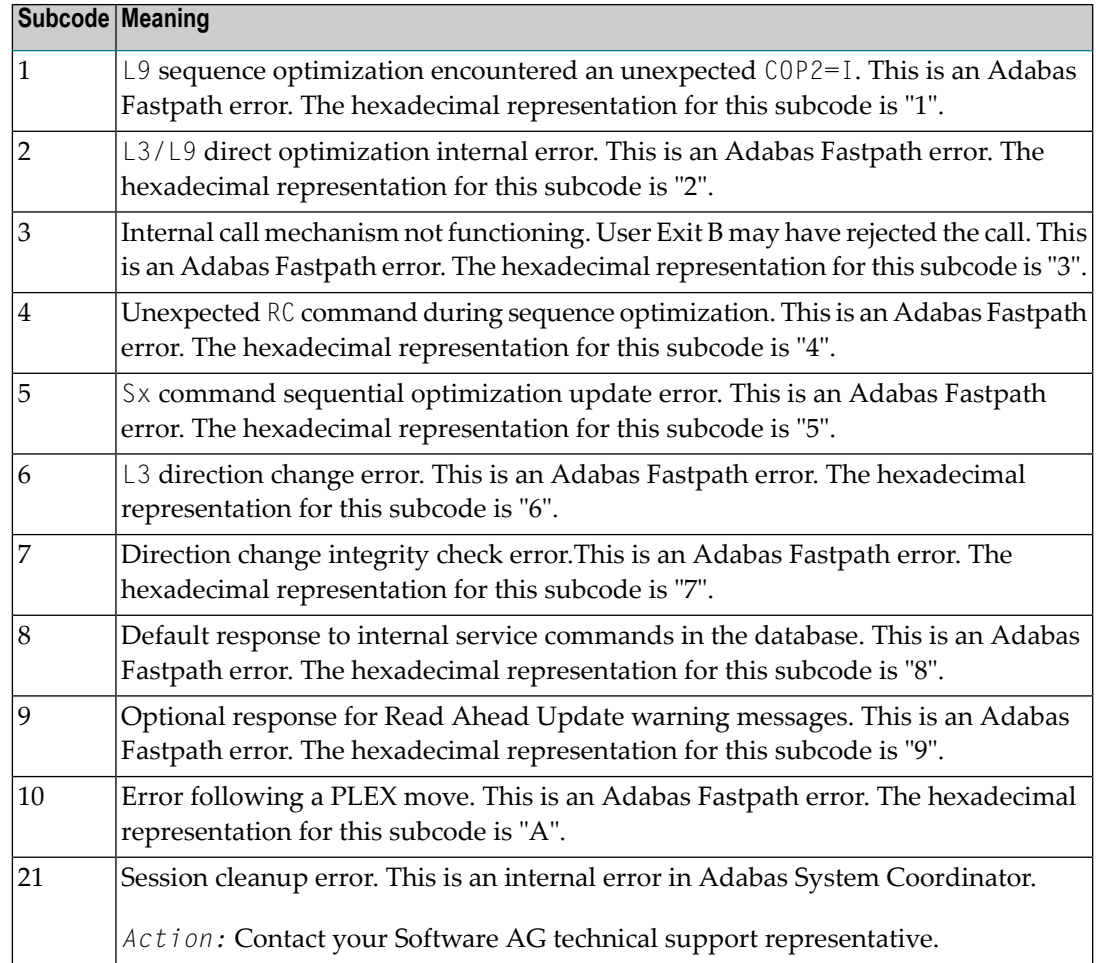

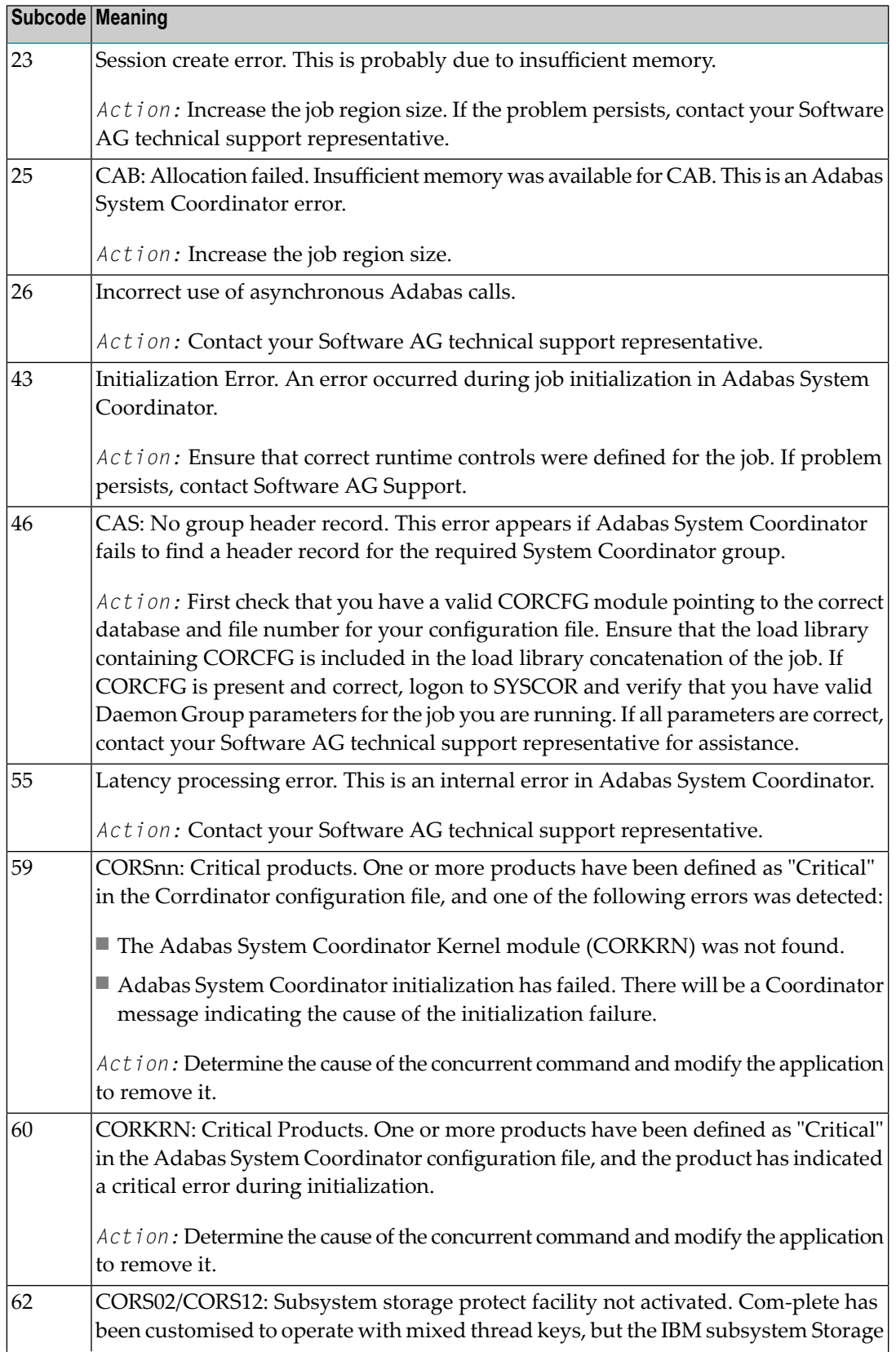

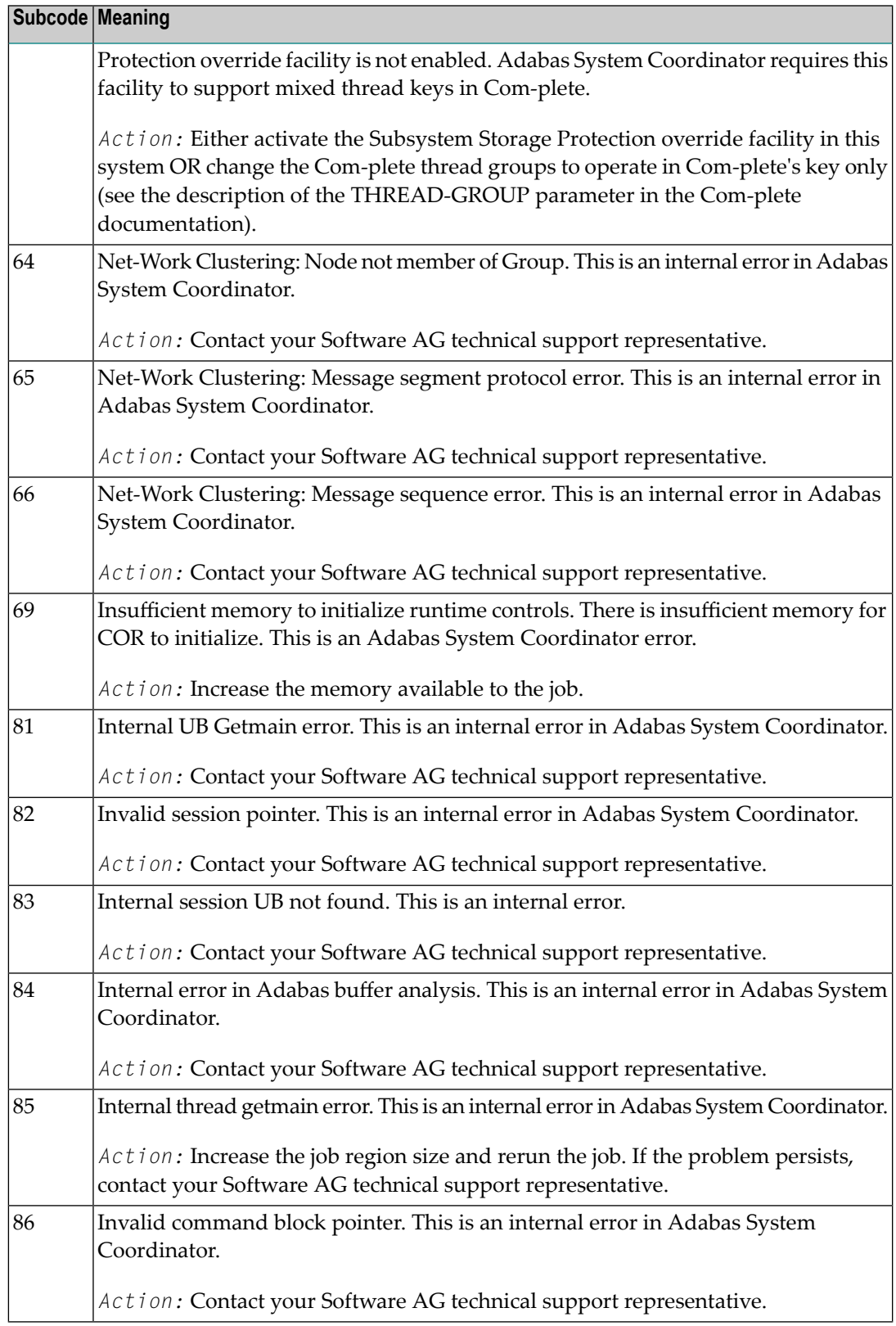

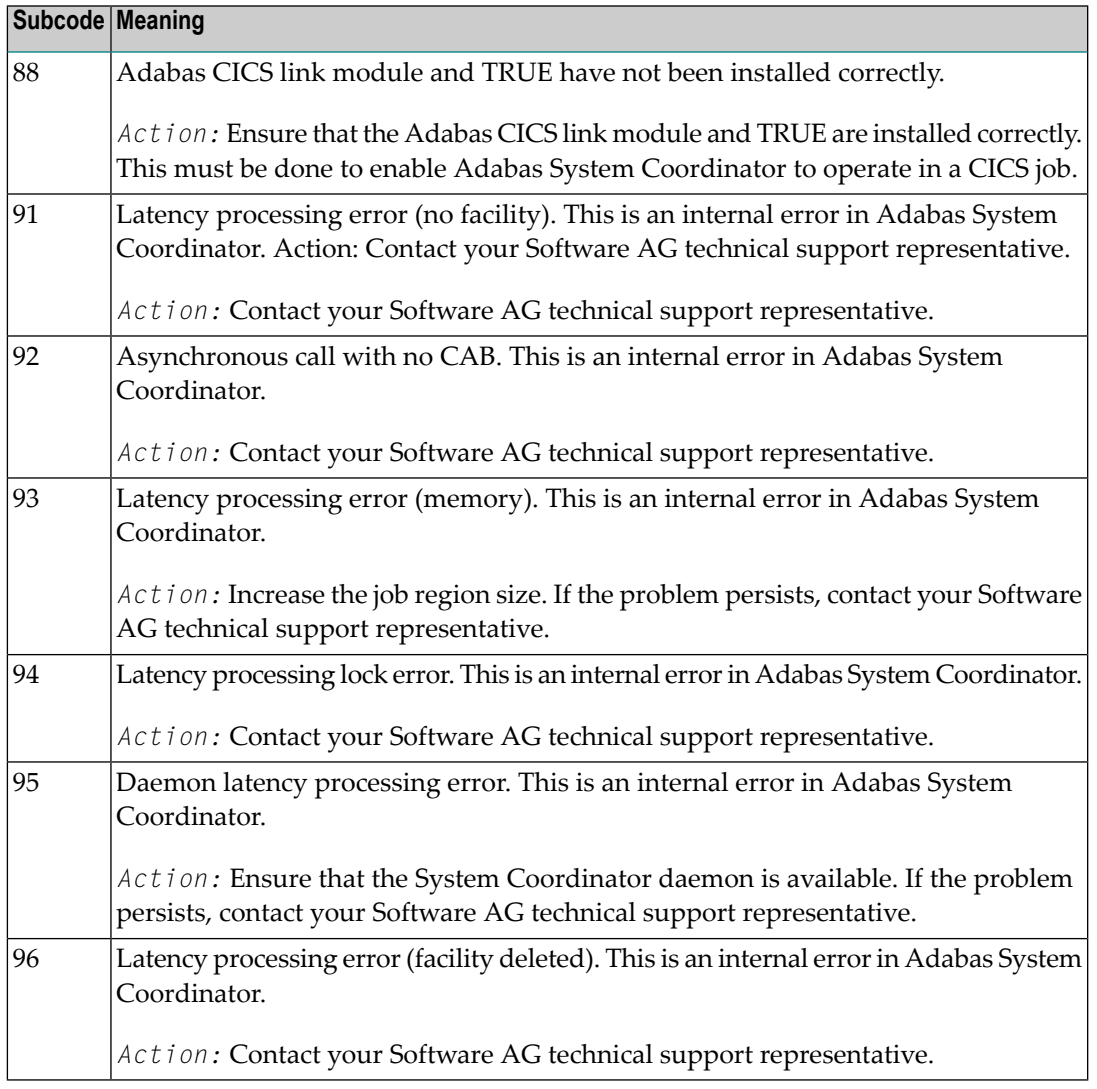

On open systems, one of the following Adabas System Coordinator subcodes may also be included with this response code:

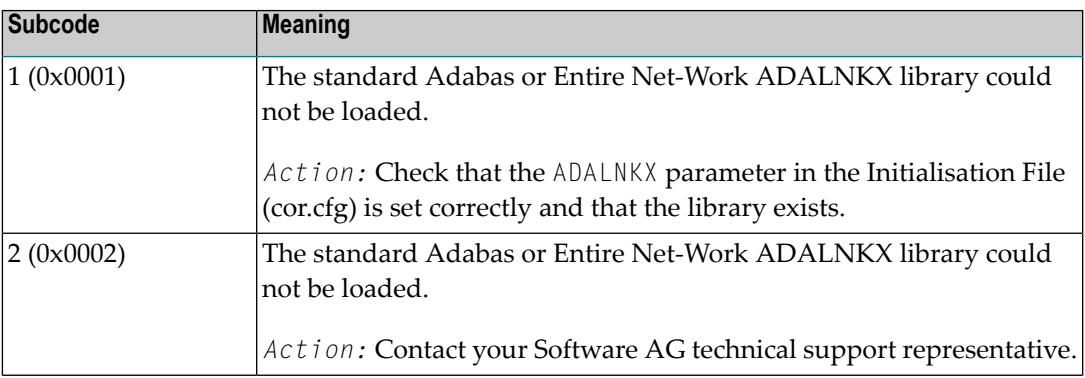

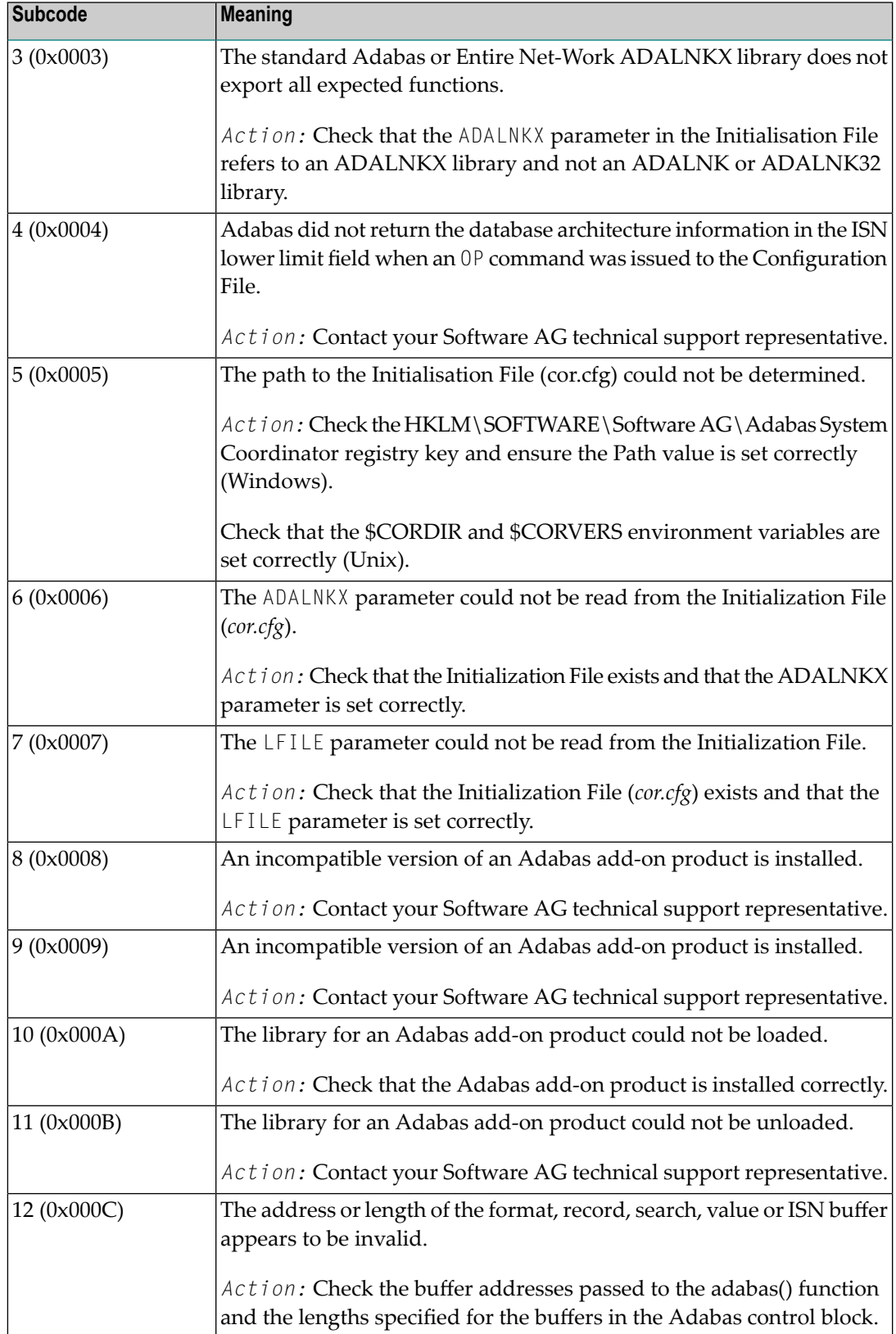

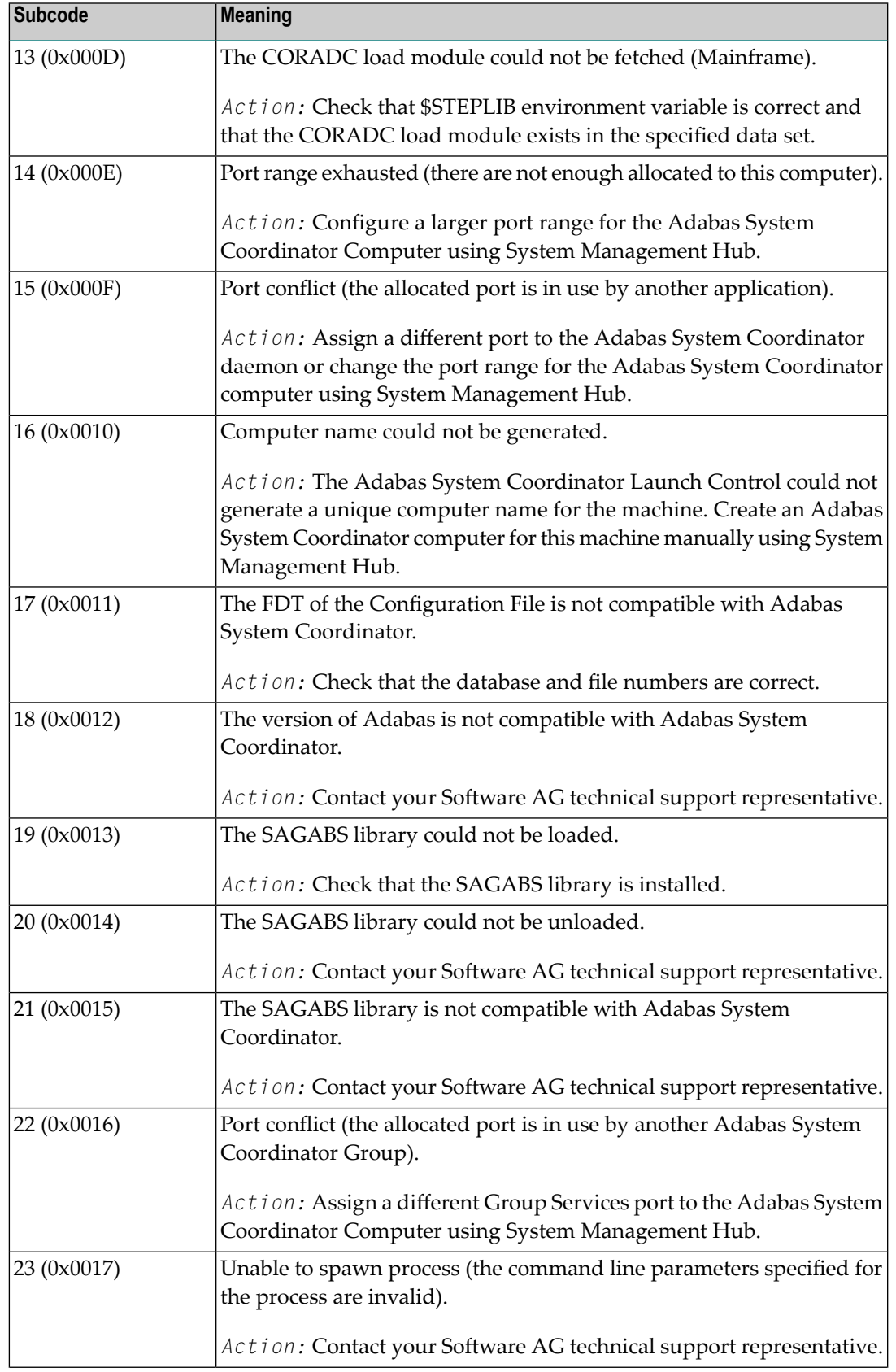

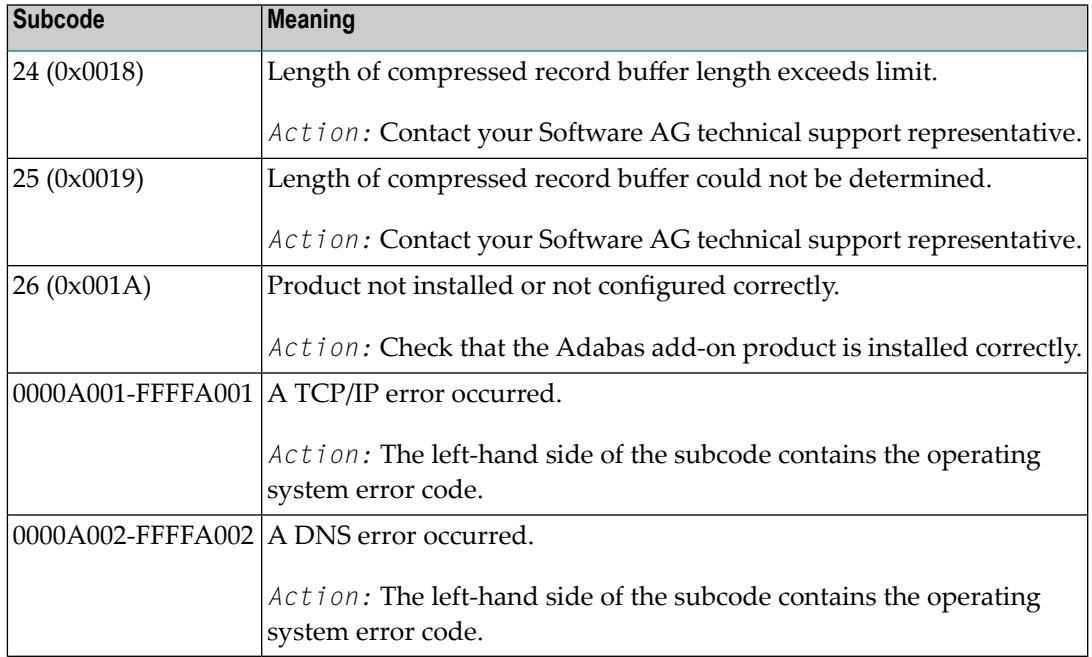

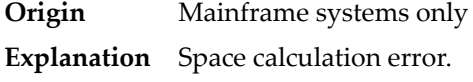

Action Retry the open operation.

# **Response 106**

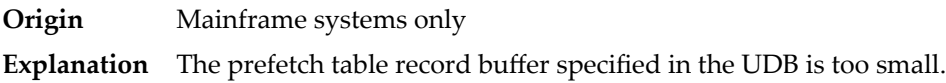

# **Response 107**

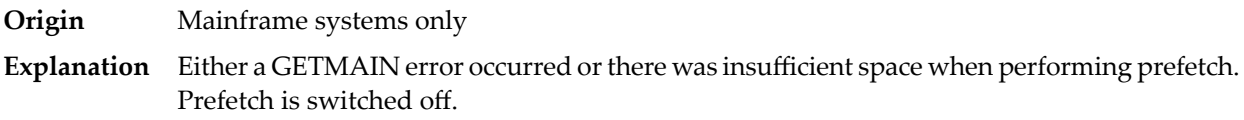

# **Response 109**

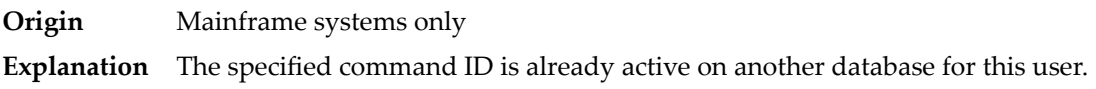

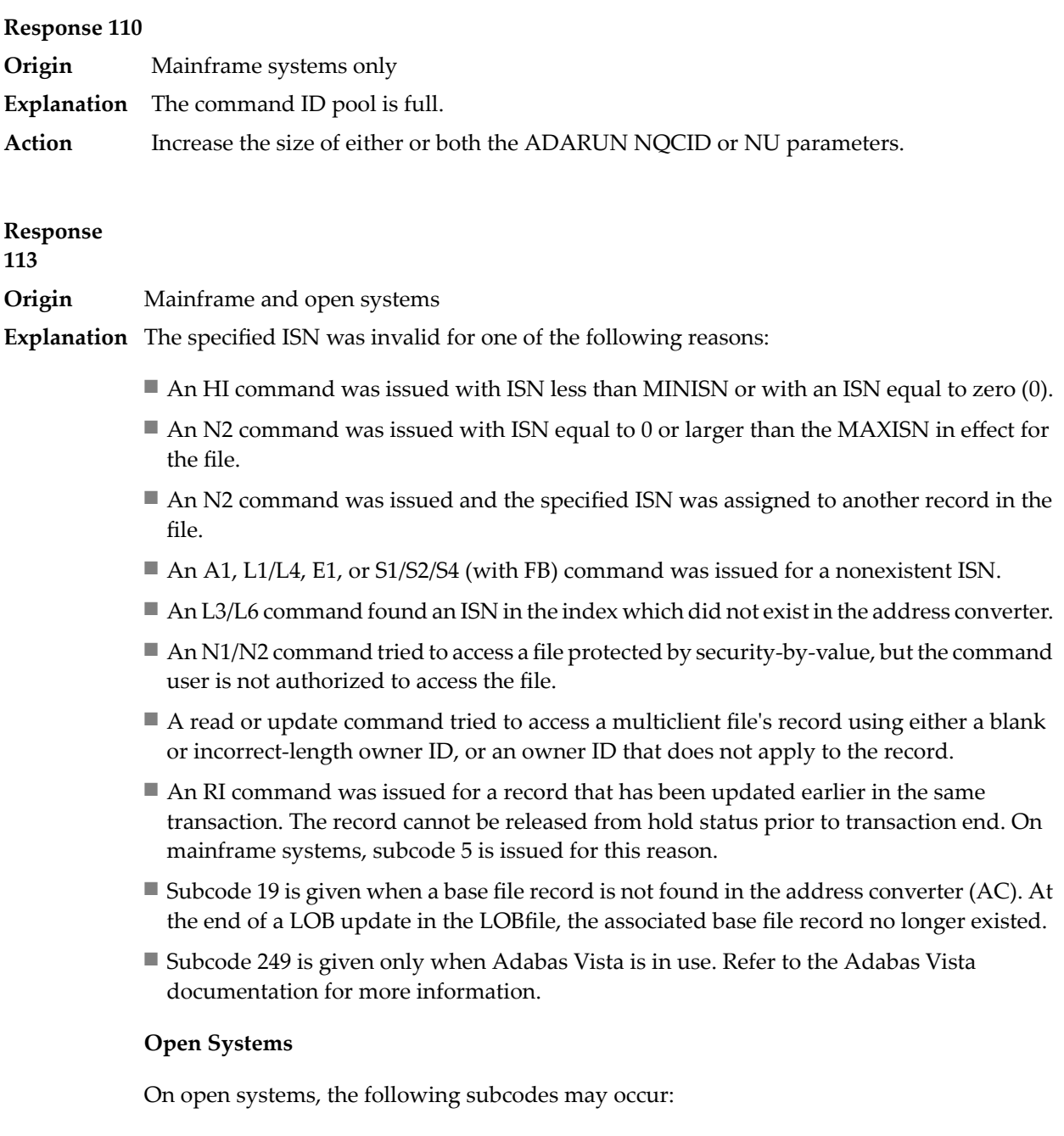

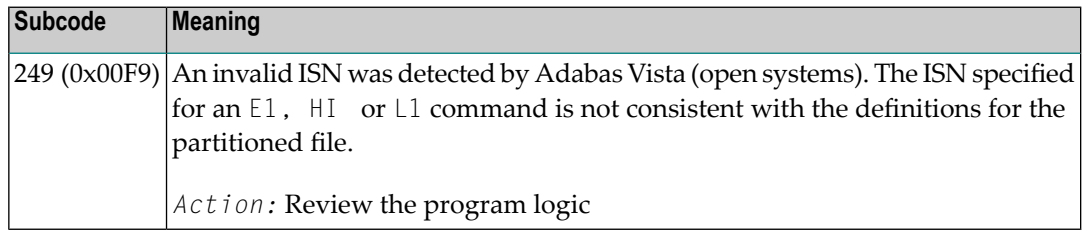

**Action** Correct the ISN problem and try again.

- **Origin** Mainframe and open systems
- The meaning of this response code varies, depending on whether you are using Adabas on mainframe systems or Adabas on open systems. **Explanation**

#### **Mainframe Systems**

A refresh file error occurred. One of the following subcodes may be present:

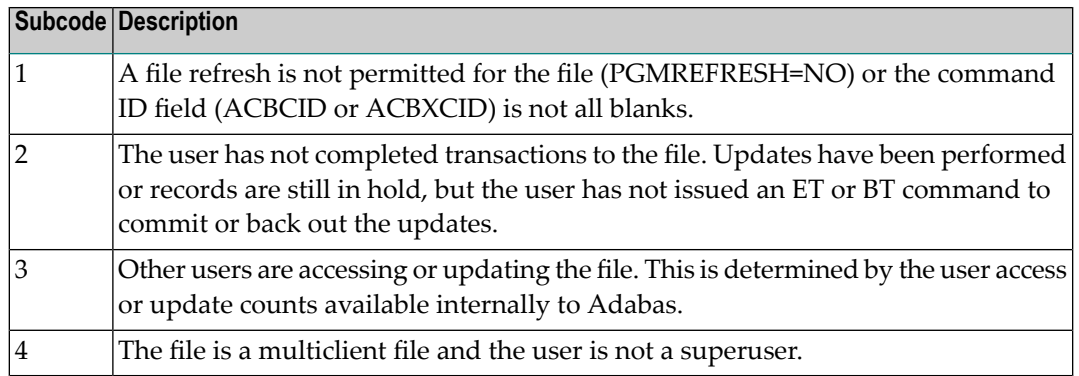

#### **Open Systems**

A refresh file function using the E1 command was issued (E1 with ISN=0), and one of the following situations has occurred:

- PGM\_REFRESH is not specified for the file.
- The user session is not at ET status.
- The method of resolving the error varies, depending on whether you are using Adabas on mainframe systems or Adabas on open systems. **Action**

#### **Mainframe Systems**

#### **Open Systems**

If you forgot to specify the ISN for the E1 command, or the command was not issued at ET status, correct your program. If PGM\_REFRESH was not specified for the file in question, specify PGM\_REFRESH for the file with ADADBM.

#### **Response 123**

**Origin** Mainframe systems only

An error was reported by the Adabas cluster messaging service on the sender's side. The message was not sent. One of the following subcodes may be present: **Explanation**

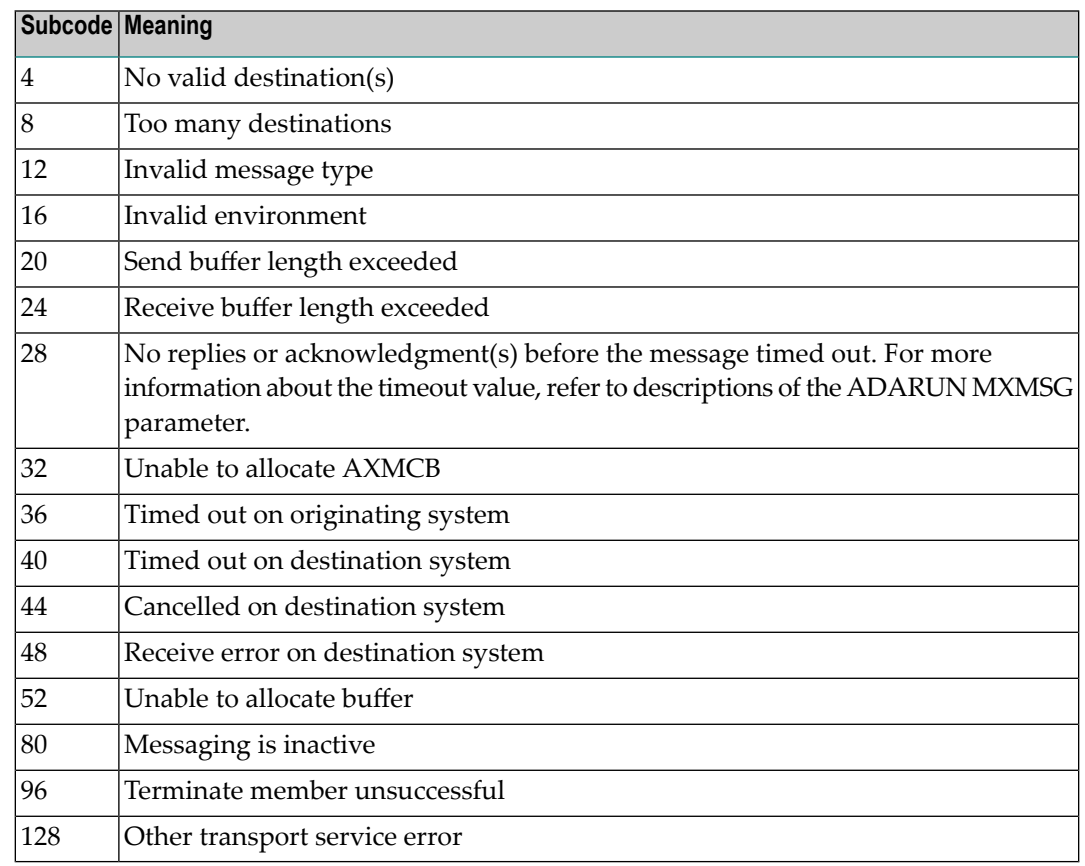

If you are unable to resolve the problem, contact your Software AG technical support representative. **Action**

#### **Response 124**

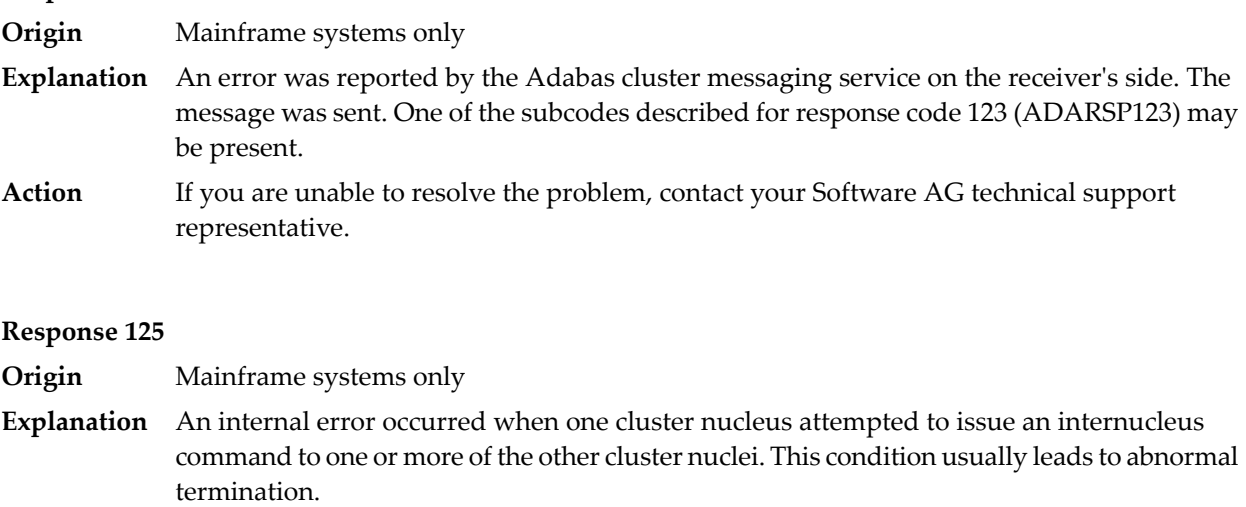

**Action** Contact your Software AG technical support representative.

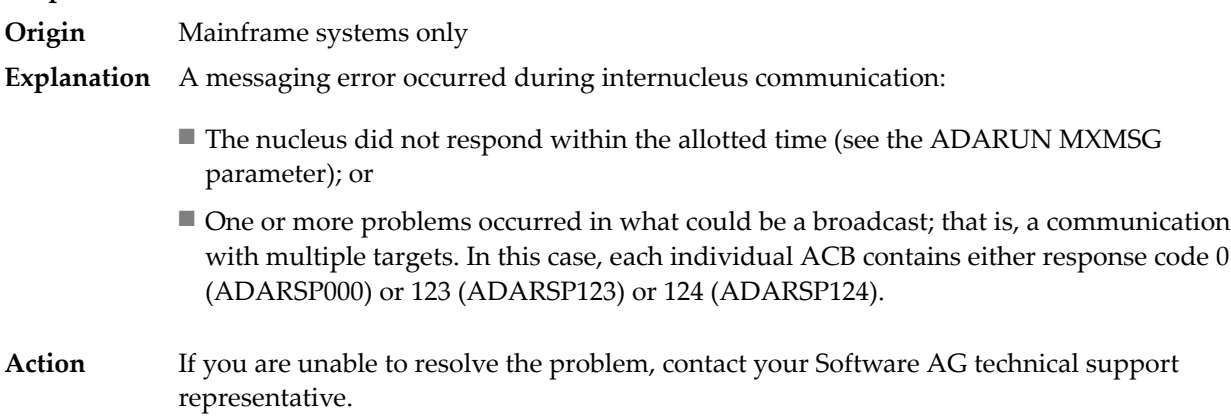

#### **Response 129**

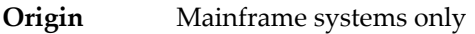

In an Adabas cluster environment, the user attempted to perform an Adabas function that is not yet supported by Adabas cluster nuclei. **Explanation**

#### **Response 130**

- **Origin** Mainframe systems only
- An error identified by one of the following subcodes occurred in an Adabas sysplex cluster environment: **Explanation**

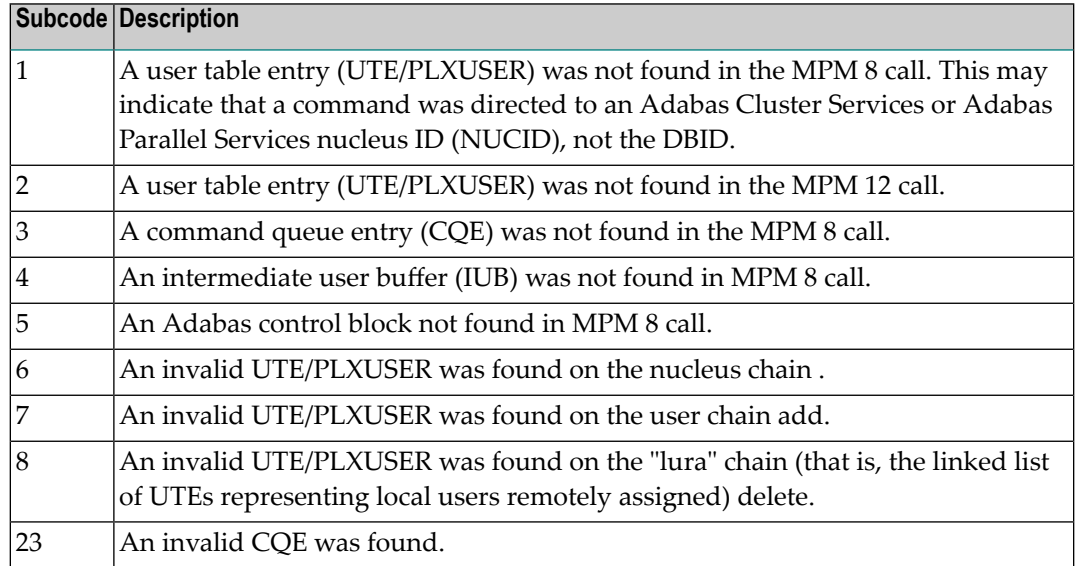

#### For subcode 1, correct the application program attempting to issue commands using the NUCID. If that is not the case, or for other subcodes, contact your Software AG technical support representative for assistance. **Action**

**Origin** Mainframe systems only

**Explanation** In most cases this response code will be given to the user in the URBRRSP field of the URBR block with the subcode in the URBRSUB field. The subcode appears either in the low-order (rightmost) two bytes of the additions 2 field or in the URBRSUB field. It indicates the specific cause and action for this response code. The following are the subcodes and their meanings:

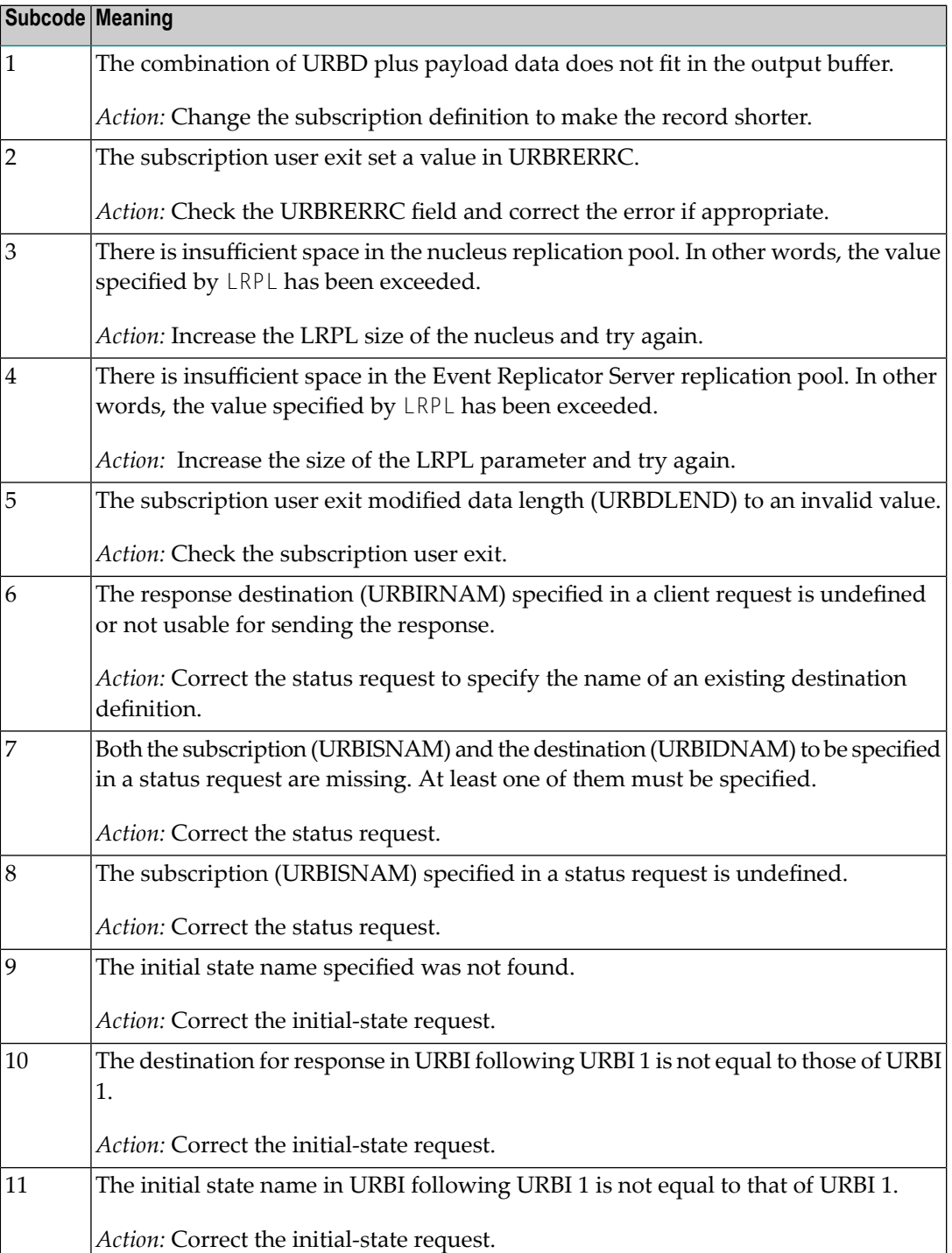

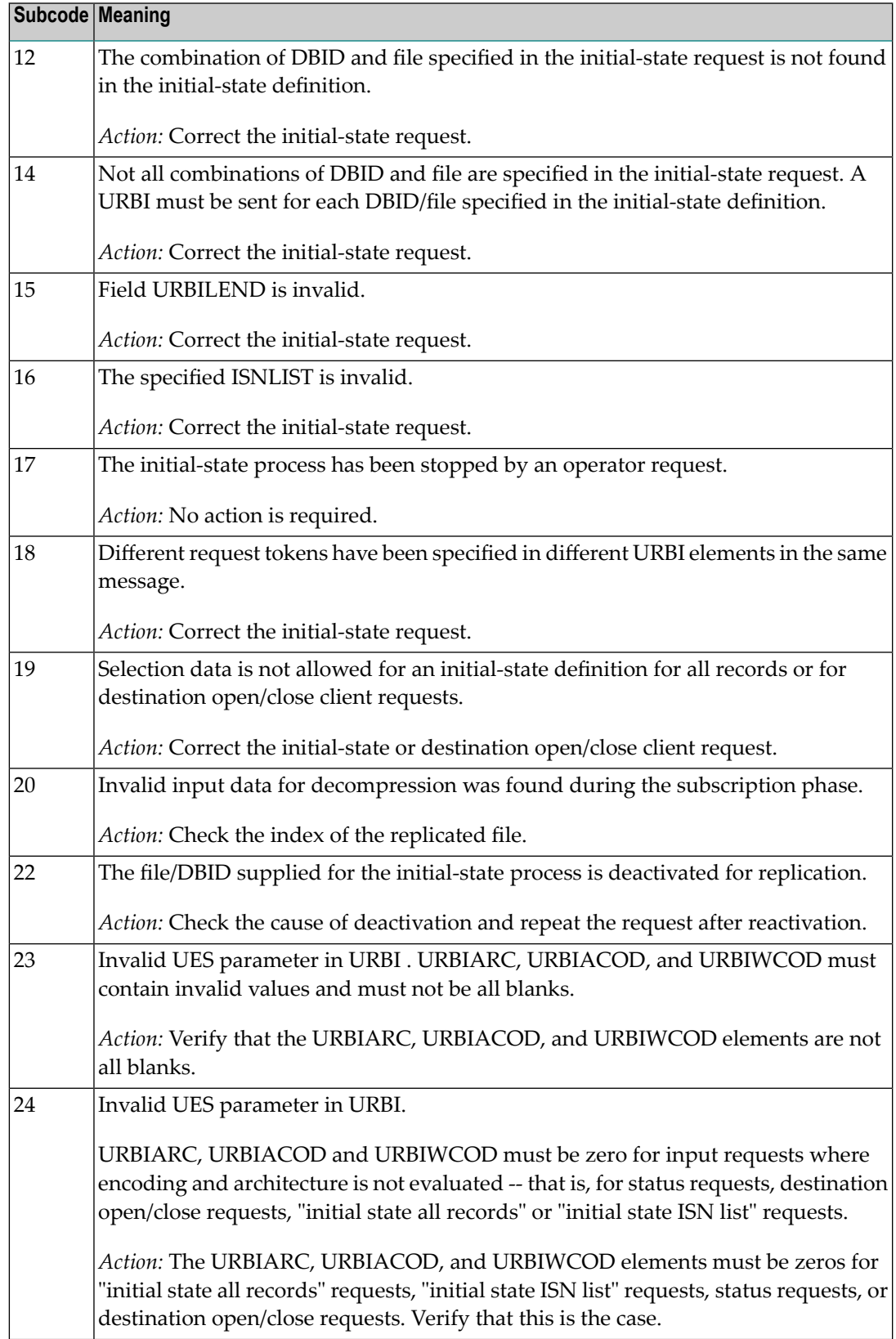

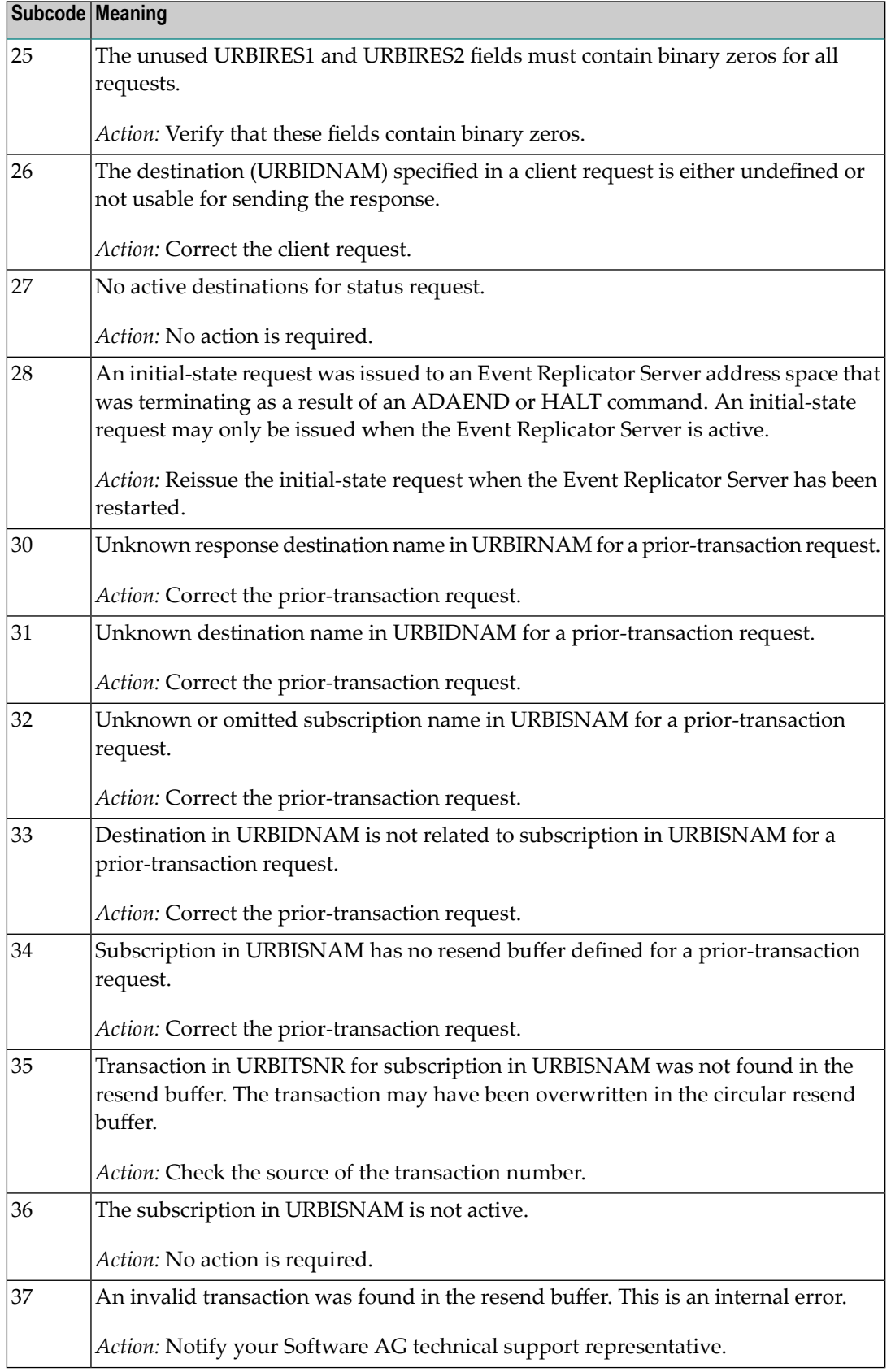

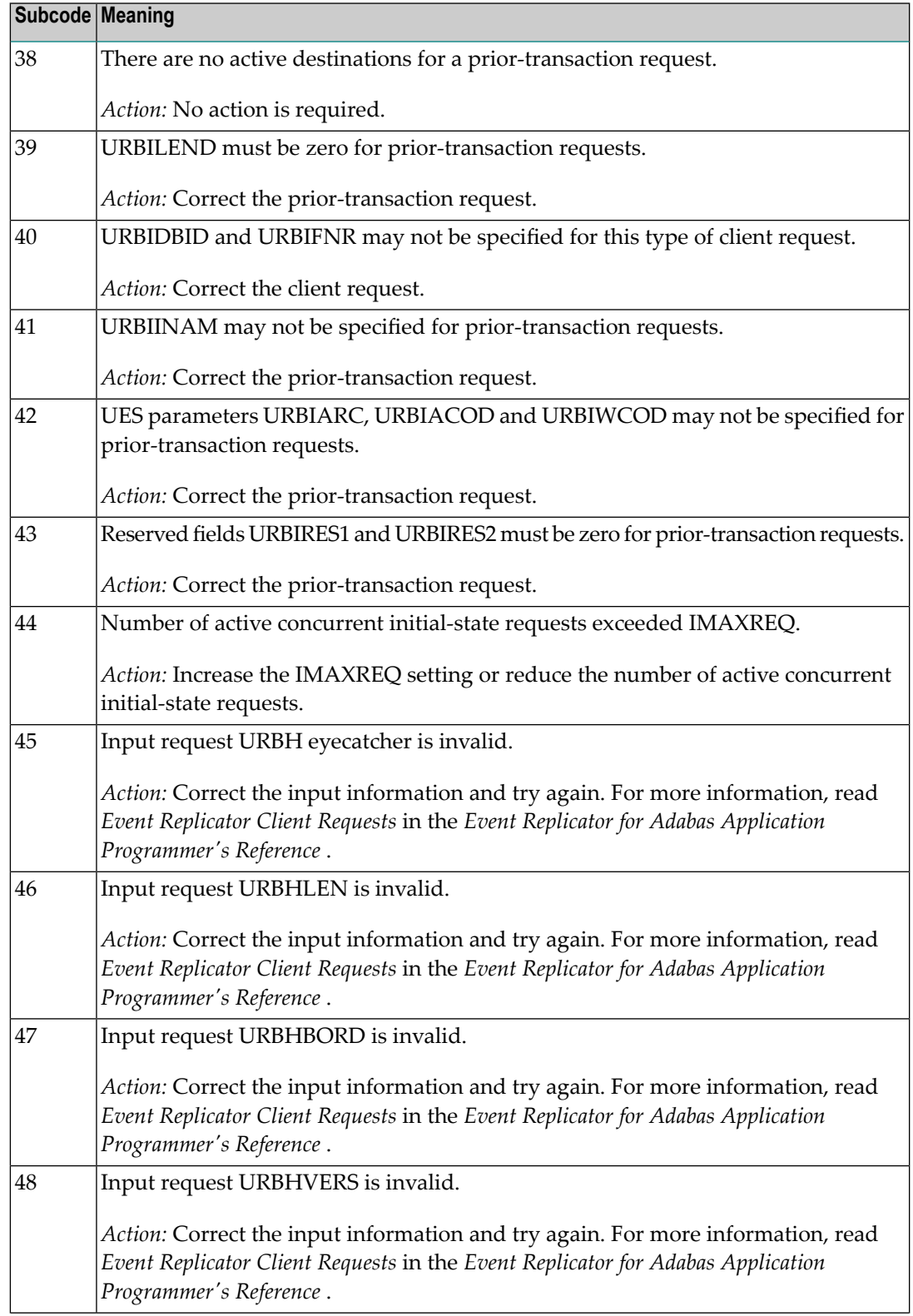

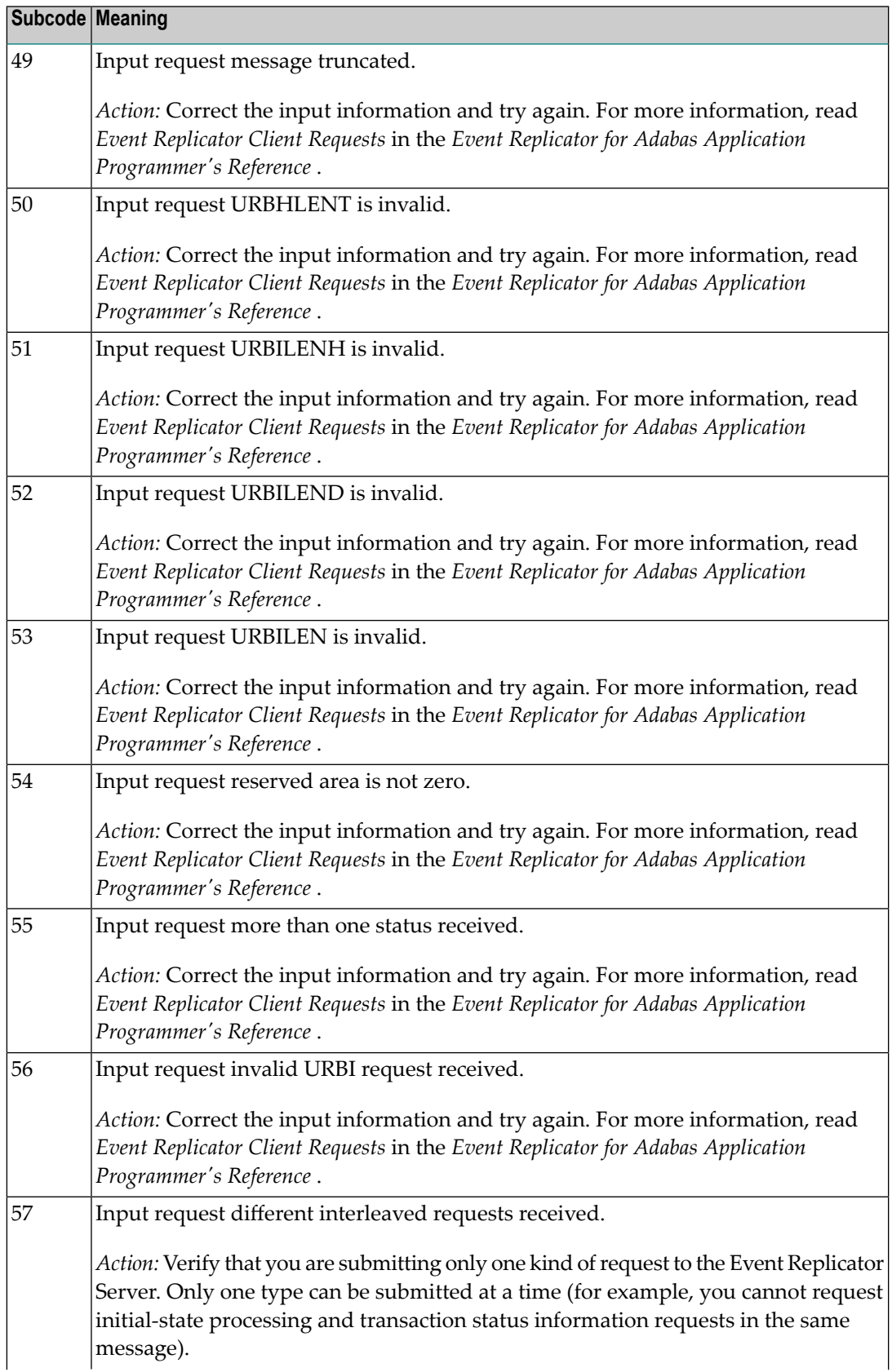

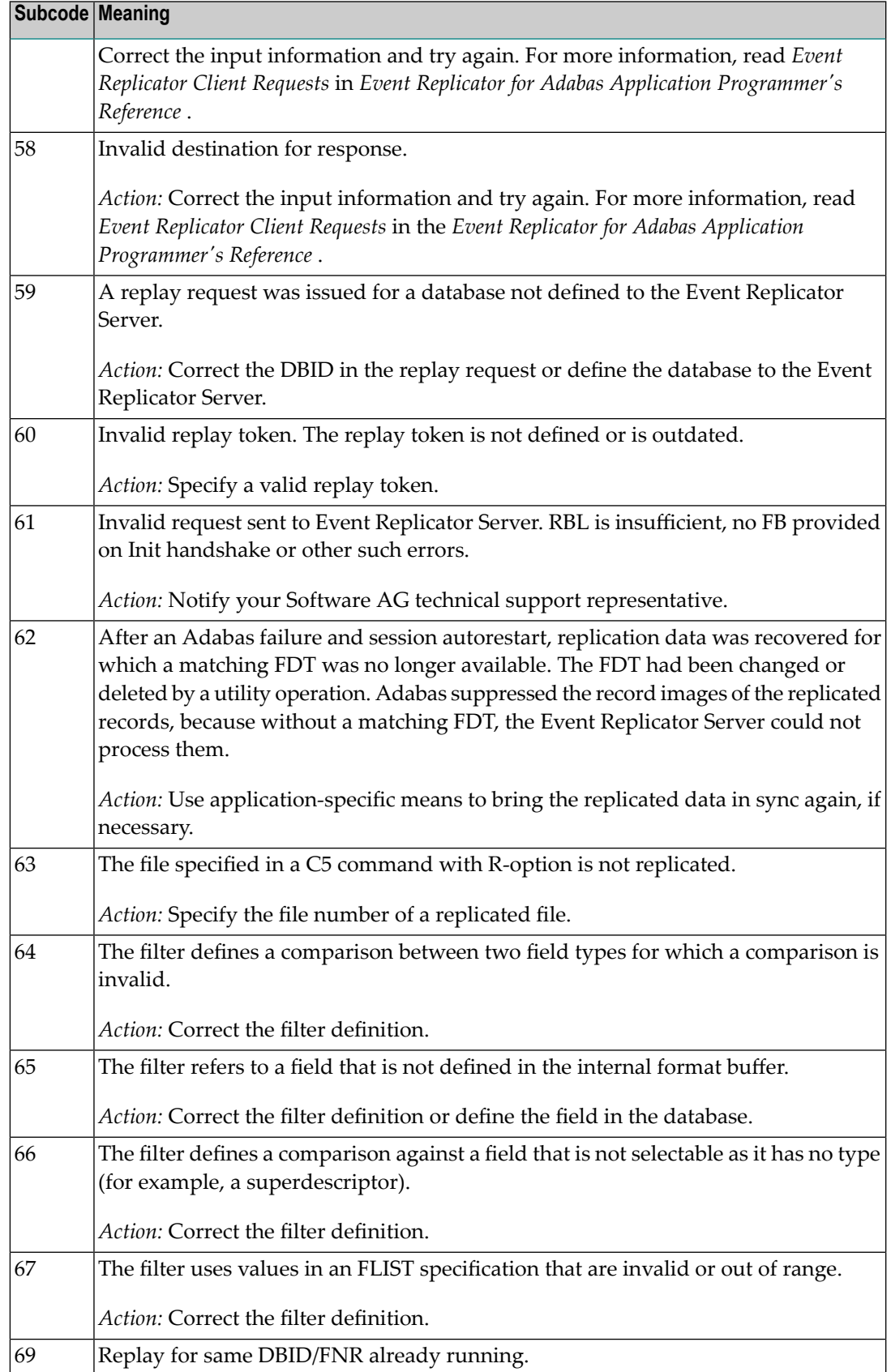

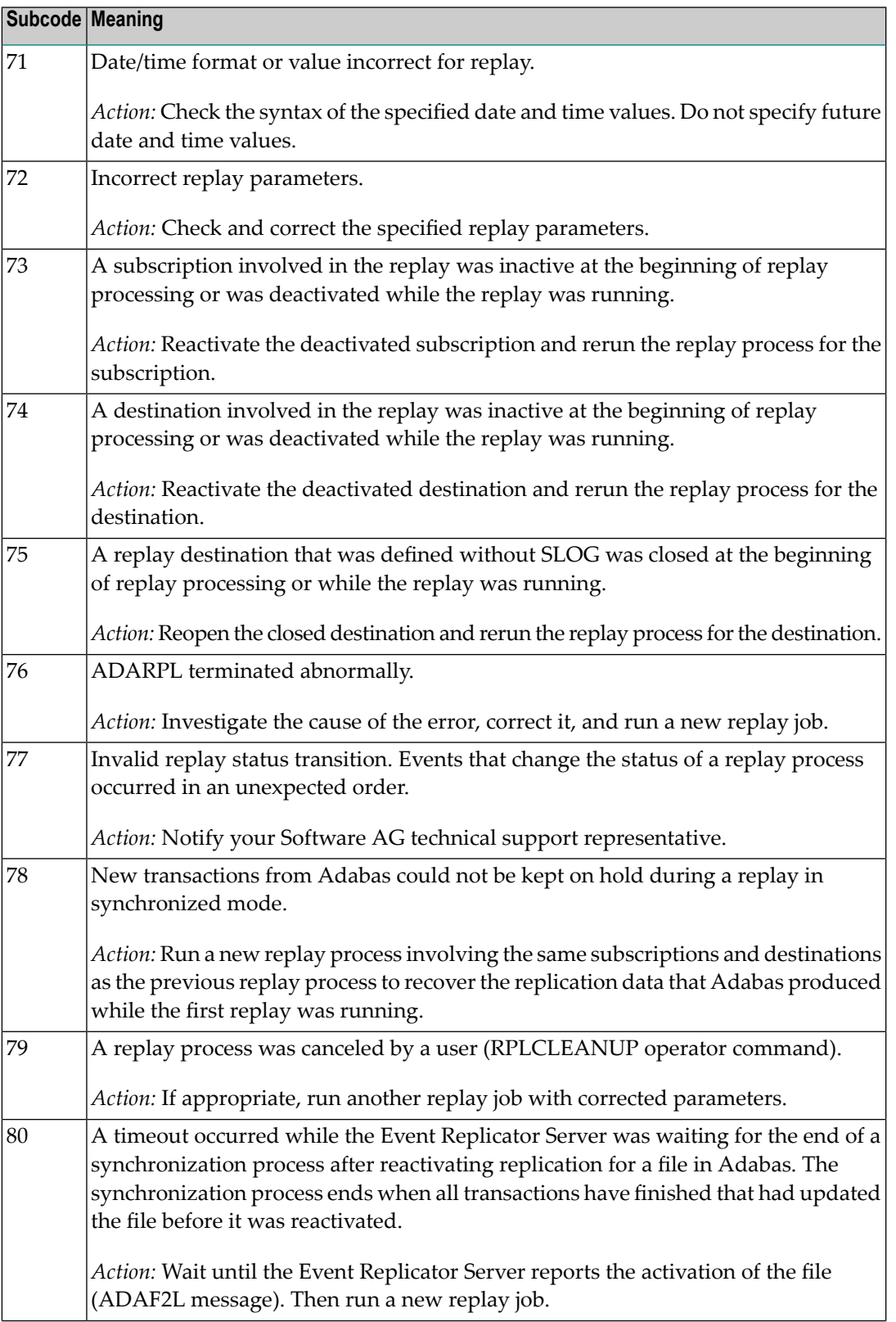

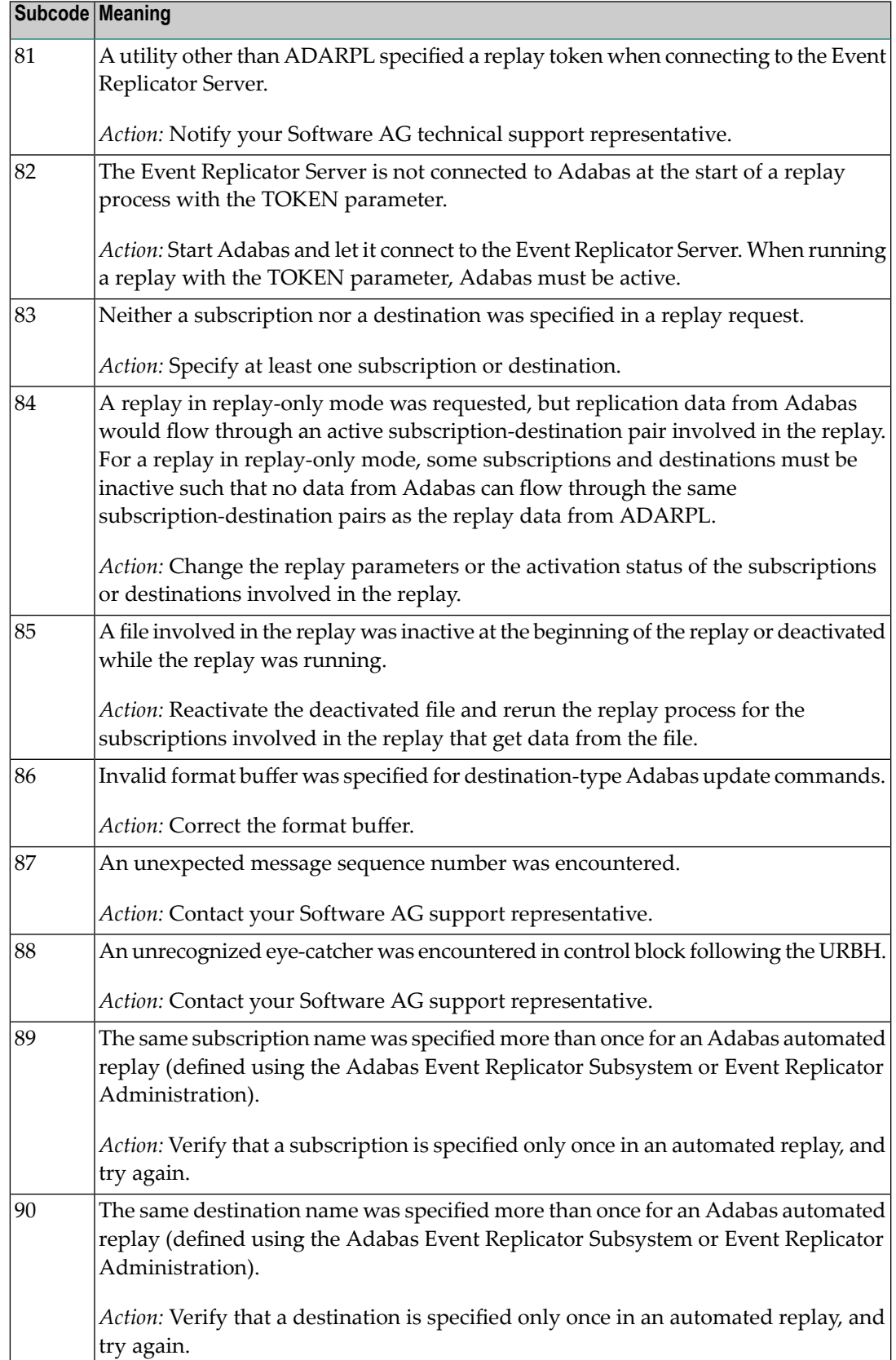

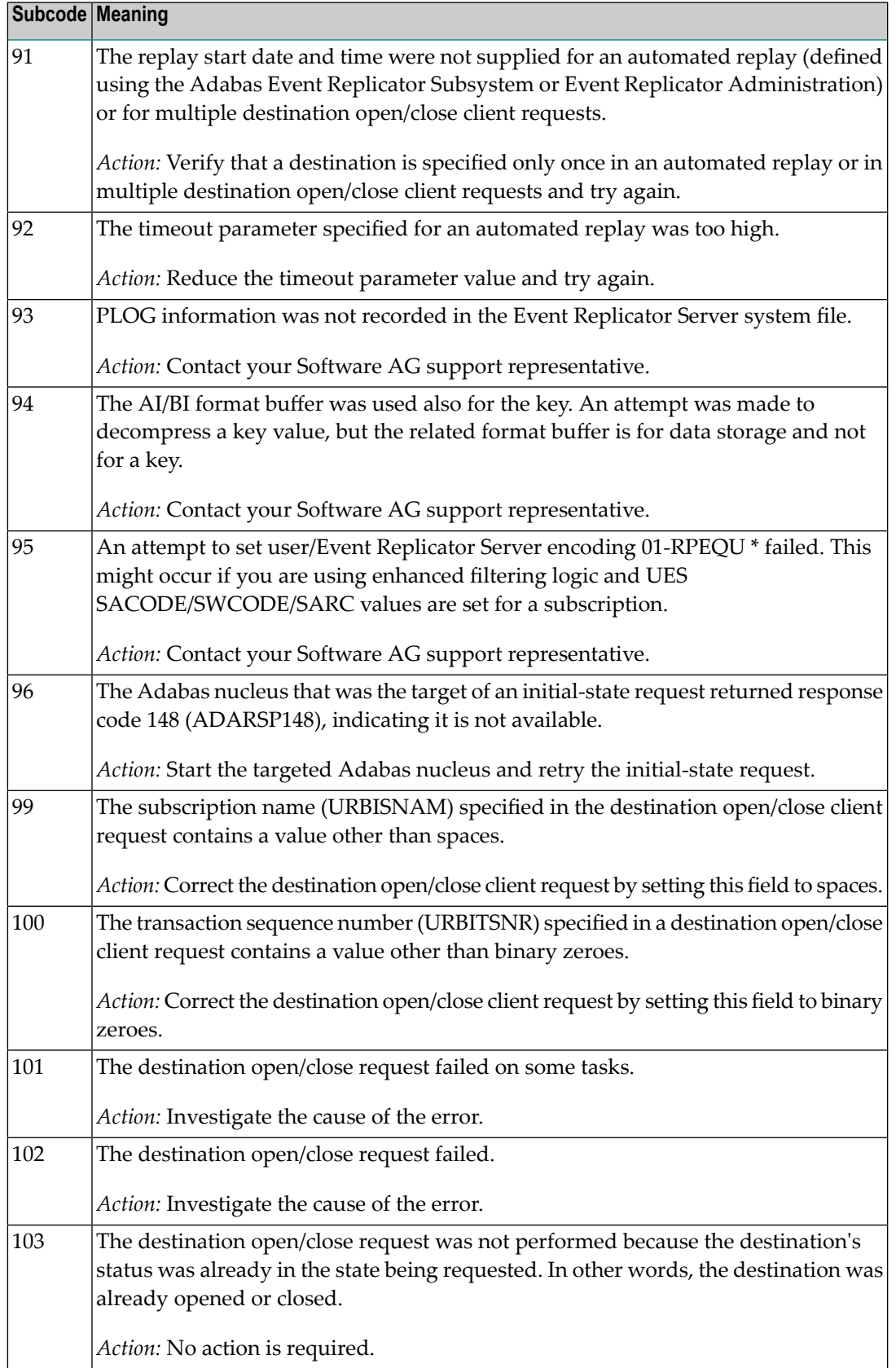

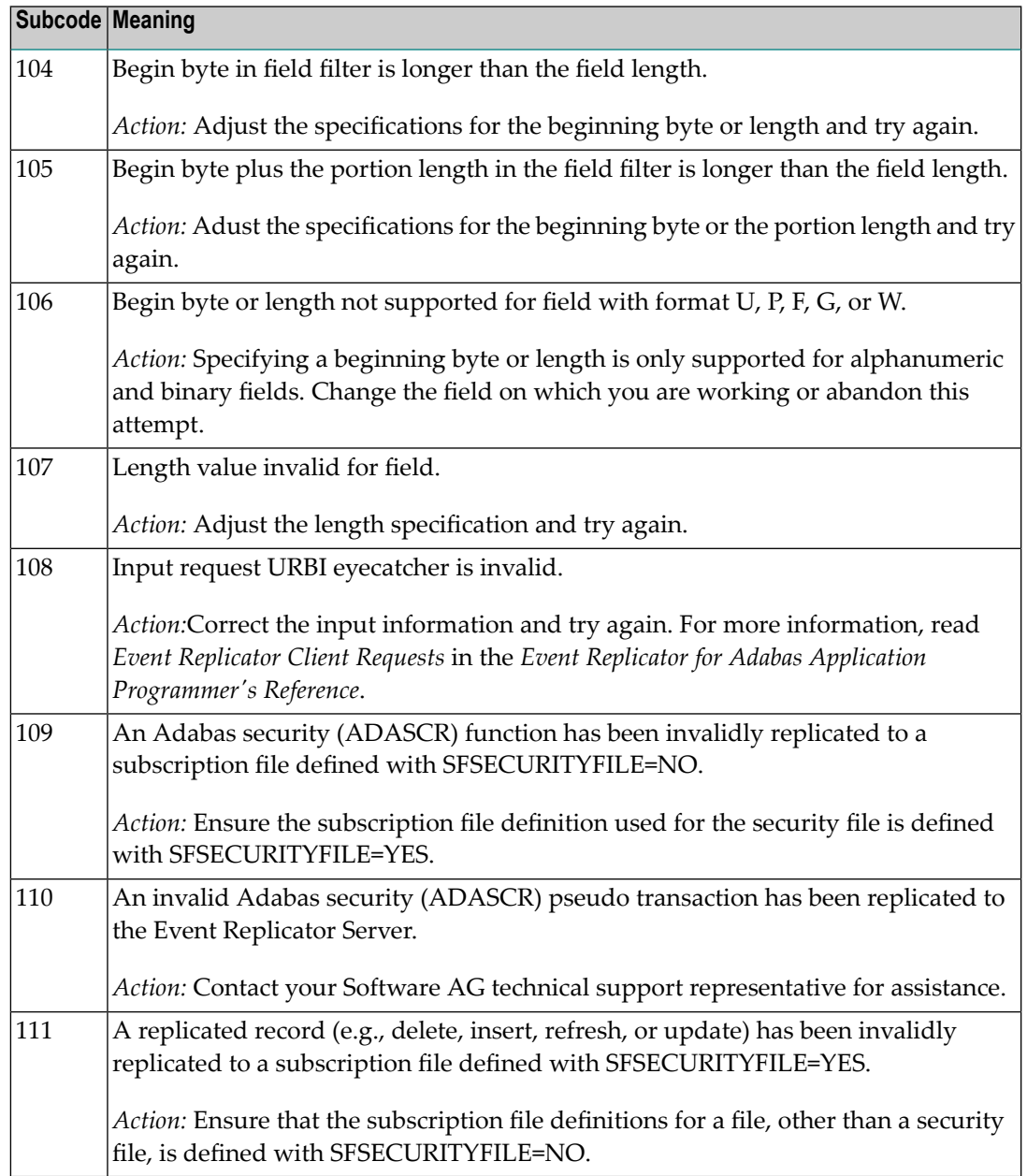

Action Perform the action provided for the appropriate subcode in the subcode table.

**Response**

**132**

**Origin** Mainframe and open system

**Explanation** The exact meaning of this response code varies, depending on whether you are using Adabas on mainframe systems or Adabas on open systems.

### **Mainframe Systems**

This response code indicates that an error occurred while Adabas was reading or updating a *LOB file*. The subcode indicates the kind of error.

If the subcode is less than 256, it is the same as the original response code that occurred during LOB file processing. The most likely subcodes are listed in the table below. For subcodes not listed, see the description of the Adabas response code with the same value.

If the subcode is greater than 256, it signals an error condition unique to the processing of LOB files. These subcodes are listed in the table below.

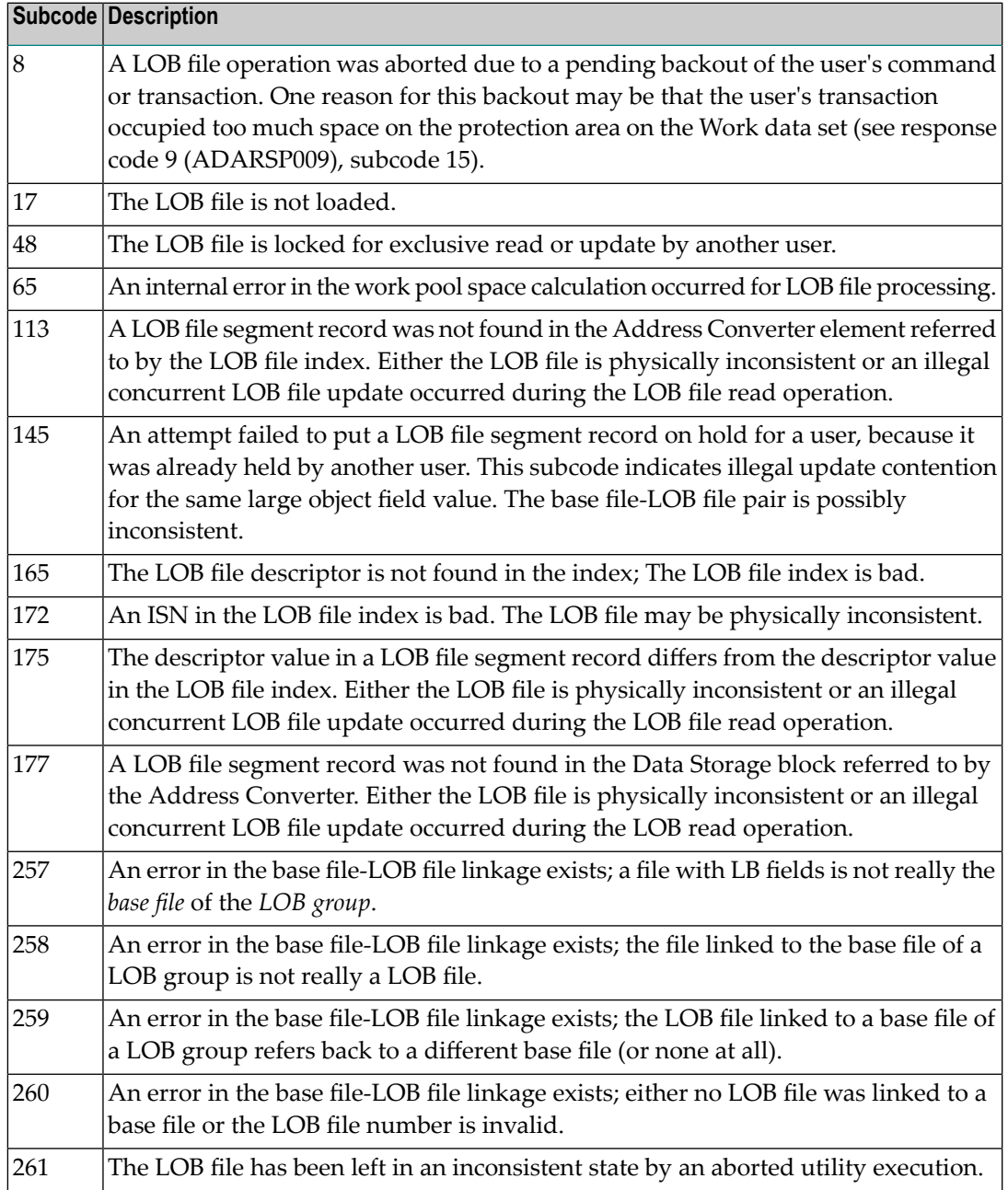

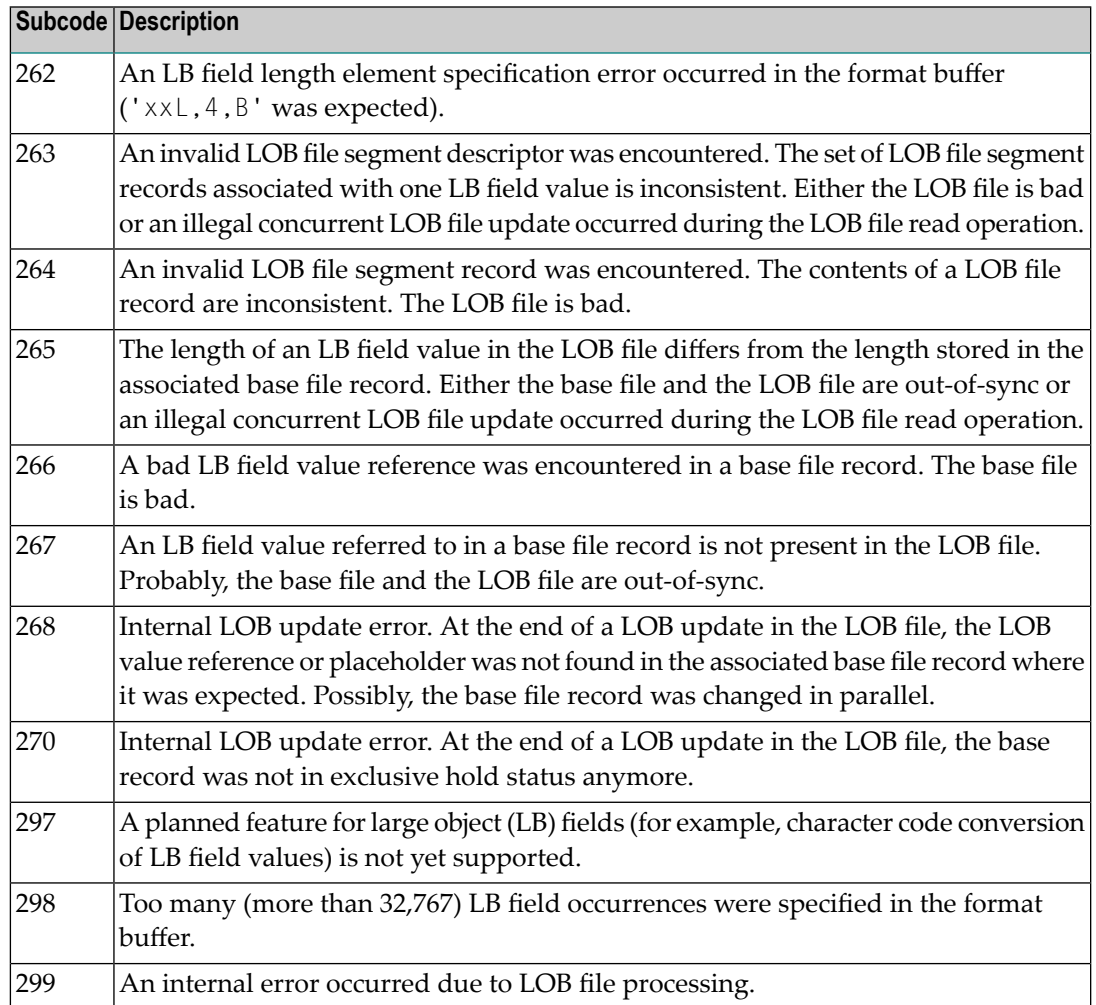

LOB data processing may fail because of concurrent updates. If a new attempt to process the LOB data also fails, this response code is returned.

The method of resolving the error varies, depending on whether you are using Adabas on mainframe systems or Adabas on open systems. **Action**

#### **Mainframe Systems**

Resolve the problem described in the subcode list in the explanation.

#### **Open Systems**

If this response code is reproducible even though the accessed LOB fields are not being updated, contact your Software AG technical support representative.

If this response code is returned with subcode 297, a planned feature for large object (LB) fields (for example, character code conversion of LB field values) is not yet supported.

**Origin** Mainframe systems only

**Explanation** An error was detected when an attempt was made to replicate a compressed record. The subcode identifies the kind of error.

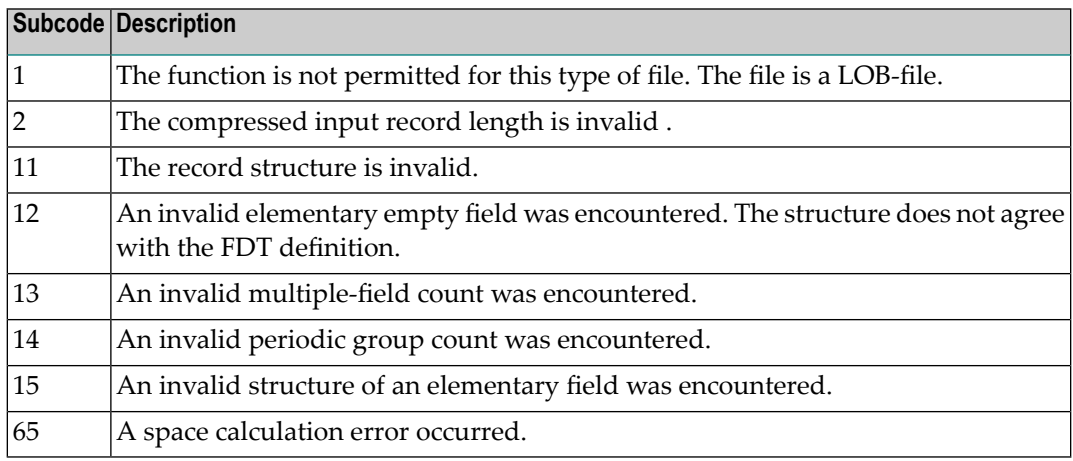

#### **Response 134**

**Origin** Mainframe systems only

Explanation An error was detected when creating system fields. The subcode identifies the kind of error.

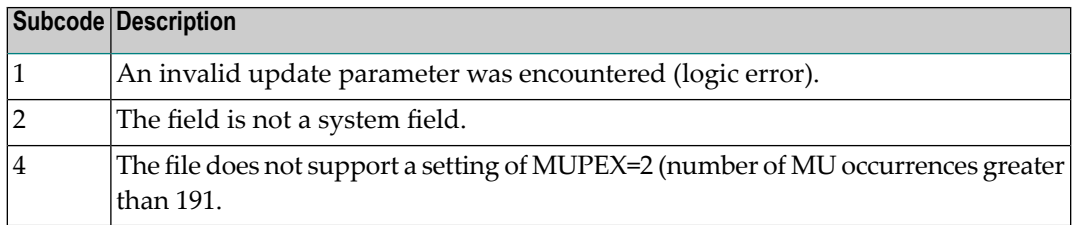

# **Response 143**

**Origin** Open systems only

**Explanation** A requested lock could not be granted because a deadlock situation has been detected.

If the operation already performed in the current transaction have produced a new, useful and consistent database state, you should perform an end of transaction. Otherwise you should backout the transaction. **Action**

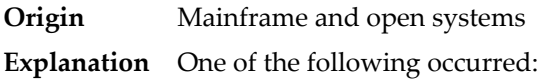

- The ISN specified with an update (A1) command was not in hold status for the user and command option H was not specified.
- An ET or BT command specifying the M (multifetch) option specified an ISN in the ISN buffer that is not in hold status for the user. All currently held ISNs are released from hold status.

In this case on open systems, the first 2 bytes of the Additions 2 field (in binary format) contain the offset of that ISN in the ISN buffer.

Put the ISN in hold status before using the A1 command or the multifetch ET or BT commands. **Action**

> If Adabas Transaction Manager is in use, verify that the setting for the Transaction Model parameter is appropriate for the program that was executing and is also appropriate for the runtime environment in use.

## **Response**

#### **145**

**Origin** Mainframe and open system

**Explanation** The exact meaning of this response code varies, depending on whether you are using Adabas on mainframe systems or Adabas on open systems.

#### **Mainframe Systems**

On mainframe systems, one of the following situations occurred:

- An N1/N2 command was issued, but no hold queue entry was available.
- A command was issued with the return option specified that attempted to hold an ISN already in the hold queue for another user. The command is not placed in wait status.

Use the subcode associated with this response code to further clarify why this response occurred.

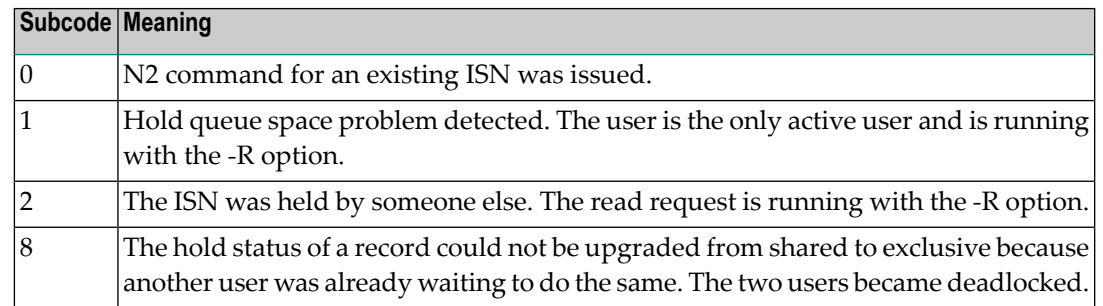

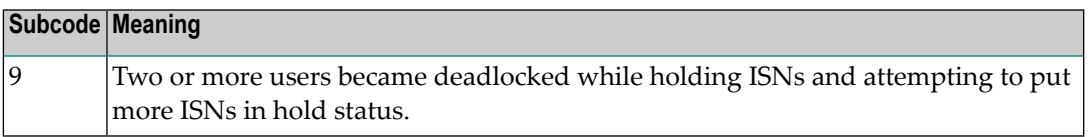

On open systems, one of the following situations occurred:

- An attempt was made to insert a record using an N2 command with an ISN that is in hold status.
- An attempt was made to hold an ISN which was in hold status for another user and the R option is specified. In this case, the Additions 2 field contains the binary value 0;
- Hold queue overflow. In this case, the Additions 2 field contains a value not equal to 0.

**Note:** This hold queue overflow error can only occur with Adabas versions < 5.1.

#### **Response 146**

**Origin** Mainframe and open systems

**Explanation** The exact meaning of this response code varies, depending on whether you are using Adabas on mainframe systems or Adabas on open systems.

#### **Mainframe Systems**

An invalid buffer length was detected by the Adabas interface routine. If the command uses a classic ACB, the buffer is larger than 32,767. If the command uses an ACBX, the buffer is greater than 2,147,483,647, or the send length in the ABD is greater than the buffer length. The subcode identifies the buffer type:

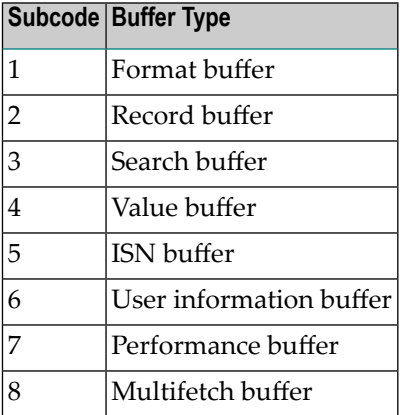

#### **Open Systems**

An invalid buffer length was detected by the Adabas interface routine, in an MC call, or one of the following errors occurred for a multifetch command:

- $\blacksquare$  the buffer header was invalid (both offsets are set)
- at least one ISN buffer offset was not divisible by 4
- the start offset was outside the multicall buffer range
- the record buffer was not large enough to contain all subcommand control blocks.

The value in the Additions 2 field identifies the buffer: the first 2 bytes contain the buffer number in binary format, the last two bytes contain the buffer name, as shown in the following table:

> Bytes 1-2 Bytes 3-4 1 FB (format buffer) 2 RB (record buffer) 3 SB (search buffer) 4 VB (value buffer) 5 IB (ISN buffer)

**Action** Correct the buffer length and try again.

#### **Response 147**

- **Origin** Mainframe and open systems
- The exact meaning of this response code varies, depending on whether you are using Adabas on mainframe systems or Adabas on open systems. **Explanation**

#### **Mainframe Systems**

The ISN was invalid. The ISN transformation resulted in a negative ISN or an ISN greater than the maximum ISN permitted for the file.

#### **Open Systems**

A user buffer is not accessible by the Adabas interface routine.

The method of resolving the error varies, depending on whether you are using Adabas on mainframe systems or Adabas on open systems. **Action**

#### **Mainframe Systems**

#### **Open Systems**

Check whether the control block, format buffer, value buffer, record buffer and ISN buffer have valid addresses and lengths. Check whether the control block, ISN buffer and record buffer are write-protected.

# **Response 148 Origin** Mainframe and open systems

**Explanation** The Adabas nucleus was either not active or not accessible (a call could not be sent to the Adabas nucleus when the command was issued). In an ACB, refer to the hexadecimal subcode that appears in the low-order (rightmost) two bytes of the Additions 2 field; in an ACBX, refer to the binary subcode that appears in the Error Subcode (ACBXERRC) field.

> **Note:** If you are running with Entire Net-Work, the leftmost two bytes of the Additions 2 field (in the ACB) or the ACBXERRC field (in the ACBX) may contain the ID of the Entire Net-Work node that issued this response code.

The following are the decimal equivalents of the subcodes and their meanings:

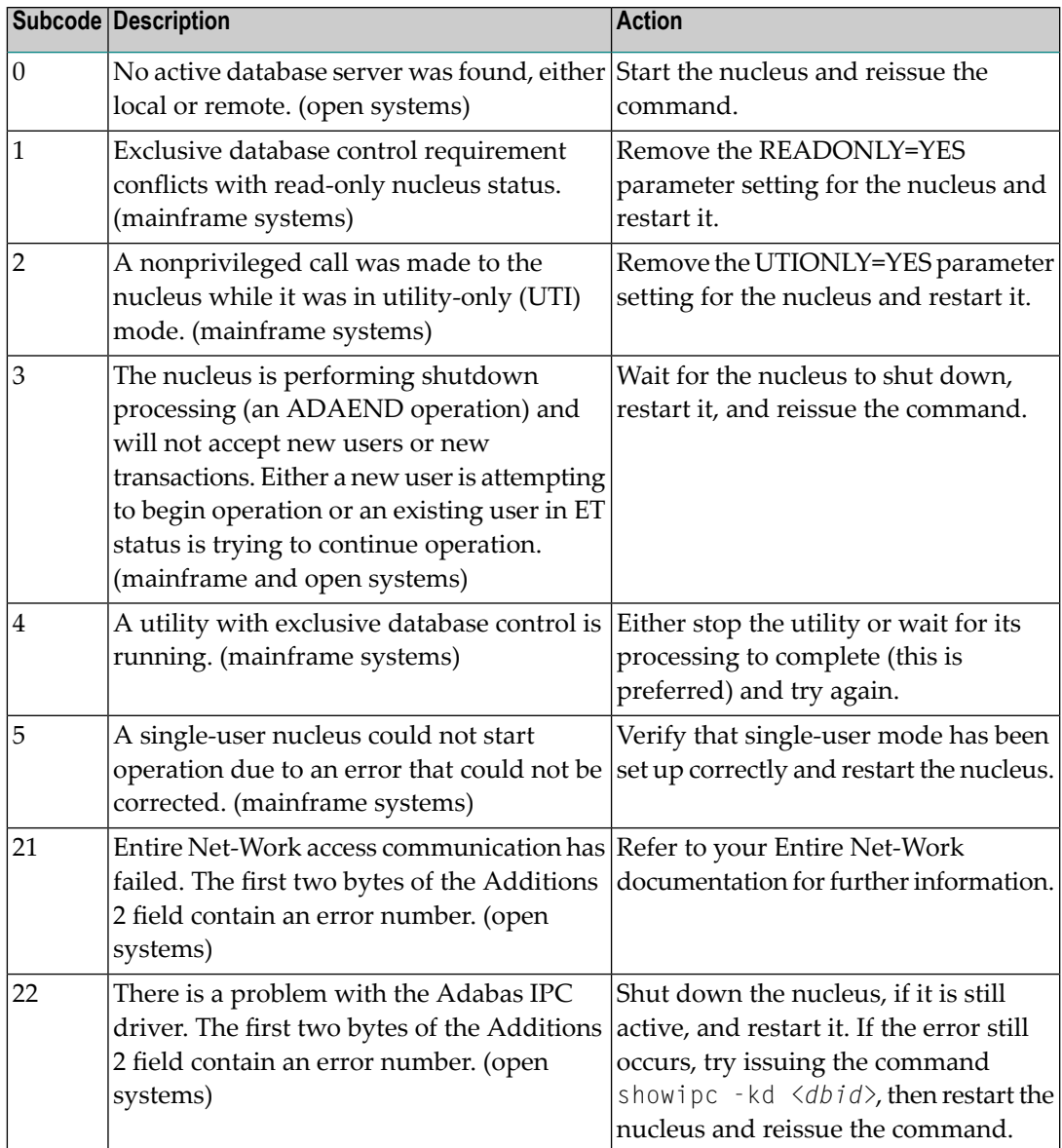

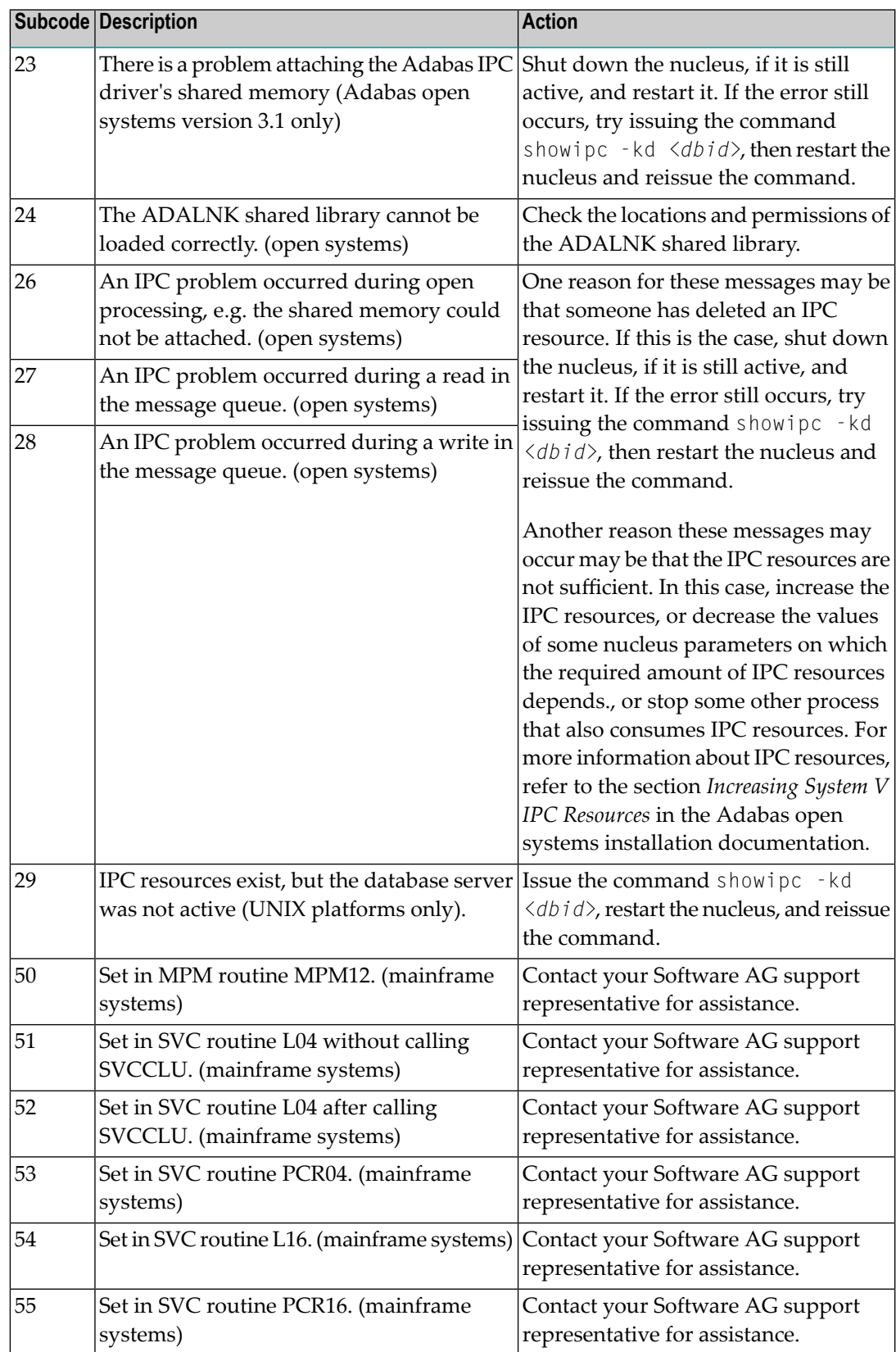
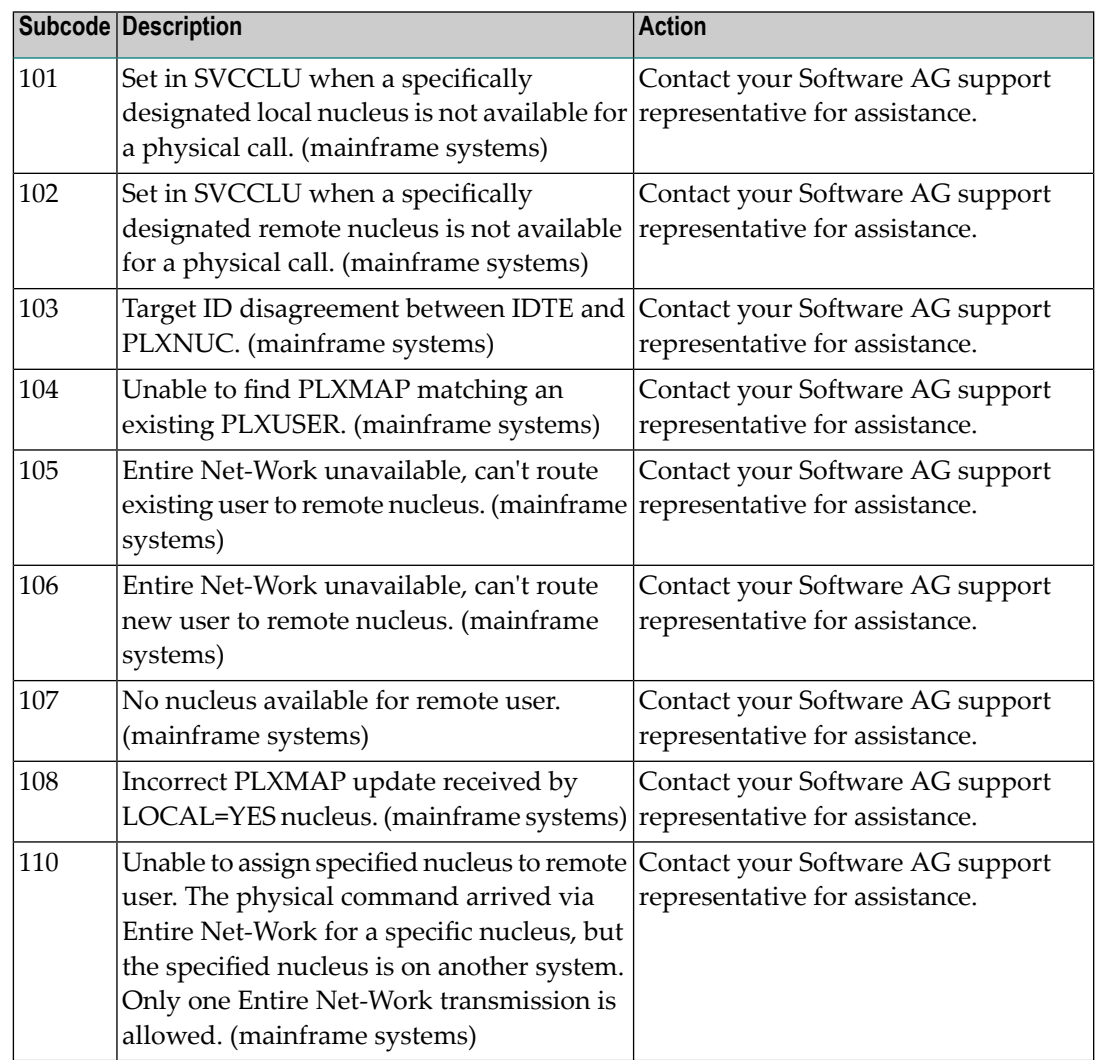

Action Review the user actions provided in the explanation above.

## **Response 149**

**Origin** Open systems only

**Explanation** A communication error was detected. The Additions 2 field contains the system service completion code which caused the error response.

**Action** Check the Additions 2 field.

**Origin** Open systems only

**Explanation** Too many database nuclei have been used in parallel. The Additions 2 field contains the maximum number of nuclei allowed in parallel.

Do not use more database IDs in a single program than the value given in the Additions 2 field. **Action**

#### **Response 151**

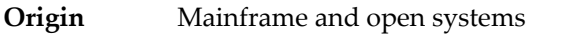

**Explanation** A command queue overflow occurred.

there is a lower level of command activity.

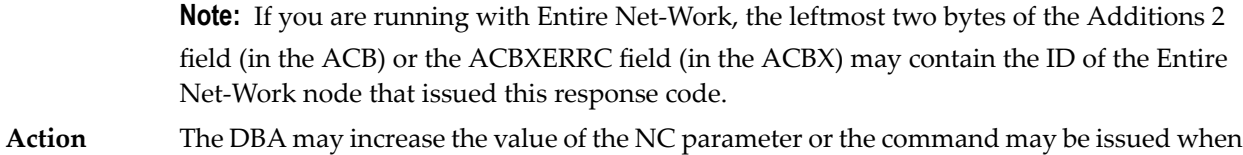

## **Response 152**

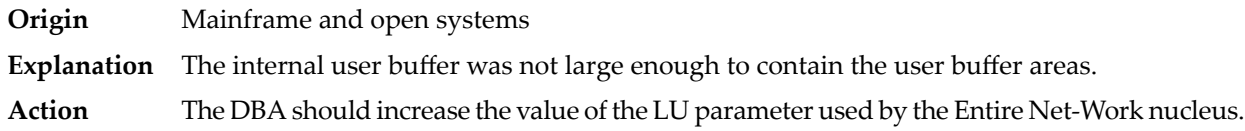

#### **Response 153**

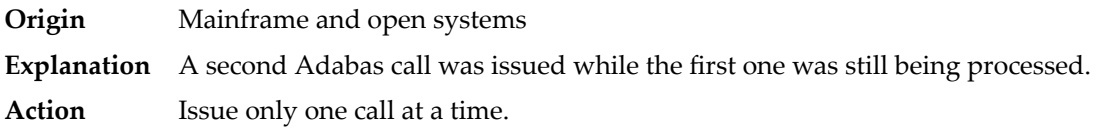

- **Origin** Mainframe and open systems
- **Explanation** One of the following occurred:
	- The Adabas call was cancelled by the user (open systems).
	- The command was rejected because it resulted in a trigger being fired, but the queue is full at this time. (mainframe)
- On open systems, no action is required for this informational message. On mainframe systems, retry the command. **Action**

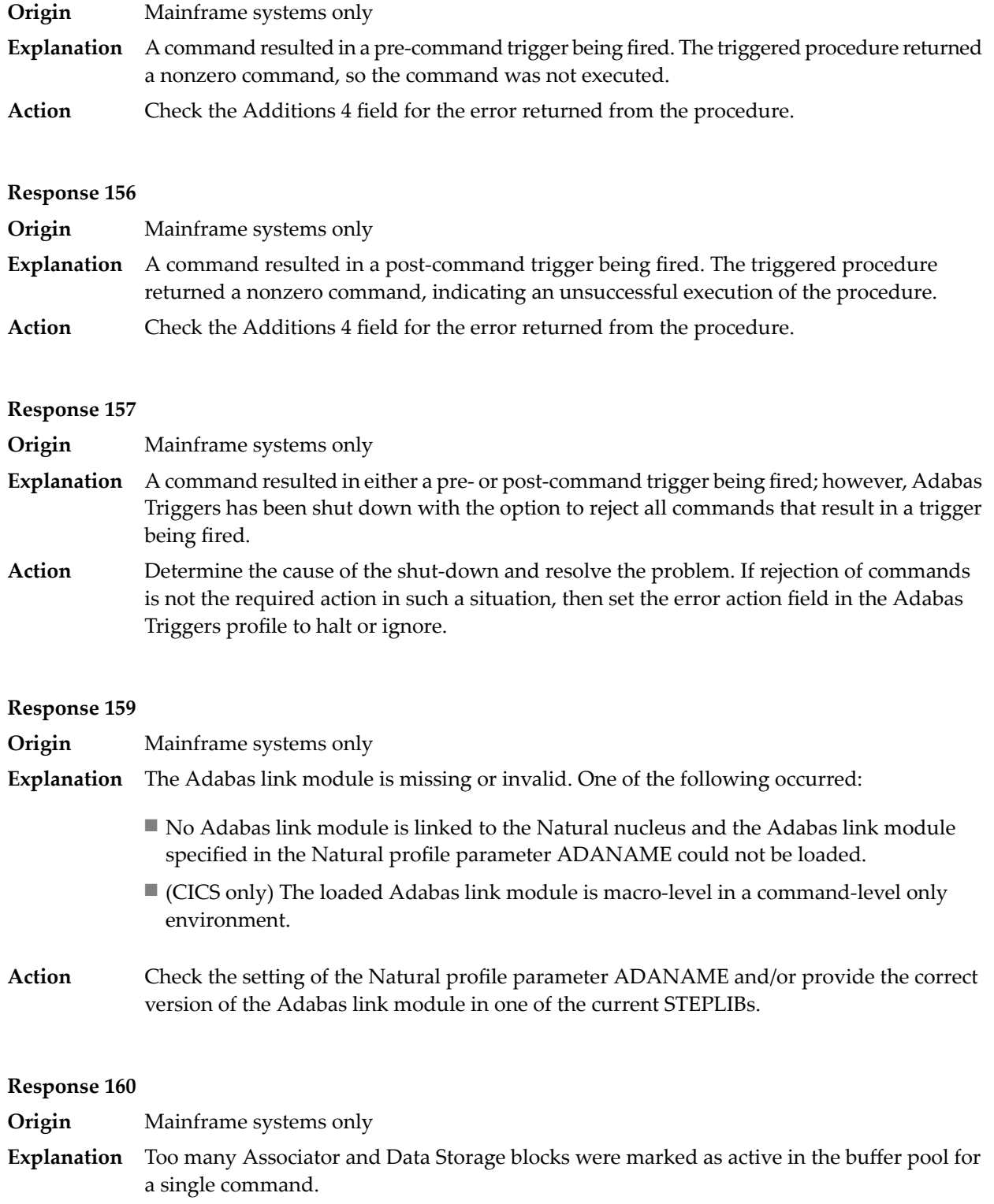

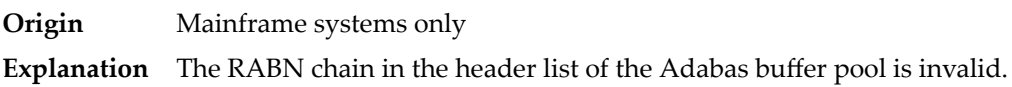

## **Response 162**

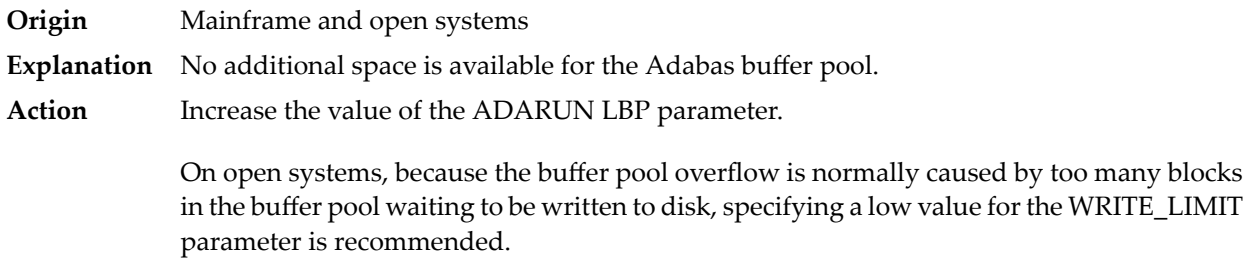

## **Response 163**

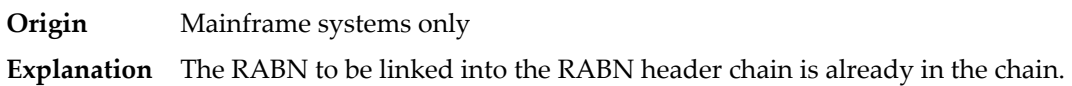

# **Response 164**

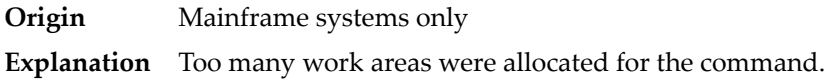

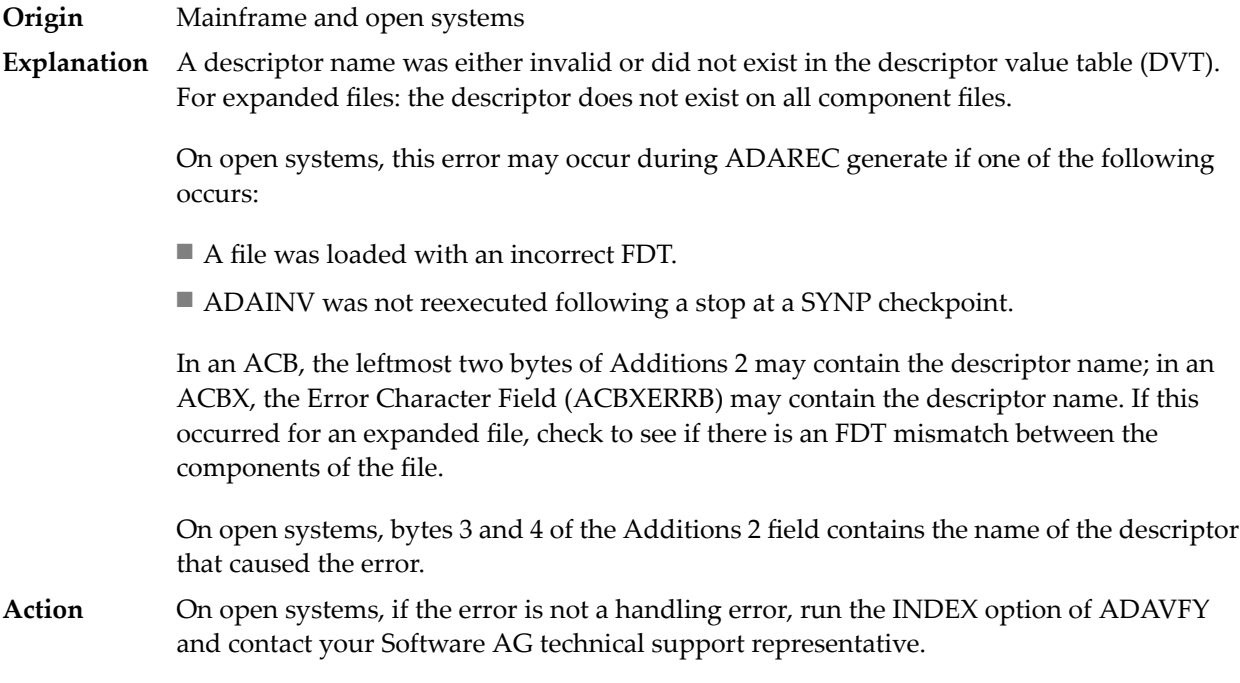

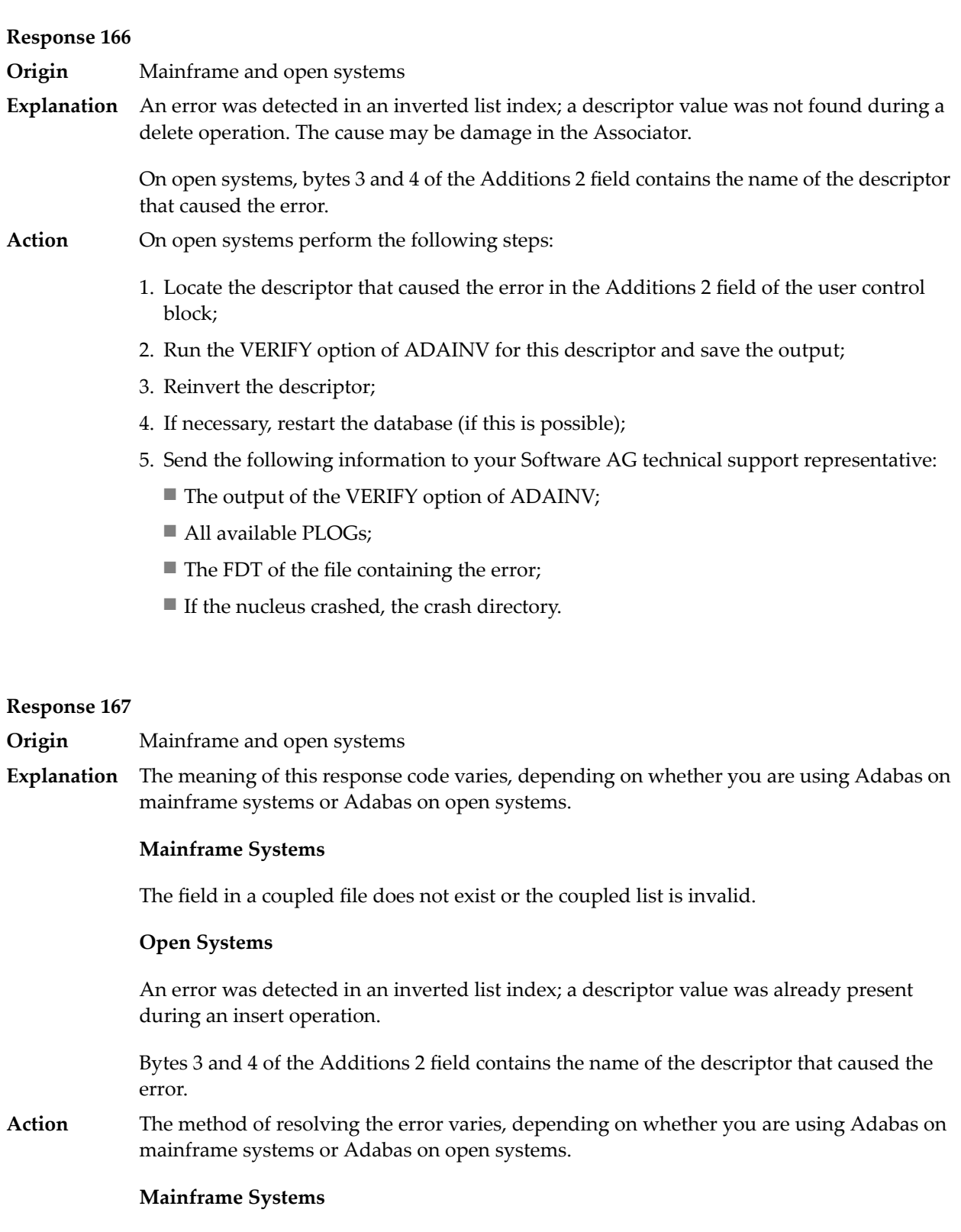

# **Open Systems**

Complete the following steps:

- 1. Locate the descriptor that caused the error in the Additions 2 field of the user control block;
- 2. Run the VERIFY option of ADAINV for this descriptor and save the output;
- 3. Reinvert the descriptor;
- 4. If necessary, restart the database (if this is possible);
- 5. Send the following information to your nearest support center:
	- The output of the VERIFY option of ADAINV;
	- All available PLOGs;
	- The FDT of the file containing the error;
	- If the nucleus crashed, the crash directory.

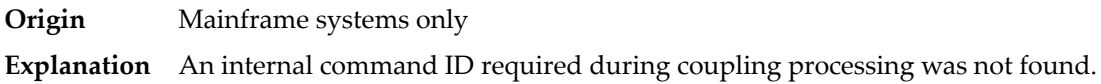

#### **Response 170**

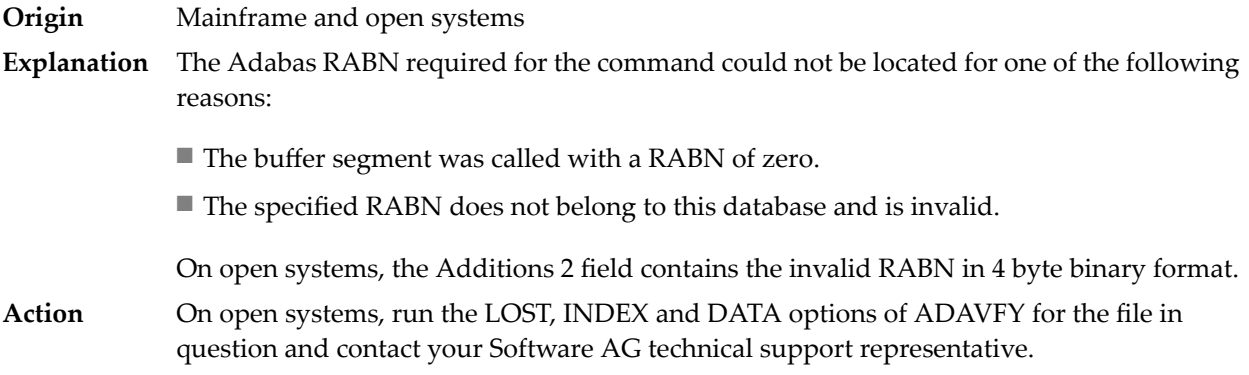

## **Response 171**

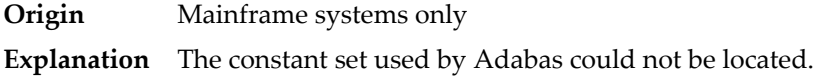

#### **Response 172**

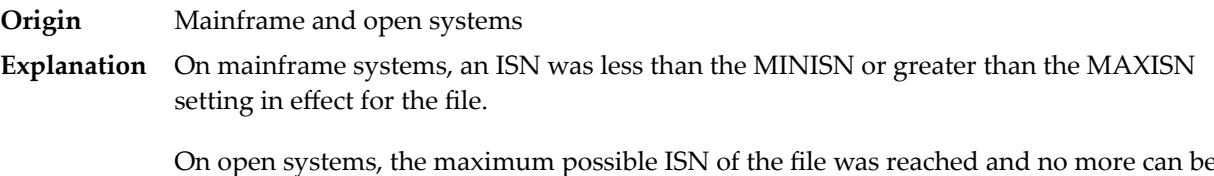

On open systems, the maximum possible ISN of the file was reached and no more can be allocated.

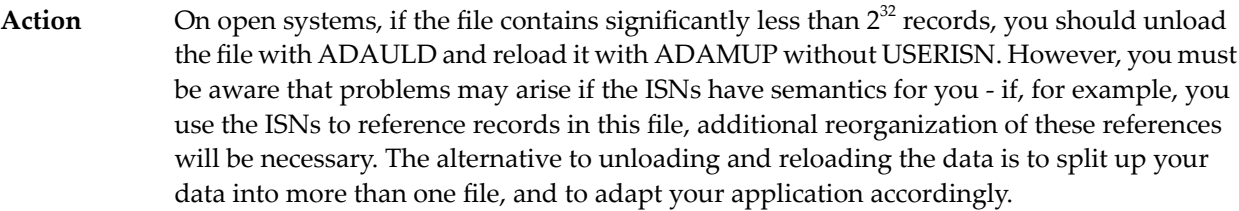

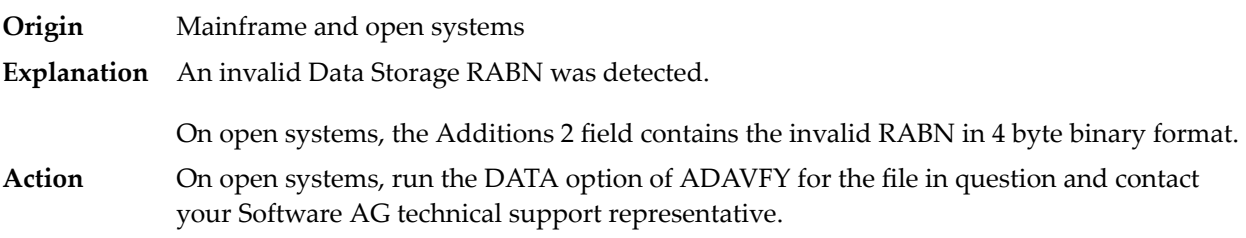

# **Response 174**

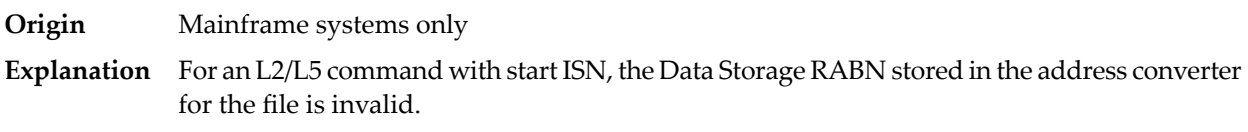

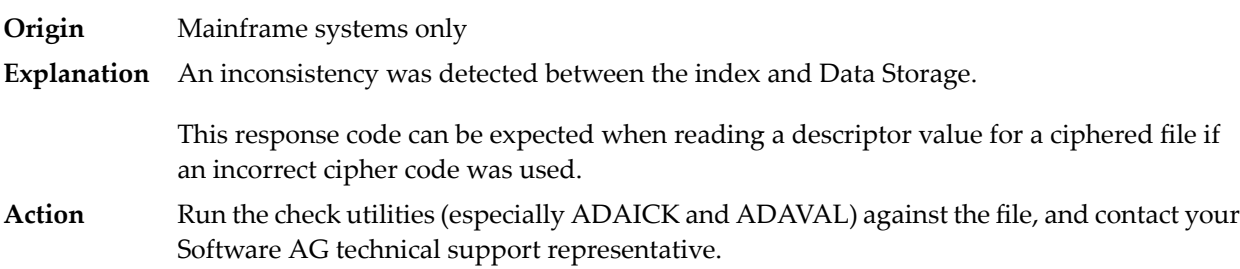

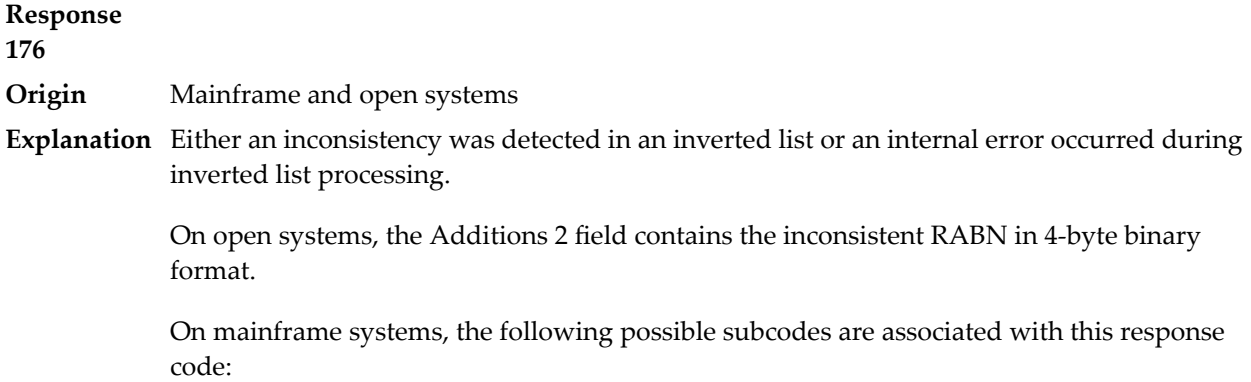

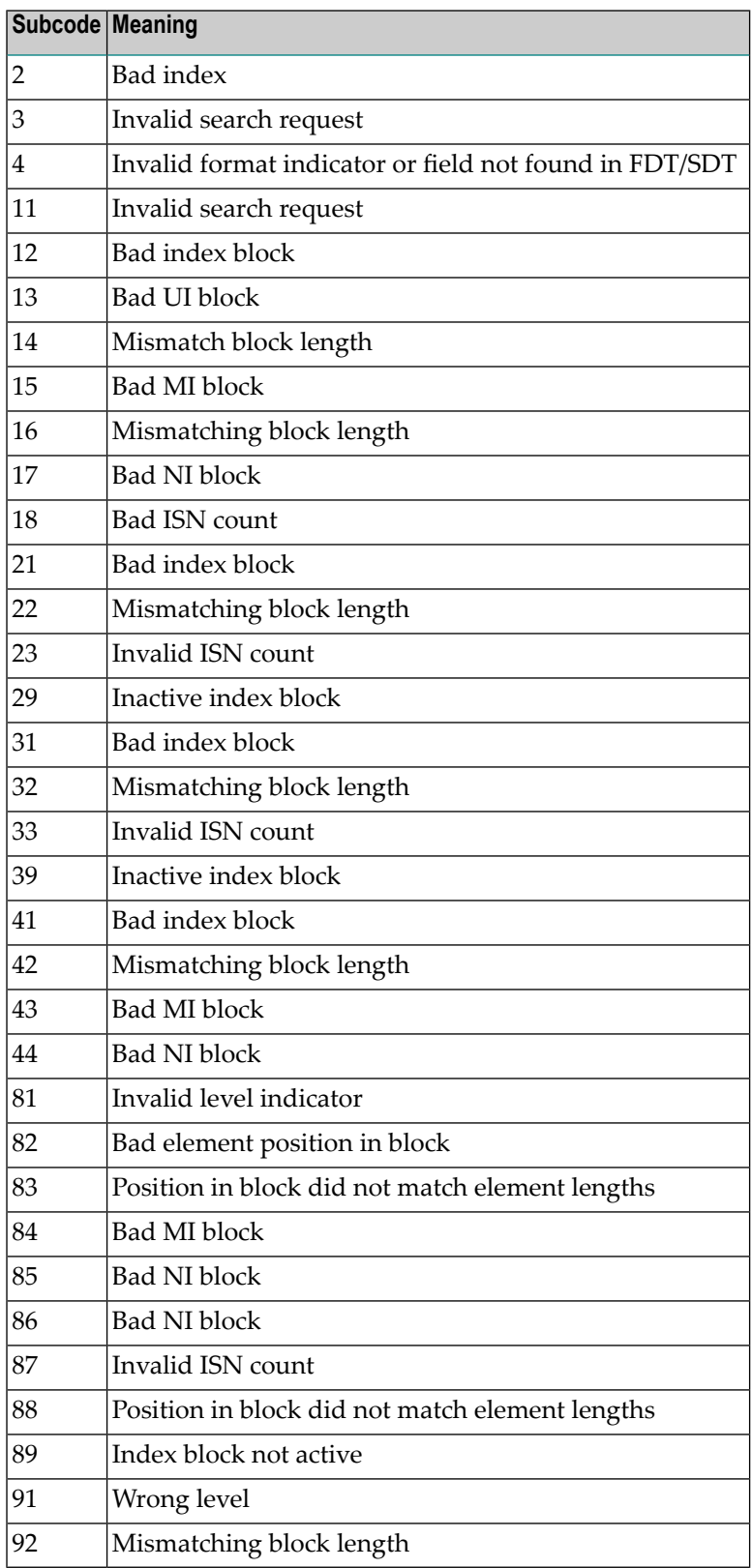

On mainframe systems, run ADAICK to determine whether an inconsistency exists in an inverted list. If not, contact your local Software AG technical support representative. Make sure to report the subcode to your Software AG technical support representative. **Action**

> On open systems, check if an autorestart or an ADAREC REGENERATE have disabled the index. If not, run the INDEX option of ADAVFY for the file in question. If the INDEX option signaled errors, you should recreate the entire inverted list with ADAINV REINVERT ALL or contact your Software AG technical support representative.

## **Response 177**

**Origin** Mainframe and open systems

A record could not be found in the Data Storage blockin which it should have been contained as indicated bythe address converter. On mainframe systems, if this response code is returned **Explanation** to the ADAULD UNLOAD utility function with the parameter SORTSEQ, the file might be inconsistent and data lost.

> Subcode 19 is issued because the base file record was not found in Data Storage. At the end of a LOB update in teh LOB file, the associated base file record was no longer present in the data storage block.

On mainframe systems, check the file with the check utilities, especially ADAACK, and contact your Software AG technical support representative. **Action**

> On open systems, run the AC option of ADAVFY for the file in question and contact your Software AG technical support representative.

## **Response 178**

**Origin** Mainframe systems only

**Explanation** An internal error occurred when updating a multiple-value field:

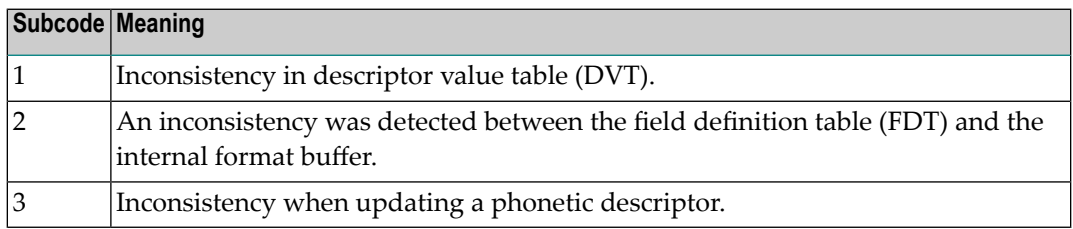

#### **Response 179**

**Origin** Mainframe systems only

**Explanation** Internal error; identifier could not be found in Work part 3.

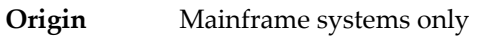

**Explanation** Autobackout was executed and the start of a transaction could not be located.

## **Response 182**

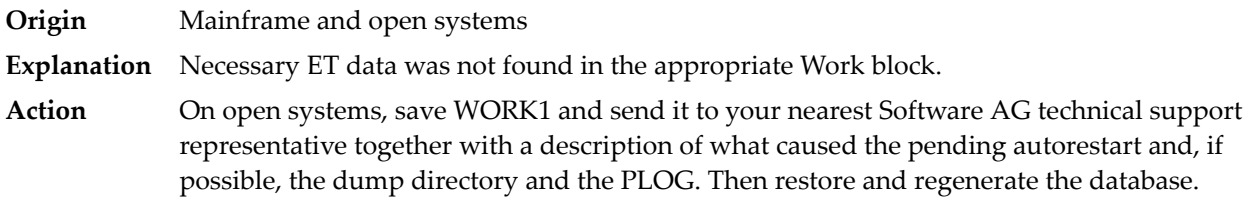

#### **Response 183**

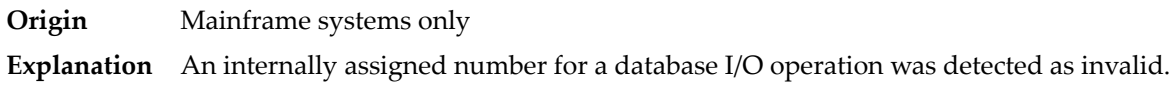

#### **Response 184**

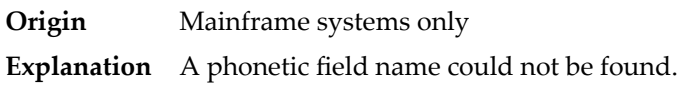

## **Response 185**

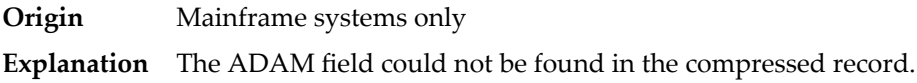

## **Response 196**

**Origin** Open systems only

**Explanation** Referential integrity has been violated. Bytes 3 and 4 of the Additions 2 field contain the name of the violated constraint. Bytes 1 and 2 of the Additions 2 field contain the reason as a two-byte binary number:

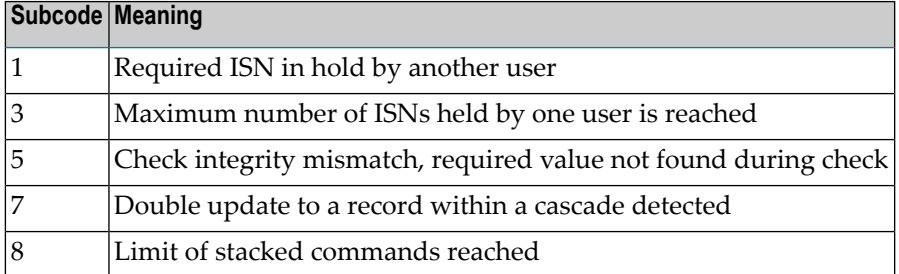

**Action** Handle the referential intergrity violation, for example, write an error message.

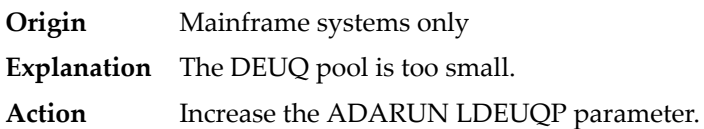

## **Response 198**

**Origin** Mainframe systems only

An attempt was made to duplicate a descriptor value for a unique descriptor. In an ACB, the leftmost two bytes of the Additions 2 field maycontain the descriptor name; in an ACBX, **Explanation** the Error Character Field (ACBXERRB) may contain the descriptor name. The following subcodes may accompany this response code:

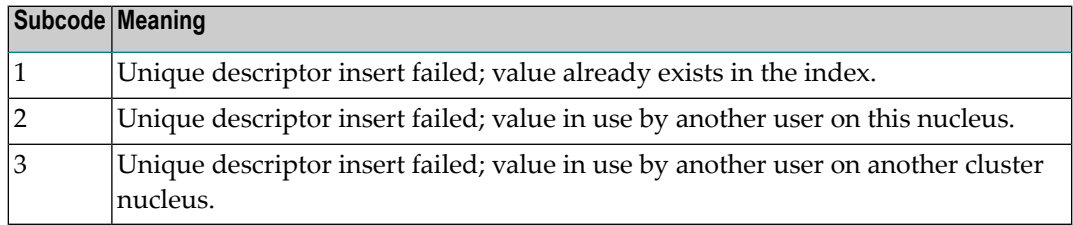

## **Response 199**

**Origin** Mainframe systems only

An inconsistency in the inverted list index was found during an update operation. In an ACB, the leftmost two bytes of Additions 2 may contain the descriptor name; in an ACBX, **Explanation** the Error Character Field (ACBXERRB) may contain the descriptor name. This response code can also occurif UTYPE=EXU was specified for an ADARES BACKOUT operation that uses the sequential (SIBA) log.

## **Response 200**

**Origin** Mainframe and open systems

Either an invalid cipher code or an Adabas SAF Security or Adabas security violation was detected. **Explanation**

> The command could not satisfy the necessary security checks. This response code may be accompanied by one of the following subcodes:

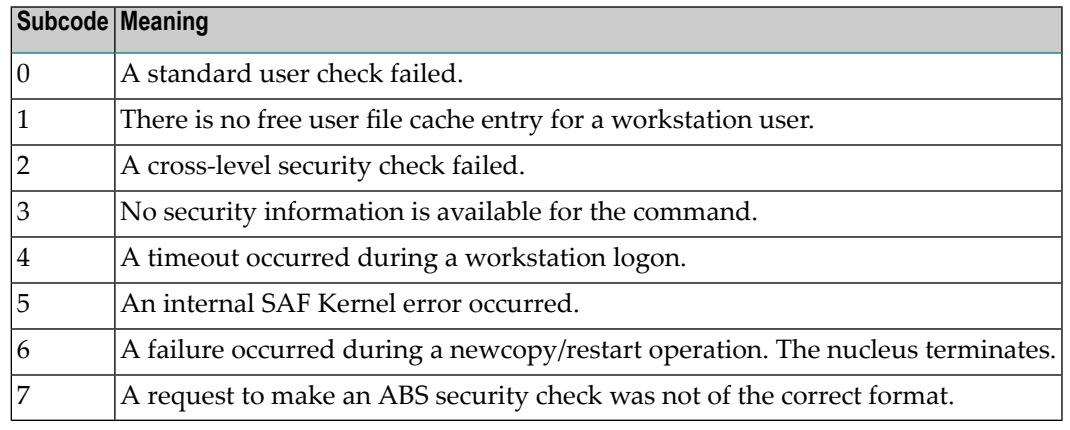

For more information about Adabas SAF Security, read the Adabas SAF Security documentation.

**Action** Resolve the security error, perhaps by simply supplying the correct password.

#### **Response 201**

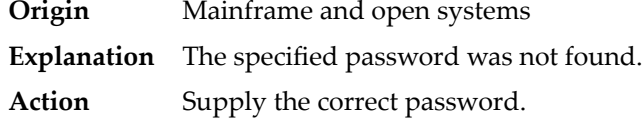

#### **Response 202**

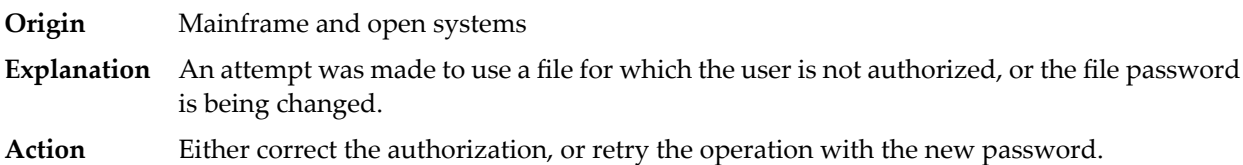

#### **Response 203**

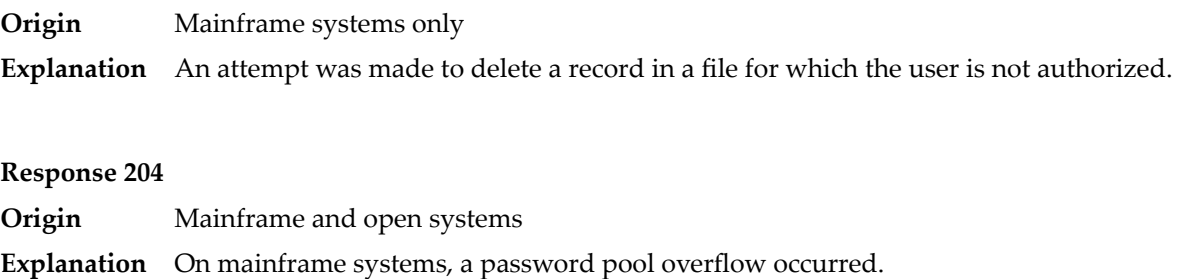

On open systems, the password supplied is already in use.

**Action** On open systems, change the password to one that is not already existing.

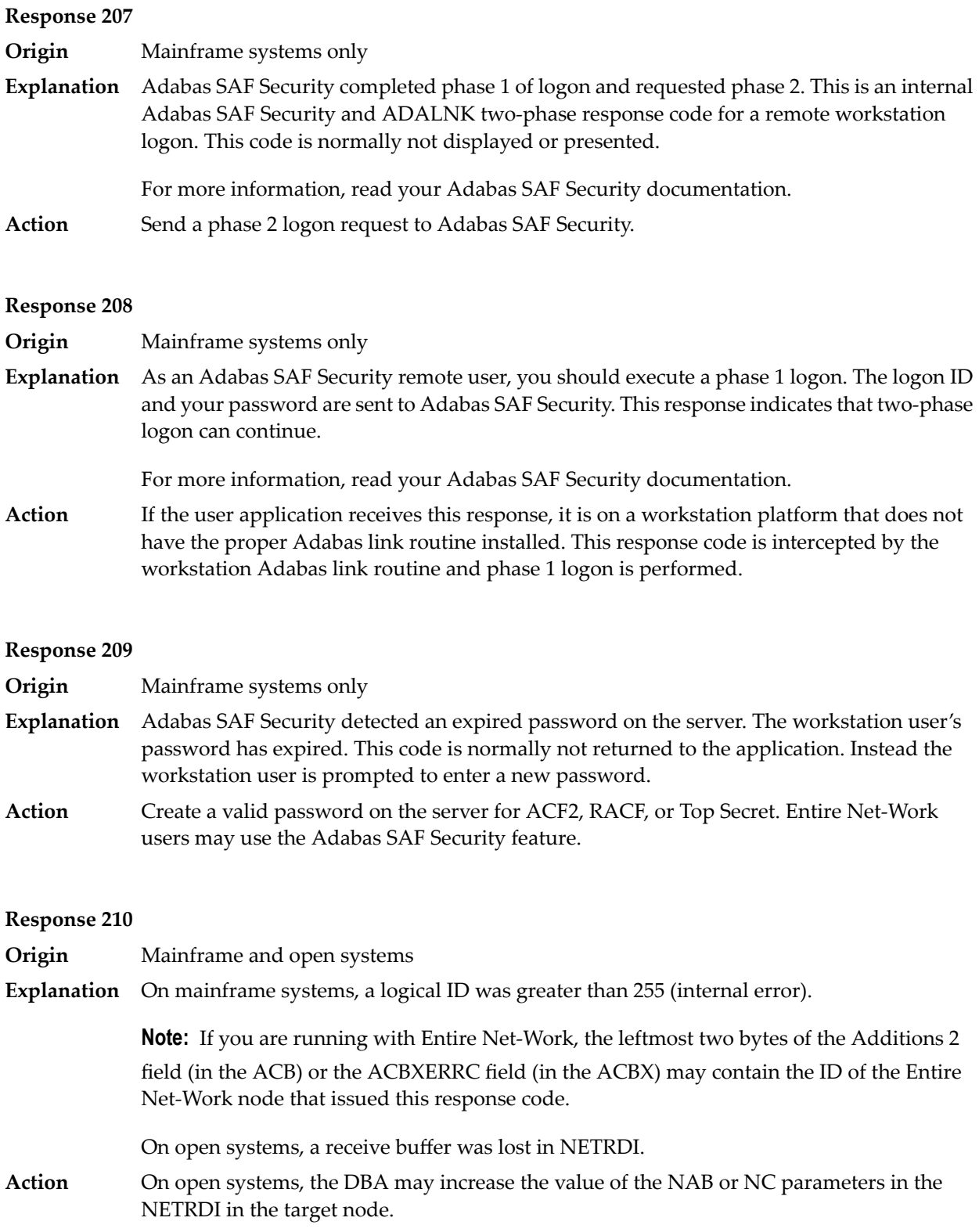

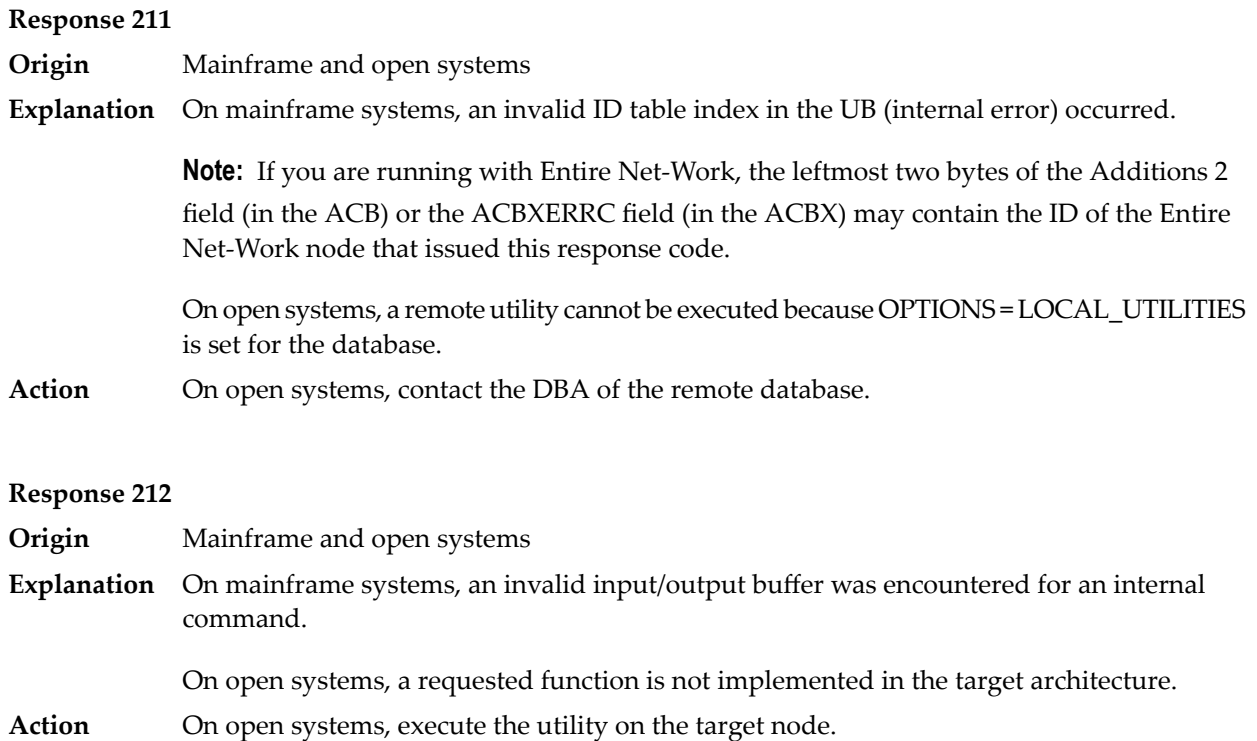

**Origin** Mainframe systems only

**Explanation** ID table not found (SVC not properly installed).

**Note:** If you are running with Entire Net-Work, the leftmost two bytes of the Additions 2 field (in the ACB) or the ACBXERRC field (in the ACBX) may contain the ID of the Entire Net-Work node that issued this response code.

The following table describes the possible subcodes that might occur if an Adabas DBID/SVC routing table error occurs:

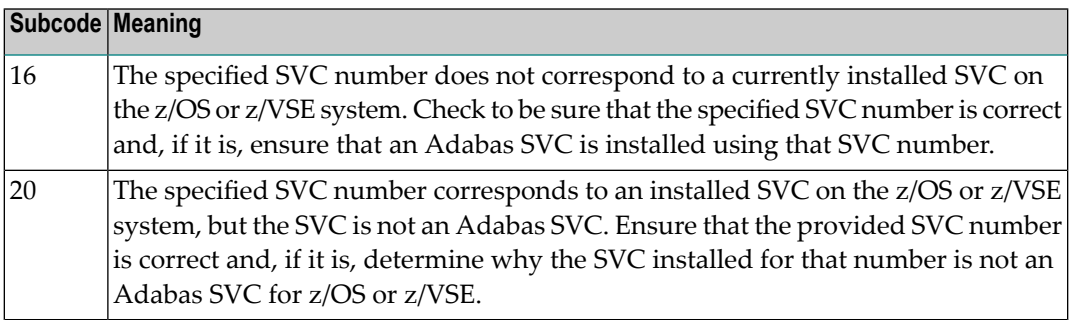

Action Inform the DBA. The Adabas installation procedure was not properly executed.

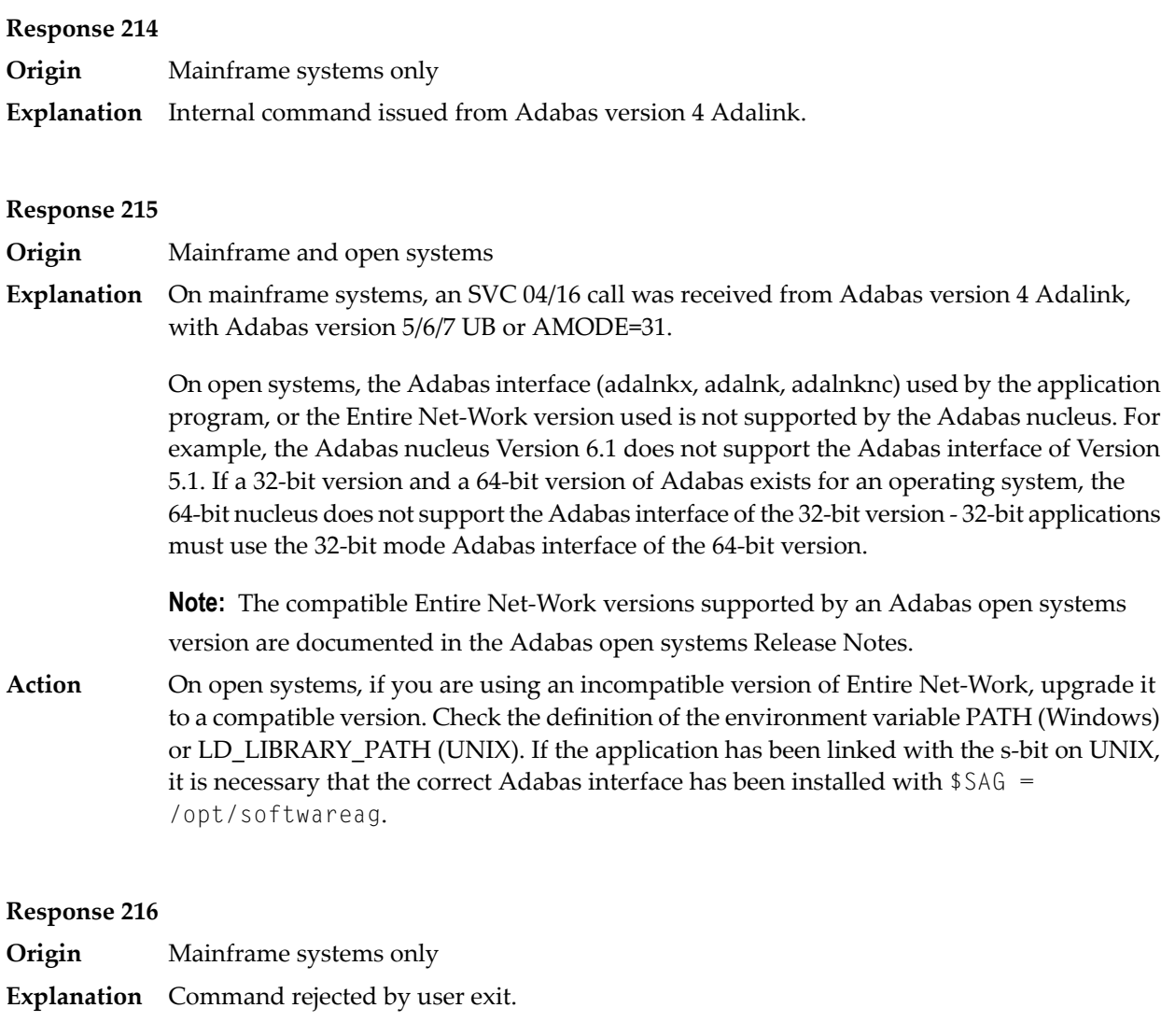

**Note:** If you are running with Entire Net-Work, the leftmost two bytes of the Additions 2 field (in the ACB) or the ACBXERRC field (in the ACBX) may contain the ID of the Entire Net-Work node that issued this response code.

## **Response 217**

- **Origin** Mainframe systems only
- **Explanation** Command rejected by user exit.

**Note:** If you are running with Entire Net-Work, the leftmost two bytes of the Additions 2 field (in the ACB) or the ACBXERRC field (in the ACBX) may contain the ID of the Entire Net-Work node that issued this response code.

**Origin** Mainframe systems only

The following table describes the subcodes that appear with this response code, clarifying why the response was received. **Explanation**

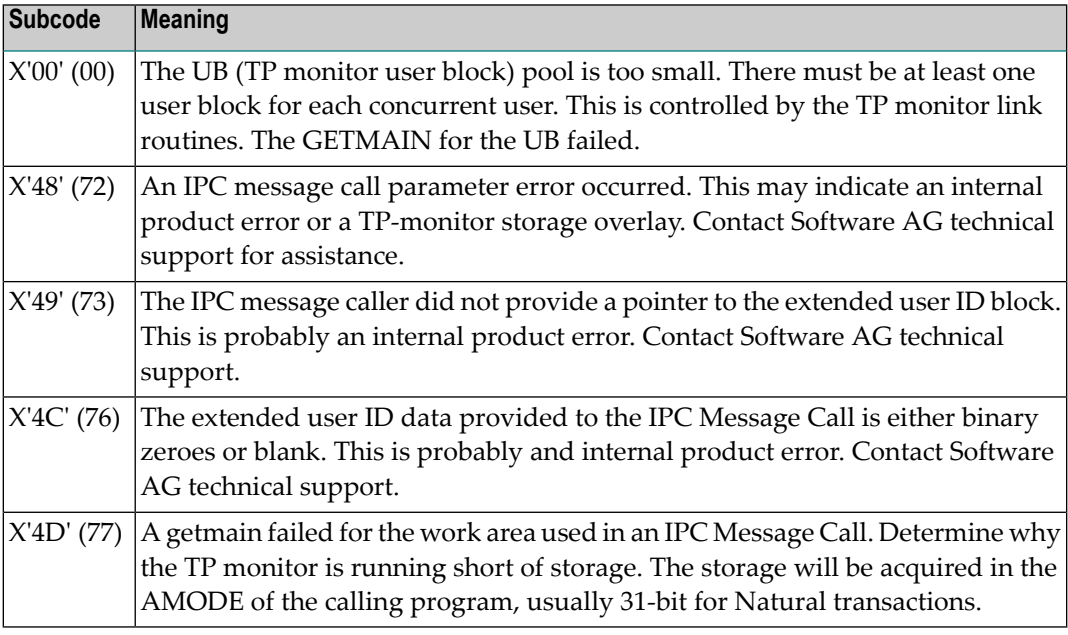

Increase the UB pool by respecifying the NUBS parameter in the link routines. See the ADAGSET macro information in the Adabas Installation documentation. **Action**

**Response**

**219**

**Origin** Mainframe systems only

**Explanation** This response code should only occur when Adabas Transaction Manager is being used.

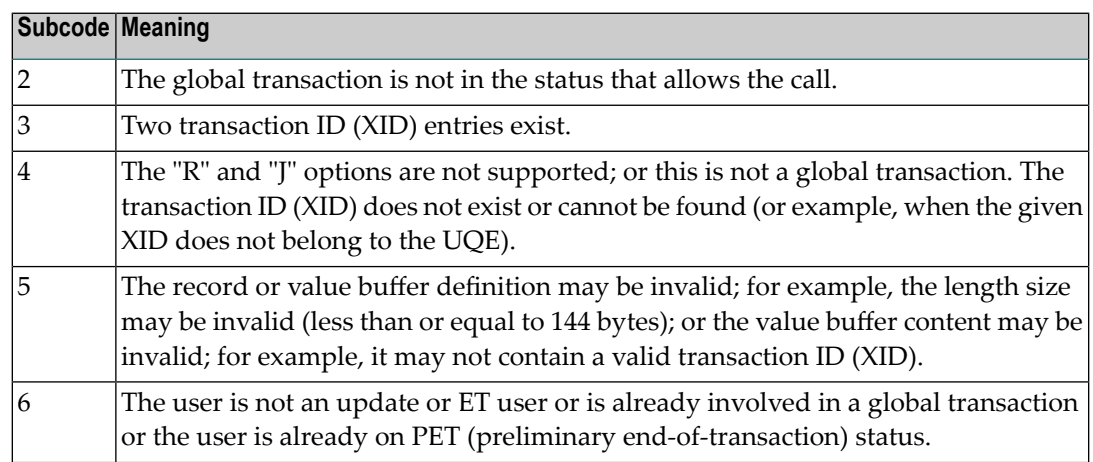

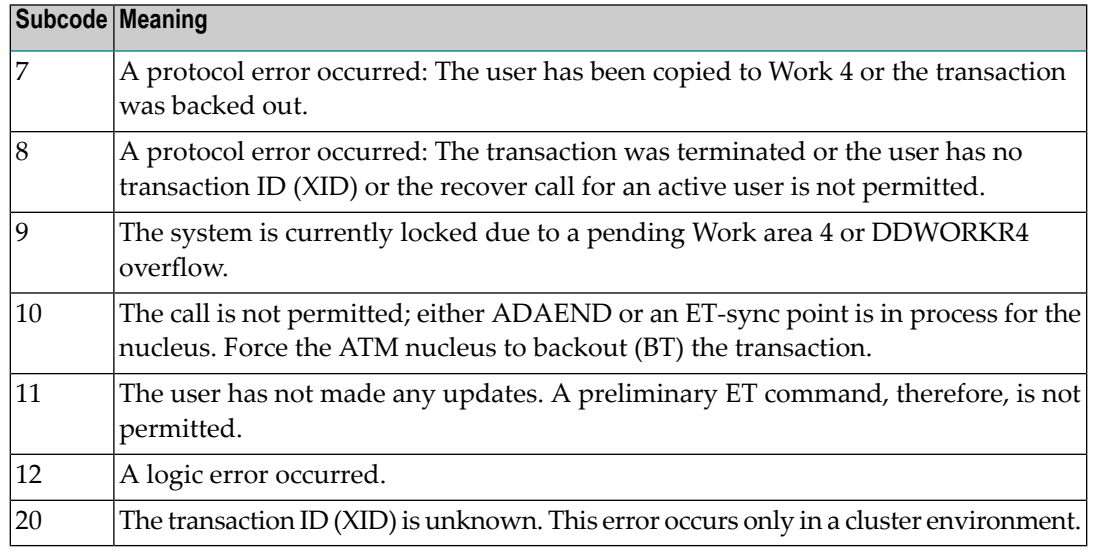

**Origin** Mainframe systems only

**Explanation** The request was rejected by Entire Net-Work due to a shortage of short term buffers.

**Note:** If you are running with Entire Net-Work, the leftmost two bytes of the Additions 2 field (in the ACB) or the ACBXERRC field (in the ACBX) may contain the ID of the Entire Net-Work node that issued this response code.

For BS2000 systems running Sockets 2.2 or later, check the address space limit using the SHOW-USER-ATTRIBUTES command in the field ADDRESS-SPACE-LIMIT (the value is in **Action** megabytes). If necessary, increase it using the MODIFY-USER-ATTRIBUTES command from a privileged user ID.

> For BS2000 systems running Sockets 2.1 or earlier, increase the CMSIZE parameter to enlarge the common memory pool, as longas there is enough room in the address space. Then restart Entire Net-Work.

For z/OS and z/VSE, increase the region size.

## **Response 221**

**Origin** Mainframe systems only

**Explanation** The LU size of the remote partner is smaller than the size required for the Adabas request.

Either increase the size specified for the LU= parameter on the remote system, or modify the application to reduce its buffer sizes. **Action**

## **Response 222 - 223 (reserved)**

## **Response 224**

**Origin** Mainframe and open systems

- **Explanation** An Adabas command has been timed out by Entire Net-Work. The request waited for a reply for a longer time period than specified by the REPLYTIM parameter in either the Entire Net-Work NODE statement or the SET operator command. The reply may be delayed or lost due to a target malfunction, or because of a connecting link failure. If you are using Natural, and all connections are verified, check the ADAMODE setting. The ADAMODE=0 setting is the only option Entire Net-Work supports.
- **Action** Check the node and remote database or contact your database administrator for assistance.

## **Response 225**

**Origin** Mainframe and open systems

**Explanation** A command was issued from a server, such as an Adabas nucleus, to another server, such as Entire Net-Work. The command did not complete within a prescribed time period. The issuer proceeds and no longer expects a response to the command.

> Note that the command may still execute in the target. There will be no notification to the issuer if it does. The target may display message ADAM92, User Gone, if the target attempts to notify the issuer of command completion.

The subcode identifies the environment from which the command was issued.

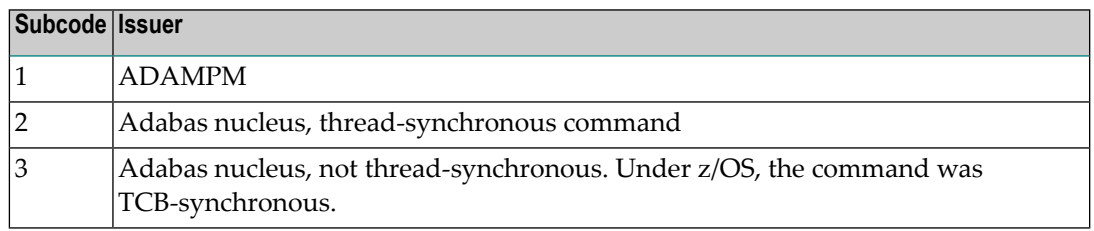

Contact your Software AG technical support representative for assistance if the reason for the command's failure to complete cannot be identified. **Action**

**Response 226 - 227 (reserved)**

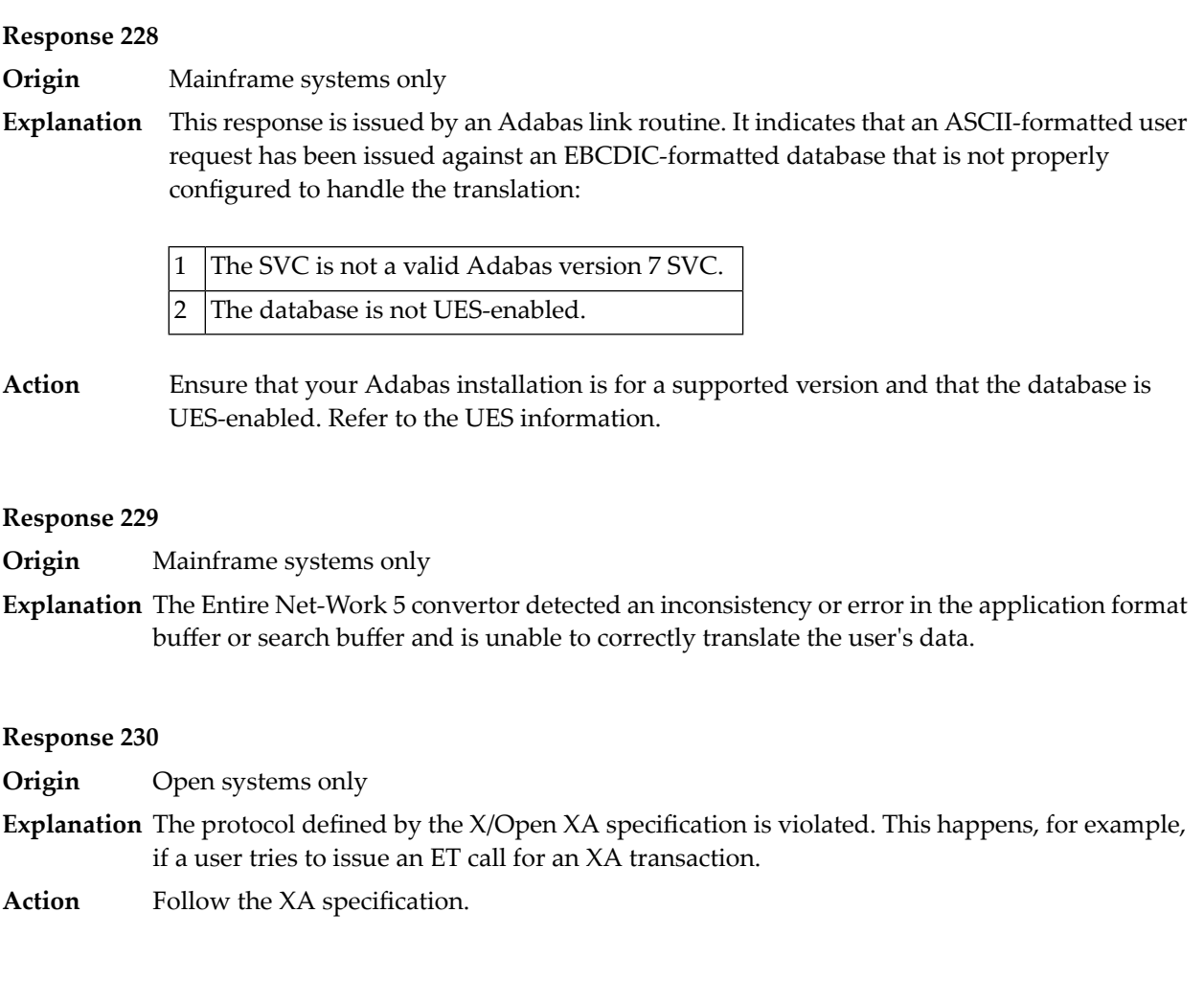

## **Response 231-239 –**

**Explanation** These response codes are assigned in some Adabas user exits, and have meanings as defined by the user. One example is the response code in the ADALOG log data field issued by user exit 4.

Refer to the description of user exits in the Adabas user, hyperdescriptor, and collation descriptor exits documentation for more information. **Action**

## **Response 240**

**Origin** Mainframe systems only

- Adabas Transaction Manager encountered an error. The error code can be found in the Adabas control block Additions 2 field, in the low-order (rightmost) two bytes. A response code may occur in the first two bytes of the Additions 2 field. **Explanation**
- Check the meaning of the Adabas Transaction Manager error code. If the cause of the problem is not apparent, contact your Software AG technical support representative. **Action**

**Origin** Mainframe and open systems

The explanation for this response code varies, depending on whether you are using Adabas on mainframe systems or Adabas on open systems. **Explanation**

#### **Mainframe Systems**

Adabas Transaction Manager (ATM) received an unexpected Adabas response code. The subcode and response code can be found, in that order, in the Adabas control block Additions 2 field. If a positive response code value appears in the Additions 2 field, the response code was detected by the ATM transaction manager. If a negative response code value appears in the Additions 2 field, take its complement: this is the response code received by the client proxy's attempt to communicate with the ATM transaction manager.

## **Open Systems**

The system cannot load the specified user exit shared library or dynamic load library, or the specified function does not exist in this shared library or dynamic load library. If the function does not exist in the shared library or dynamic load library, bytes 1 and 2 of the Additions 2 field contain the system's error numberin binaryformat, otherwise these two bytes contain 0. Bytes 3 and 4 of the Additions 2 field contains the number of the ADALNK user exit which failed in binary format.

#### **Mainframe Systems Action**

Check the meaning of the Adabas response code and subcode. If the cause of the problem is not apparent, contact your Software AG technical support representative.

## **Open Systems**

Make sure that you use the correct environment variable for the user exit.

## **Response 242**

**Origin** Mainframe and open systems

**Explanation** The explanation for this response code varies, depending on whether you are using Adabas on mainframe systems or Adabas on open systems.

## **Mainframe Systems**

The Adabase Transaction Manager (ATM) or ATM client proxy was unable to determine the status of the caller's transaction. There might be an ATM error code in the Adabas control block Additions 2 field, in the low-order (rightmost) two bytes.

#### **Open Systems**

A double allocation has been detected between two or more files or a file and the free space table.

#### **Mainframe Systems Action**

Check the meaning of the Adabas Transaction Manager error code, if one is present. Otherwise, determine the status of the global transaction using Online Services. If the required action is not apparent, contact your Software AG technical support representative.

## **Open Systems**

Run ADAVFY without anyoptions to find out which parts of which files are affected. Contact your nearest support center with the output from ADAVFY.

## **Response 243**

**Origin** Mainframe and open systems

**Explanation** The explanation for this response code varies, depending on whether you are using Adabas on mainframe systems or Adabas on open systems.

## **Mainframe Systems**

The Adabas Transaction Manager (ATM) or client proxy received an unsolicited syncpoint request. The action taken or the status of the global transaction that was open is indicated by a subcode in the Adabas control block Additions 2 field, in the low-order (rightmost) two bytes.

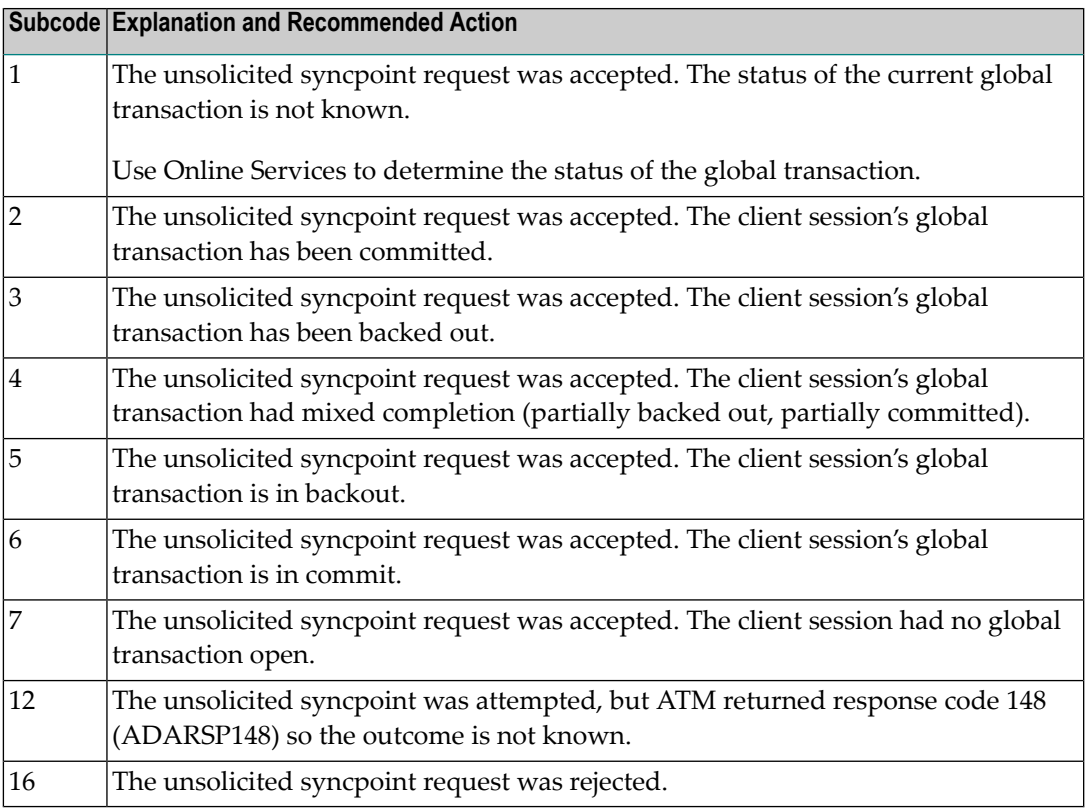

## **Open Systems**

An invalid FCB extent has been detected for a file.

#### **Mainframe Systems Action**

Review the Adabas Transaction Manager's TMSYNCMGR parameter and the TransactionControl, Client-sideTransactionManager, and HostSystemTransactionManager client runtime controls for the failing job.

#### **Open Systems**

Contact your nearest support center.

#### **Response 245**

**Origin** Mainframe and open systems

On mainframe systems, this response code is issued for communication problems between add-on products that use the system coordinator (COR) interface to Adabas; that is, Adabas Fastpath, Adabas Vista, Adabas SAF Security, and Adabas Transaction Manager. **Explanation**

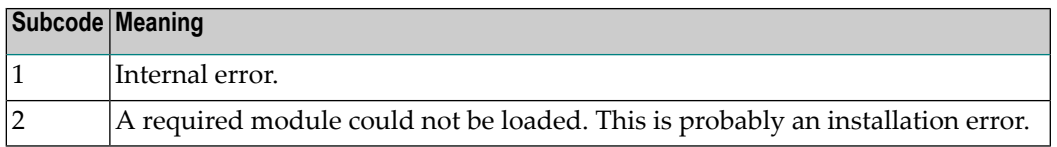

On open systems, pending utility entries exist in the UCB.

On mainframe systems, for subcode 1, contact your Software AG technical support representative. For subcode 2, consult the installation instructions for the add-on product. **Action**

> On open systems, delete the entries with RESET = UCB before executing RECOVER, but ensure that the utilities which own the UCB entries are no longer running.

## **Response 246**

**Origin** Open systems only

**Explanation** Utility communication block (UCB) overflow.

Execute the RESET function of ADADBM to remove unused entries from the utility communication block if the utilities that own them are no longer running. **Action**

#### **Response 247**

**Origin** Open systems only

**Explanation** Correct ID not found in the utility communication block.

The utility cannot be restarted. Delete the utility communication block entry and rerun the utility. **Action**

**Origin** Mainframe and open systems

**Explanation** This response code is returned by Data Archiving for Adabas processing. The following subcodes may be returned in the Additions 2 field of the Adabas control block when a processing error occurs. Subcodes are returned in big-endian byte order.

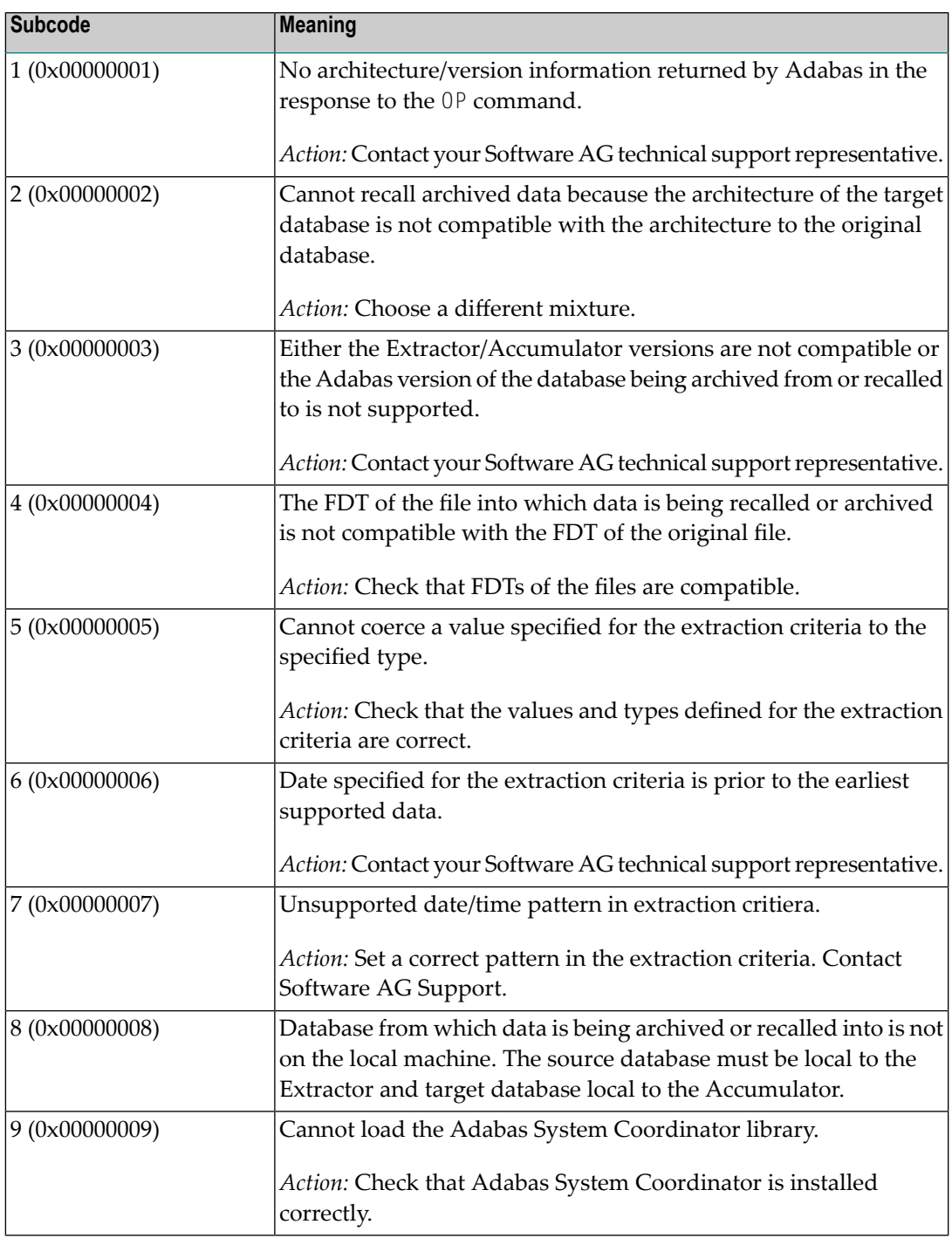

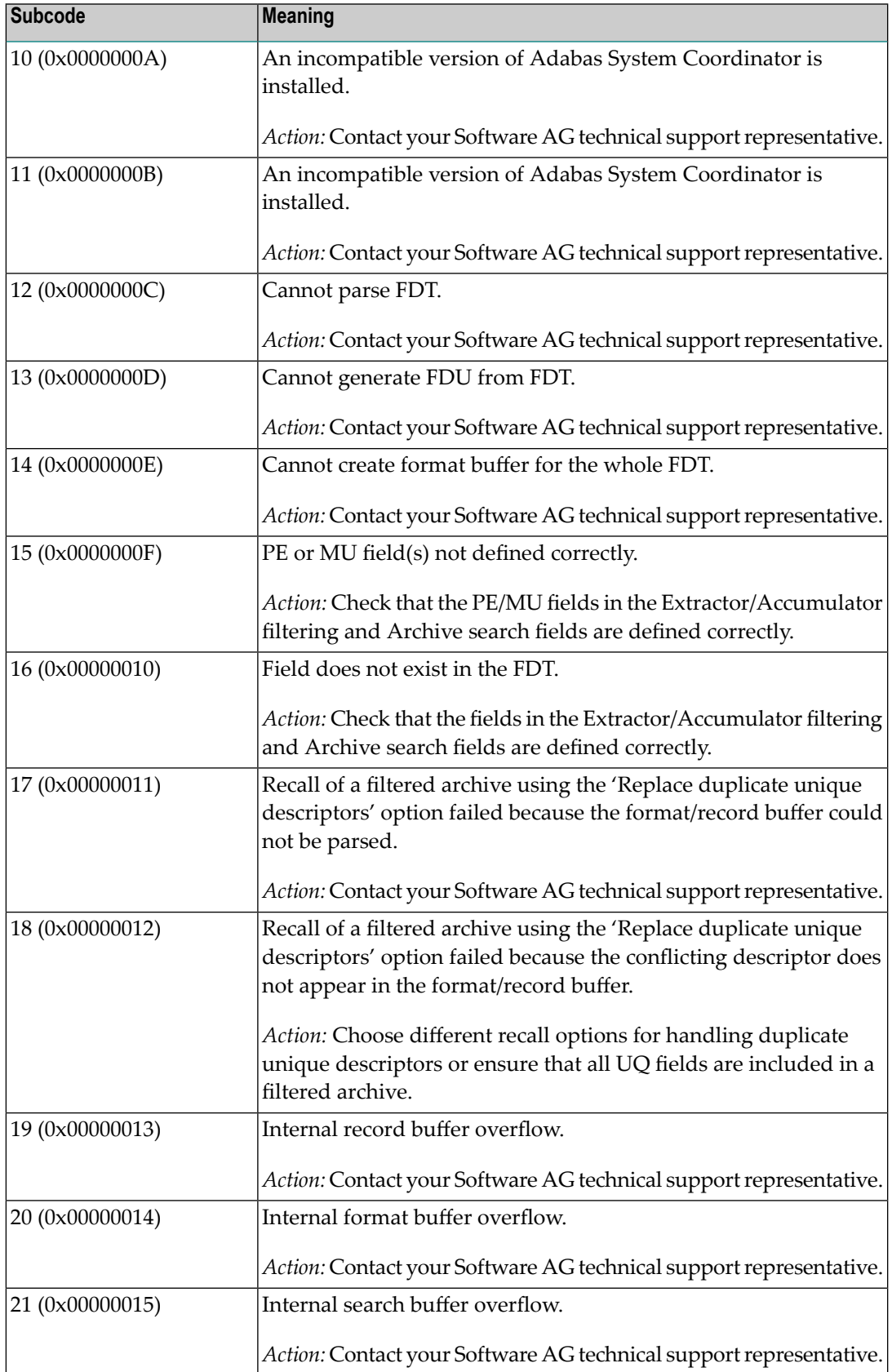

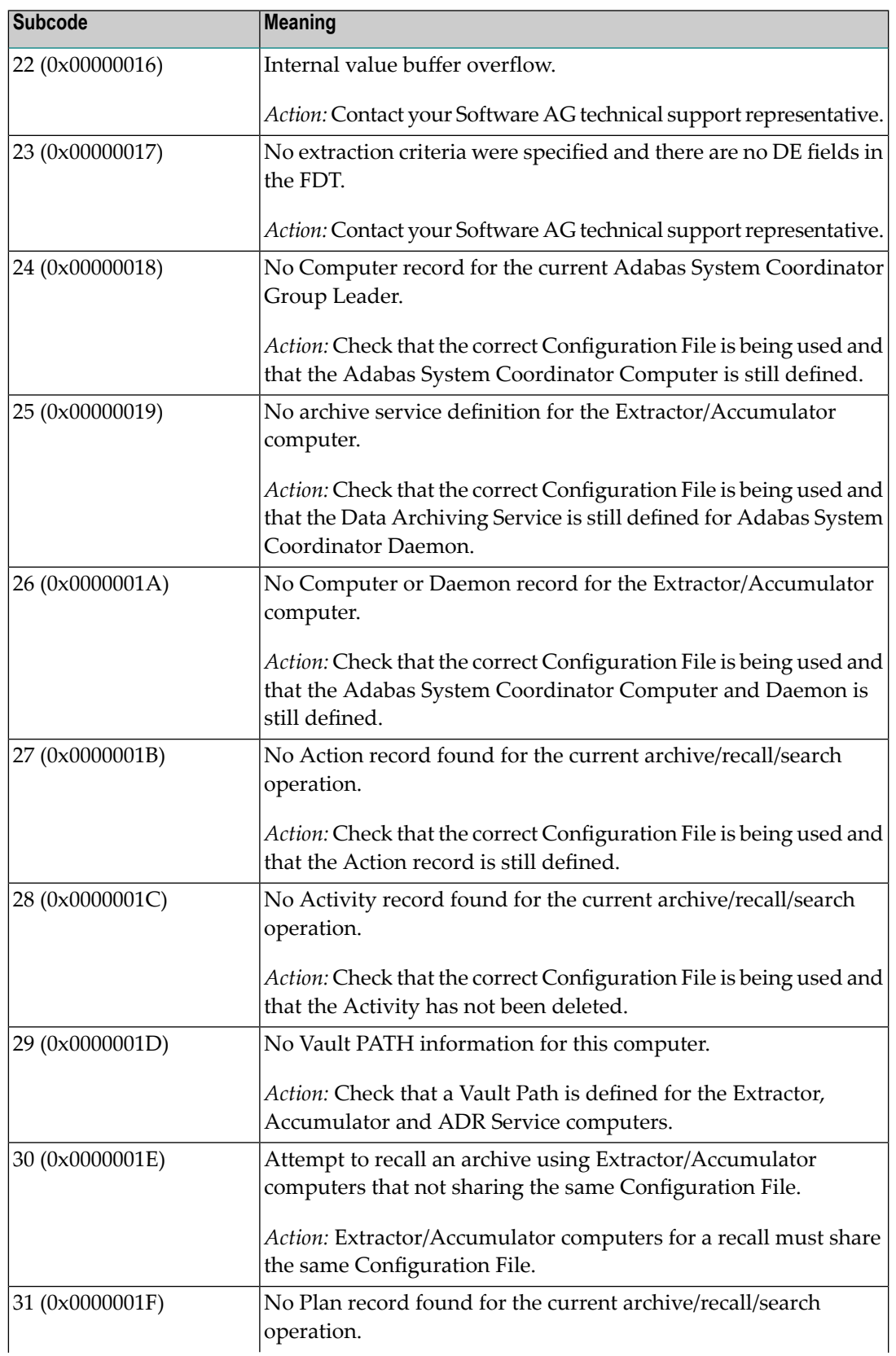

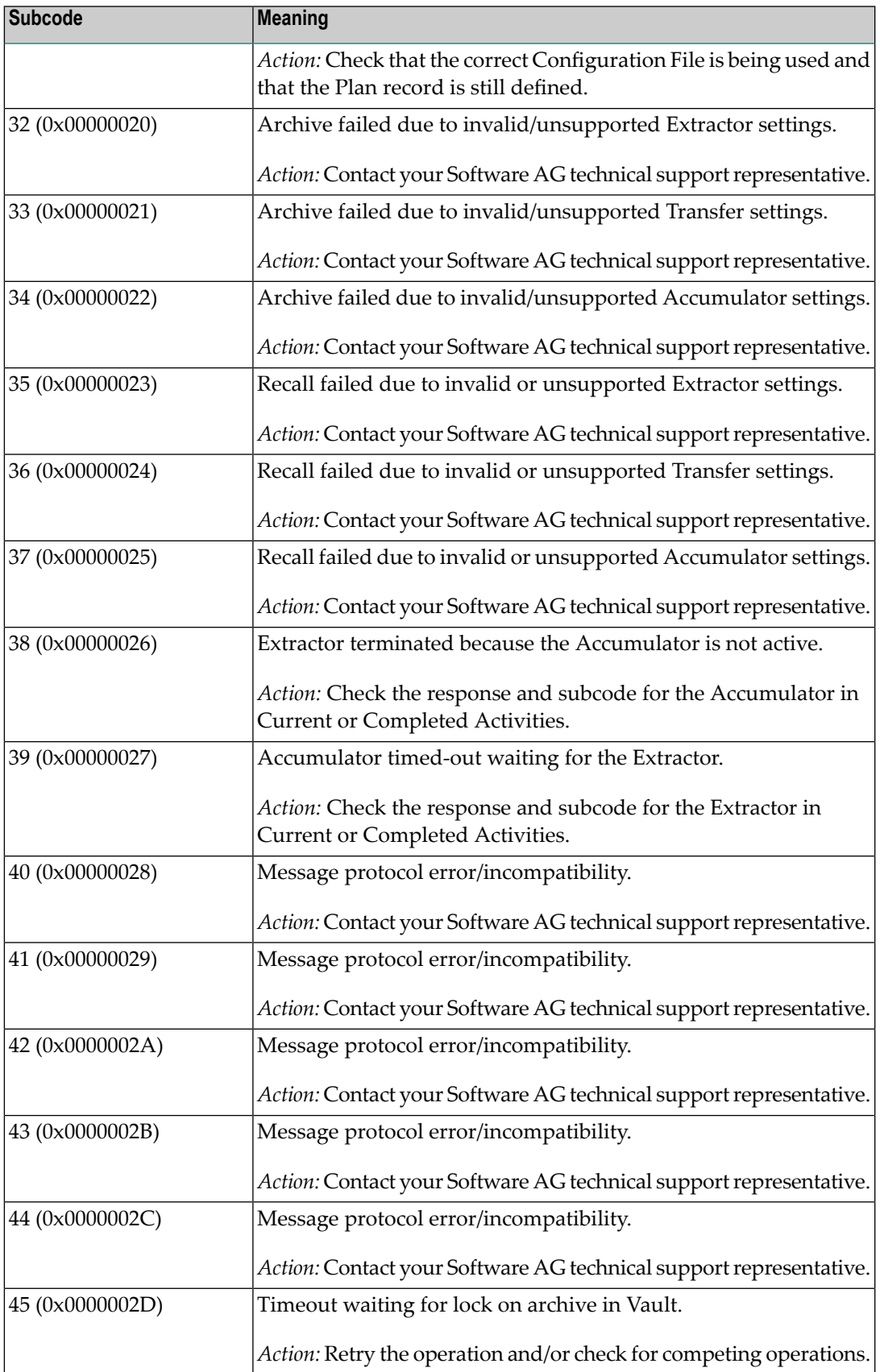

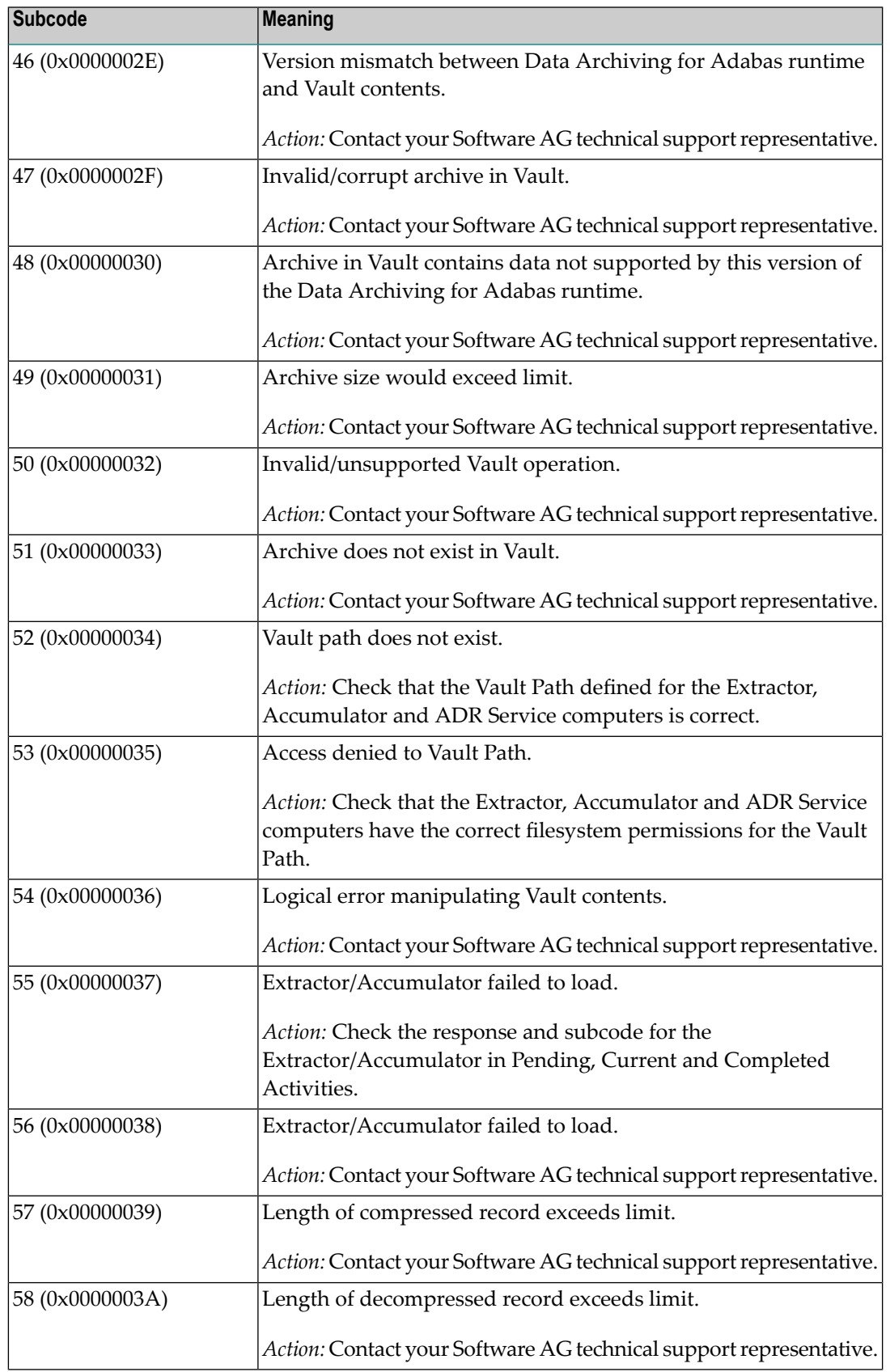

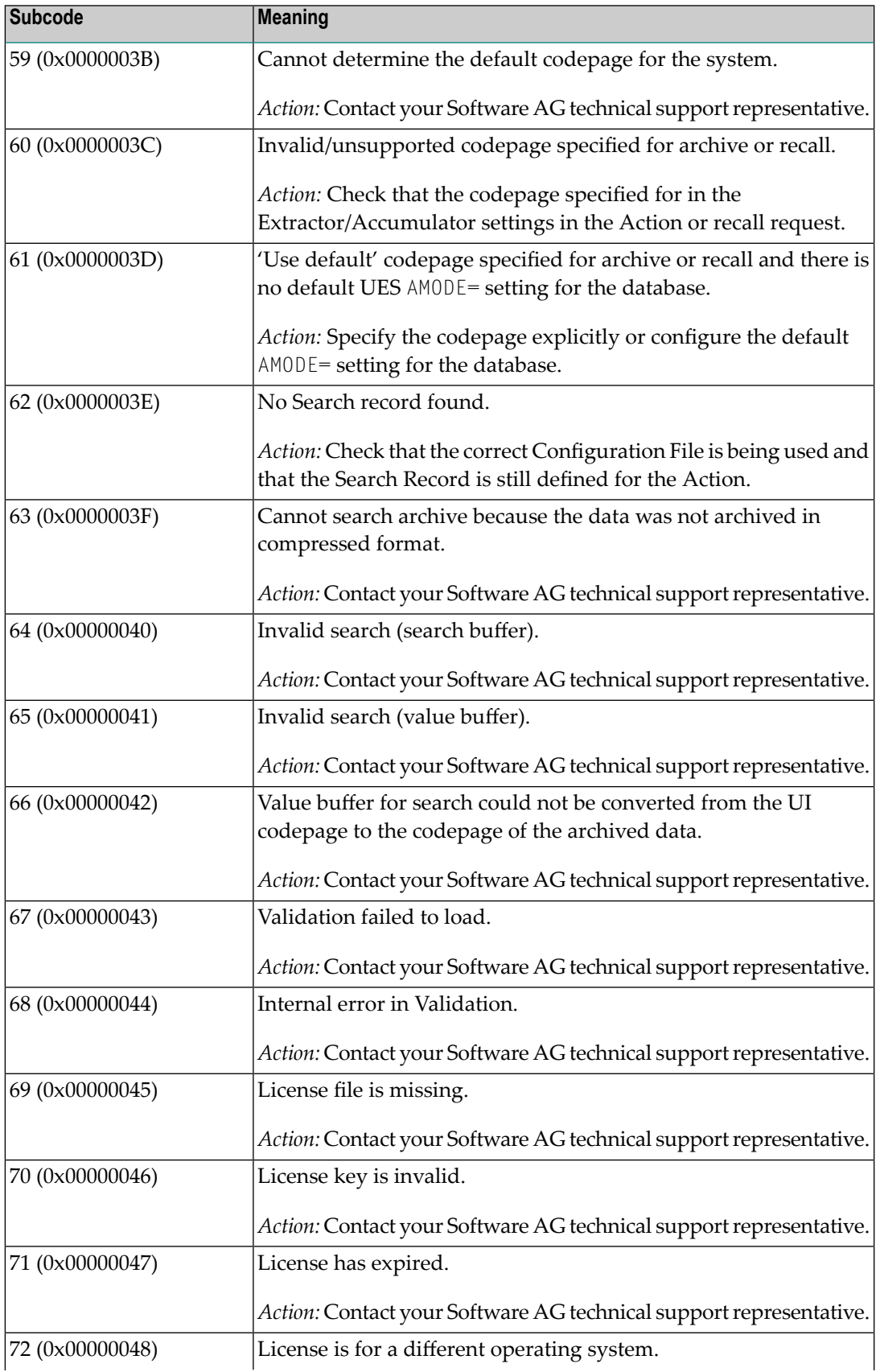

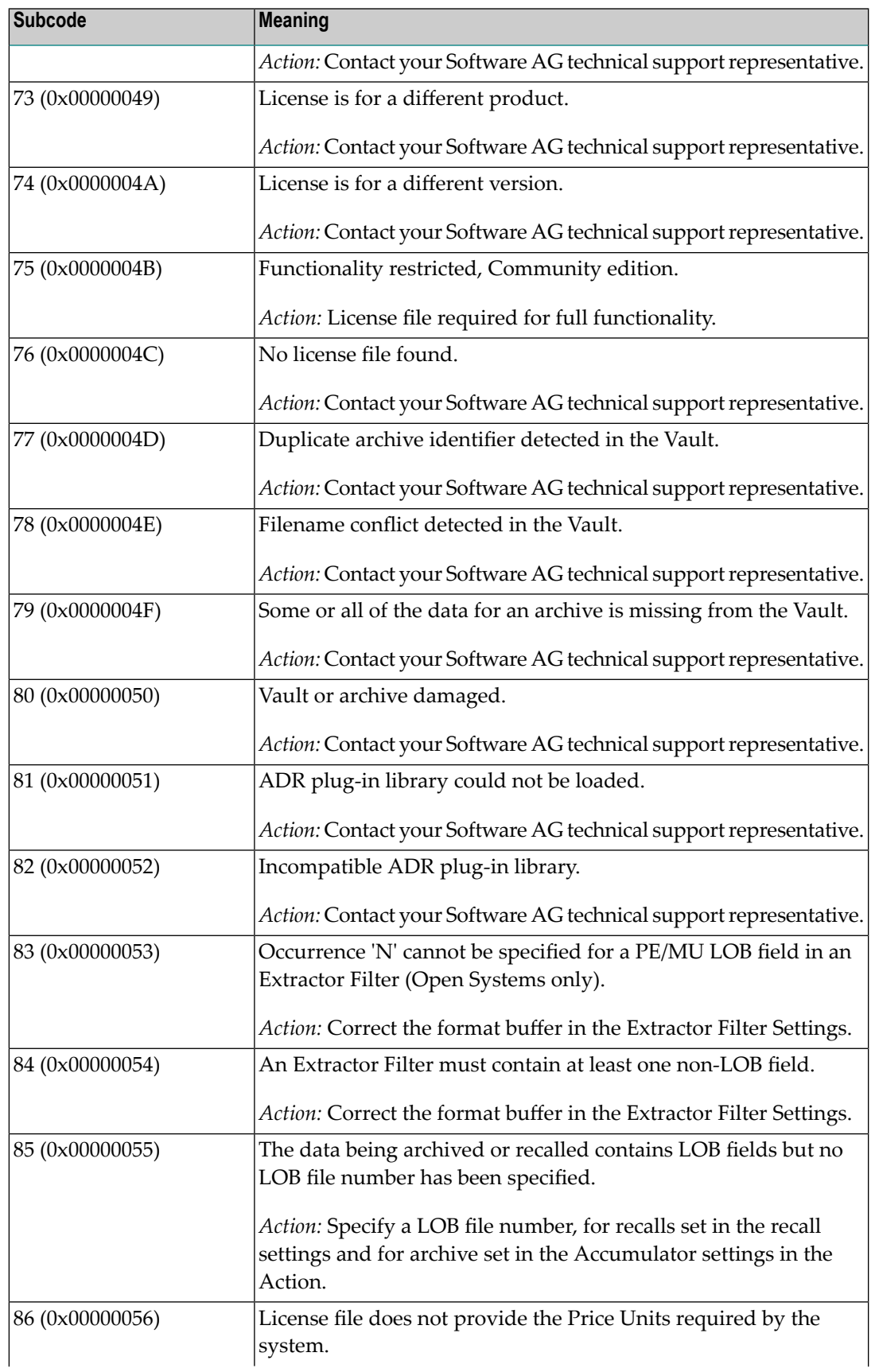

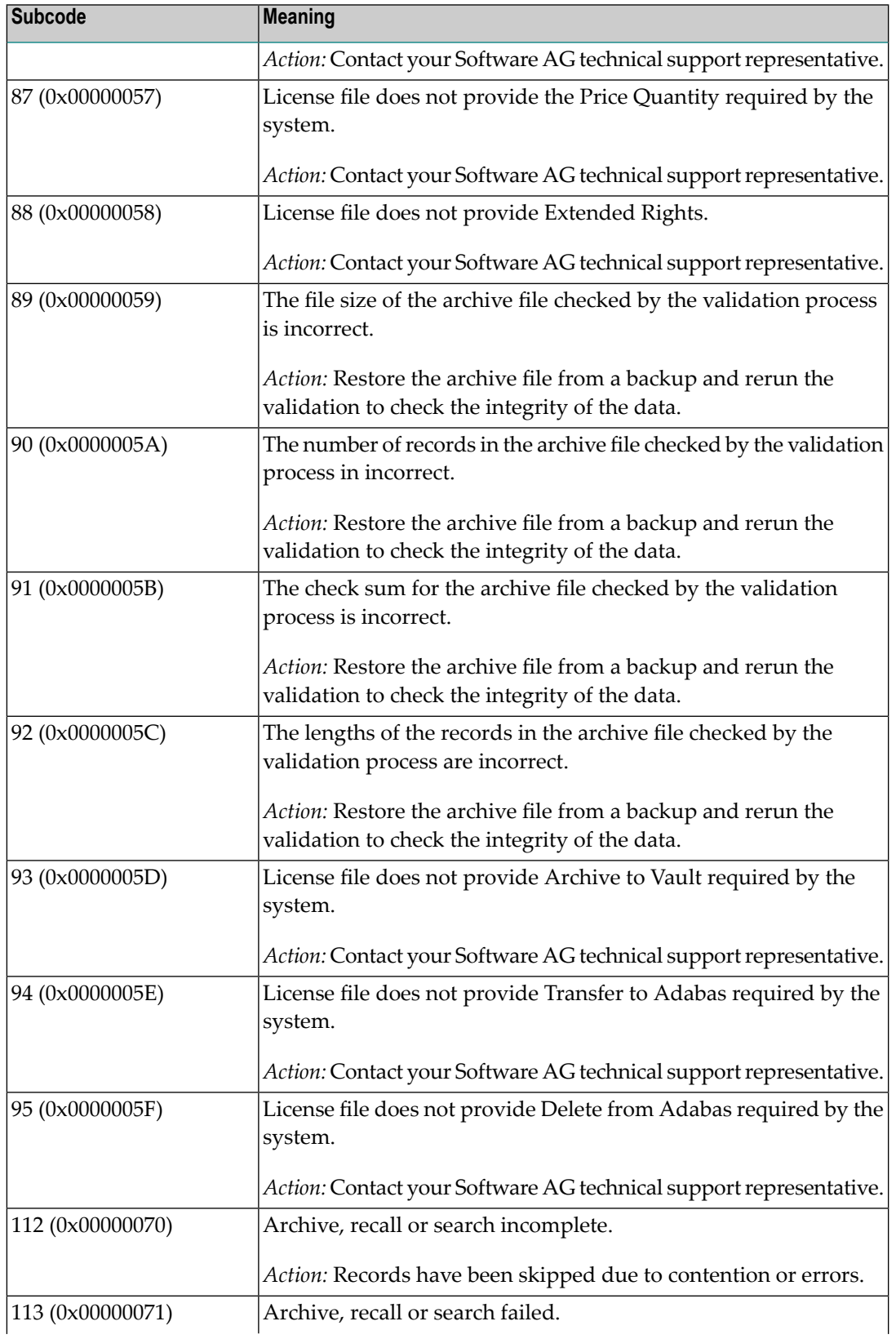

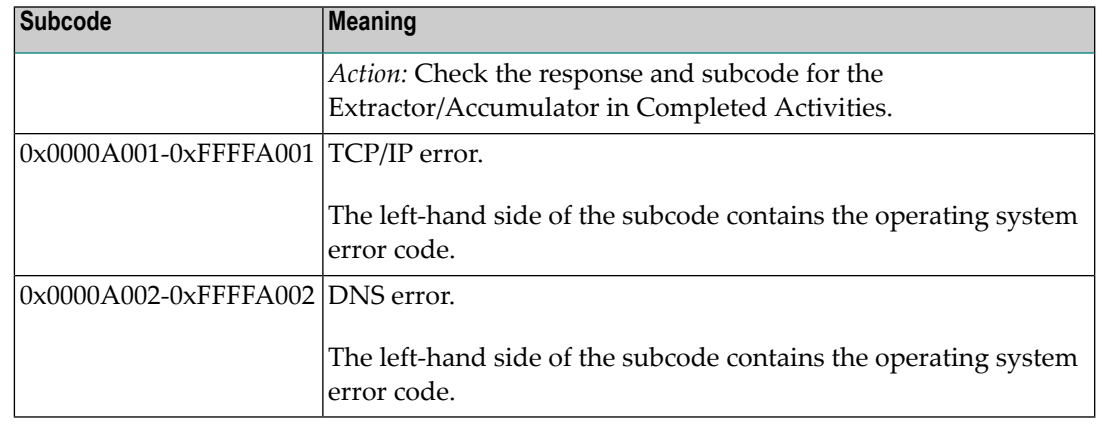

**249**

## **Origin** Mainframe and open systems

## **Mainframe Systems Explanation**

Adabas Vista uses a default Adabas response code 249 for all processingerrors. This response code can be changed by using the Job Parameter function of Adabas Vista Online Services.

The following table describes each of the subcodes possible for response code 249. Adabas Vista issues these subcodes as well to provide additional information.

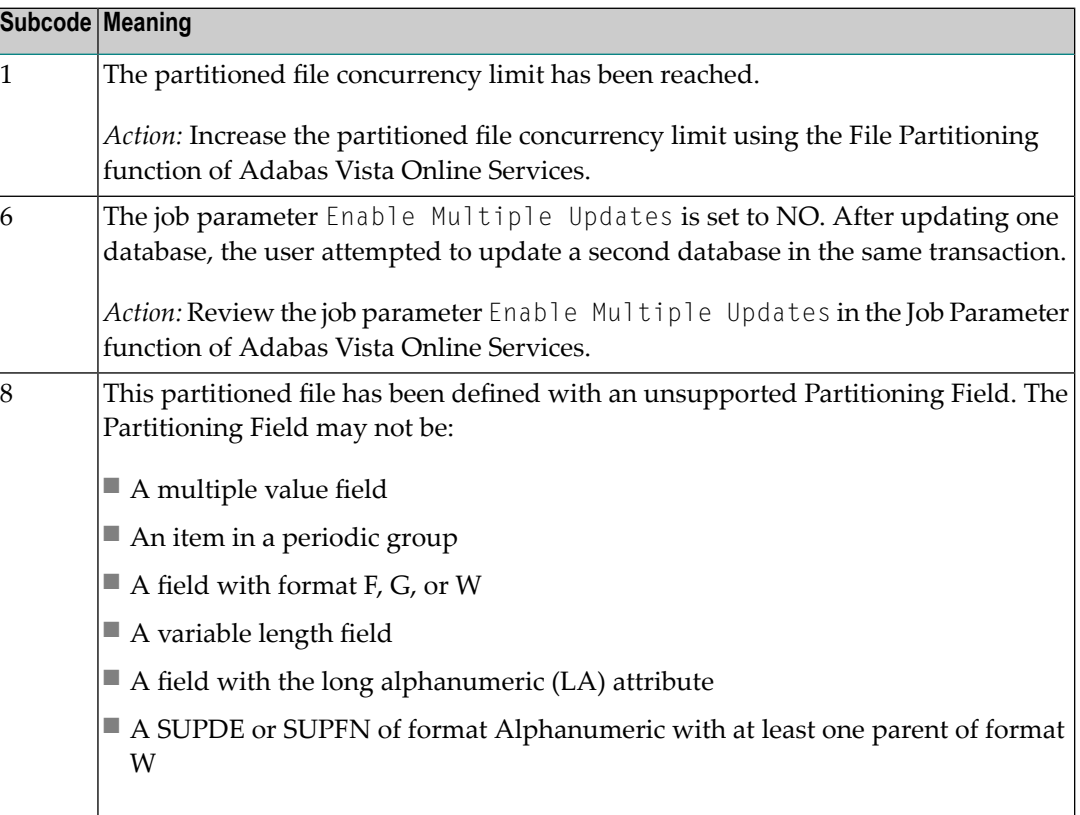

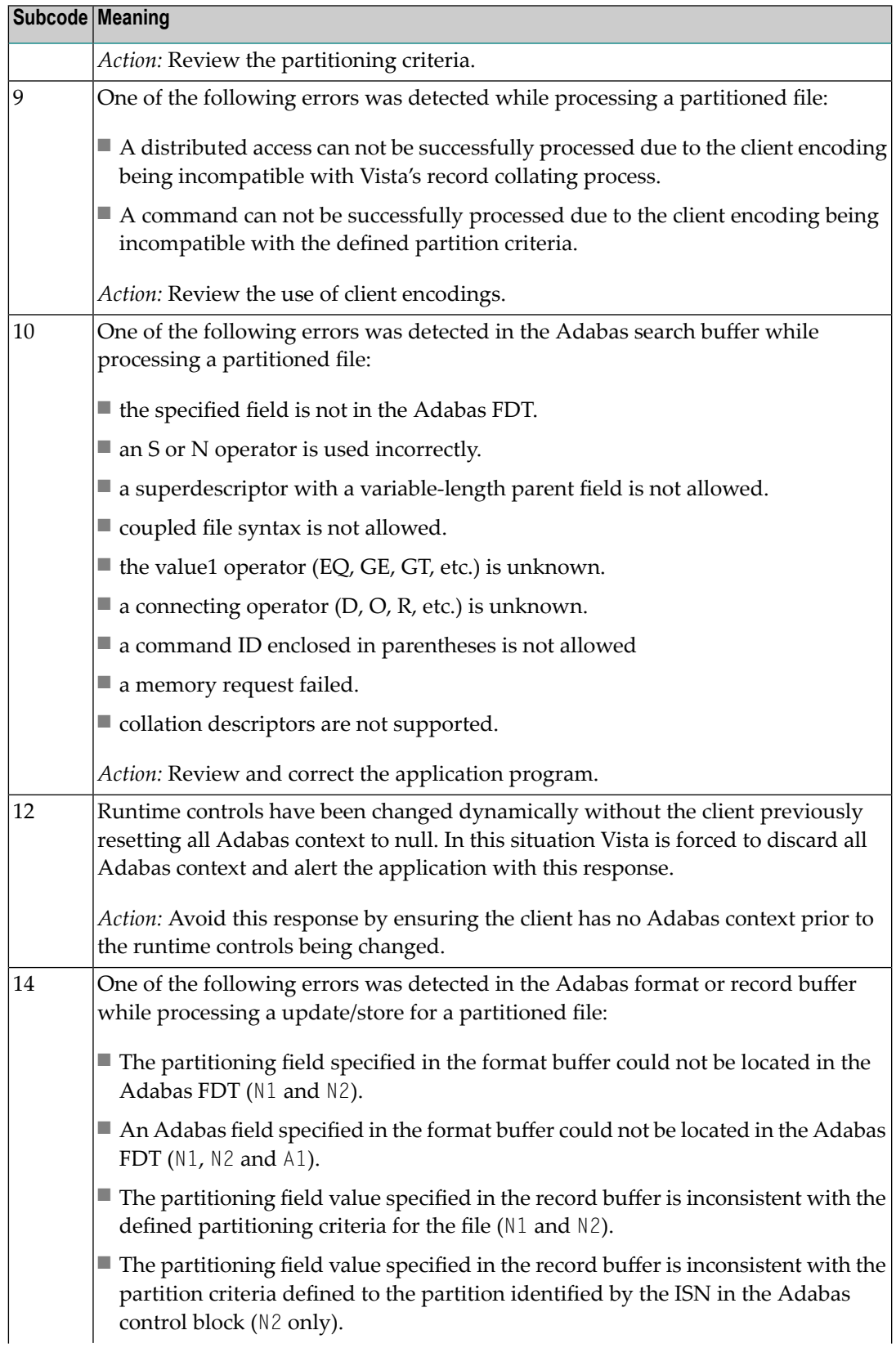

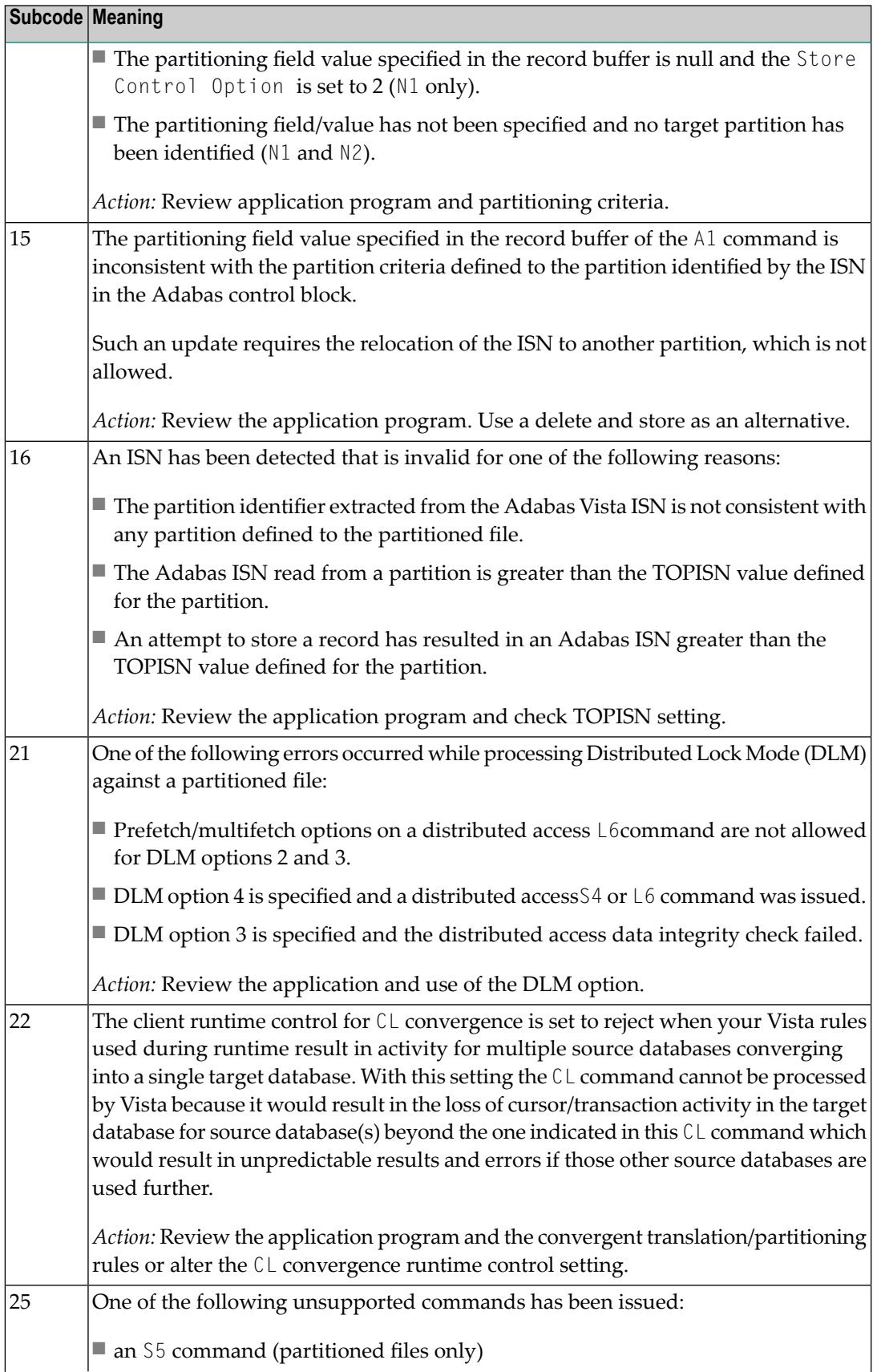

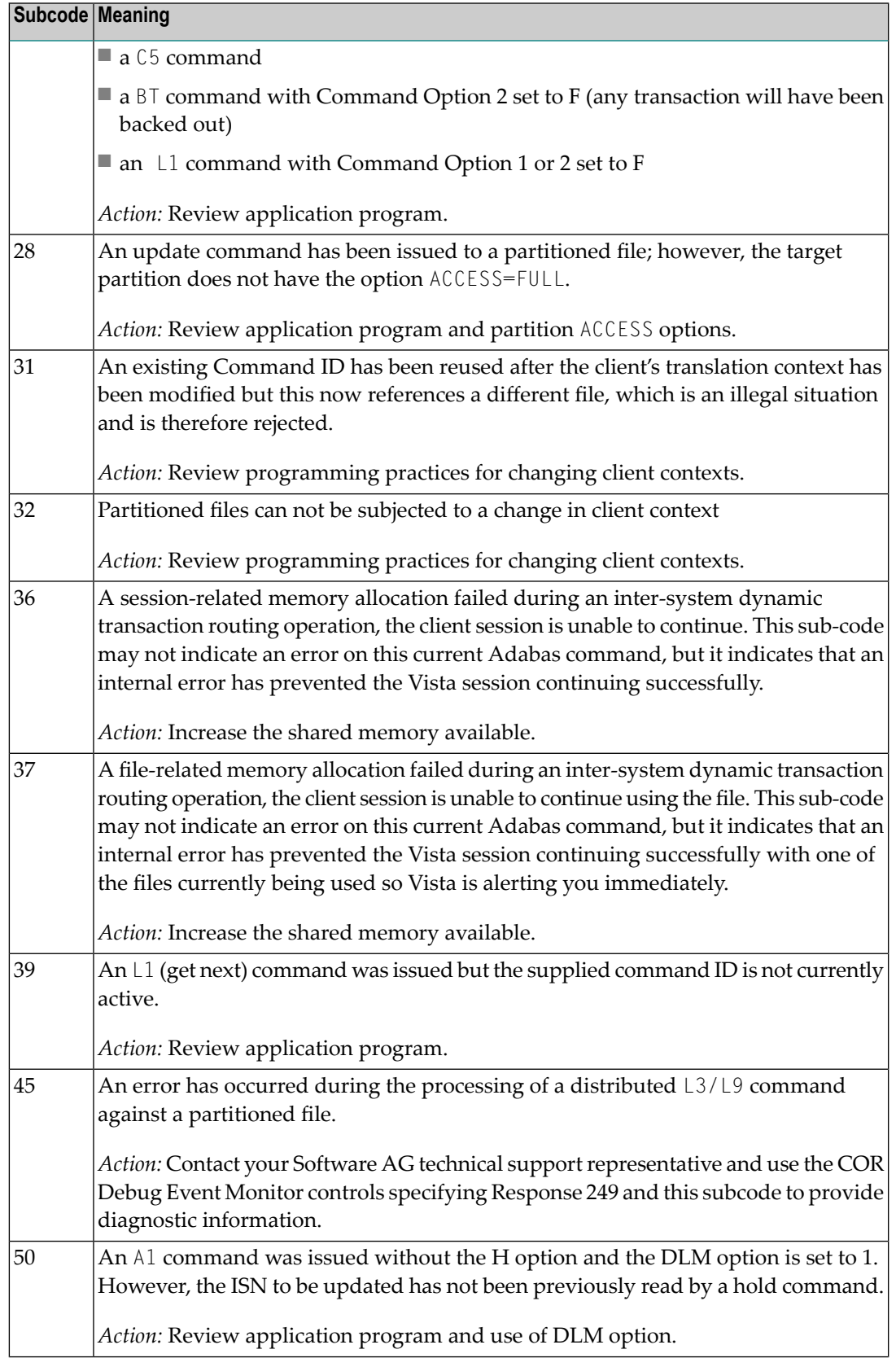

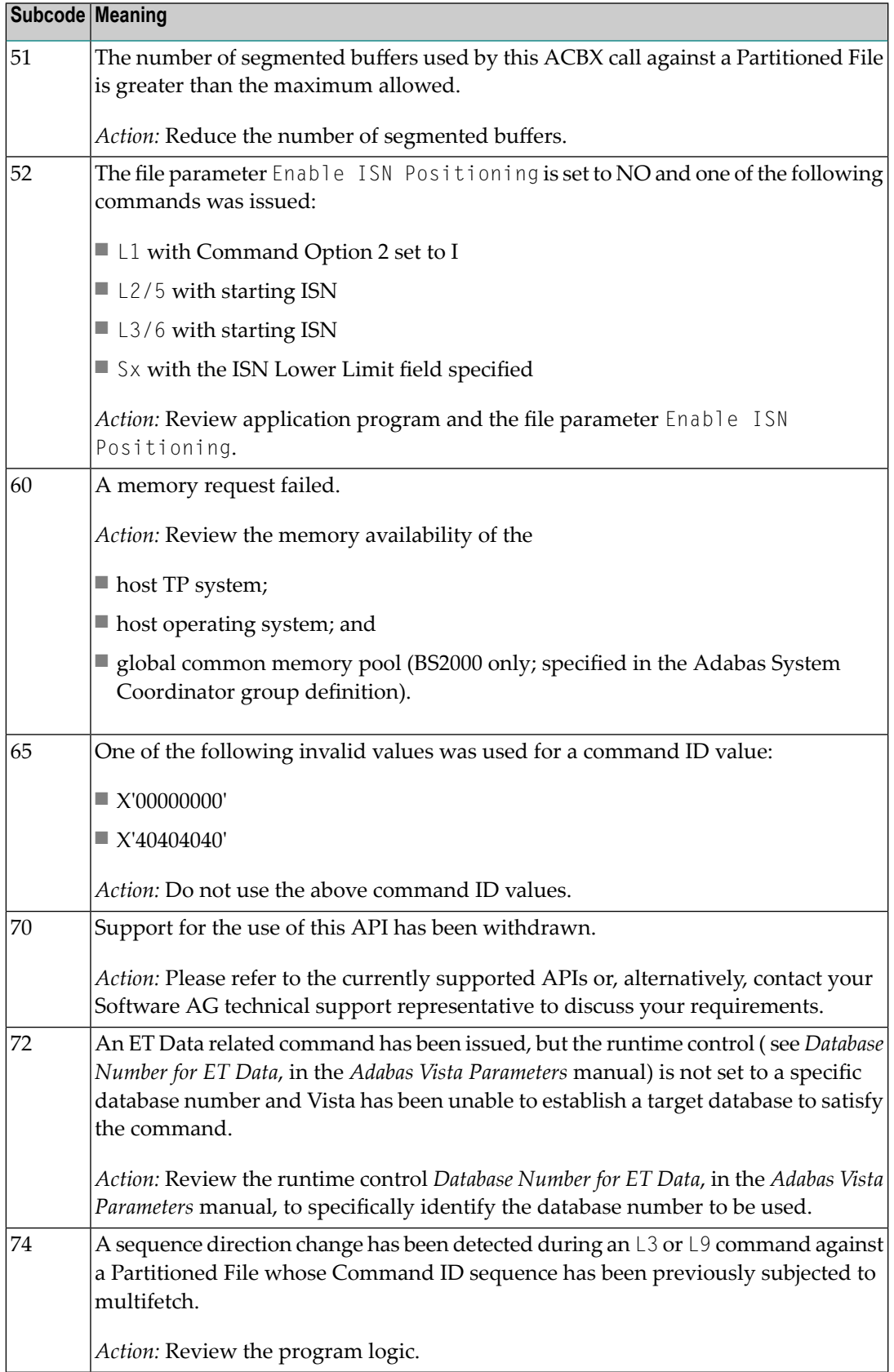

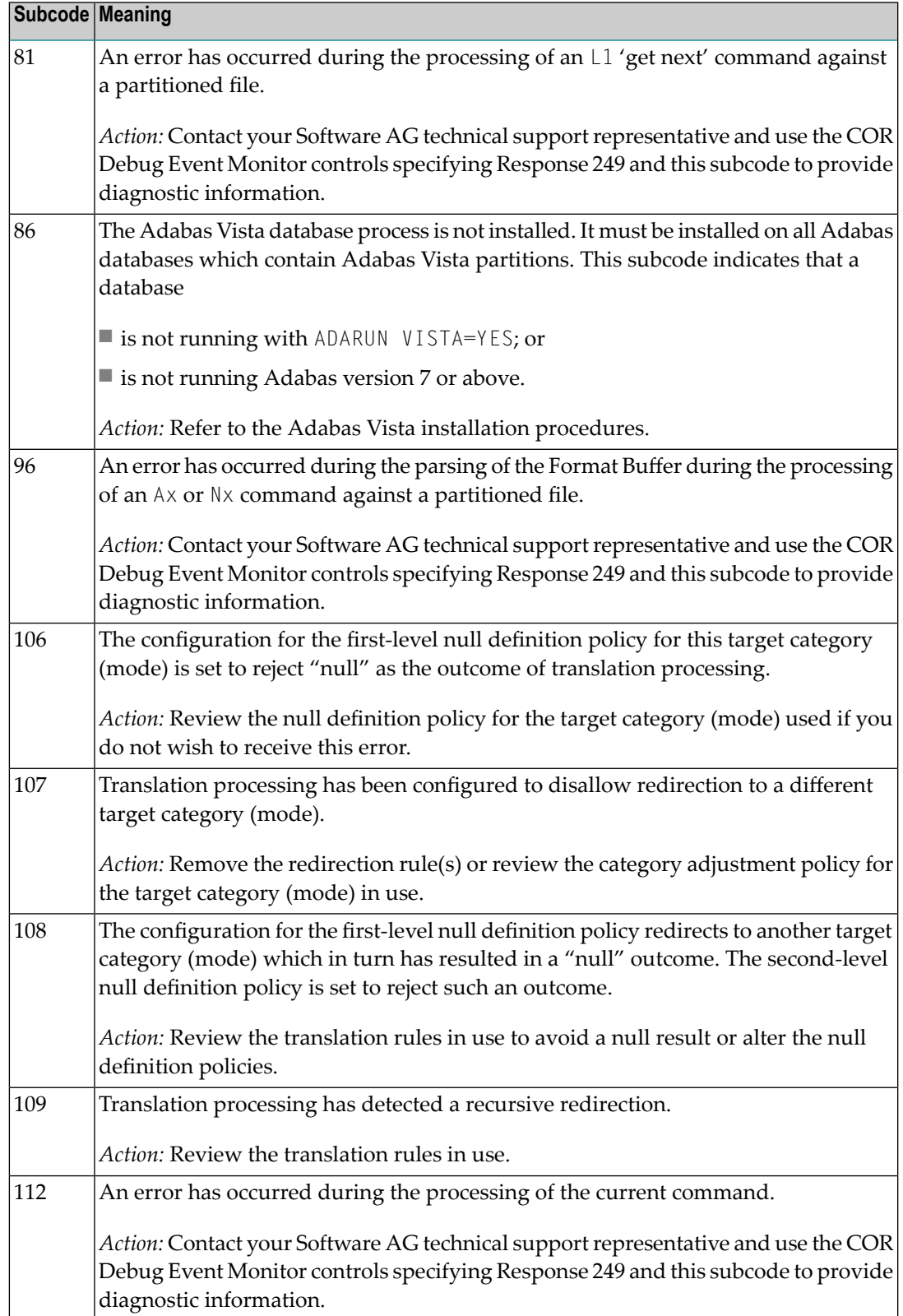
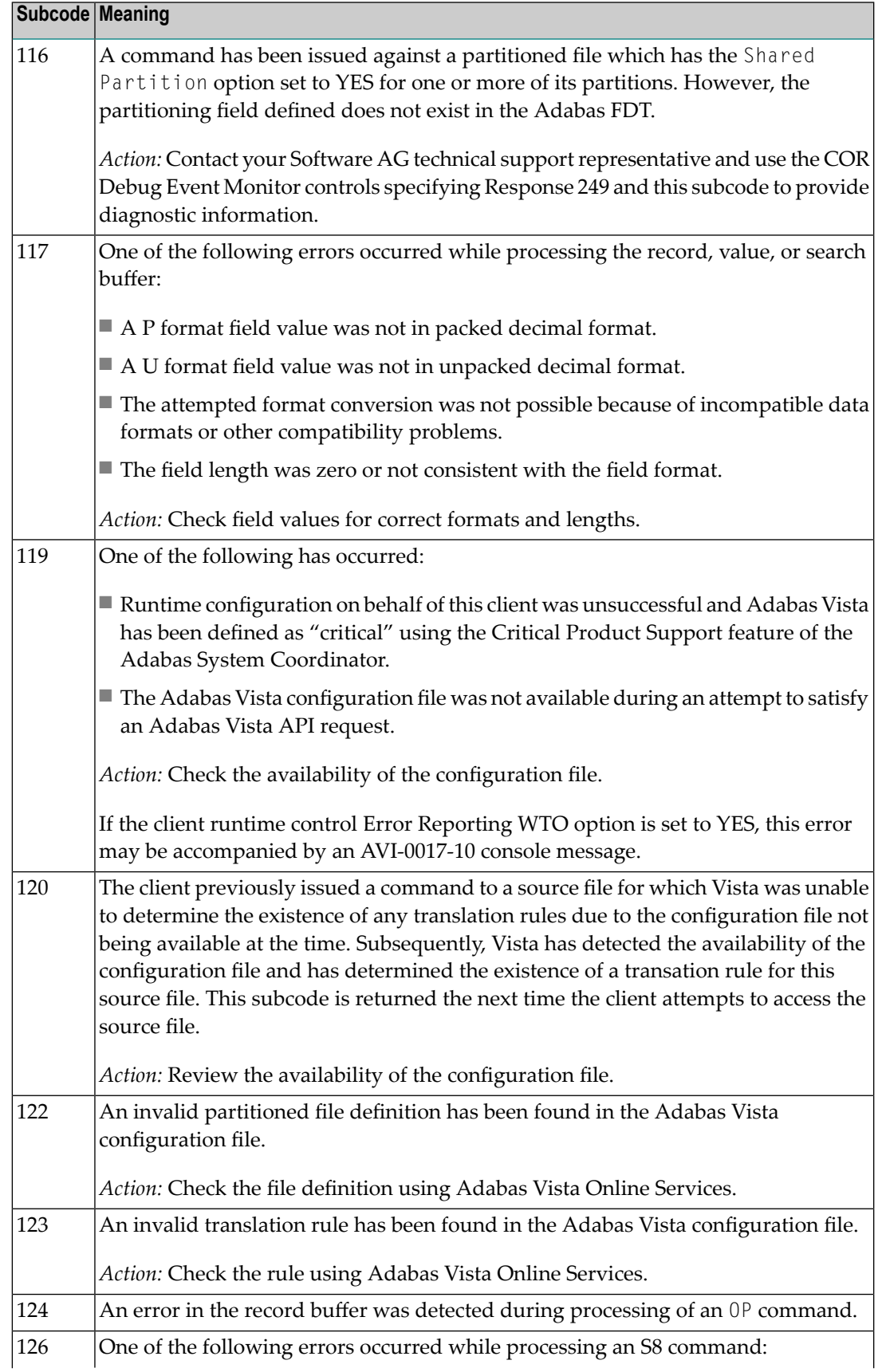

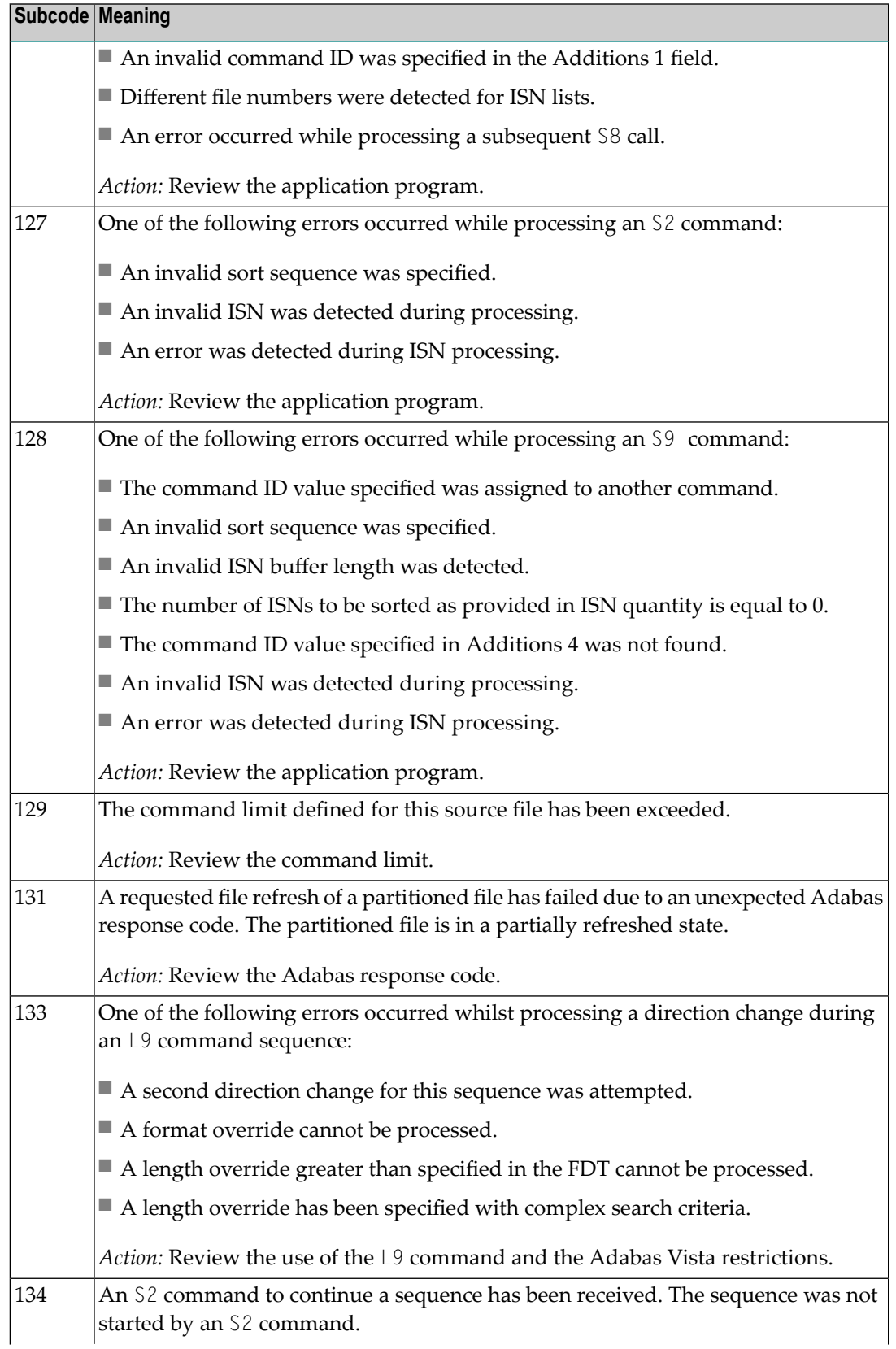

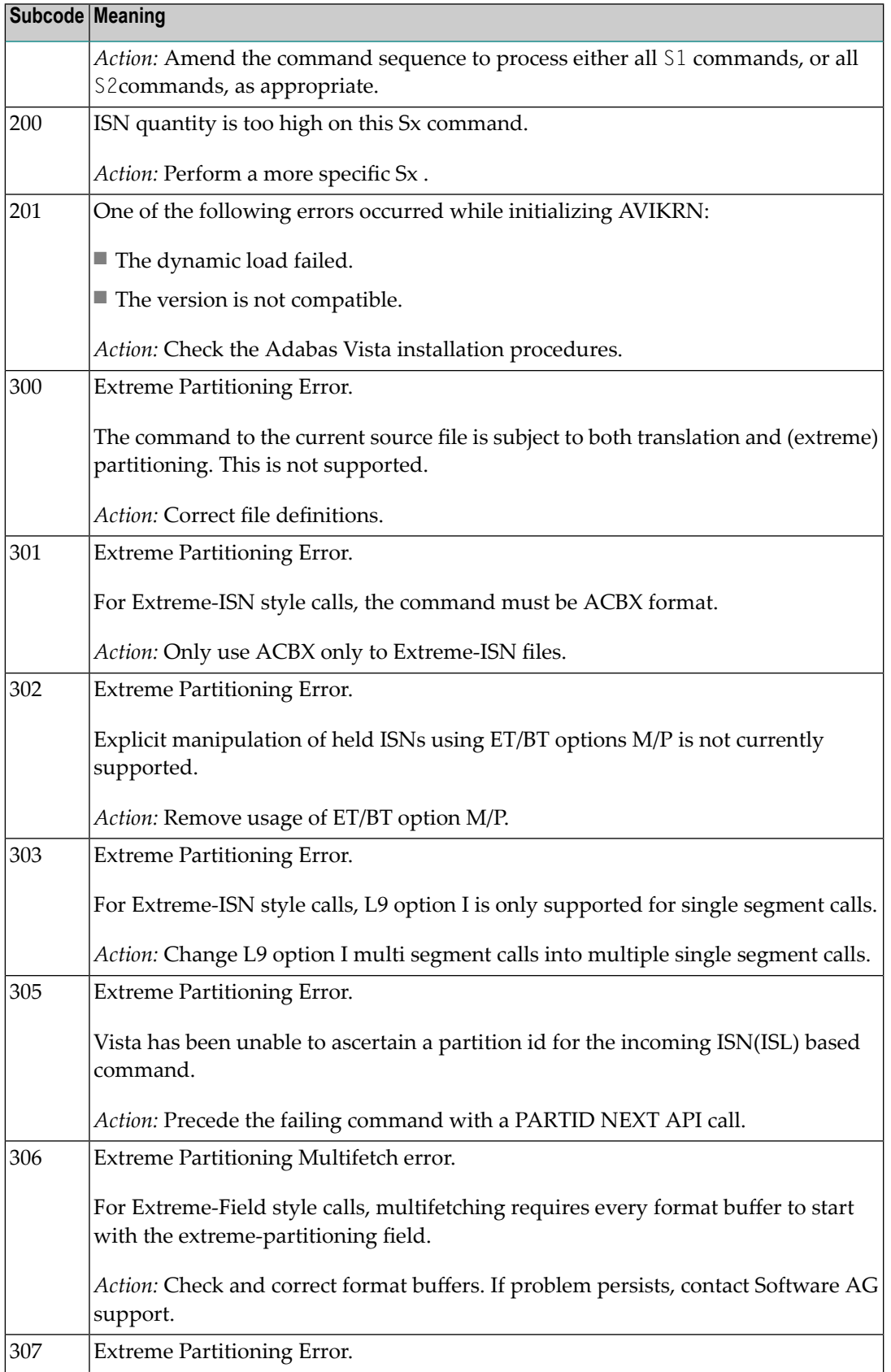

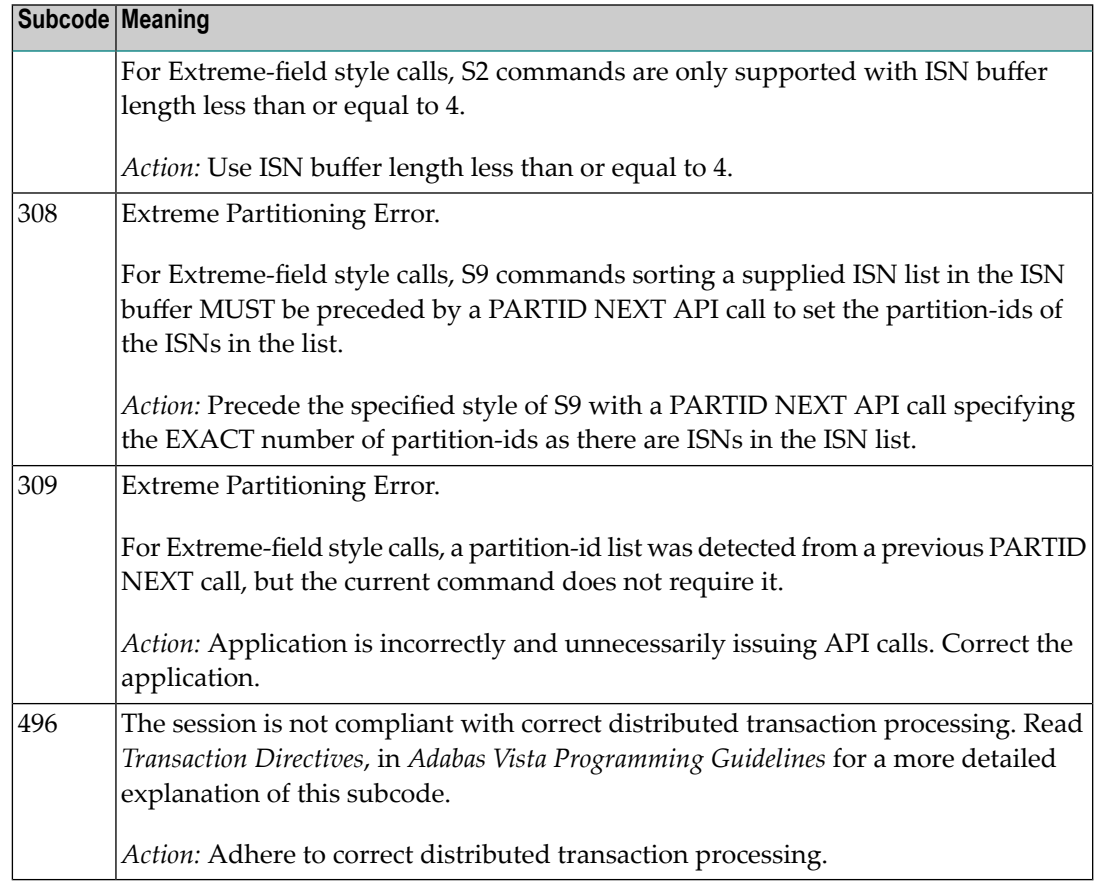

#### **Open Systems**

In Adabas Vista (open systems) an error occured during command execution. One of the following subcodes may occur:

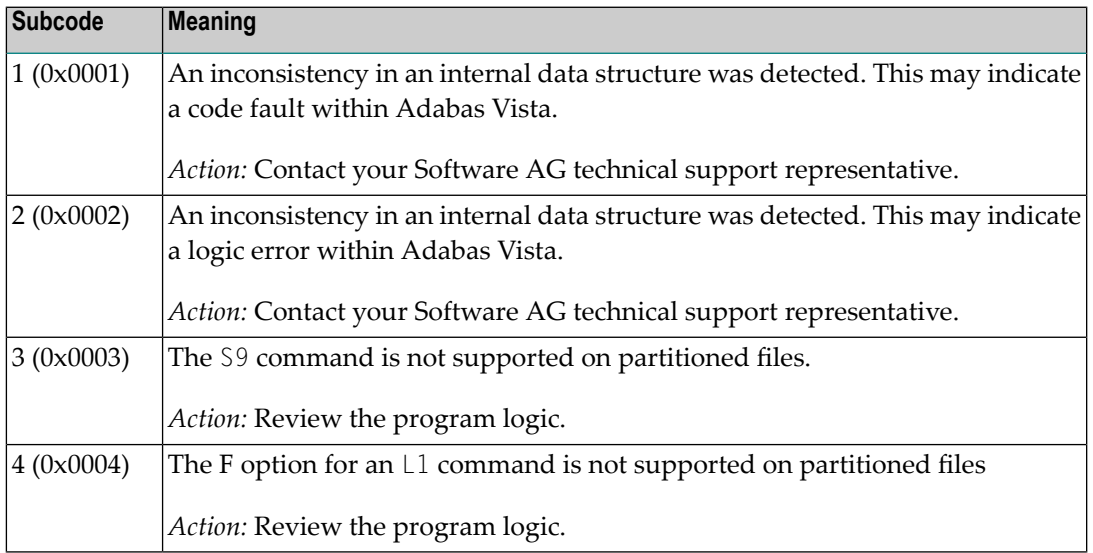

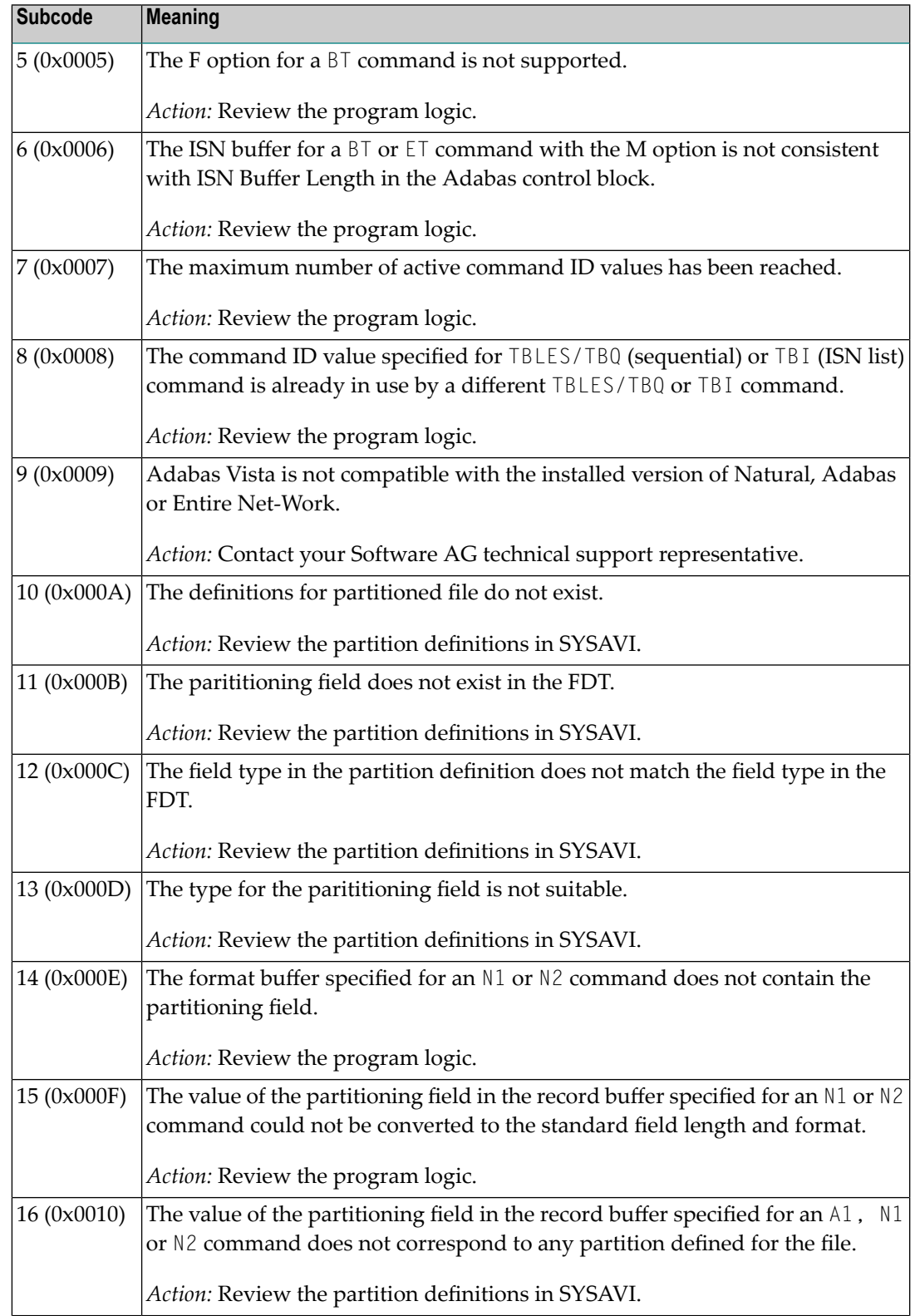

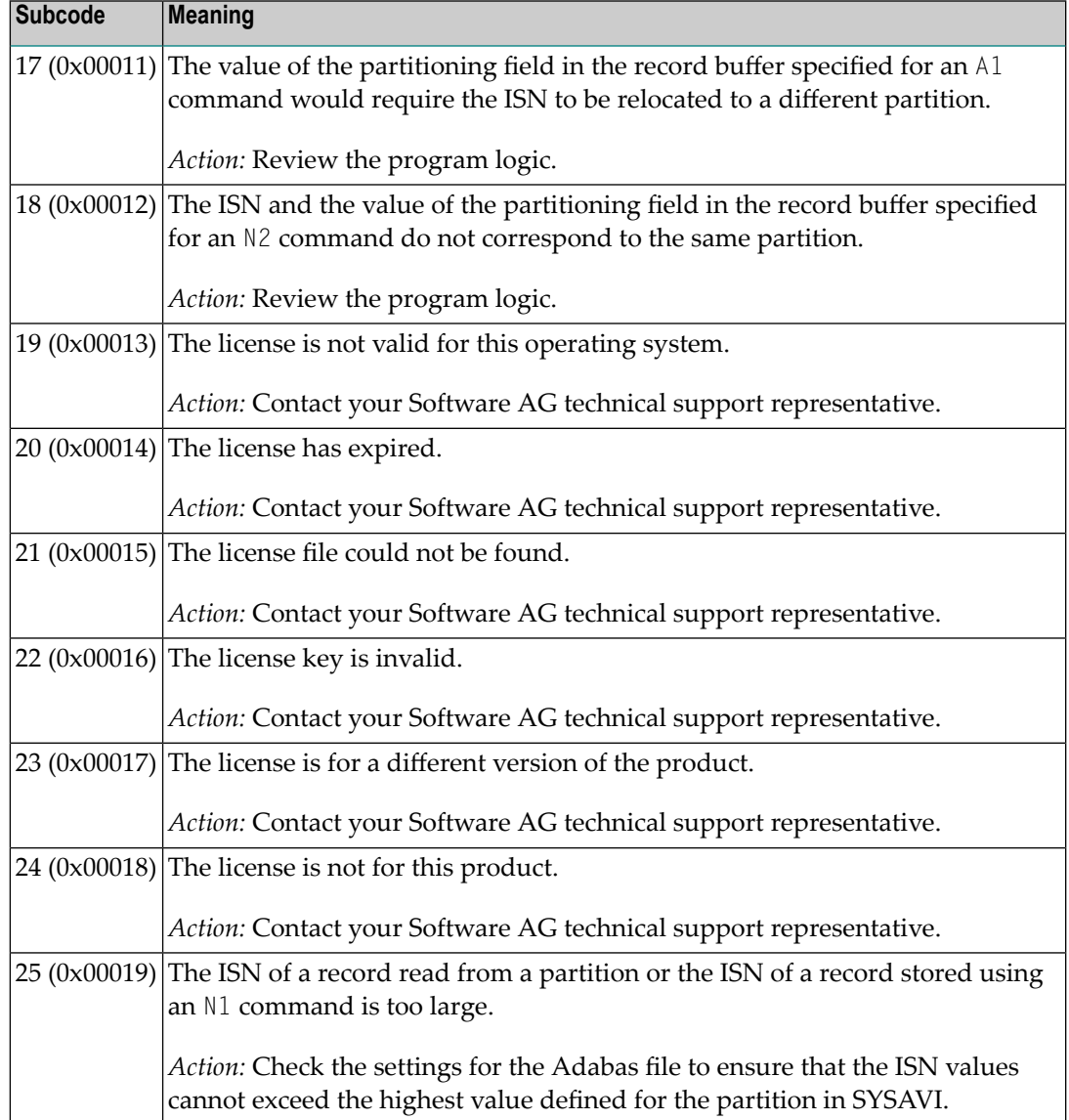

#### **Response 250**

- **Origin** Mainframe and open systems
- On mainframe systems, the ACBX (ACBX) failed validation. The following subcodes are possible: **Explanation**

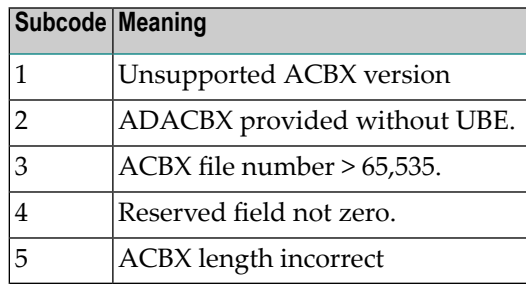

On open systems, a requested function is not yet implemented.

On mainframe systems, if subcode 3 occurs, notify your Software AG technical support representative. If anyof the other subcodes occur, correct the ACBX specification and rerun. **Action**

On open systems, wait for a later version of Adabas.

### **Response**

**251**

**Origin** Mainframe and open systems

**Explanation** On mainframe systems, an error occurred in Adabas cluster processing. Under certain conditions, the Adabas cluster SVC (SVCCLU) component of the ADASVC returns response code 251 in the ACB's response code field, along with a hexadecimal subcode (listed below in decimal) in the low-order (rightmost) two bytes of the Additions 2 field. In the case of an ACBX, the ADASVC returns response code 251 in the ACBX's Response Code (ACBXRSP) field and the subcode in the Error Subcode (ACBXERRC) field.

■ If the local SVCCLU detects the condition, the subcode will range from 2 through 30.

■ If a remote SVCCLU detects the condition, it will range from 102 through 130.

**Note:** If you are running with Entire Net-Work, the leftmost two bytes of the Additions 2 field (in the ACB) or the ACBXERRC field (in the ACBX) may contain the ID of the Entire Net-Work node that issued this response code.

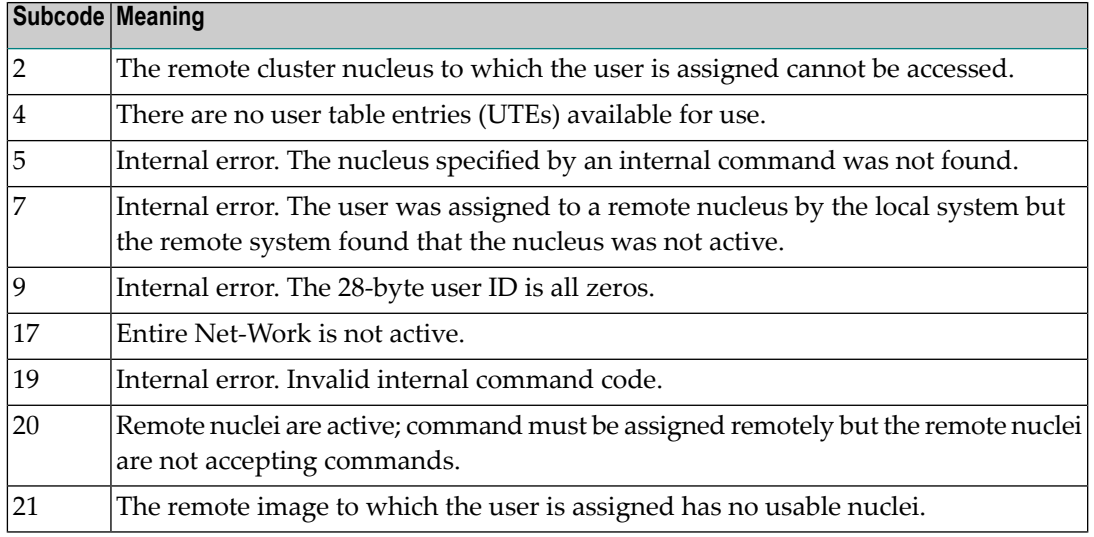

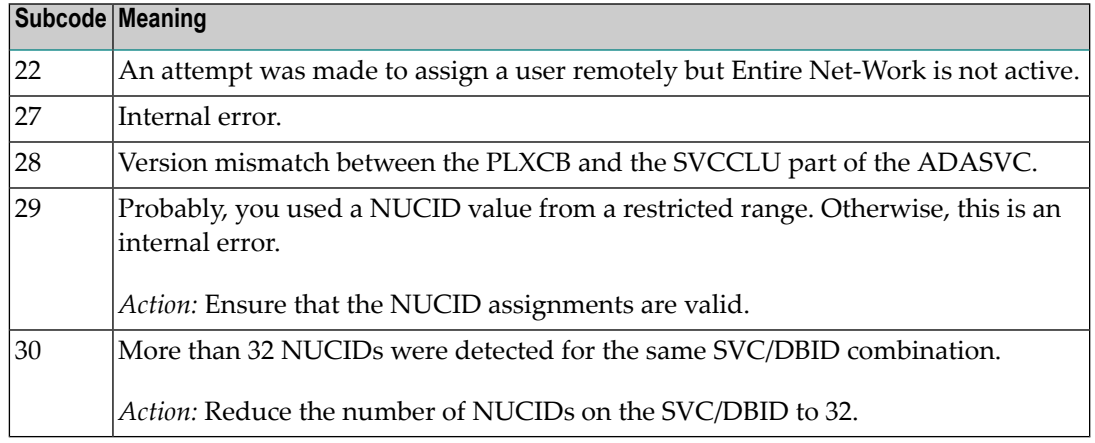

On open systems, an invalid utility call - versions conflict occurred.

For internal errors on mainframe systems, contact your Software AG technical support representative. For all other mainframe errors except as noted, contact your systems administrator. **Action**

> On open systems, check whether the utilities and database nuclei are of the same version. Contact your Software AG technical support representative for assistance.

#### **Response 252**

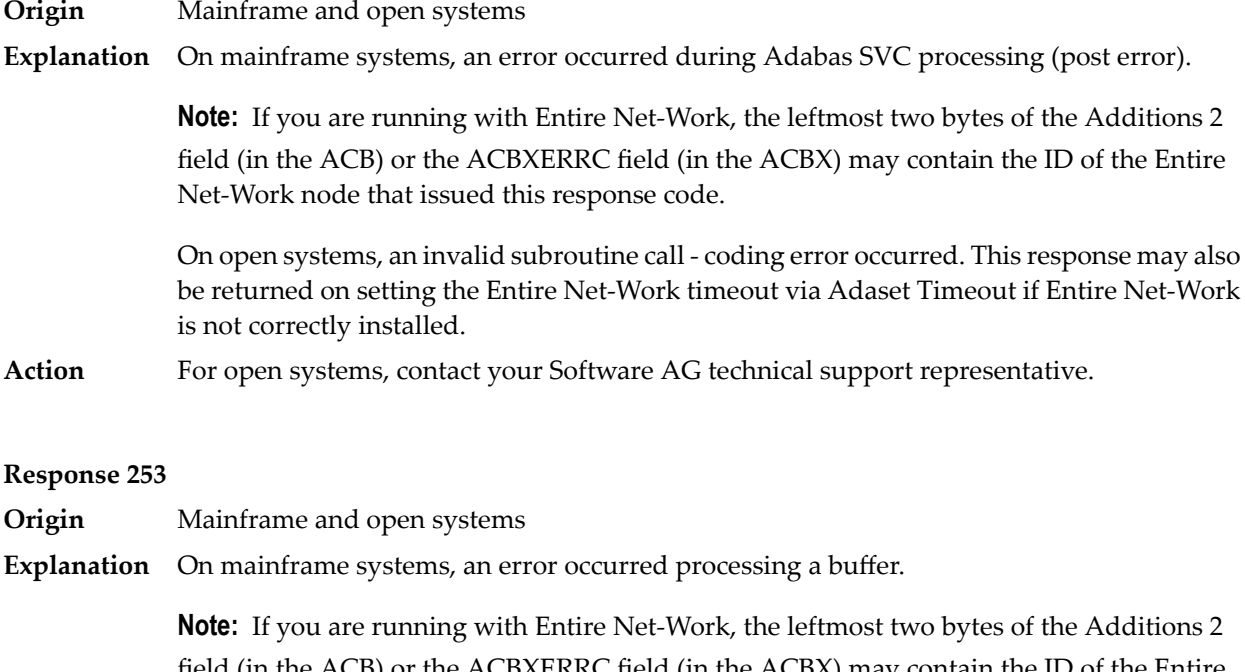

field (in the ACB) or the ACBXERRC field (in the ACBX) may contain the ID of the Entire Net-Work node that issued this response code.

The following subcodes are possible:

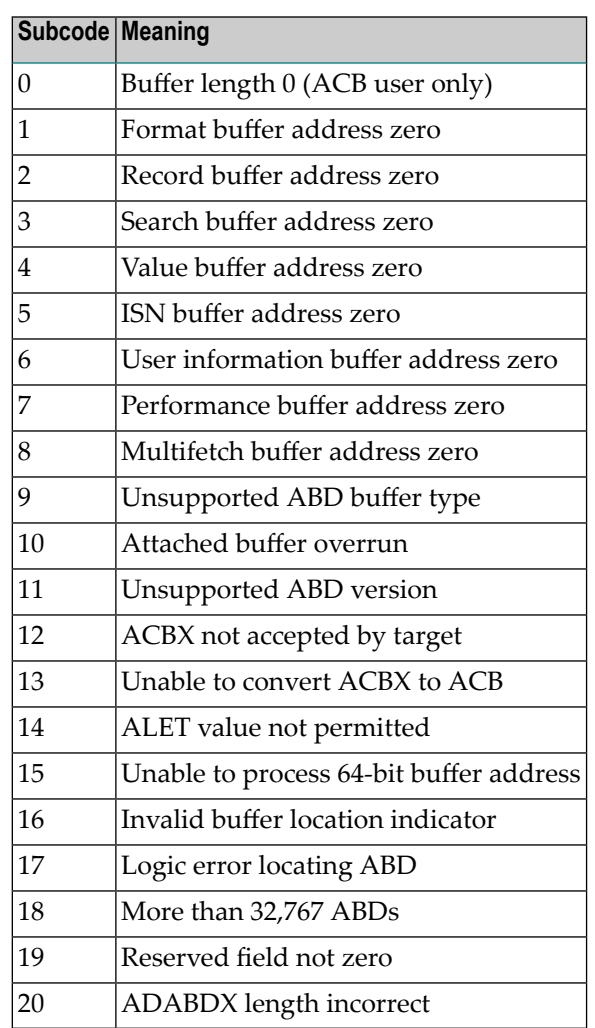

On open systems, the system file is not loaded or inconsistent.

For mainframe systems, subcodes 10 and 17 are internal logic errors; notify your Software AG support representative. For all other subcodes, correct the buffer specification error and rerun. **Action**

On open systems, check the system files by running ADAVFY.

#### **Response**

**254**

**Origin** Mainframe systems only

**Explanation** A validation error occurred during command completion processing while attempting to return results to the caller.

One of the following has occurred:

■ An internal error occurred during processing of an attached buffer (buffer overflow)

■ The CT parameter limit was exceeded. Message ADAM93 (or a similar message) is printed or displayed on the console.

If the CT parameter limit was exceeded, the nucleus terminated the user, generated the equivalent of a BT command internally, released the CQE and attached buffer space, and issued ADAM93 (or a similar message).

If the user was not terminated, the subcode in the right-most two bytes of the ACB's Additions 2 field or the subcode in the ACBX's Error Subcode (ACBXERRC) field describes the failed validity check.

**Note:** If you are running with Entire Net-Work, the leftmost two bytes of the Additions 2 field (in the ACB) or the ACBXERRC field (in the ACBX) may contain the ID of the Entire Net-Work node that issued this response code.

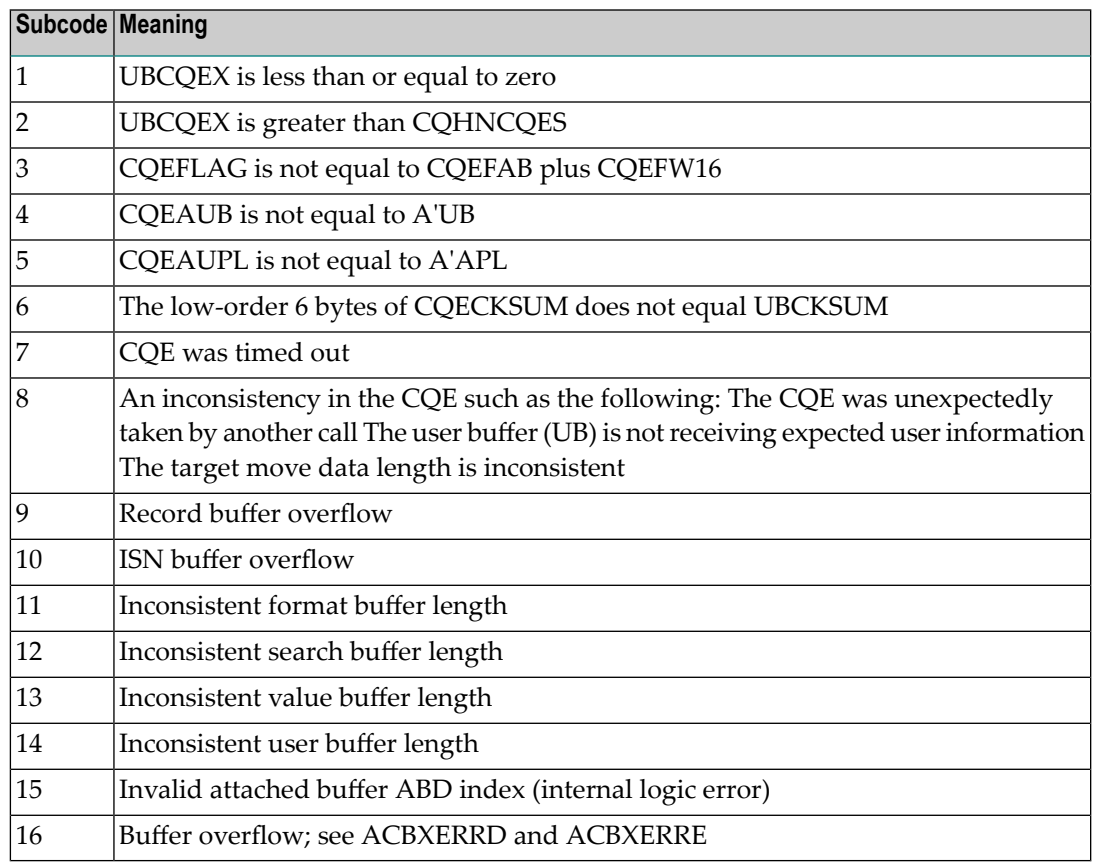

Ensure that the caller's control structures and parameters are not altered while the command is being processed. If you are unable to resolve the error, notify your Software AG support representative. **Action**

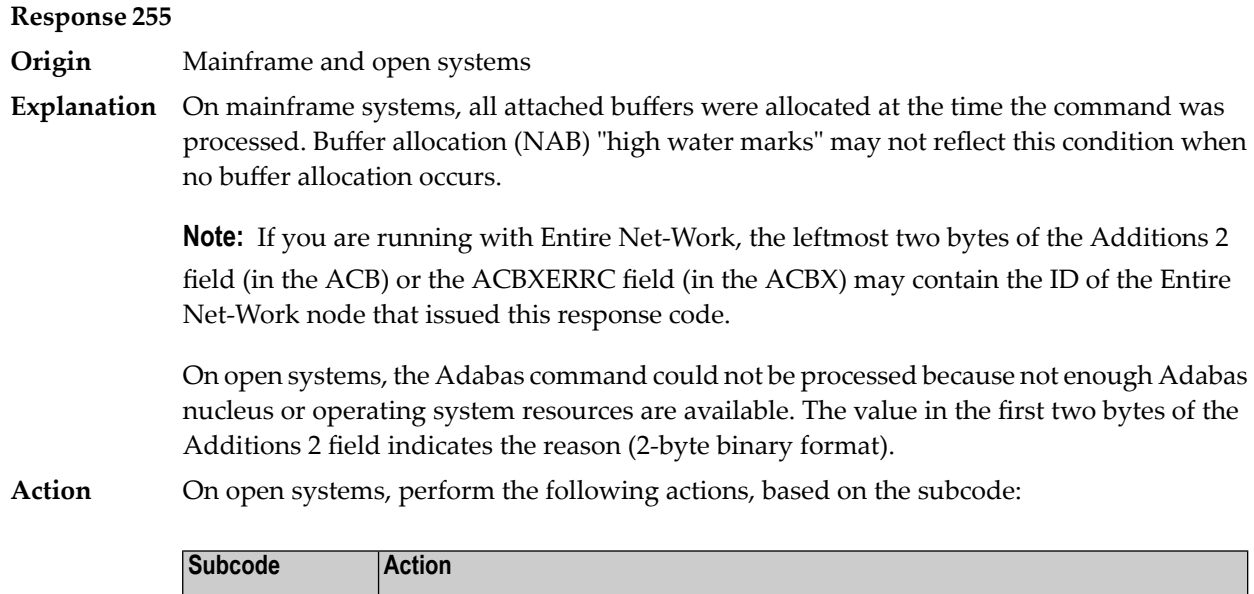

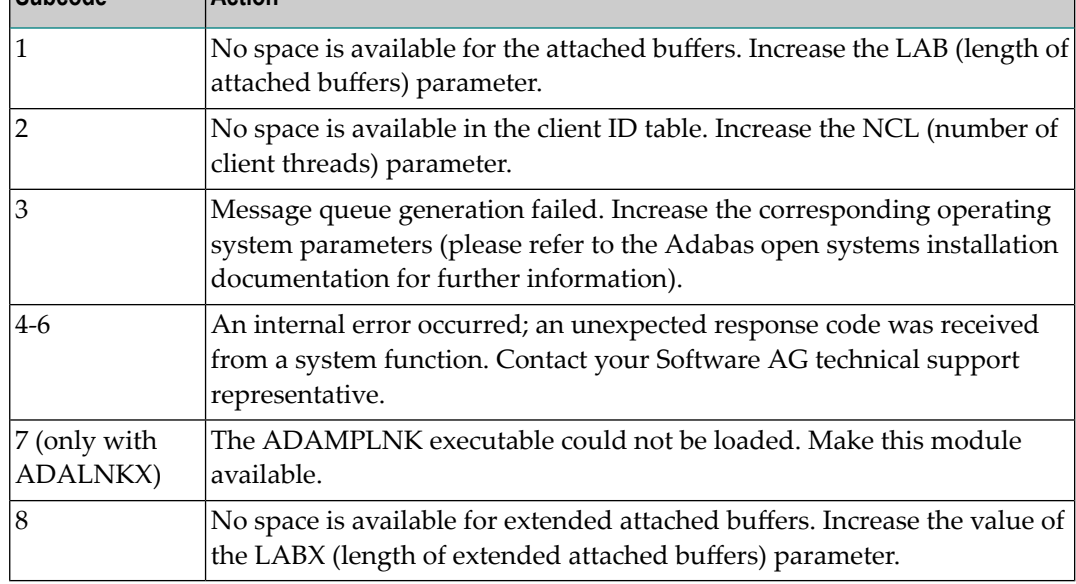

**Response 300**

**Origin** Mainframe systems only

**Explanation** The action string in the CID is invalid or not supported

**Action**

#### Adabas Response Codes

#### **Response 301**

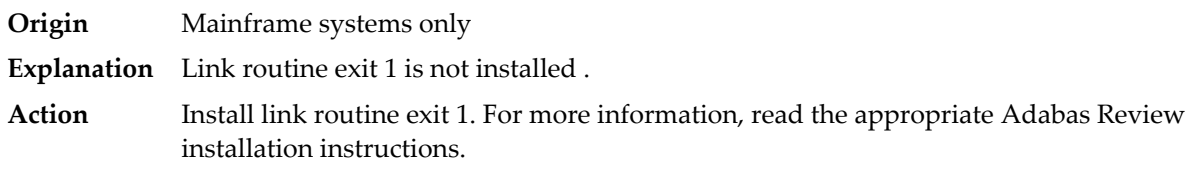

#### **Response 302**

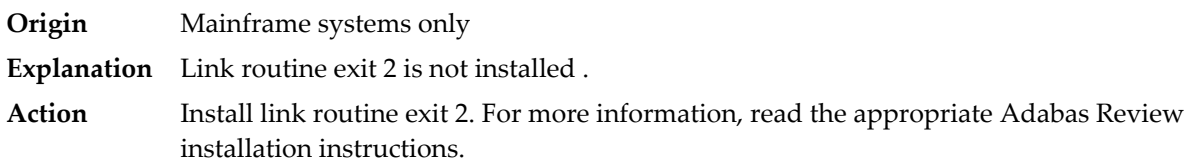

#### **Response 303**

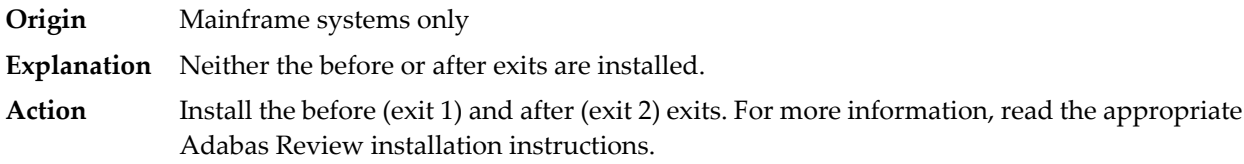

#### **Response 304**

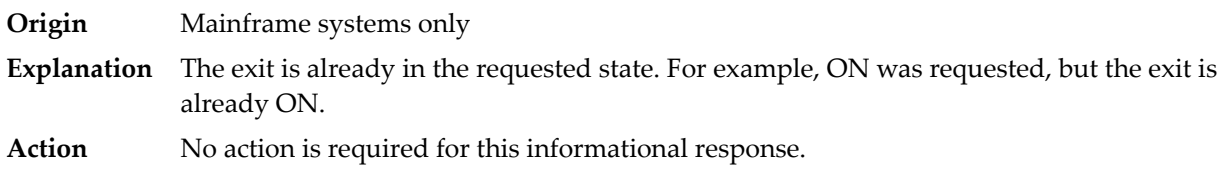

#### **Response 305**

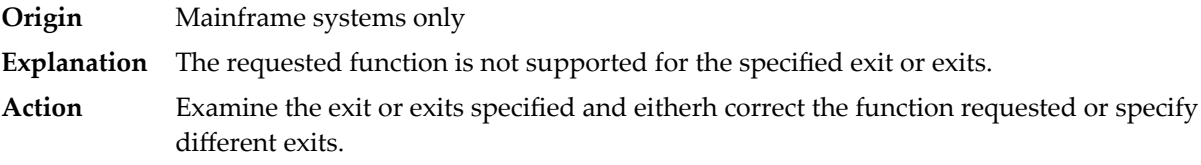

#### **Response 308**

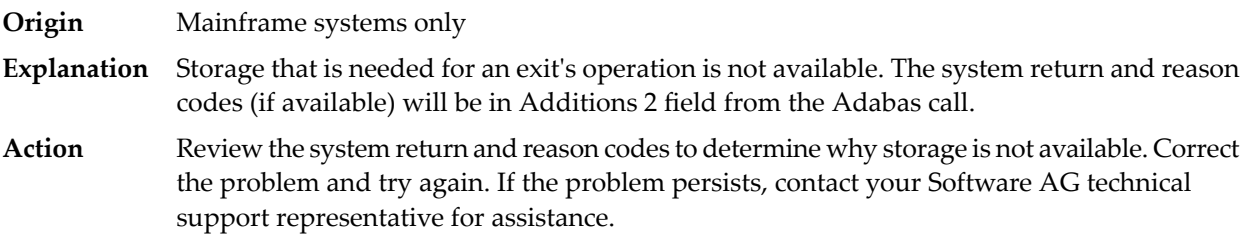

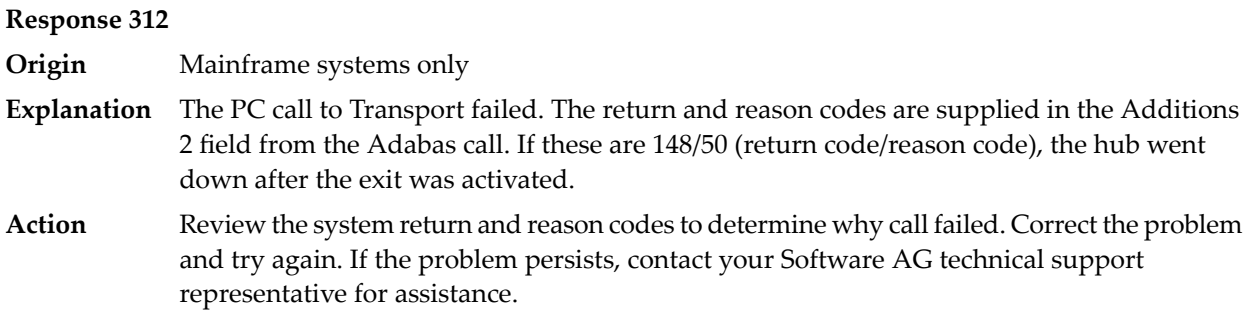

# **Index**

## **A**

abend codes user, [151](#page-154-0) Adabas response codes, [163](#page-166-0) ADACLU messages, [141](#page-144-0) ADACOM messages, [125](#page-128-0) ADAnnn (NETannn) message descriptions, [81](#page-84-0) ADAX\* messages, [3](#page-6-0)

# **C**

cluster nucleus messages, [3](#page-6-0) codes Adabas response, [163](#page-166-0) user abend, [151](#page-154-0)

### **M**

message descriptions ADAIOR and ADALNK, [81](#page-84-0) NETannn (system module), [81](#page-84-0) NETnnnn (control module), [41](#page-44-0) multiprocessing ADACLU messages, [141](#page-144-0) ADACOM messages, [125](#page-128-0)

## **P**

PLI\* messages, [125](#page-128-0) PLX\* messages, [141](#page-144-0)

### **R**

response codes Adabas, [163](#page-166-0)

### **U**

user abend codes, [151](#page-154-0)